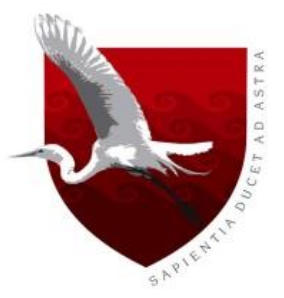

# **UNIVERSIDAD DE LAMBAYEQUE FACULTAD DE CIENCIAS DE INGENIERÍA**

# **ESCUELA PROFESIONAL DE INGENIERIA DE SISTEMAS**

**TESIS**

# **IMPLEMENTACIÓN DE APLICATIVO MÓVIL ANDROID UTILIZANDO LAS HERRAMIENTAS DE FIREBASE PARA OPTIMIZAR LA COMUNICACIÓN ENTRE LOS PADRES DE FAMILIA Y LA INSTITUCIÓN EDUCATIVA PRIVADA JAVIER HERAUD – TUMÁN, 2019**

## **PRESENTADA PARA OPTAR EL TITULO DE INGENIERO DE SISTEMAS**

**Autor:**

**Barón Effio Marco Antonio**

**Asesor:**

**Mg. Nauca Torres Enrique Santos**

**Línea de investigación:**

**Desarrollo y Gestión de los Sistemas de Información.**

**Chiclayo – Perú 2020**

**FIRMA DEL ASESOR Y JURADO DE TESIS**

**Mg. Enrique Santos Nauca Torres**

**ASESOR**

**Ing. Jorge Tomás Cumpa Vásquez Mg. Cilenny Cayotopa Ylatoma** 

 **PRESIDENTE SECRETARIO**

**Mg. Enrique Santos Nauca Torres**

**VOCAL**

### **Dedicatoria**

Dedico ésta tesis principalmente a Dios, por permitirme haber llegado hasta este momento tan importante de mi formación profesional, a mis padres Laura Effio y Robinson Barón, a mis hermanos Segundo y Ana, porque son los pilares más importante de mi vida y por demostrarme siempre su cariño, también dedico el trabajo de investigación a mi tío Luis Effio por apoyarme en mis estudios universitarios, a toda mi familia por su apoyo incondicional, a mi novia Nicolt por ser mi inspiración, por compartir muchos momentos significativos conmigo, por siempre estar dispuesta a escucharme y ayudarme, finalmente a mis compañeros y docentes de aula por acompañarme en estos 5 años de vida universitaria.

### **Agradecimientos**

Agradezco a Dios por bendecirme la vida, por guiarme a lo largo de mi existencia, ser el apoyo y fortaleza en aquellos momentos de dificultad y de debilidad.

Asimismo, agradezco infinitamente a mis padres, hermanos, novia, compañeros, por acompañarme y por creer en mí, en lo que puedo lograr.

De igual manera, agradezco a mi asesor de tesis Enrique Santos Nauca Torres, que gracias a sus consejos y correcciones hoy puedo culminar este trabajo. Agradezco a mis docentes que me han visto crecer como persona y que gracias a sus conocimientos hoy puedo sentirme dichoso y contento.

### **Resumen**

El presente informe de tesis tiene como propósito desarrollar una aplicación móvil Android que permita optimizar la comunicación que existe entre la I.E.P "Javier Heraud" - Tumán y el apoderado, mediante el uso de un Smartphone, logrando así que los procesos relacionados con comunicación sean más eficientes.

Se han identificado actividades que tienen como prioridad mantener informado al apoderado, se ha diseñado y desarrollado el aplicativo bajo la metodología Mobile-D, en cuanto a la información, para la facilidad de consultas y almacenamiento de datos se ha implementado la plataforma en la nube Firebase, el aplicativo móvil llevará como nombre "Javier Heraud App", contará con las funcionalidades de visualización de comunicados, disponibilidad de docentes, fecha de pagos, información detallada del alumno, notas, puntajes, conducta, aviso con notificaciones cuando se emita un nuevo acontecimiento relacionado a la institución educativa, entonces de ésta manera se pretende mejorar la problemática, las actividades mencionadas actualmente se realizan de manera manual, lo cual invierte tiempo que puede ser utilizado en actividades para beneficio del alumno e institución educativa.

Las funcionalidades del aplicativo son escalables, también mencionar que la disponibilidad para que el apoderado realice una consulta sobre la información de menor hijo es de 24 horas.

Para concluir, el aplicativo móvil busca optimizar la comunicación, trasmitir la información que tiene la institución educativa para el apoderado con apoyo de la tecnología móvil, pues una buena comunicación entre ambas partes beneficia tanto al estudiante como a la institución, aumenta la productividad y competitividad frente a la competencia.

### **Palabras claves:**

Android, firebase, mobile d, comunicación.

### **Abstract**

The purpose of this project is to develop a mobile application under the Android operating system that allows optimizing the communication between the IEP "Javier Heraud" - Tumán and the parent, through the use of a Smartphone, thus achieving related processes with communication be more efficient.

Activities have been identified that have as a priority to keep the parent informed, subsequently the application has been designed and developed under the Mobile-D methodology, in terms of information, for its ease of consultation and data storage the platform has been implemented In the Firebase cloud, the mobile application will be named Colegio Javier Heraud App, which will have the functions of displaying communications, displaying teacher availability, displaying payment date, displaying detailed student information, viewing student notes, scores, conduct, notice with notifications when a new statement is issued or about events in general and make calls to the educational institution, then in this way it is intended to improve the problem, the activities mentioned to improve currently are performed manually, in which time is invested that can be used in other activities data for the benefit of the student and educational institution.

The functionalities of the application are scalable, during the school year they can increase the requirements as they can also be discarded, also mention that the availability for the attorney to make an inquiry about the information of a minor child is 24 hours.

To conclude, the mobile application Colegio Javier Heraud App seeks to optimize communication, intends to transmit the information that the educational institution has for the attorney with the support of mobile technology, since good communication between both parties greatly benefits the student as well as the school, regarding the increase of its productivity and competitiveness compared to other educational institutions.

### **Keywords**:

Android, firebase, mobile d, communication.

# Índice

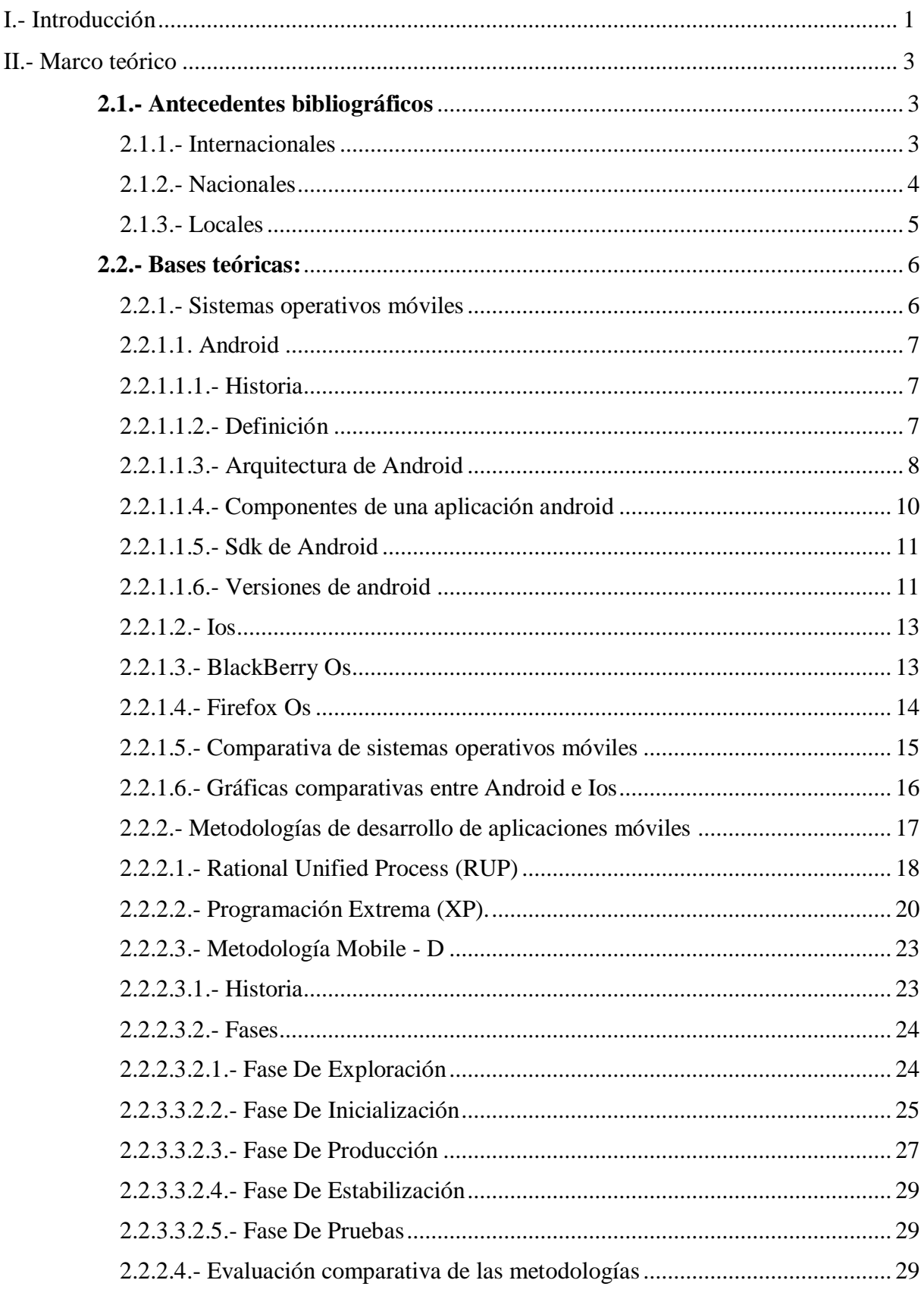

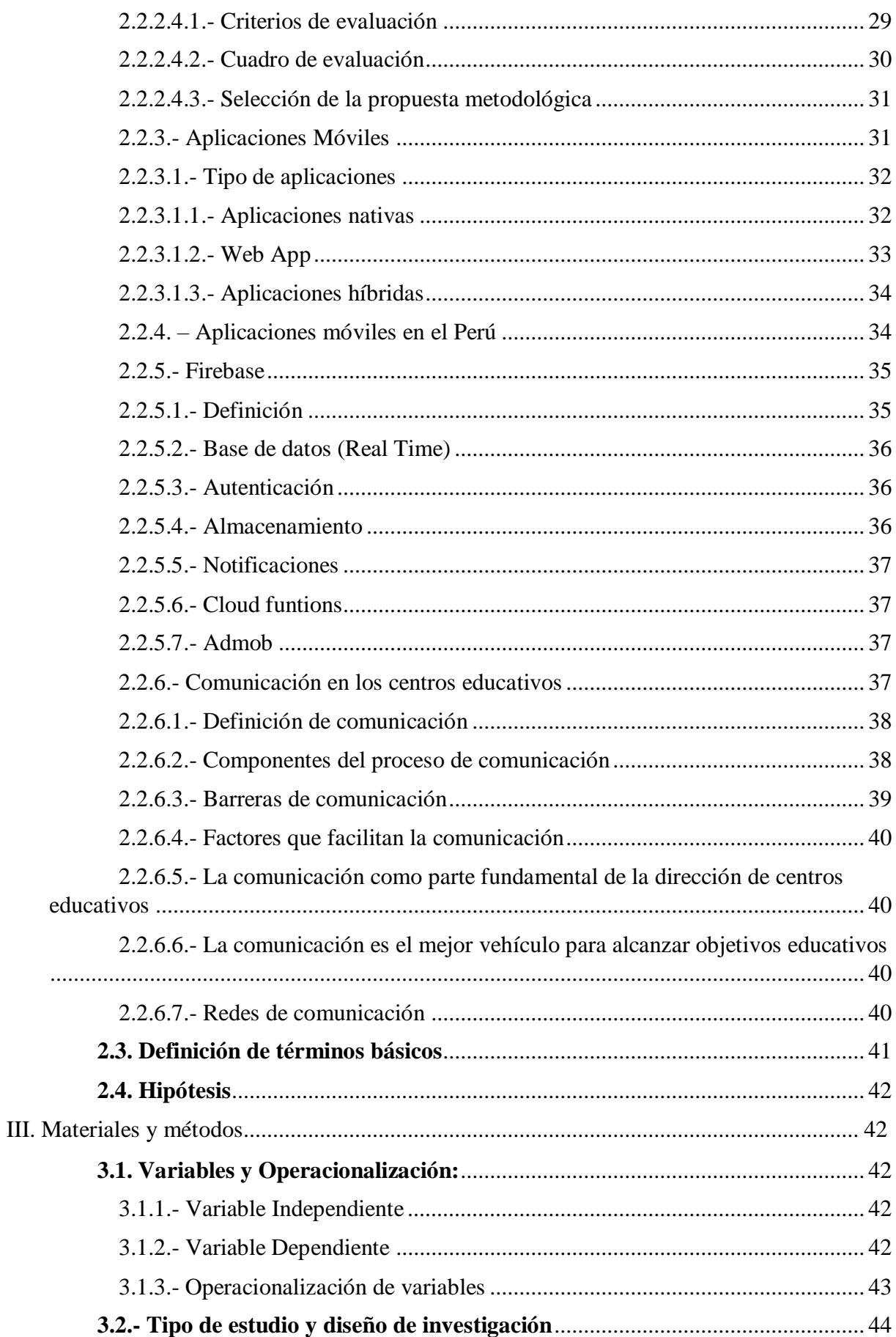

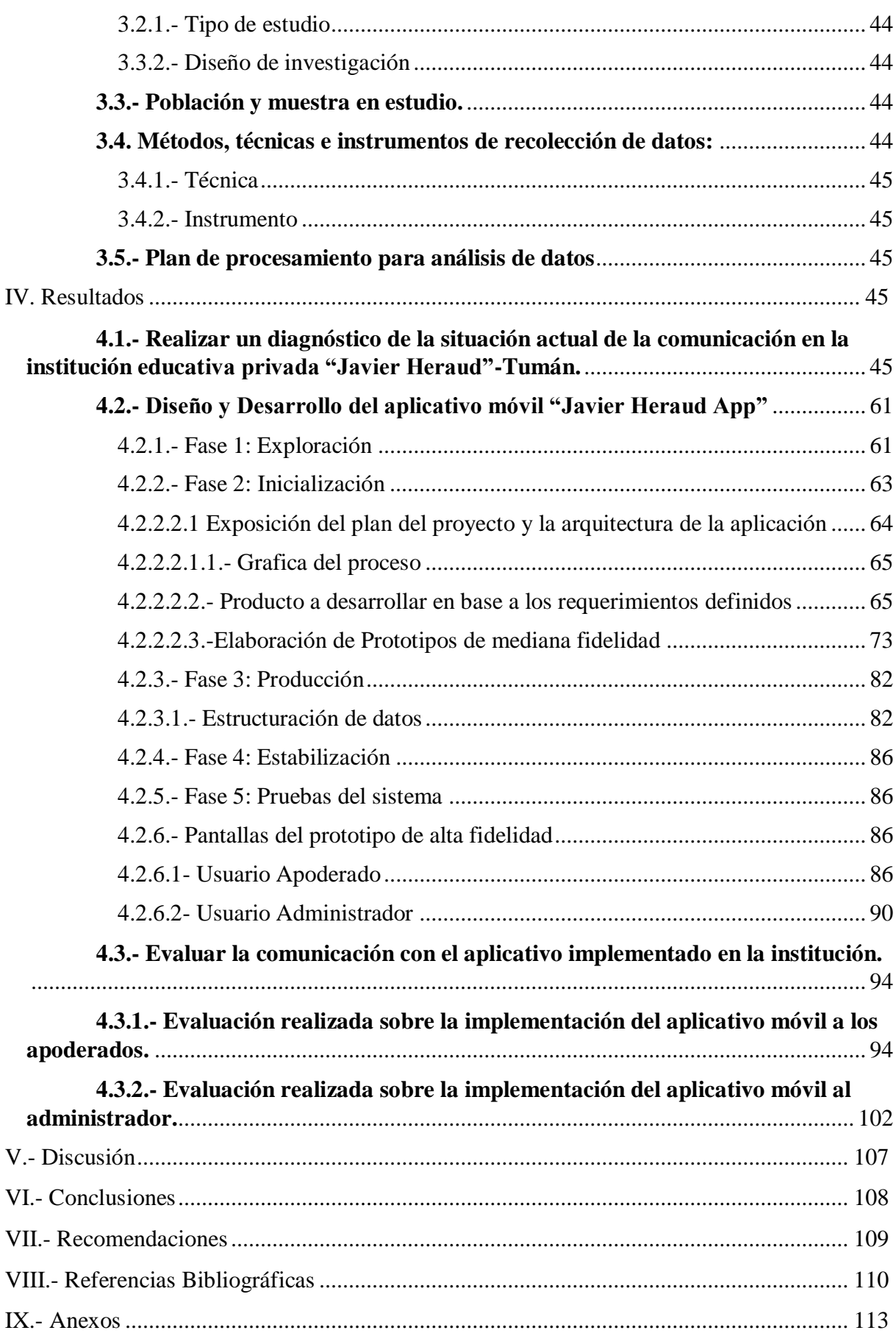

# **Índice de tablas**

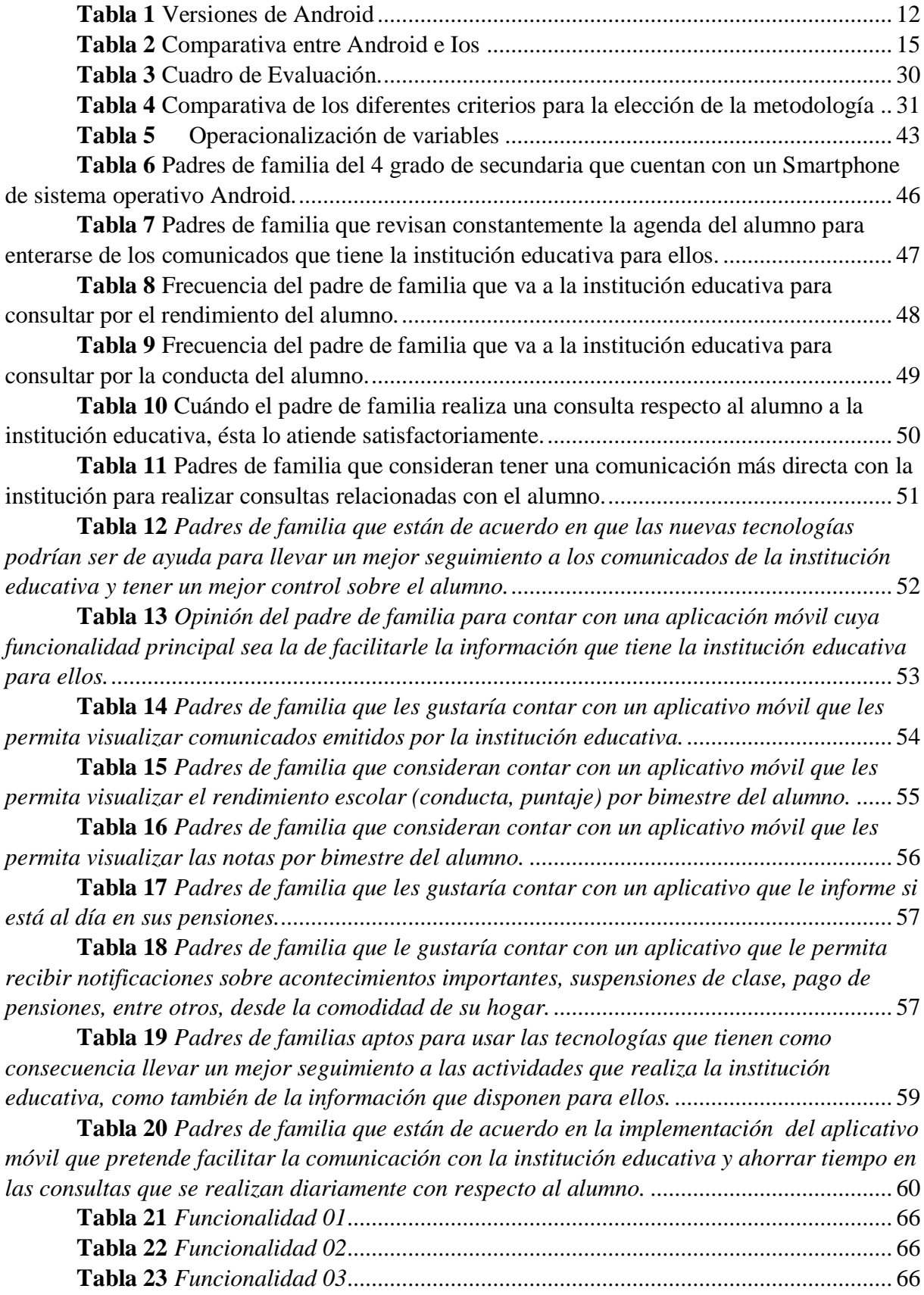

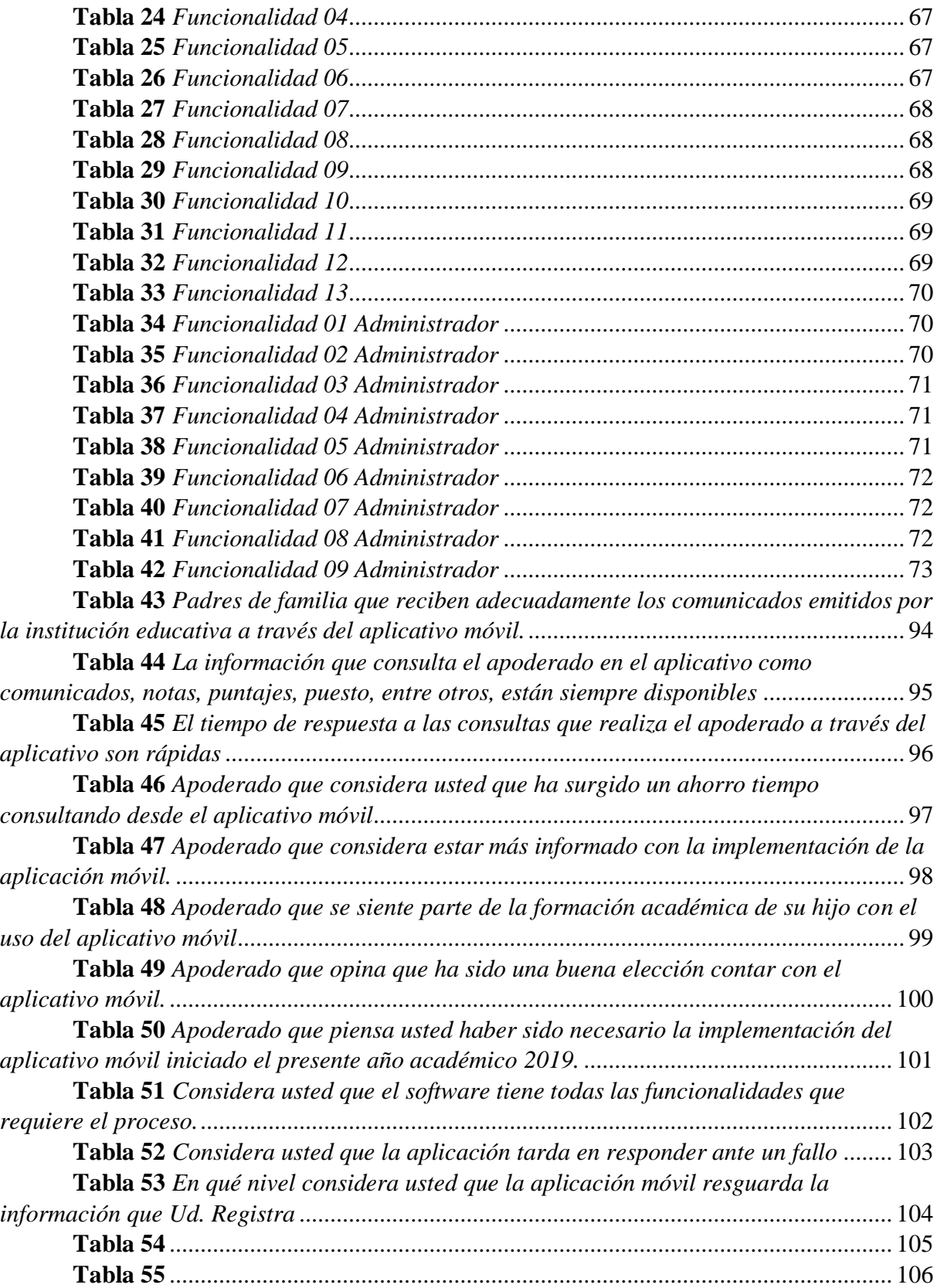

# **Índice de figuras**

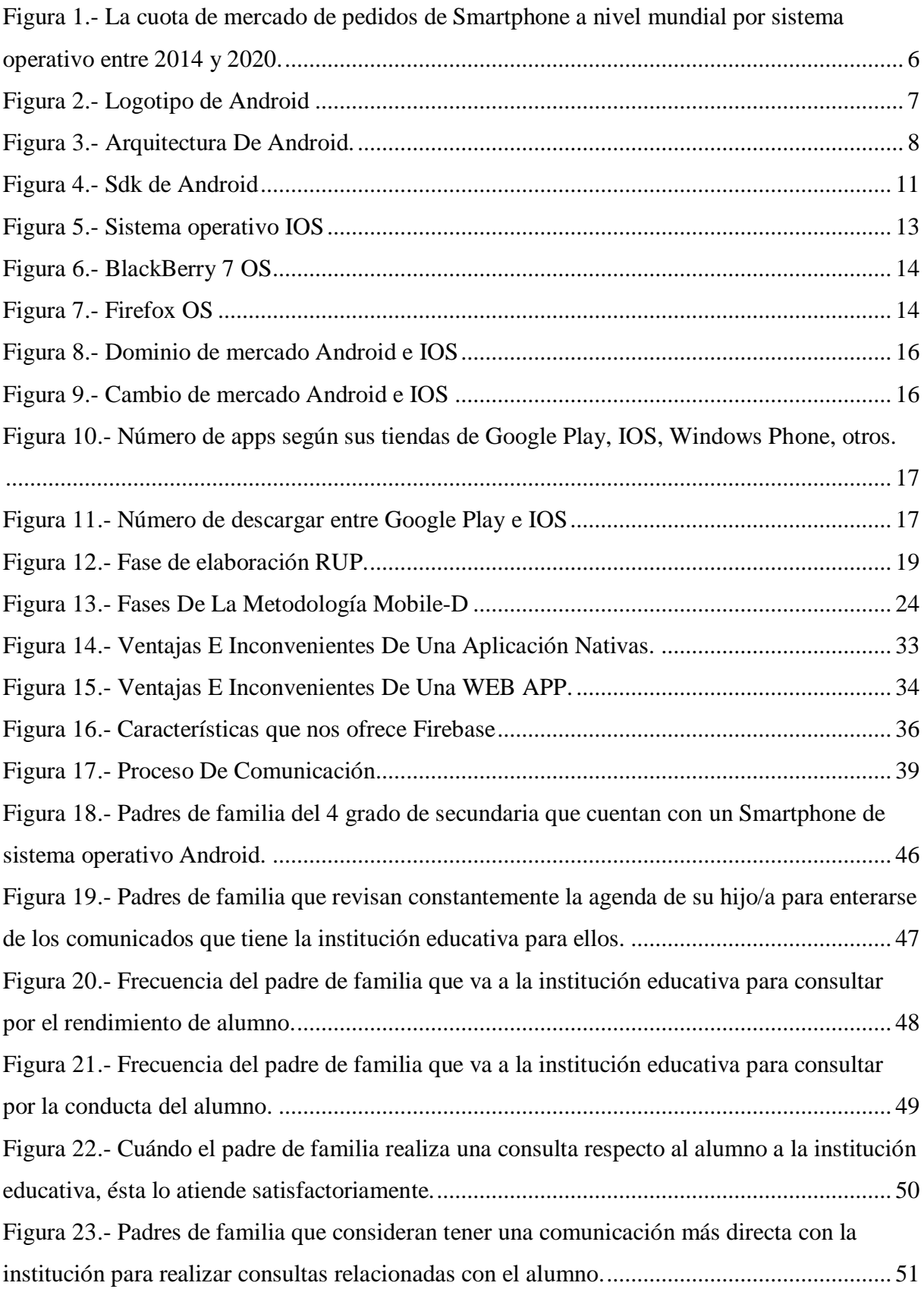

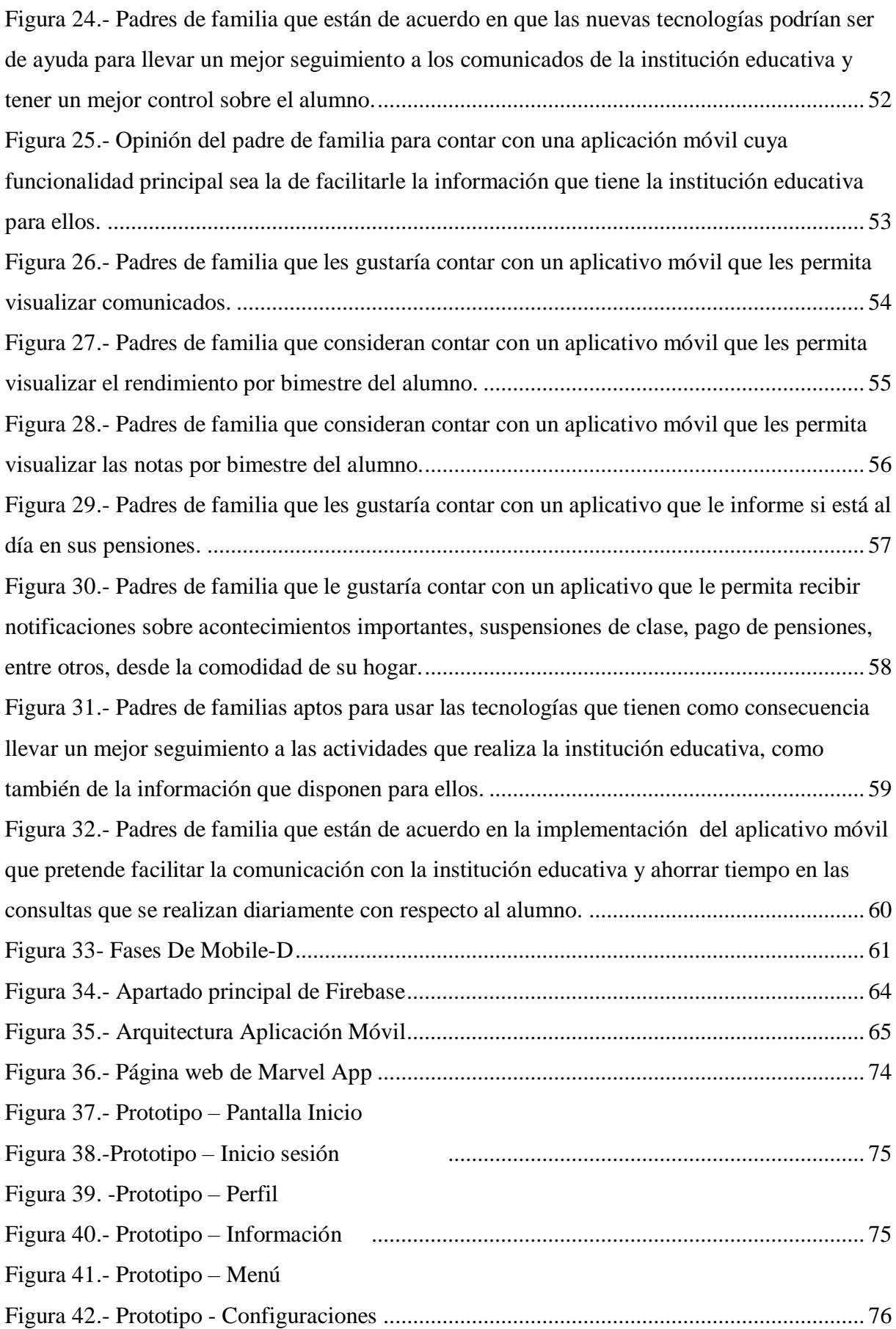

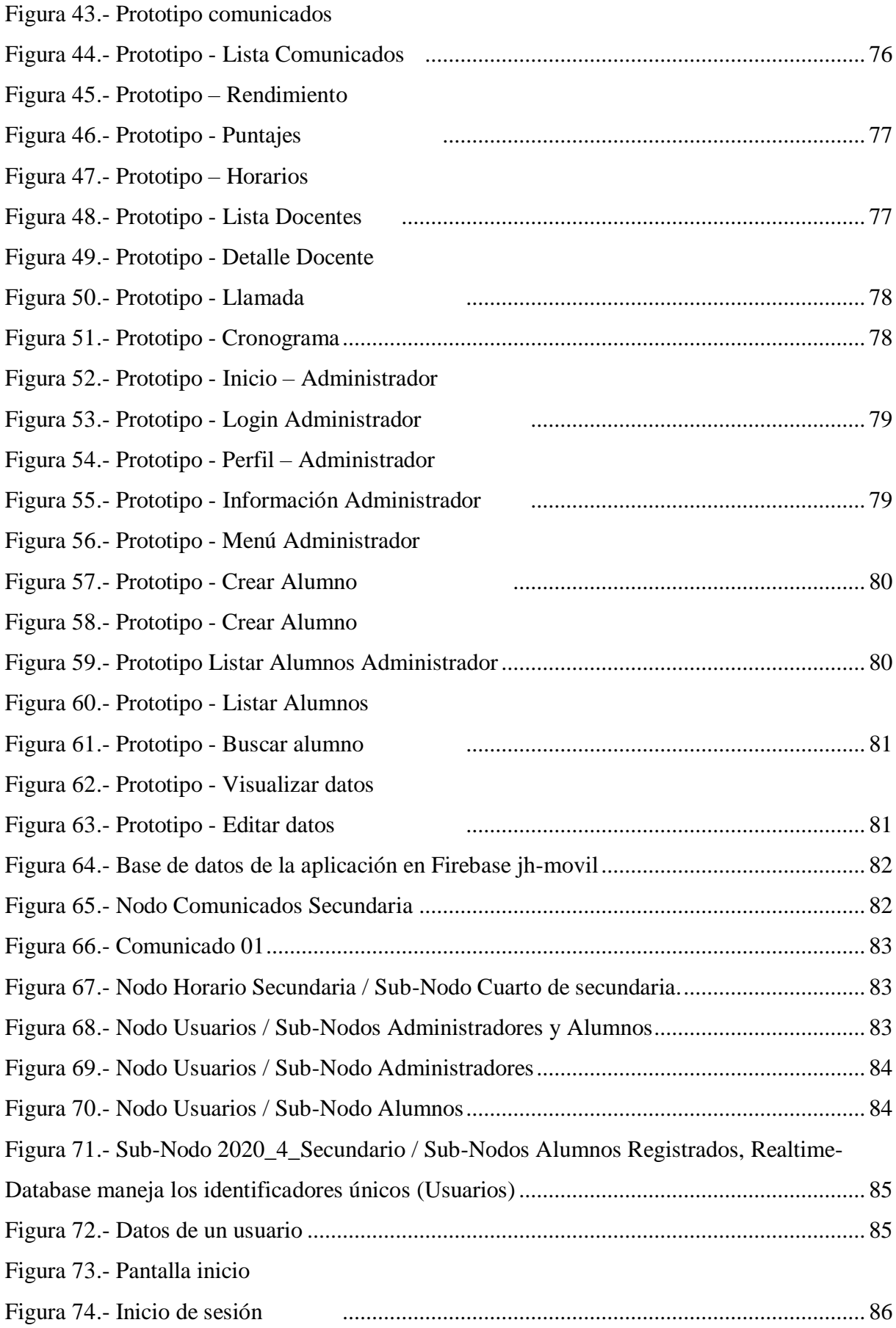

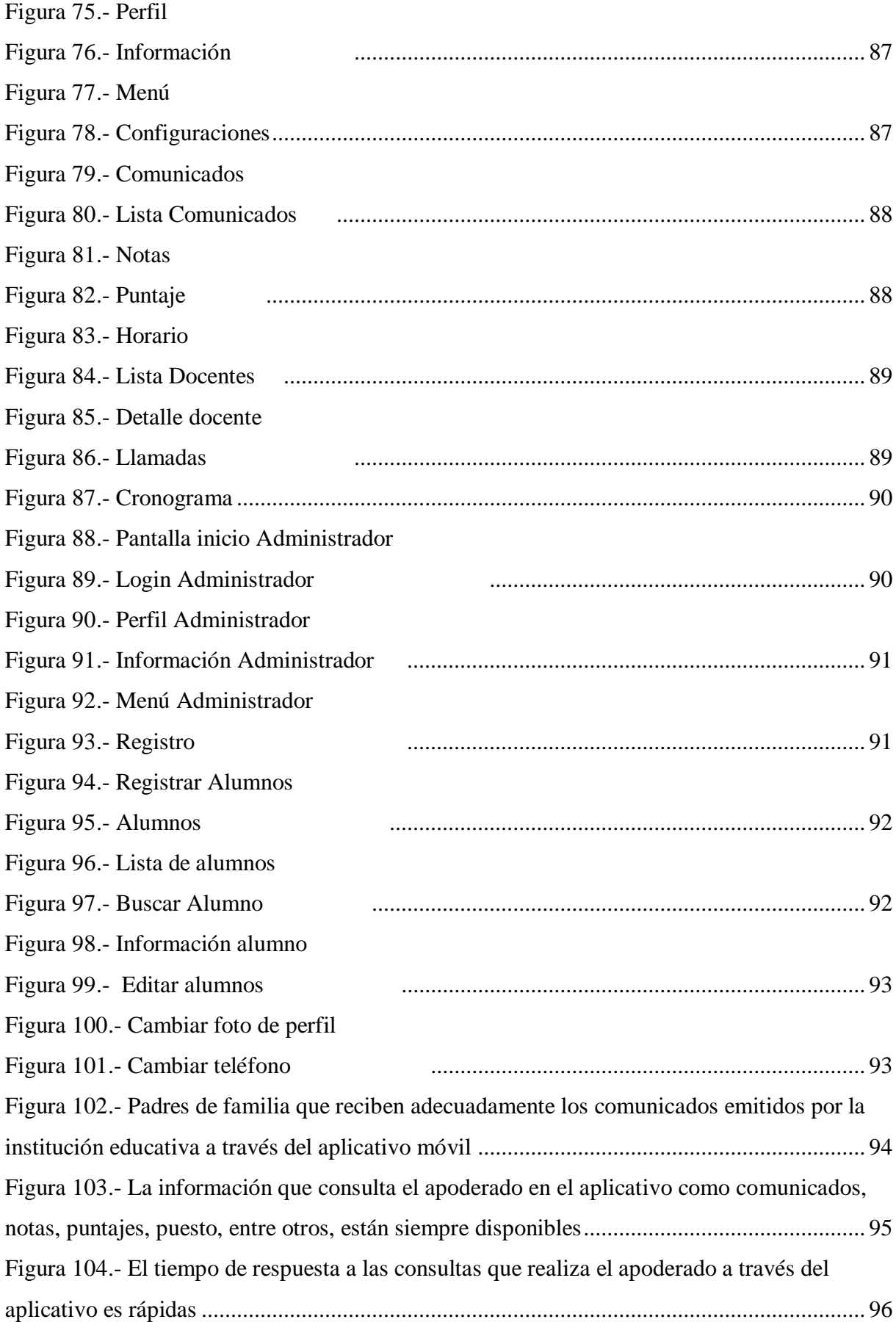

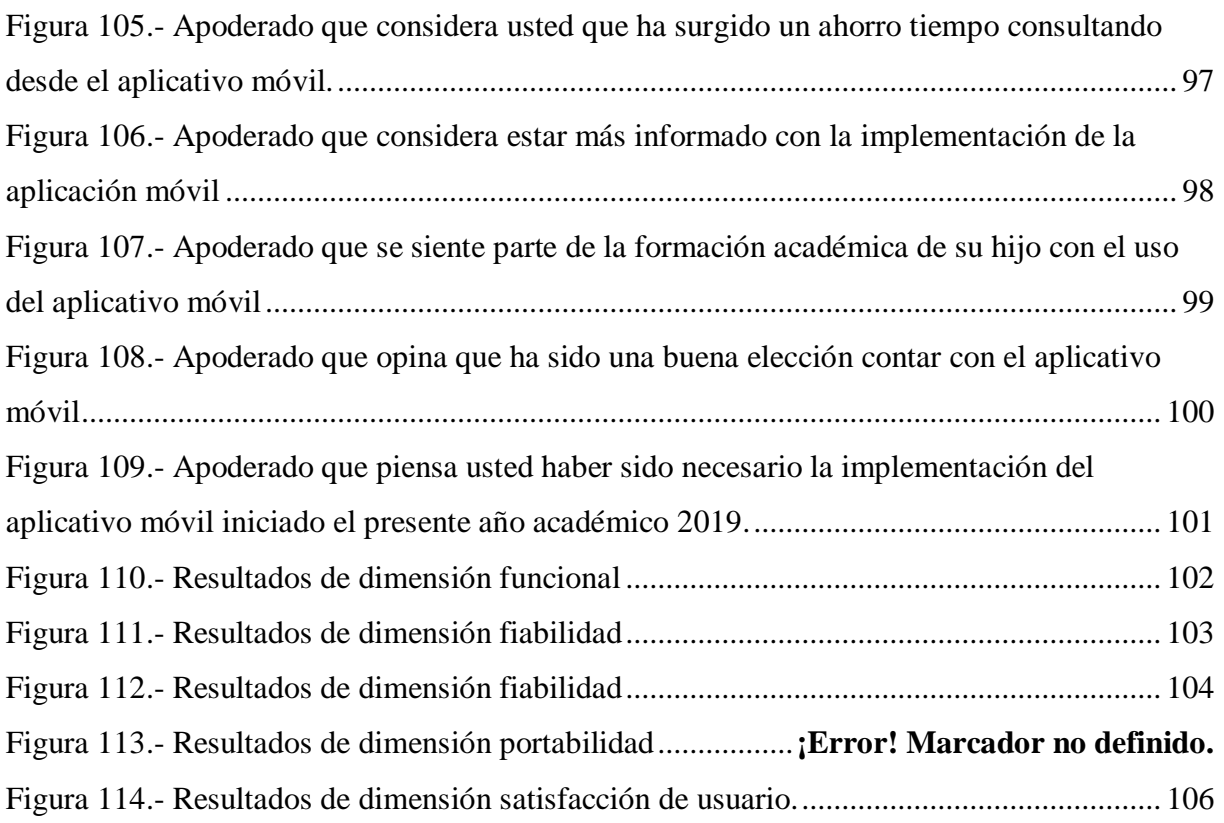

### <span id="page-16-0"></span>**I.- Introducción**

Las aplicaciones móviles en la actualidad son herramientas muy utilizadas gracias a sus diversas funcionalidades que nos brindan, cada día se descubren nuevos métodos para que sean más versátiles, anteriormente si necesitábamos leer correos electrónicos, sacar una fotografía, llamar por teléfono, etc, requeríamos de un dispositivo para cada cosa, pero en la actualidad un pequeño Smartphone puede hacer todo eso y más. Al realizar un análisis de los beneficios que ofrecen ésta tecnología se propuso el desarrollo de un aplicativo móvil que permita optimizar la comunicación en la I.E.P Javier Heraud - Tumán con el padre de familia.

El colegio Javier Heraud – Tumán es una institución educativa que brinda servicios educativos en primaria y secundaria, fue fundada por la Licenciada Luz Angélica Barboza Rimarachin en el año 2005, el colegio se caracteriza por sus buenos métodos de enseñanza, buenos docentes y por el seguimiento que le hacen al estudiante en la parte académica, se ha convertido en uno de los colegios con gran mayor reconocimiento a nivel distrital, ha ido en proceso de crecimiento con el paso de los años, como la cantidad de alumnos y la mejora de infraestructura para que los alumnos tengan un buen ambiente de estudio.

Actualmente en la I.E.P Javier Heraud - Tumán específicamente en el proceso de comunicar un acontecimiento con el fin de mantener informados a los padres de familia no se realiza de una manera eficiente, en su mayoría no logra ser recibida, el apoderado no tiene conocimiento que tiene un nuevo comunicado, éstos se dan por motivos de tiempo o porque simplemente no revisó la agenda, la institución tampoco cuenta con apoyo tecnológico por el cuál puedan emitir sus comunicados, brindar información sobre el estado actual del estudiante e información de valor para el apoderado. Pues se ha identificado que el proceso y el medio de información se realizan de manera manual.

El presente informe de tesis pretendió optimizar el proceso de comunicar al apoderado, la institución por lado del servidor y por lado cliente el apoderado, con el uso de su dispositivo móvil que es donde recibirá y consultará la información, la aplicación será diseñada para un fácil uso, logrando así que un mensaje emitido por la institución sea leído con el mismo significado que cuando era por medio físico (agenda), existen muchos beneficios con la implementación de un sistema móvil en la institución, el apoderado podrá visualizar información actual del estudiante, consultar notas bimestrales, consultar su horario, visualizar la disponibilidad del docente, recibir notificaciones sobre acontecimientos o recordatorio de manera general, entre otras funcionalidades.

Se desea que el padre de familia forme parte del proceso de formación de su menor hijo con el apoyo de la tecnología móvil, de acuerdo a las encuestas realizadas se confirmó que el 100 % de padres cuenta con un Smartphone con sistema operativo android.

Se formuló el siguiente problema: ¿La implementación de un aplicativo móvil optimizará la comunicación entre los padres de familia y la institución educativa?

Se tuvo como objetivo general implementar una aplicación móvil bajo el sistema operativo android que permita optimizar la comunicación entre de los padres de familia y la institución educativa Javier Heraud - Tumán, teniendo como objetivos específicos: 1 Realizar un diagnóstico de la situación actual de la comunicación en la institución educativa privada Javier Heraud -Tumán., 2 Diseñar y Desarrollar el aplicativo móvil, 3 Evaluar la comunicación con el aplicativo implementado en la institución.

El informe de tesis se justificó con la finalidad de desarrollar un aplicativo móvil bajo el sistema operativo android, que logre optimizar la comunicación entre la I.E.P Javier Heraud – Tumán y los padres de familia, mediante las nuevas tendencias tecnológicas que se desarrollan en la actualidad, logrando de esta manera sistematizar y agilizar sus procesos de comunicación, entre los beneficios más importantes que puede generar el desarrollo de aplicaciones móviles a un nivel científico, social y tecnológico son los siguientes, **científico**: Desarrollar e implementar un aplicativo móvil bajo el sistema operativo genera un amplio conocimiento como estudiantes universitarios, nos incentiva a investigar a cómo poder resolver una problemática a través de lenguajes de programación para posteriormente usarlos en los entornos de desarrollo, para el presente proyecto se utilizó el IDE Android Studio, también nos ayuda a buscar la metodología indicada, como también a investigar sobre gestores de bases de datos, que es donde se almacenarán la información, por otro lado también aprendemos a analizar los procesos que existen dentro de una institución educativa.

El informe de tesis se centrará en la comunicación que existe entre los padres de familia y la institución educativa privada Javier Heraud, posteriormente desarrollar el aplicativo que permita optimizar estos procesos de comunicación. Finalmente se desea obtener un aplicativo de calidad, sin bugs, escalable y que cumpla con los requerimientos determinados desde su inicio, nivel **social**: El aplicativo móvil implementado en la institución conlleva informar al apoderado, para que lleve un mejor control sobre el estado actual de su hijo, como las actividades que tiene por realizar, conocer su desempeño académico, consultar el pago de pensiones, visualizar disponibilidad del docente entre otros. La aplicación tiene como finalidad formar alumnos con buenos principios, responsables para que terminen el año escolar como buenos profesionales ante la sociedad y nivel **tecnológico:** El uso de dispositivos móviles en la actualidad es muy frecuente, nos ayudan en la realización de operaciones que conlleve un grado de dificultad, ahorramos tiempo y recursos, nos ha cambiado el hábito de realizar nuestras actividades, además los precios para adquirir estos dispositivos ya son muy accesibles, gran porcentaje de la población cuenta con un Smartphone con sistema operativo android, por esa razón el proyecto está basado bajo este sistema operativo, es el más común y de fácil manejo para los usuarios. De esta manera el aplicativo desea que el apoderado pueda apoyarse de éstas tecnologías, para llevar un mejor control académico de su mejor hijo y se sienta parte de su formación académica.

### <span id="page-18-1"></span><span id="page-18-0"></span>**II.- Marco teórico**

### **2.1.- Antecedentes bibliográficos**

### **2.1.1.- Internacionales**

<span id="page-18-2"></span>Según Caina Aysabucha y García Cazares (2016), en su trabajo de investigación *"Desarrollo de una aplicación de android, para la gestión y difusión de la información de una Institución Educativa dirigida a padres de familia"* mencionan que el proyecto consta de dos aplicaciones una página web y una aplicación móvil, las cuales aportaran al mejoramiento en la gestión y difusión de la información de una institución educativa, dirigida para los padres de familia. Toda la gestión de la información se realizara mediante la página web, y estará encargada por un administrador de la institución educativa, por otra parte la difusión de esta información dirigida a los padres de familia, se hará mediante la aplicación móvil, con la finalidad de mantener a los padres de familia al tanto de la vida estudiantil de su hijo, de una manera rápida y eficaz.

Según Caina Aysabucha, Caiza Muela y Tapia Espinoza (2017), en su trabajo de investigación *"Desarrollo de una aplicación con realidad aumentada, para dispositivos móviles android, que permita obtener información de las instalaciones de la facultad de ingeniería, ciencias físicas y matemática"* muestra una breve revisión de la historia y funcionamiento de la Realidad Aumentada, además del diseño, desarrollo y pruebas de una Aplicación para Dispositivos Móviles Android llamada FING AR, que implementa la tecnología de Realidad Aumentada y tiene como finalidad la visualización de información acerca de las instalaciones y puntos de interés del Edificio de Aulas, Edificio de Suelos y Edificio de Resistencia de Materiales pertenecientes a la Facultad de Ingeniería, Ciencias

Físicas y Matemática de la Universidad Central del Ecuador. El proyecto contempla las etapas de diseño, creación de los modelos tridimensionales y la integración de estos elementos en la aplicación final. Mediante el uso de las herramientas de desarrollo Blender para el modelado 3D, Vuforia para la implementación de Realidad Aumentada y el entorno de desarrollo integrado Unity Game Engine.

### **2.1.2.- Nacionales**

<span id="page-19-0"></span>Según Aranda Manchay (2019), en su trabajo de investigación *"Implementación de una aplicación móvil Android para mejorar la difusión de información turística en la ciudad de Tarapoto"* hace referencia a la difusión de la información turística de la ciudad de Tarapoto mediante el uso de una aplicación móvil Android, la cual estudia el problema de la deficiente difusión de información turística de la ciudad de Tarapoto que los agentes y operadores turísticos poseen ante la competencia y el no tener una presencia sólida y confiable en el mundo globalizado para difundir información actualizada de todos los atractivos turísticos, transporte, hostelería y gastronomía de la ciudad de Tarapoto. La implementación de una aplicación móvil Android fue usada en la investigación como una herramienta estratégica para mejorar la difusión de la información turística de la ciudad de Tarapoto. La población utilizada fueron los turistas nacionales y extranjeros ubicados en la ciudad de Tarapoto; una parte de estos turistas se tomó como muestra, primero se aplicó una encuesta previa a la utilización de la aplicación, luego se realizó una pos encuesta, implementando la aplicación móvil Android. Esto se hizo con el fin de calificar la calidad de información turística que se está difundiendo, estos datos fueron usados posteriormente para la verificación de hipótesis, donde se demostró que la implementación de una aplicación móvil Android mejoró significativamente la difusión de la información turística de la ciudad de Tarapoto.

Según Del Aguila Quispe y Sánchez Chávez (2018), en su trabajo de investigación *"Aplicativo Móvil Basado en Chatbot para Mejorar la Difusión de Información de Rutas de Transporte Urbano en la Municipalidad Provincial de Trujillo, 2018"* tiene como objetivo mejorar la difusión de información de rutas de transporte urbano en la Municipalidad Provincial de Trujillo a través de un aplicativo móvil basado en chatbot; se aplicó el diseño experimental con los métodos pre-test y post-test con las siguientes muestras: 05 consultas de información de las rutas de transporte en un periodo mensual y 03 personas que laboran en el área de asesoría técnica. Asimismo, se aplicó el método de análisis t-student, por lo que la muestra es menor de 30, para el desarrollo del aplicativo se utilizó la metodología RUP AGIL, el lenguaje de programación Java en Android Studio, Firebase como base de datos NoSQL, el Api de Google Maps, herramienta de Google Dialogflow Api el cual permite crear conversaciones naturales a través del procesamiento de lenguaje natural. Con la elaboración del sistema se obtuvo que en el primer indicador se redujo el tiempo promedio en un 87.3%, en el segundo indicador se aumentó el número de medios de difusión de rutas en un 50%, en el tercer indicador se aumentó el nivel de satisfacción del personal de asesoría técnica en un 37.22% y en el cuarto indicador se aumentó el nivel de satisfacción de los usuarios en un 51.4%. Se concluyó que con la implementación del aplicativo se logró cumplir con los objetivos planteados.

### **2.1.3.- Locales**

<span id="page-20-0"></span>Según Estela Vásquez (2016), en su trabajo de investigación *"Aplicación móvil de alertas para apoyar la comunicación entre los agentes educativos del colegio San Agustín de Chiclayo"* fue una alternativa que surgió con la finalidad de superar las insuficiencias de la comunicación entre padres de familia y la institución educativa. Los resultados hacen referencia a un estudio cualitativo y cuasi experimental utilizando las técnicas de pre test y post test. La solución propuesta fue el desarrollo de una aplicación móvil de alertas y consultas como canal de comunicación, a través del framework Cordova con el cual se utilizan tecnologías web HTML5, CSS3 y JavaScript. Mediante la aplicación móvil, el colegio dio conocer a los padres de familia, de manera oportuna, los diversos anuncios, comunicados, incidencias, inasistencias/tardanzas del estudiante y recordatorios de fechas de presentación tareas. Asimismo, permitió dinamizar las entrevistas entre los agentes educativos, las cuales son de vital importancia en el proceso educativo. Tras la implementación de la propuesta, se incrementó a 80% el nivel de satisfacción de los padres de familia, acerca de la oportuna transmisión de la información, quienes la calificaron como de alto nivel.

Según Oliva Vásquez (2014), en su trabajo de investigación *"Diseño e implementación de un sistema de notificación de ofertas comerciales en tiempo real via un aplicativo móvil, aplicado en las campañas publicitarias de los centros comerciales de la región Lambayeque"* se centra en el desarrollo de aplicaciones para dispositivos móviles sobre la plataforma Android, con miras a dinamizar los procesos de compra de productos de las principales tiendas y centros comerciales de la región Lambayeque, por parte de su público consumidor cautivo. El problema identificado es la falta de resultados óptimos, en cuanto al incremento del flujo de compras, mediante el uso de campañas publicitarias en medios tradicionales, ya sea radio, televisión o cualquier soporte físico impreso; lo que deviene en una fuerte inversión por parte del anunciante en caso de informar sobre ofertas y promociones a su público cautivo. En tal sentido decidimos desarrollar un aplicativo móvil basado en el aumento del uso de celulares 3G y dispositivos

portátiles tales como laptops, tablets, etc., que incorporan tecnología Wifi y sistemas operativos que permiten el desarrollo de aplicativos, como el caso concreto de Android, con el que desarrollamos la siguiente investigación. Luego de ello pusimos a prueba el sistema en un centro comercial de la región, obteniendo resultados muy positivos.

### <span id="page-21-0"></span>**2.2.- Bases teóricas:**

### **2.2.1.- Sistemas operativos móviles**

<span id="page-21-1"></span>Un sistema operativo móvil controla a un teléfono inteligente, al igual que los ordenadores utilizan Windows o Linux. Sin embargo, los sistemas operativos móviles son mucho más simples y están más orientados a la conectividad inalámbrica, a formatos multimedia y a diferentes maneras de introducir información en ellos.

El sistema operativo móvil de un teléfono inteligente realiza la interacción real con lo que podemos hacer a partir de las capacidades del hardware que conforman el equipo, a manera de traductor, esta plataforma interpreta lo que el usuario quiere que el terminal realice y cada vez lo ejecuta con mayor inteligencia. Una de las cualidades más atractivas de un sistema operativo móvil es la rapidez con la que en general se desempeña.

A medida que los teléfonos móviles crecen en popularidad, los sistemas operativos con los que funcionan adquieren mayor importancia. La cuota de mercado de pedidos de Smartphone a nivel mundial por sistema operativo entre 2014 y 2020.

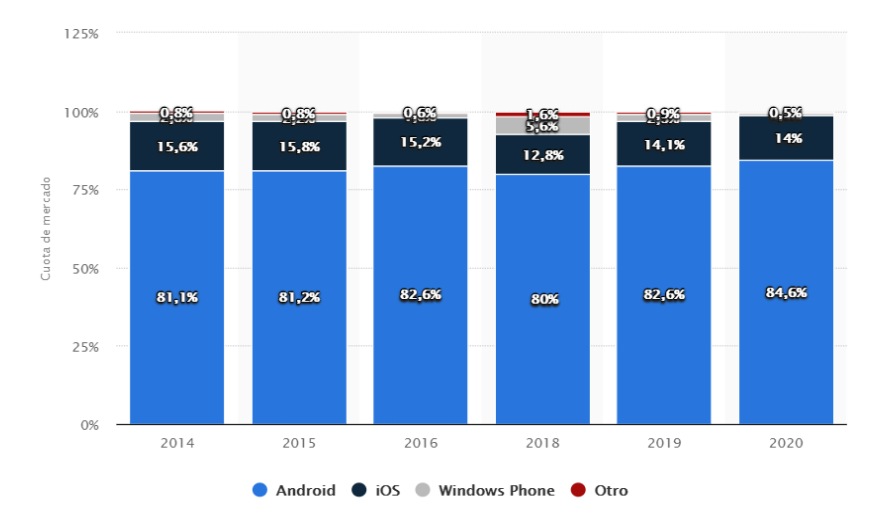

<span id="page-21-2"></span>*Figura 1.-* La cuota de mercado de pedidos de Smartphone a nivel mundial por sistema operativo entre 2014 y 2020.

**Fuente:** (Statista, 2019)

### <span id="page-22-0"></span>**2.2.1.1. Android**

### **2.2.1.1.1.- Historia**

<span id="page-22-1"></span>La historia comienza cuando Google en el año 2005 decide comprar una empresa de software llamada en ese entonces Android Inc. fundada en año 2003 por Andy Rubín, Rich Miner, Nick Sears y Chris White.

En aquél momento, Android era solo el nombre de una empresa dedicada al software en general, aunque con el tiempo acabaría convirtiéndose en el nombre oficial del Sistema Operativo para móviles de Google.

Fruto de aquella adquisición, Google presentaría oficialmente Android como Sistema Operativo para teléfonos móviles a finales del año 2007. A partir de entonces hasta hoy día muchos fabricantes de teléfonos móviles se han inclinado por Android para utilizarlo como base para sus modelos de Smartphone, tablets y otros dispositivos.

La forma rápida de identificar visualmente Android es localizando su logo. El logotipo de Android se basa en un androide de color verde que recibe el nombre de Andy.

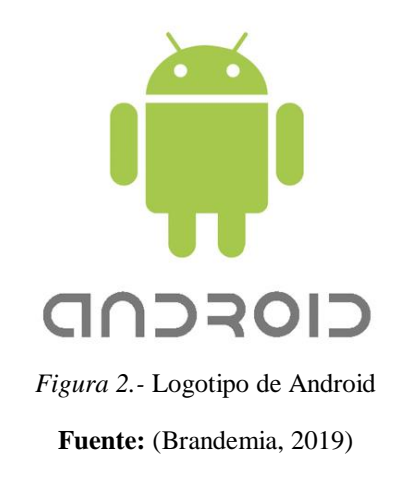

### <span id="page-22-3"></span>**2.2.1.1.2.- Definición**

<span id="page-22-2"></span>Android es un conjunto de herramientas y aplicaciones vinculadas a una distribución Linux para dispositivos móviles. Por sí solo no es un sistema operativo, Android es de código abierto, gratuito y no requiere pago de licencias, por eso viene hacer uno de los mejores sistemas operativos dando a conocer sus mejores versiones como KitKat, Lollipop, Marshmallow, Nougat, y otras versiones posteriores que daremos a conocer más adelante.

Los desarrolladores pueden crear aplicaciones para la plataforma usando el SDK de Android. Las solicitudes se han escrito utilizando el lenguaje de programación Java y hace un año se ha integrado el lenguaje de programación por parte de Google llamado Kotlin, ambas se ejecutan en Dalvik, una máquina virtual personalizada que se ejecuta en la parte superior de un núcleo de Linux.

### **2.2.1.1.3.- Arquitectura de Android**

<span id="page-23-0"></span>Para empezar con el desarrollo de aplicaciones en Android es importante conocer cómo está estructurado este sistema operativo. La arquitectura de Android está formado por varios niveles o capas lo que facilita el desarrollo de aplicaciones ya que permite trabajar con las capas inferiores por medio de las librerías evitando programar a bajo nivel y lograr que los componentes de hardware del dispositivo móvil interactúen con la aplicación.

Cada una de las capas utiliza elementos de la capa inferior para realizar sus funciones, es por ello que a este tipo de arquitectura se le conoce también como pila. Para un mejor entendimiento veremos la siguiente ilustración.

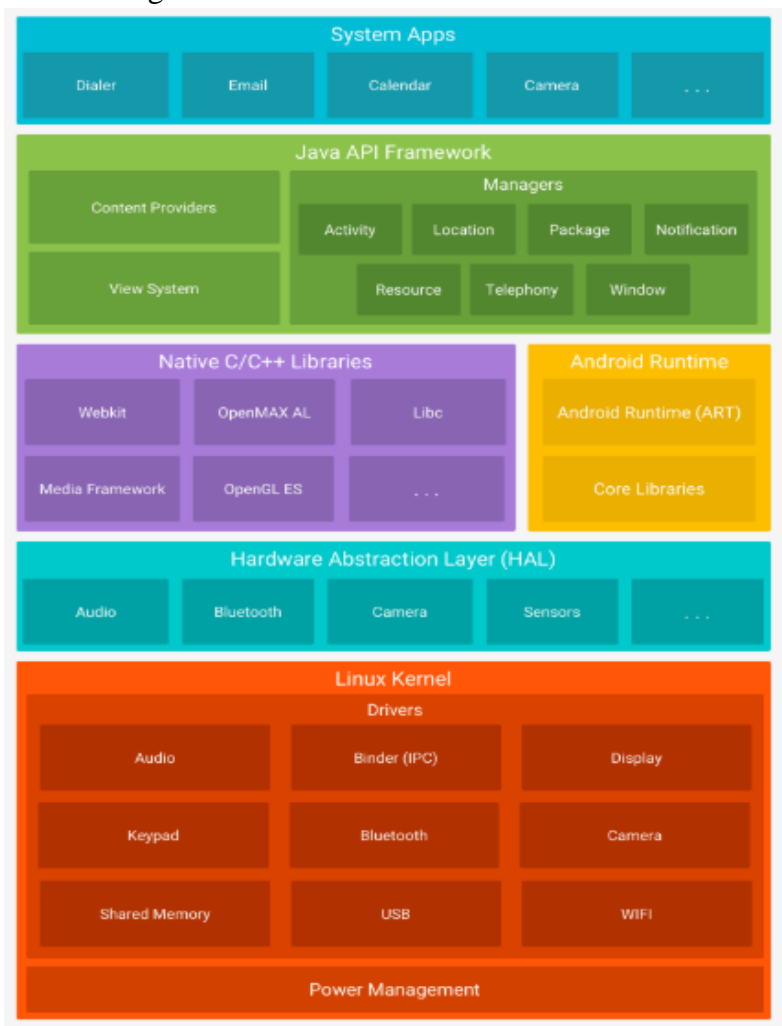

<span id="page-23-1"></span>*Figura 3.-* Arquitectura De Android.

**Fuente:** (Developers, 2019)

Se explicará las capas más relevantes de abajo hacia arriba.

**Kernel de Linux.-** El núcleo actúa entre el hardware y el resto de las capas de la arquitectura. El desarrollador no accede directamente a esta capa, sino que debe utilizar las librerías disponibles en capas superiores. Para cada elemento de hardware existe un controlador o driver dentro del kernel que permite utilizarlo desde el software.

**Librerías.-** Estas normalmente están hechas por el fabricante, quien también se encarga de instalarlas en el dispositivo antes de ponerlo a la venta. El objetivo de las librerías es proporcionar funcionalidad a las aplicaciones para tareas que se repiten con frecuencia, evitando tener que codificarlas cada vez.

**Entorno de ejecución.-** Como podemos apreciar en la ilustración, el entorno de ejecución de Android no se considera una capa en sí mismo, dado que también está formado por librerías. Aquí encontramos las librerías con las funcionalidades habituales de Java así como otras específicas de Android.

**Framework de Aplicaciones.-** Es una estructura de aplicaciones, formada por todas las clases y servicios que utilizan directamente las aplicaciones para realizar sus funciones.

**Activity Manager.-** Se encarga de administrar la pila de actividades de nuestra aplicación así como su ciclo de vida.

**Windows Manager.-** Se encarga de organizar lo que se mostrará en pantalla.

**Content Provider.-** Esta librería crea una capa que encapsula los datos que se compartirán entre aplicaciones para tener control sobre cómo se accede a la información.

**Views.-** En Android, las vistas los elementos que nos ayudarán a construir las interfaces de usuario: botones, cuadros de texto, listas y hasta elementos más avanzados como un navegador web o un visor de Google Maps.

**Package Manager.-** Esta biblioteca permite obtener información sobre los paquetes instalados en el dispositivo Android, además de gestionar la instalación de nuevos paquetes.

**Location Manager.-** Permite determinar la posición geográfica del dispositivo Android mediante GPS15 o redes disponibles y trabajar con mapas.

**Sensor Manager.-** Nos permite manipular los elementos de hardware del dispositivo móvil como el acelerómetro, giroscopio, brújula, etc.

**Cámara.-** Con esta librería podemos hacer uso de la(s) cámara(s) del dispositivo para tomar fotografías o para grabar vídeo.

**Multimedia.-** Permiten reproducir y visualizar audio, vídeo e imágenes en el dispositivo.

**Aplicaciones.-** En la última capa se incluyen todas las aplicaciones del dispositivo ya sea con interfaz gráfica o no, las propias del dispositivo y las administradas (programadas en Java), así como las que el usuario ha instalado por su cuenta.

Android nos proporciona un entorno robusto para que podamos programar aplicaciones para alguna funcionalidad. Todo dentro de Android es accesible y podemos contar siempre con las aplicaciones de nuestro dispositivo móvil para la optimización de cualquier tarea de programación.

### **2.2.1.1.4.- Componentes de una aplicación android**

<span id="page-25-0"></span>Las aplicaciones en Android están basadas en componentes y son los elementos básicos con los que se construyen un proyecto. Una aplicación Android será una combinación de uno o más de estos componentes y se deben declarar en el fichero AndroidManifiest.xml donde se definen todos los componentes de la aplicación así como los permisos que requiere, o los recursos y librearías que utiliza.

**View (Vista).-** Las vistas son los elementos que componen la interfaz de usuario de una aplicación: por ejemplo, un botón o una entrada de texto. Todas las vistas van a ser objetos descendientes de la clase View, y por tanto, pueden ser definidas utilizando código Java. Sin embargo, lo habitual será definir las vistas utilizando un fichero XML y dejar que el sistema cree los objetos por nosotros a partir de este fichero. Esta forma de trabajar es muy similar a la definición de una página web utilizando código HTML.

**Activity (Actividad).-** Son el componente visual de una aplicación, es decir forman la interfaz y se podría decir que son las pantallas o ventanas que ve el usuario.

**Layout.-** Un layout es un conjunto de vistas agrupadas de una determinada forma. Vamos a disponer de diferentes tipos de layouts para organizar las vistas de forma lineal, en cuadrícula o indicando la posición absoluta de cada vista. Los layouts también son objetos descendientes de la clase View. Igual que las vistas, los layouts pueden ser definidos en código, aunque la forma habitual de definirlos es utilizando código XML.

**Fragment (Fragmentos).-** La llegada de las tabletas trajo el problema de que las aplicaciones de Android ahora deben soportar pantallas más grandes. Si diseñamos una aplicación pensada para un dispositivo móvil y luego la ejecutamos en una tableta, el resultado no suele resultar satisfactorio.

**Intent (Intención).-** Una intención representa la voluntad de realizar alguna acción; como realizar una llamada de teléfono, visualizar una página web. Se utiliza cada vez que queramos: lanzar una actividad, lanzar un servicio, enviar un anuncio de tipo broadcast o comunicarnos con un servicio.

**Service (Servicios).-** Son componentes sin interfaz gráfica, se ejecutan en segundo plano y realizan múltiples acciones.

**Content Provider (Proveedores de contenido).-** Es la forma que tiene Android de compartir datos entre aplicaciones, compartiendo datos sin la necesidad de dar de detalles sobre su almacenamiento.

**Broadcast Reciver (Receptor de contenidos).-** Este componente se encarga de detectar y reaccionar a los eventos generales como pueden ser: batería baja, entrada de llamada, es decir es el encargado de recibir las llamadas que son enviados a cualquier aplicación que esté "escuchando".

### **2.2.1.1.5.- Sdk de Android**

<span id="page-26-0"></span>Android es una plataforma de software libre, por lo que cuenta con Kit de desarrollo de Software o SDK disponible para todo desarrollador o para alguien que desee experimentar que incluye: el conjunto completo del API soportado por este sistema para crear, probar y depurar aplicaciones para Android.

| $Q +$                                                    | Appearance & Behavior > System Settings > Android SDK             |                                                                                                    |                         |                             |
|----------------------------------------------------------|-------------------------------------------------------------------|----------------------------------------------------------------------------------------------------|-------------------------|-----------------------------|
| <b>Appearance &amp; Behavior</b>                         | Manager for the Android SDK and Tools used by Android Studio      |                                                                                                    |                         |                             |
| Appearance                                               | Android SDK Location:<br>C:\Users\Marco\AppData\Local\Android\Sdk |                                                                                                    | Edit                    |                             |
| Menus and Toolbars                                       | SDK Platforms SDK Tools SDK Update Sites                          |                                                                                                    |                         |                             |
| <b>System Settings</b><br>Passwords<br><b>HTTP Proxy</b> | display individual SDK components.                                | Each Android SDK Platform package includes the Android platform and sources pertaining to an API level by<br>default. Once installed, Android Studio will automatically check for updates. Check "show package details" to |                         |                             |
|                                                          | Name                                                              | <b>API Level</b>                                                                                                    | Revision                | Status                      |
| Data Sharing                                             | Android 9.+ (Q)                                                   | 29                                                                                                    | $\mathbf{1}$            | Not installed               |
| Updates                                                  | Android 9.0 (Pie)                                                 | 28                                                                                                    | 6                       | Installed                   |
|                                                          | Android 8.1 (Oreo)                                                | 27                                                                                                    | $\overline{\mathbf{3}}$ | Update available            |
| <b>Android SDK</b>                                       | Android 8.0 (Oreo)<br>✓                                           | 26                                                                                                    | $\overline{2}$          | Installed                   |
| <b>Notifications</b>                                     | Android 7.1.1 (Nougat)                                            | 25                                                                                                    | $\overline{\mathbf{3}}$ | Installed                   |
|                                                          | Android 7.0 (Nougat)                                              | 24                                                                                                    | $\overline{2}$          | Installed                   |
| <b>Ouick Lists</b>                                       | Android 6.0 (Marshmallow)                                         | 23                                                                                                    | 3                       | Update available            |
| <b>Path Variables</b>                                    | Android 5.1 (Lollipop)                                            | 22                                                                                                    | $\overline{2}$          | Update available            |
|                                                          | Android 5.0 (Lollipop)                                            | 21                                                                                                    | $\overline{2}$          | Installed                   |
| Keymap                                                   | Android 4.4W (KitKat Wear)                                        | 20                                                                                                    | $\overline{2}$          | Not installed               |
| <b>Editor</b>                                            | Android 4.4 (KitKat)                                              | 19                                                                                                    | $\overline{4}$          | Installed                   |
| <b>Plugins</b>                                           | Android 4.3 (Jelly Bean)                                          | 18                                                                                                    | 3                       | Installed                   |
|                                                          | Android 4.2 (Jelly Bean)                                          | 17                                                                                                    | 3                       | Installed                   |
| <b>Build, Execution, Deployment</b>                      | Android 4.1 (Jelly Bean)                                          | 16                                                                                                    | 5                       | Installed                   |
| Kotlin                                                   | Android 4.0.3 (IceCreamSandwich)                                  | 15                                                                                                    | 5                       | Installed                   |
|                                                          | Android 4.0 (IceCreamSandwich)                                    | 14                                                                                                    | $\overline{\mathbf{4}}$ | Not installed               |
| Tools                                                    | Android 3.2 (Honeycomb)                                           | 13                                                                                                    | $\mathbf{1}$            | Not installed               |
| <b>Android Studio</b>                                    | Android 3.1 (Honeycomb)                                           | 12                                                                                                    | $\overline{\mathbf{3}}$ | Not installed               |
|                                                          | Android 3.0 (Honeycomb)                                           | 11                                                                                                    | $\overline{2}$          | Not installed               |
|                                                          | Android 2.3.3 (Gingerbread)                                       | 10                                                                                                    | $\overline{2}$          | Not installed               |
|                                                          | Android 2.3 (Gingerbread)                                         | 9                                                                                                    | $\overline{2}$          | Not installed               |
|                                                          | Android 2.2 (Froyo)                                               | 8                                                                                                    | 3                       | Not installed               |
|                                                          | Android 2.1 (Eclair)                                              | $\overline{7}$                                                                                                    | 3                       | Not installed               |
|                                                          |                                                                   |                                                                                                    | Hide Obsolete Packages  | <b>Show Package Details</b> |

*Figura 4.-* Sdk de Android

**Fuente:** Elaboración Propia

### <span id="page-26-2"></span><span id="page-26-1"></span>**2.2.1.1.6.- Versiones de android**

El historial de versiones del sistema operativo Android se inició con el lanzamiento de Android beta en noviembre de 2007. Estas actualizaciones corrigen fallos de programa y agregan nuevas funcionalidades. Desde abril de 2009, Las lanzamiento se realiza en orden alfabético (A, B, C, D, etc.).

### <span id="page-27-0"></span>**Tabla 1**

*Versiones de Android*

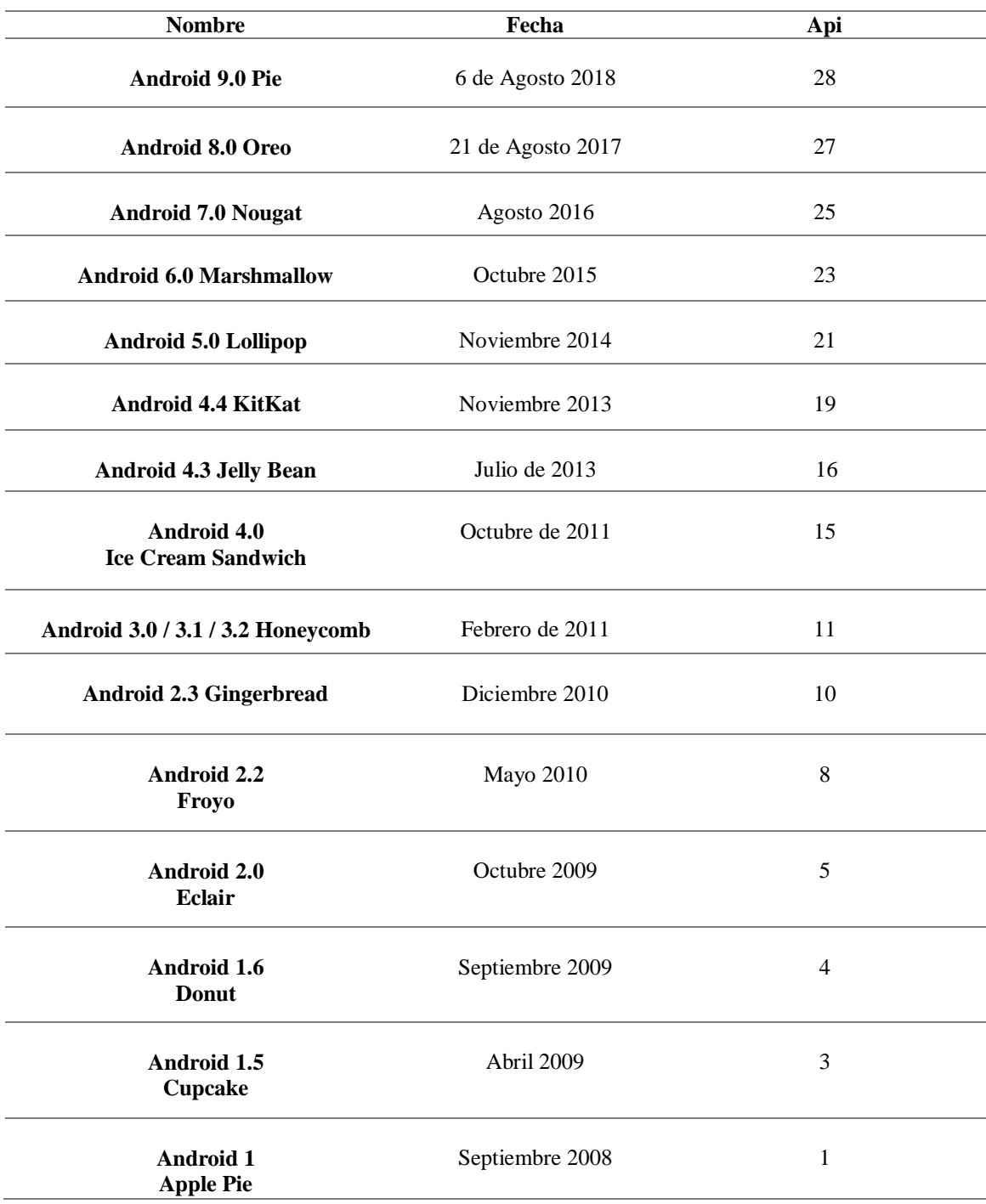

**Fuente:** Elaboración propia

### **2.2.1.2.- Ios**

<span id="page-28-0"></span>Sistema operativo móvil de Apple, originalmente desarrollado para el iPhone, siendo después usado en dispositivos como iPod Touch, iPad y Apple TV, productos de Apple, creador del sistema operativo. La interfaz de usuario de iO está basada en el concepto de manipulación directa, usando gestos multi-táctiles. Lo elementos de control consisten de deslizadores, interruptores y botones. La respuesta a las órdenes del usuario es inmediata y provee de una interfaz fluida.

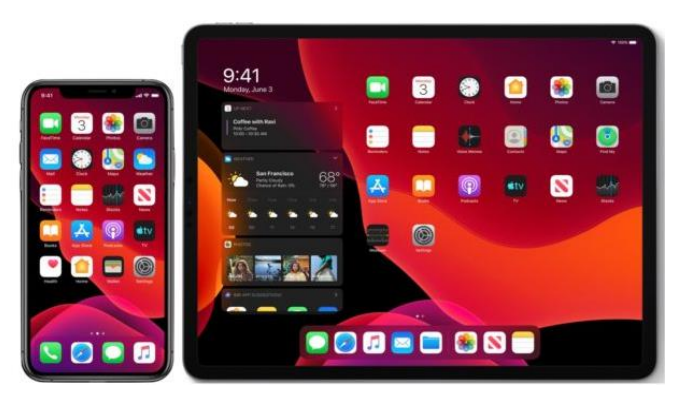

*Figura 5.-* Sistema operativo IOS **Fuente:** (OSXDaily, 2019)

<span id="page-28-2"></span>Las características con las que cuenta este sistema operativo son:

- Cuenta con una pantalla principal, en la cual se ubican los iconos de las aplicaciones.
- Brinda un sistema simple de carpetas, con la cual se brinda facilidad al usuario de mover aplicaciones.
- Cuenta con un centro de notificaciones, acerca de las actualizaciones del sistema operativo. Soporta multitarea.
- No permite ciertas tecnologías como Adobe Flash ni Java

### **2.2.1.3.- BlackBerry Os**

<span id="page-28-1"></span>Sistema operativo móvil desarrollo por la empresa Research In Motio (RIM) para sus dispositivos BlackBerry. El sistema permite multitarea y tiene soporte para diferentes métodos de entrada.

Los dispositivos BlackBerry permiten el acceso a correo electrónico navegación web y sincronización con programas de IBM, aparte de hacer las funciones usuales de un teléfono móvil.

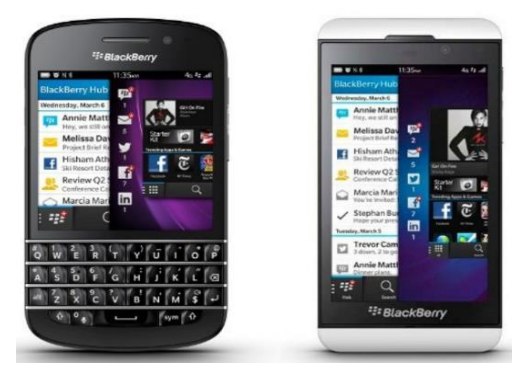

*Figura 6.-* BlackBerry 7 OS

**Fuente:** (Xataka Movil, 2019)

<span id="page-29-1"></span>Las características con las que cuenta este sistema operativo son: Está orientado a uso profesional como gestor de correo electrónico y agenda. Cuenta con un servidor (BES) que proporciona acceso y organización del email en grandes compañías. Identifica a cada usuario con un único BlackBerry PIN. Permiten que desarrolladores independientes también puedan crear programas para BlackBerry pero con acceso limitado.

### **2.2.1.4.- Firefox Os**

<span id="page-29-0"></span>Los celulares inteligentes y las tabletas están incrementando cada vez la forma como los usuarios ingresan a la red. Sistema Operativo Nuevo. Basado en HTML5 con núcleo Linux, de código abierto. Es desarrollado por Mozilla Corporation bajo el apoyo de otras empresas y una gran comunidad de voluntarios. Inicialmente estuvo enfocado en los dispositivos móviles y ahora está próximo a usarse en computadoras y televisores. Es la apuesta de Mozilla para romper el duopolio de iOS y Android en el mercado.

<span id="page-29-2"></span>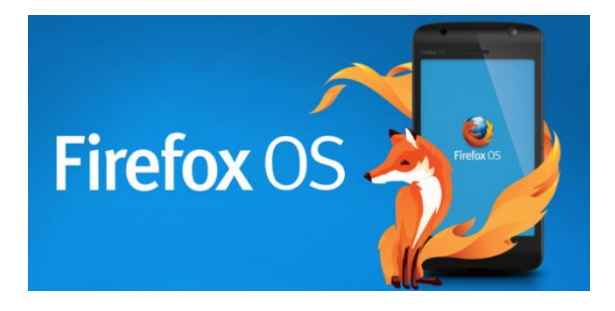

*Figura 7*.- Firefox OS **Fuente.-** (Softzone, 2019)

### **2.2.1.5.- Comparativa de sistemas operativos móviles**

<span id="page-30-0"></span>A continuación se presenta una comparación entre los dos grandes sistemas operativos móviles como lo son Android e IOS.

### <span id="page-30-1"></span>**Tabla 2**

*Comparativa entre Android e Ios*

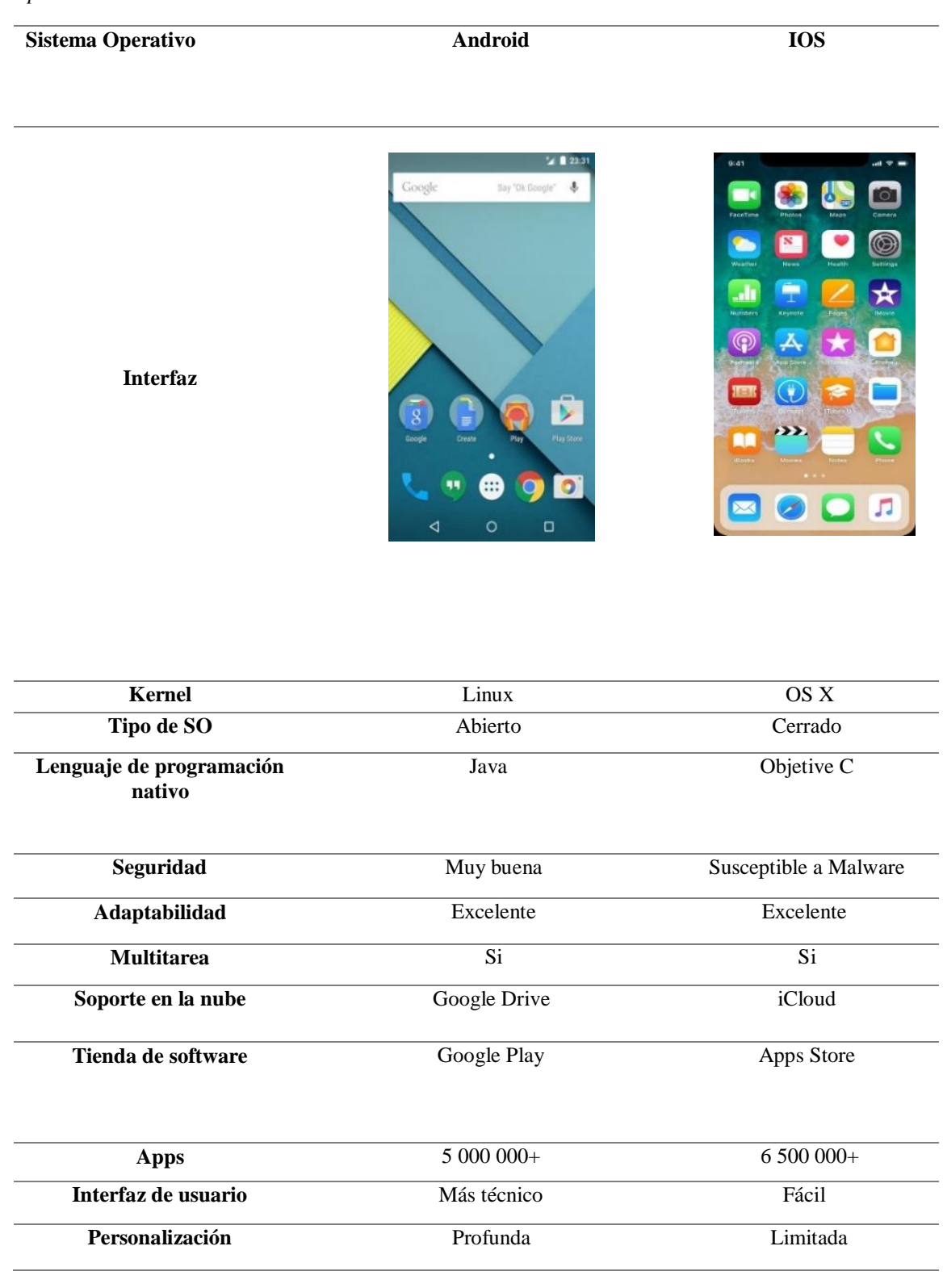

### **Fuente**: Elaboración propia

# Android  $\blacksquare$  i0S

### <span id="page-31-0"></span>**2.2.1.6.- Gráficas comparativas entre Android e Ios**

*Figura 8.-* Dominio de mercado Android e IOS

**Fuente.-** (Computerhoy.com, 2018)

### <span id="page-31-1"></span>**Interpretación:**

Apple solo domina los mercados anglosajones, Japón, y algunos países nórdicos europeos. El resto es territorio Android.

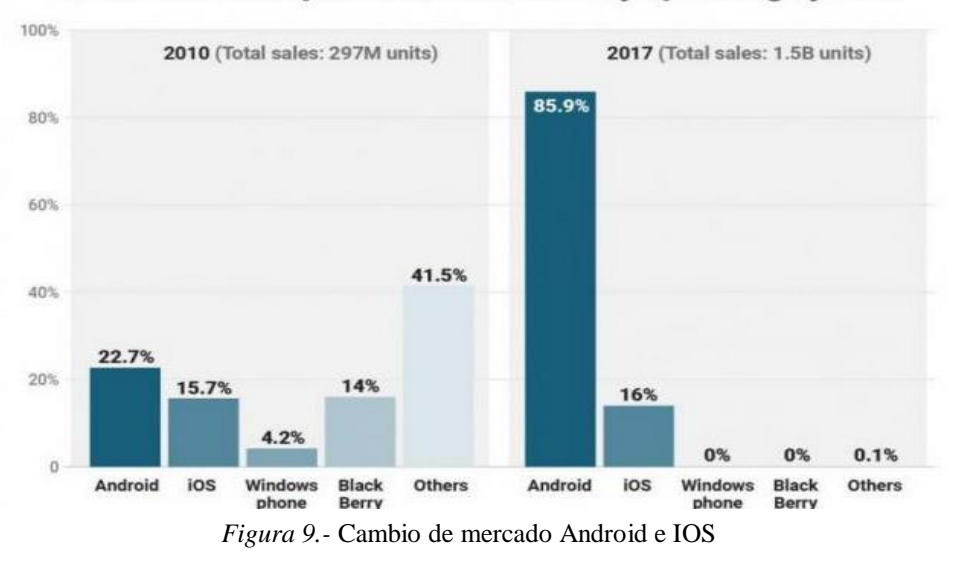

### Worldwide smartphone market share by operating system

### <span id="page-31-2"></span>**Interpretación:**

La siguiente gráfica es especialmente interesante. A la izquierda podemos ver los datos de 2010, y a la derecha, de 2017. Vemos lo que ha cambiado el mercado en solo 7 años

**Fuente.-** (Computerhoy.com, 2018)

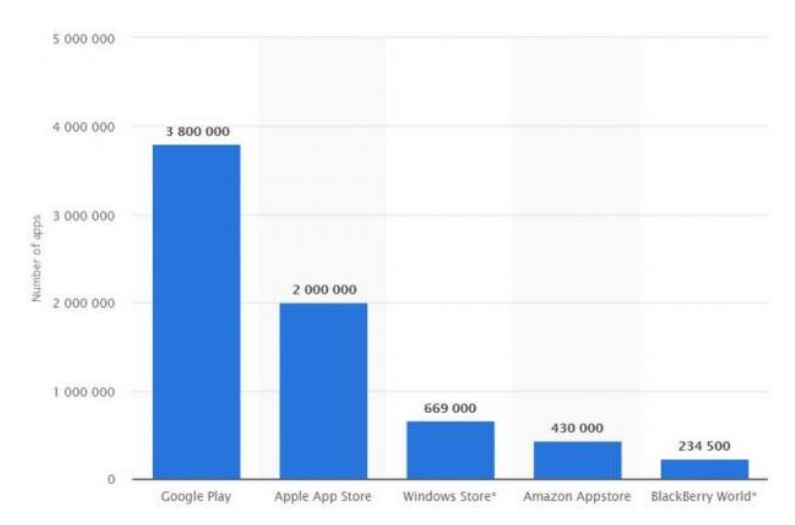

<span id="page-32-1"></span>*Figura 10.-* Número de apps según sus tiendas de Google Play, IOS, Windows Phone, otros.

### **Interpretación:**

Gráficas de número de aplicaciones según la tienda de Google e IOS, ya que es de donde provienen la mayoría de sus ingresos.

Aunque la App Store fue la pionera, en 2018 el número de apps que hay en Google Play, 3,8 millones, casi dobla a los 2 millones de apps de iOS.

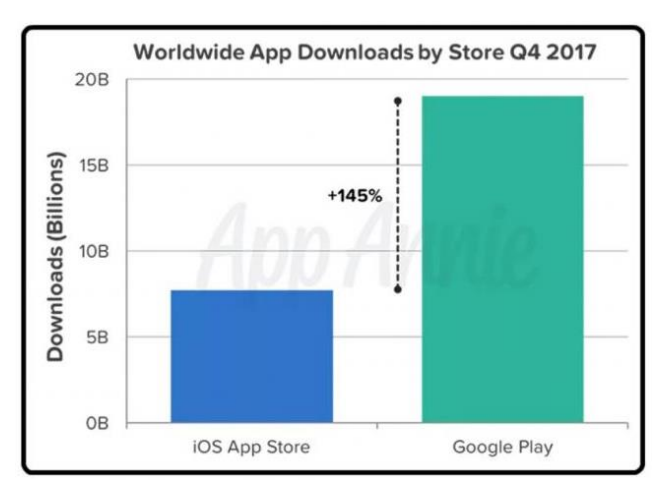

*Figura 11.-* Número de descargar entre Google Play e IOS

### <span id="page-32-2"></span>**Interpretación:**

Este dominio también se refleja en las descargas. En el último cuarto de 2017 se descargaron casi 8.000 millones de apps de la App Store, frente a los 19.000 millones de Google Play

### **2.2.2.- Metodologías de desarrollo de aplicaciones móviles**

<span id="page-32-0"></span>En este capítulo se investiga y se describen detalladamente los modelos o métodos que se pueden utilizar para desarrollar la solución al problema formulado en la introducción.

**Fuente.-** (Computerhoy.com, 2018)

**Fuente.-** (Computerhoy.com, 2018)

En el mundo del desarrollo de software existen muchos métodos de desarrollo, cada uno con sus puntos fuertes y sus puntos débiles. En el caso del desarrollo de aplicaciones móviles sucede lo mismo

### **2.2.2.1.- Rational Unified Process (RUP)**

<span id="page-33-0"></span>Kruchten (1996), RUP es un producto comercial suministrado en forma de sitio web reservado a los clientes que han comprado la licencia de Rational Software Los principios de RUP proceden del Proceso Unificado; los tres autores de este último es el gran número de modelos disponibles que ofrecen un ahorro de tiempo en RUP. Además, RUP puede ampliarse para adaptarlo a necesidades específicas gracias a una serie de Plug-ins disponibles en el mercado.

RUP es incremental, los proyectos se dividen en una seria de sub-proyectos. Cada subproyecto es un ladrillo que se añade al sub-proyecto precedente que, por tanto, debe haber sido efectuado con antelación. Cuando se ha llevado a cabo el último sub-proyecto se concluye la totalidad del proyecto. RUP es iterativo. Todos los sub-proyectos se efectúan con las mimas actividades. Al concluir cada proyecto, se evalúa una entrega parcial. Los creadores de RUP proponen el desarrollo incremental e iterativo para evitar tener que tratar la totalidad de los proyectos importantes con entregas muy posteriores a la redacción del pliego de condiciones. En efecto, en casos semejantes, es probable que las necesidades del cliente hayan evolucionado y que no recuerde con exactitud aquello que había sido solicitado en el pliego de condiciones. De ser así, podrían llegar a producirse conflictos fácilmente evitables con el desarrollo incremental e iterativo.

Kruchten en 1996 Elaboró el ciclo de desarrollo en cuatro fases:

- Iniciación, consiste en evaluar el proyecto. Se decide continuar o no el proyecto en función de los imperativos económicos, se determinan los principales casos de uso y se hace un primer esbozo de arquitectura.
- Elaboración, construir la arquitectura del sistema. Una vez concluida la elaboración, se conocen definitivamente las exigencias del proyecto y arquitectura.
- Construcción, corresponde al desarrollo del software de la arquitectura, determinado durante la fase de elaboración.
- Transición, comprende el despliegue del software en los equipos del cliente y la formación de los usuarios.

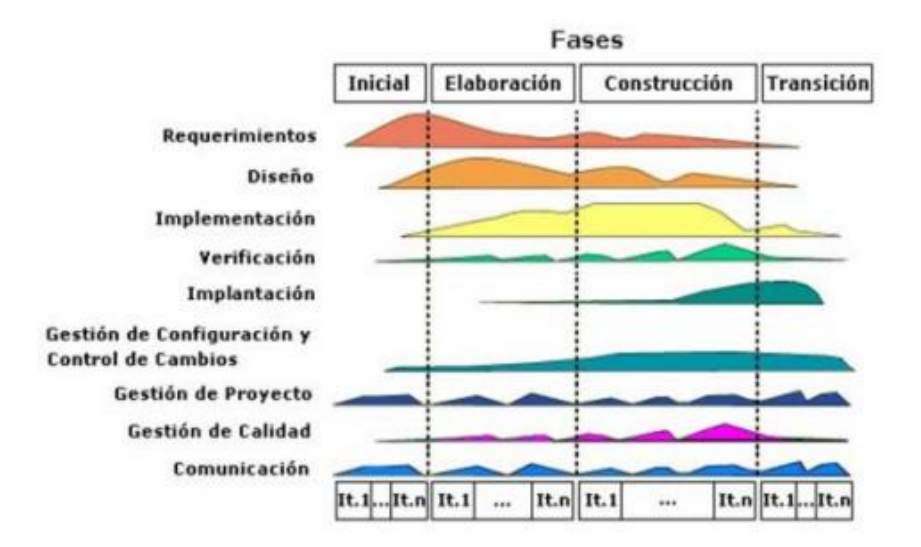

*Figura 12.-* Fase de elaboración RUP.

**Fuente**: (Mariani & Okabe, 2010)

<span id="page-34-0"></span>En RUP, cada fase esta detallada por un conjunto de actividades. Una actividad es un conjunto de acciones descrito por un diagrama de actividades. Con RUP se suministra también un diccionario muy completo constituido por modelos de actividades y caso de uso adaptados a sectores de actividad específicos.

S. Pressman (2010), las principales actividades de proceso del RUP son las siguientes:

• Modelado de negocio, se modelan utilizando caso de uso del negocio.

• Requerimientos, definen los actores que interactúan con el sistema y se desarrollan los casos de uso para modelar los requerimientos del sistema.

• Análisis y diseño, se crea y documenta un modelo del diseño utilizando modelos arquitectónicos, modelos de componentes, modelos de objetos y modelos de secuencia

• Implementación, se implementan y estructuran en subsistemas, la generación automática del código de los modelos del diseño ayuda a acelerar este proceso.

• Pruebas, proceso iterativo que se llevan juntamente con la implementación, al finalizar tienen lugar a las pruebas del sistema.

• Implantación, se crear un realice del producto, se distribuye a los usuarios y se instala en su lugar de trabajo.

S. Pressman (2010), las principales actividades de soporte del RUP son las siguientes:

• **Manejo de configuraciones**, este flujo de trabajo de soporte gestiona los cambios del sistema.

• **Administración del proyecto**, este flujo de trabajo de soporte gestiona el desarrollo del sistema.

**• Entorno**, este flujo de trabajo se refiere a crear herramientas software apropiadas disponibles para los equipos de desarrollo software.

A modo de conclusión, diremos que RUP es un método iterativo y de desarrollo ágil, Esto lo distingue de los desarrollos clásicos como el ciclo en cascada, que van secuencialmente de la escritura de las necesidades a la entrega.

### **2.2.2.2.- Programación Extrema (XP).**

<span id="page-35-0"></span>Según Kent (2000), la Programación Extrema (XP) es una metodología ágil centrada en potenciar las relaciones interpersonales como clave para el éxito en desarrollo de software, promoviendo el trabajo en equipo, preocupándose por el aprendizaje de los desarrolladores, y propiciando un buen clima de trabajo. XP se basa en realimentación continua entre el cliente y el equipo de desarrollo, comunicación fluida entre todos los participantes, simplicidad en las soluciones implementadas y coraje para enfrentar los cambios. XP se define como especialmente adecuada para proyectos con requisitos imprecisos y muy cambiantes, y donde existe un alto riesgo técnico.

La programación extrema hace hincapié en el trabajo en equipo. Los gerentes, los clientes y los desarrolladores son todos iguales en un equipo de colaboración. Extreme Programming implementa un entorno sencillo pero efectivo que permite a los equipos ser altamente productivos. El equipo se auto organiza en torno al problema para resolverlo de la manera más eficiente posible. Los Programadores Extremos se comunican constantemente con sus clientes y compañeros programadores. Mantienen su diseño simple y limpio. Reciben retroalimentación probando su software a partir del primer día. Entregan el sistema a los clientes lo antes posible e implementan los cambios sugeridos. Cada pequeño éxito profundiza su respeto por las contribuciones únicas de cada miembro del 43 equipo. Con esta fundación los programadores extremos son capaces de responder con valentía a los cambios de los requisitos y la tecnología. Los valores originales de la programación extrema son: Simplicidad, Comunicación, Retroalimentación (Feedback) y Coraje, Un quinto valor, Respeto, fue añadido en la segunda edición de Extreme Programming Exploired. Los cinco valores se detallan a continuación.

**Simplicidad**, Se simplifican para agilizar el desarrollo y facilitar el mantenimiento. Un diseño complejo del código junto a las sucesivas modificaciones por parte de diferentes desarrolladores hace que la complejidad aumente exponencialmente. Para mantener la simplicidad es necesaria la refactorización del código. Esta es la manera el código simple a medida que crece, también se aplica la simplicidad en la documentación, de esta manera el
código debe comentarse en su justa medida, intentando eso que el código este autodocumentado, Para ello se debe elegir adecuadamente los nombres de las variables, métodos y clases. Los nombres largos no decrementan la eficiencia del código ni el tiempo de desarrollo gracias a las herramientas de autocompletado y refactorización que existen actualmente. Aplicando la simplicidad junto con las autorías colectivas del código y la programación por parejas se asegura que cuanto más grande se haga el proyecto, todo el equipo conocerá más y mejor el sistema completo. Kent (2000).

**Comunicación**, se realiza de diferentes formas. Para los programadores el código comunica mejor cuanto más simple sea. Si el código es complejo hay que esforzarse para hacerlo inteligible. El código autodocumentado es más fiable que los comentarios ya que estos últimos pronto quedan desfasados con el código a medida que es modificado. Debe comentarse solo aquello que no va a variar, por ejemplo, el objetivo de una clase o la funcionalidad de un método. Las pruebas unitarias son otra forma de comunicación ya que describen el diseño de las clases y los métodos al mostrar ejemplos concretos de cómo utilizar su funcionalidad. Los programadores se comunican constantemente gracias a la programación por parejas. La comunicación con el cliente es fluida ya que el cliente forma parte del equipo de desarrollo. El cliente decide qué características tienen prioridad y siempre debe estar disponible para solucionar dudas Kent (2000).

**Retroalimentación (Feedback),** al estar el cliente integrado en el proyecto, su opinión sobre el estado del proyecto se conoce a tiempo real, Al realizarse ciclos muy cortos tras los cuales se muestran resultados, se minimiza el tener que rehacer partes que no cumplen con los requisitos y ayuda a los programadores a centrarse en lo que es más importante. Considérense los problemas que derivan a tener ciclos largos. Meses de trabajo pueden tirarse por la borda debido a cambios en los criterios del cliente o malentendidos por parte del equipo de desarrollo. El código también es una fuente de retroalimentación gracias a las herramientas de desarrollo, por ello, las pruebas unitarias informan sobre el estado de salud del código. Ejecutar las pruebas unitarias frecuentemente permite descubrir fallos debidos a cambios recientes en el código. Kent (2000).

**Coraje o valentía,** muchas practicas implican valentía. Una de ellas es siempre diseñar y programar para hoy y no para mañana. Esto es un esfuerzo para evitar empantanarse en el diseño y requerir demasiado tiempo y trabajo para implementar todo lo demás sea necesario. Esto significa revisar el sistema existente y modificarlo si con ello los cambios futuros se implementaran más fácilmente. Otro ejemplo de valentía es saber cuándo desechar un código:

Valentía para quitar código fuente obsoleto, sin importar cuánto esfuerzo y tiempo se invirtió en crear ese código. Además, valentía significa persistencia: Un programado puede permanecer sin avanzar en un problema complejo por un día entero, y luego lo resolverá rápidamente al día siguiente. Solo si es persistente. Kent (2000).

**Respeto,** se manifiesta de varias formas. Los miembros de equipo se respetan los unos a otros, porque los programadores no pueden realizar cambios que hacen que las pruebas existentes fallen o que demore el trabajo de sus compañeros. Los miembros respetan su trabajo porque siempre están luchando por la alta calidad en el producto y buscando el diseño optimo o más eficiente para la solución a través de la refactorización del código, Los miembros del equipo respetan el trabajo del resto no haciendo menos a otros, una mejor autoestima en el equipo y elevando el ritmo de producción del equipo. Kent (2000).

Características Fundamentales del método son:

**Desarrollo iterativo e incremental,** pequeñas mejoras, unas tras otras.

**Pruebas unitarias continuas,** frecuentemente repetidas y automatizadas, incluyendo pruebas de regresión. Se aconseja escribir el código de prueba antes de la codificación. Véase, por ejemplo, las herramientas de prueba JUnit orientada a Java, DUnit orientada a Delphi, NUnit para la plataforma .NET o PHP Unit para PHP. Estas tres últimas inspiradas en JUnit.

**Programación en parejas,** se recomienda que las tareas se llevan a cabo por dos personas en un mismo puesto. Se supone que la mayor calidad del código escrito de esta manera –El código revisado y discutido mientras se escribe- es más importante que la posible pérdida de productividad inmediata.

**Frecuente integración del equipo de programación con el cliente o usuario**, se recomienda que un representante del cliente trabaje junto al equipo de desarrollo.

**Corrección de todos los errores,** antes de añadir nueva funcionalidad. Hacer entregas frecuentes.

**Refactorización del código,** es decir, reescribir ciertas partes del código para aumentar su legibilidad y mantenibilidad, pero sin modificar su comportamiento. Las pruebas han de garantizar que en la refactorización no se ha introducido ningún fallo.

**Propiedad del código compartida,** en vez de dividir la responsabilidad en el desarrollo de cada módulo en grupos de trabajo distintos, este método promueve el que todo el personal pueda corregir y extender cualquier parte del proyecto. Las frecuentes pruebas de regresión garantizan que los posibles errores serán detectados.

**Simplicidad en el código**, Es la mejor manera de que las cosas funcionen. Cuando todo funcione se podrá añadir funcionalidad si es necesario. La programación extrema apuesta que es más sencillo hacer algo simple y tener un poco de trabajo extra para cambiarlo si se requiere, que realizar algo complicado y quizás nunca utilizarlo.

### **2.2.2.3.- Metodología Mobile - D**

Según Hernandez Zuleta y Gómez Medina (2016), en el desarrollo de aplicaciones móviles se tienen prácticamente los mismos problemas que la gran mayoría de desarrollos de software, aunque hay que tener en cuenta sus principales características como la gran competencia del sector que obliga a una constante innovación, los cambios frecuentes en la plataforma de desarrollo y en el hardware o la simplicidad de algunas aplicaciones.

El campo tecnológico enfocado actualmente posiciona a los desarrolladores de aplicaciones para dispositivos y sistemas operativos móviles como una nueva industria potencial, allí radica la importancia de encontrar metodologías y entornos para el desarrollo de servicios, que faciliten la creación de estos con buen nivel de calidad, llevando dicho desarrollo a las mejores producciones, de forma atractiva y eficiente cumpliendo de la mejor forma con las expectativas y condiciones de usuarios finales.

Las metodologías ágiles para el desarrollo de software, surgieron como una solución inmediata garantizando la realización de proyectos en corto plazo, el objetivo fue esbozar los valores y principios que deberían permitir a los equipos desarrollar software rápidamente y responder a los cambios que pueden surgir a lo largo del proyecto. Esto pretende ser una alternativa a los procesos de desarrollo tradicionales caracterizados por su total rigidez y muy dirigidos a la documentación que se genera tras cada una de las actividades desarrolladas, como es el caso de las metodologías Mobile-D.

### **2.2.2.3.1.- Historia**

Según Hernandez Zuleta y Gómez Medina (2016), primero que todo, para describir ésta metodología de desarrollo es conveniente describir un poco su inicio. Se desarrolló como parte de un proyecto finlandés llamado ICAROS, alrededor de los años 2004 y 2005. Inicialmente, fue creada mediante un proyecto de cooperación muy estrecha con la industria. El trabajo fue realizado por los investigadores del VTT.

Aun así la metodología de diseño se elaboró con una participación importante de las empresas de TI finlandesas. Tal como se puede ver en los experimentos que se han documentado esto consiguió que la investigación llevada a cabo no se alejará demasiado de las reglas de desarrollo de las aplicaciones comerciales.

Mobile-D es una mezcla de muchas técnicas. Los investigadores no dudaron en aprovechar las prácticas habituales de desarrollo de software. Pero, al mismo tiempo, consiguieron crear la contribución original para el nuevo escenario del desarrollo de aplicaciones para sistemas móviles.

Se compone de distintas fases: Exploración, Inicialización, Fase de producción, Fase de estabilización y Fase de pruebas. Cada una tiene una función especial para que el desarrollo de la metodología ágil sea eficiente.

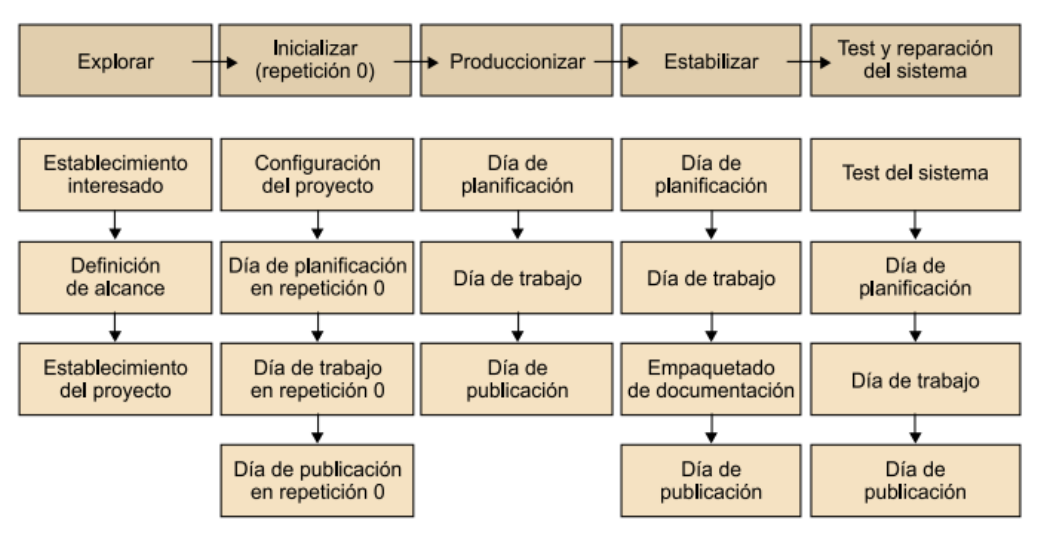

Ciclo de desarrollo de Mobile-D

*Figura 13.-* Fases De La Metodología Mobile-D

**Fuente:** (Ramírez Vique)

### **2.2.2.3.2.- Fases**

#### **2.2.2.3.2.1.- Fase De Exploración**

El equipo de desarrollo debe generar un plan y establecer las características y los conceptos básicos que están alrededor de todo proyecto. Este proceso se realiza en tres etapas: Establecimiento actores, definición del alcance y el establecimiento de proyectos. En esta fase inicial incluyen a los clientes que toman parte activa en el proceso de desarrollo, la planificación inicial del proyecto, los requisitos y el establecimiento de procesos.

# **1.1.- Establecimiento de interesados**

El propósito de esta etapa es identificar y establecer los grupos de interés que serán necesarios en diversas tareas. Amplia variedad de conocimientos y la cooperación que se necesite para planificar de forma controlada y efectiva aplicación del producto de software.

### **1.1.1.- Establecimiento de actores**

El propósito de esta tarea es reconocer que el grupo de clientes tiene la experiencia, conocimiento del dominio y de los requisitos para el desarrollo del producto software.

### **1.2.- Definición del alcance**

El propósito de esta etapa es definir los objetivos para el proyecto con respecto tanto los contenidos, así como la línea de tiempo del proyecto.

# **1.2.1.- Planeación inicial del proyecto**

El propósito de ésta área es establecer el plan inicial de los procesos de desarrollo de software con respecto a una línea de tiempo, el ritmo y las inversiones del proyecto.

### **1.2.2.- Conjunto de requisitos iniciales**

El propósito de esta tarea es la de producir una definición general inicial del alcance del producto, el propósito y las funcionalidad.

Esto es necesario la etapa de establecimiento del proyecto (tamaño, cuestiones, técnicas, arquitectura, etc.)

# **1.3.- Establecimiento de proyectos**

El propósito de esta etapa es definir y asignar los recursos (tanto técnicos como humanos) que se necesita para que el proyecto de desarrollo de software inicie. También se establece la línea de base para el proyecto, esta es una tarea importante de esta etapa.

# **1.3.1.- Definición de la arquitectura**

El propósito de esta etapa es definir suficientemente los problemas de arquitectura para que el proyecto se pueda realizar con éxito.

# **1.3.2.- Proceso de establecimiento**

Esta se construye desarrollando una serie de pasos:

- **•** Establecer la línea de proceso base
- **•** Planificar la documentación necesaria
- **•** Planificar el seguimiento y la medición
- **•** Identificar las necesidades de formación

### **2.2.3.3.2.2.- Fase De Inicialización**

Los desarrolladores preparan e identifican todos los recursos necesarios.

En esta fase planifica, luego se trabaja y se publica. Se preparan los planes para las siguientes fases y se establece el entorno técnico como los recursos físicos, tecnológicos y de comunicaciones, incluyendo el entrenamiento del equipo de desarrollo. Esta fase se divide en cuatro etapas: La puesta en marcha del proyecto, la planificación inicial, el día de prueba y día de salida.

# **2.1.- Puesta en marcha del proyecto**

El propósito de esta etapa es la configuración de los recursos físicos y técnicos para el proyecto, así como el medio para el seguimiento del proyecto, capacitar el equipo de proyecto como es necesario y establecer las formas específicas de proyecto para comunicarse con el grupo de clientes.

### **2.2.1.- Configuración del entorno**

El procedimiento muy general y depende en gran medida del proyecto y del ambiente donde se va a desarrolla el proyecto, por lo tanto en Mobile-D este procedimiento no es especificado.

### **2.2.2.- Formación**

El procedimiento muy general y depende en gran medida del proyecto y del ambiente donde se va a desarrollar el proyecto, por lo tanto en Mobile-D este procedimiento no es especificado.

### **2.1.3. Establecer comunicación con el cliente**

El propósito de esta tarea es llegar a un acuerdo sobre cómo el jefe de proyecto y el equipo se comunicarán con el cliente durante el desarrollo de software.

### **2.2. Planificación inicial**

El propósito del modelo de planificación inicial es obtener una buena comprensión general del producto a desarrollar, para preparar y perfeccionar los planes para las próximas fases del proyecto y preparar planes de comprobación y resolución de todas las cuestiones fundamentales del desarrollo final de la fase actual.

### **2.2.1. Planeamiento de la arquitectura**

El propósito de esta tarea es preparar los problemas críticos de la arquitectura de manera que estén a disposición cuando se haga la implementación de los requisitos del cliente.

### **2.2.2. Análisis de los requisitos iniciales**

El propósito de esta tarea es priorizar y analizar los requisitos. La búsqueda de un conjunto de requisitos obliga a crear componentes más importantes e interfaces del sistema. Un esqueleto arquitectónico de trabajo no debe ser encontrado después que el final de la primera iteración.

### **2.3. El día de prueba**

El propósito de esta etapa es de prueba y para asegurarse de que todo está listo para la implementación del software. Además, el propósito es implementar algunas funciones al núcleo del sistema (por ejemplo, la comunicación cliente - servidor) o resolver algún problema crítico de desarrollo sin producir ningún código de trabajo.

También se pueden producir nuevas investigaciones tecnológicas en esta etapa.

# **2.2.3.3.2.3.- Fase De Producción**

Se repite la programación (planificación, trabajo, liberación) se repite iterativamente hasta implementar todas las funcionalidades usando el desarrollo dirigido por pruebas para llevar a cabo toda la implementación. Primero se planifica la iteración de trabajo en términos de requisitos y tareas a realizar. Se preparan las pruebas de la iteración de antemano. Las tareas se llevarán a cabo durante el día de trabajo, desarrollando e integrando el código con los repositorios existentes. Durante el último día se lleva a cabo la integración del sistema (en caso de que estuvieran trabajando varios equipos de forma independiente) seguida de las pruebas de aceptación.

# **3.1. Día de la planificación**

El propósito es seleccionar y planificar el contenido de trabajo. Al participar activamente en las actividades de planificación, el cliente se asegura que el producto proporciona más valor para el negocio y se identifica con esos requisitos que son correctamente entendidos.

# **3.1.1. Análisis de requisitos.**

El propósito de esta tarea avanzar cuidadosamente en el análisis de los requisitos seleccionados para cada iteración (fase).

# **3.1.2. Revisión de Pruebas de Aceptación**

El propósito de esta tarea es asegurarse de que el equipo entiende los requisitos del sistema correctamente. Esta tarea también permite a los miembros del equipo comentar sobre las pruebas de aceptación para mejorar su calidad.

# **3.1.3. Generación de Pruebas de Aceptación**

El propósito de esta tarea es verificar los requisitos que cliente ha fijado para el software. Esta tarea también actúa como una herramienta de comunicación entre el cliente y el equipo de desarrollo. Esta tarea incluye una plantilla de aceptación de las pruebas.

### **3.1.4. Planificación de las iteraciones**

El propósito de esta tarea es generar el programa y el contenido para la iteración (fase) a ejecutar. El contenido se define en términos de tareas que son órdenes de trabajo para el equipo. Esta tarea incluye dos plantillas: historia de trabajo y guía de tareas.

### **3.1.5. Tareas de post Iteración**

El propósito de esta tarea es mejorar iterativamente el proceso de desarrollo de software para ajustarse mejor a las necesidades del equipo actual proyecto de software (retroalimentación). Esta tarea incluye una plantilla llamada Punto de acción.

### **3.2. Día de trabajo**

El propósito de esta etapa es la implementación de la funcionalidad del sistema previsto durante el día de planificación. El equipo de desarrollo se centra en la funcionalidad de prioridad más alta definida por el cliente.

# **3.2.1. Programación en parejas**

El propósito de la programación en parejas es mejorar la comunicación, mejorar el proceso de la fidelidad y la difusión del conocimiento dentro del equipo, y garantizar la calidad del código.

### **3.2.2. Integración contínua**

El propósito de la integración continua es integrar de forma continua con el nuevo código.

### **3.2.3. Informes al cliente**

El propósito de esta tarea es proporcionar una visión honesta de los avances al cliente, para dar la posibilidad de dar su opinión sobre las características implementadas y para guiar el desarrollo.

# **3.3. Día de lanzamiento**

El propósito de esta etapa es hacer una versión totalmente funcional del sistema bajo desarrollo.

### **3.3.1. Integración del sistema**

Los productos complejos pueden requerir que el sistema se divida en subsistemas más pequeños. En el caso del proyecto multi-equipo, el propósito de esta tarea es integrar subsistemas, que se generan en equipos separados, en un solo producto.

### **3.3.2. Pruebas pre-lanzamiento**

El propósito de esta tarea es asegurarse de que el software que está siendo producido está listo para las pruebas de aceptación y liberación.

# **3.3.3. Prueba de aceptación**

El propósito de esta tarea es verificar que los requisitos que el cliente ha fijado para el software se han implementa correctamente.

### **3.3.4. Ceremonia de lanzamiento**

El propósito de esta tarea es confirmar que todo se ha hecho justo en la iteración actual y la base para un mayor desarrollo está garantizada. Las ceremonias de lanzamiento son los pasos finales antes de hacer una versión del software. En la práctica, las ceremonias de lanzamiento consisten en dos actividades esenciales; auditoría de lanzamiento y la creación una línea de base.

### **2.2.3.3.2.4.- Fase De Estabilización**

Se llevan a cabo las últimas acciones de integración para asegurar que el sistema completo funciona correctamente. Esta será la fase más importante en los proyecto multi-equipo con diferentes subsistemas desarrollados por equipos distintos. En esta fase, los desarrolladores realizarán tareas similares a las que debían desplegar en la fase de "producción", aunque en este caso todo el esfuerzo se dirige a la integración del sistema. Adicionalmente se puede considerar en esta fase la producción de documentación.

# **2.2.3.3.2.5.- Fase De Pruebas**

En esta fase se prueba y repara el sistema, se pasa una fase de test hasta tener una versión estable según lo establecido anteriormente por el cliente, esto como meta para así lograr la disponibilidad de una versión estable y plenamente funcional del sistema. El producto terminado e integrado se prueba con los requisitos de cliente y se eliminan todos los defectos encontrados. Una vez finalizadas todas las fases se debería tener una buena producción de la aplicación la cual ya puede ser publicable y entregable al usuario final.

### **2.2.2.4.- Evaluación comparativa de las metodologías**

Para la selección de la metodología que se empleará en el desarrollo de un aplicativo móvil para la optimización de la comunicación entre los padres de familia y la I.E.P "Javier Heraud - Tumán", se debe tomar en cuenta varios aspectos, la mayoría de estos aspectos tienen que ver con la metodología en sí y las ventajas que ofrece, mientras los restantes son de carácter ajeno a la metodología o son influenciados directamente a ella.

Así, los principales aspectos relacionados con las metodologías, las ventajas que estas ofrecen y que sirven como parámetros de comparación se tienen los siguientes.

# **2.2.2.4.1.- Criterios de evaluación**

**A) Cumplimiento de los objetivos:** Cada aproximación al desarrollo de software está basada en objetivos. Por ello, la metodología que se elija debe recoger el aspecto filosófico de la aproximación deseada.

**B) Interacción con el cliente:** La metodología requiere de un plan de comunicación

donde el cliente interactúa con el equipo de desarrollo mediante reuniones, los cuales calibran los resultados en la arquitectura del software.

**C) Manejo de tiempos:** La metodología debe establecer o fijar los tiempos de entregables del desarrollo del software, considerando todas las fases del desarrollo del software desde la concepción misma del proyecto, hasta el despliegue y puesta en marcha.

**D) Adaptable a cambios:** La metodología debe permitir realizar cambios durante la fase de la elaboración del software, permitiendo el crecimiento futuro del software.

**E) Pruebas de software:** La metodología debe tener como criterio la fase de pruebas que tienen que ser incluidas dentro del desarrollo del sistema, para asegurar que se cumpla con el objetivo de liberar un producto con el mínimo de errores posibles.

**F) Realización de validaciones**: La metodología debe detectar y corregir los errores cuanto antes.

**G) Eventual evolución del sistema:** Normalmente durante su tiempo de vida los sistemas tienen muchas versiones, pudiendo durar incluso más de 10 años. Existen herramientas CASE para la gestión de la configuración y otras denominadas "Ingeniería inversa" para ayudar en el mantenimiento de los sistemas no estructurados, permitiendo estructurar los componentes de éstos facilitando así su mantenimiento.

**H) Documentación:** La metodología tendrá una documentación de ayuda en el proceso del desarrollo del sistema pues en ella mostraran no sólo las formas de operar de la organización sino toda la información que permite el desarrollo de todos los procesos y la toma de decisiones.

# **2.2.2.4.2.- Cuadro de evaluación**

Para cada uno de los criterios señalados se ha establecido los siguientes niveles de evaluación tal como muestra en la Tabla N° 3.

### **Tabla 3**

*Cuadro de Evaluación.*

| Baja Prioridad       |   |
|----------------------|---|
| Baja Media Prioridad | 2 |
| Media Prioridad      | 3 |
| Alta Media Prioridad |   |
| Alta Prioridad       | ↖ |
|                      |   |

**Fuente:** Elaboración propia

Los resultados de acuerdo al análisis realizado en la Tabla N<sup>ª</sup> 3 nos brindarán la Metodología a utilizar según los criterios establecidos en el punto 4.2.4.1.

A continuación, en la tabla N° 4 se presenta el cuadro de comparación de los diferentes criterios para la elección de la metodología.

### **Tabla 4**

*Comparativa de los diferentes criterios para la elección de la metodología*

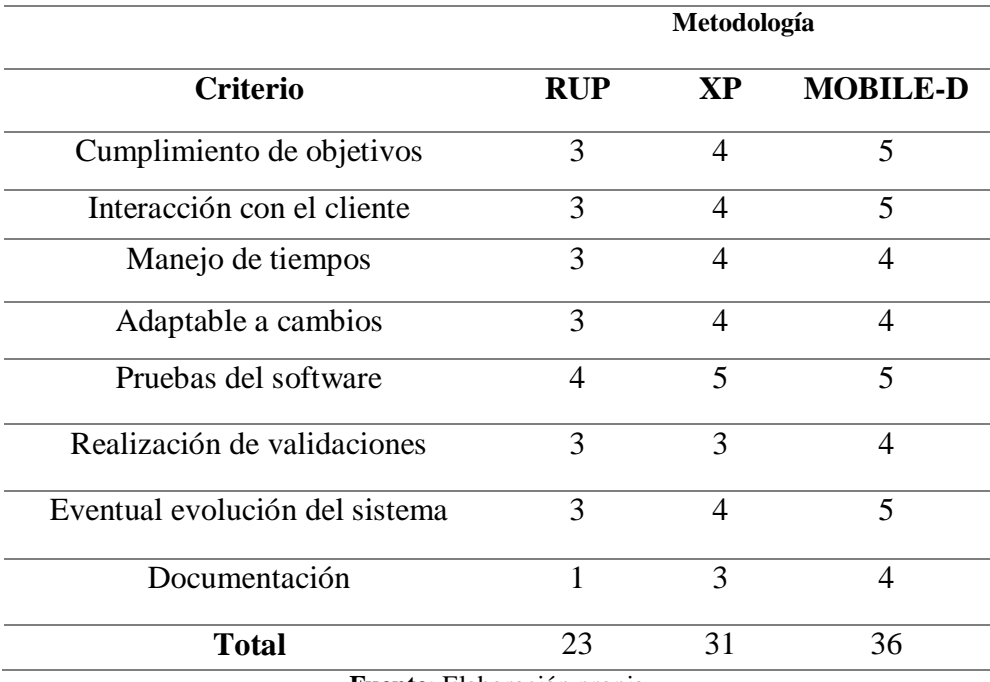

**Fuente**: Elaboración propia

### **2.2.2.4.3.- Selección de la propuesta metodológica**

De acuerdo con las evaluaciones realizadas a las diferentes metodologías para la construcción de la solución tecnológica, se llegó a la conclusión que la Metodología Mobile-D obtiene un puntaje de 36 siendo necesario para dar solución al problema presentado.

### **2.2.3.- Aplicaciones Móviles**

Una Aplicación Móvil o App, es una aplicación de software que se instala en dispositivos móviles o tablets para ayudar al usuario en una labor concreta, ya sea de carácter profesional o de ocio y entretenimiento.

Una aplicación móvil, es una aplicación informática desarrollada para ser ejecutada a través de un dispositivo móvil inteligente, Tablet u otro para el cual se desee implementar. Estas se encuentran en tiendas, por medio de las cuales son accedidas por el público que desee usarlas.

Su objetivo principal es facilitarnos la consecución de una tarea determinada o asistirnos en operaciones y gestiones del día a día.

El término App es la abreviatura de "Application" y como tal, siempre se ha utilizado para denominar a éstas en sus diferentes versiones.

Siendo una palabra de uso común en el mundo del software, el término App comenzó a utilizarse especialmente para referirse a las aplicaciones para móviles en 2008, tras la consecución de tres hitos importantes en la historia de las aplicaciones, el lanzamiento del App Store de Apple, la publicación del primer SDK para Android y la posterior pero casi inmediata inauguración del Android Market (Play Store).

# **2.2.3.1.- Tipo de aplicaciones**

Los tipos de aplicaciones móviles que se conocen son, nativas, web e híbridas.

# **2.2.3.1.1.- Aplicaciones nativas**

Una aplicación nativa es la que se desarrolla de forma específica para un determinado sistema operativo, llamado Software Development Kit o SDK. Cada una de las plataformas, Android, IOS o Windows Phone, tienen un sistema diferente, por lo que si quieres que tu app esté disponible en todas las plataformas se deberán de crear varias apps con el lenguaje del sistema operativo seleccionado.

- Las apps para IOS se desarrollan con lenguaje Objective-C o Swift.
- Las apps para Android se desarrollan con lenguaje Java o Kotlin.
- Las apps en Windows Phone se desarrollan en .Net.

Cuando hablamos de desarrollo móvil casi siempre nos estamos refiriendo a aplicaciones nativas. La principal ventaja con respecto a los otros dos tipos, es la posibilidad de acceder a todas las características del hardware del móvil: cámara, GPS, agenda, dispositivos de almacenamiento y otras muchas. Esto hace que la experiencia del usuario sea mucho más positiva que con otro tipo de apps.

Además las aplicaciones nativas no necesitan conexión a internet para que funcionen.

La descarga e instalación de estas apps se realiza siempre a través de las tiendas de aplicaciones (app store de los fabricantes). Esto facilita el proceso de marketing y promociones.

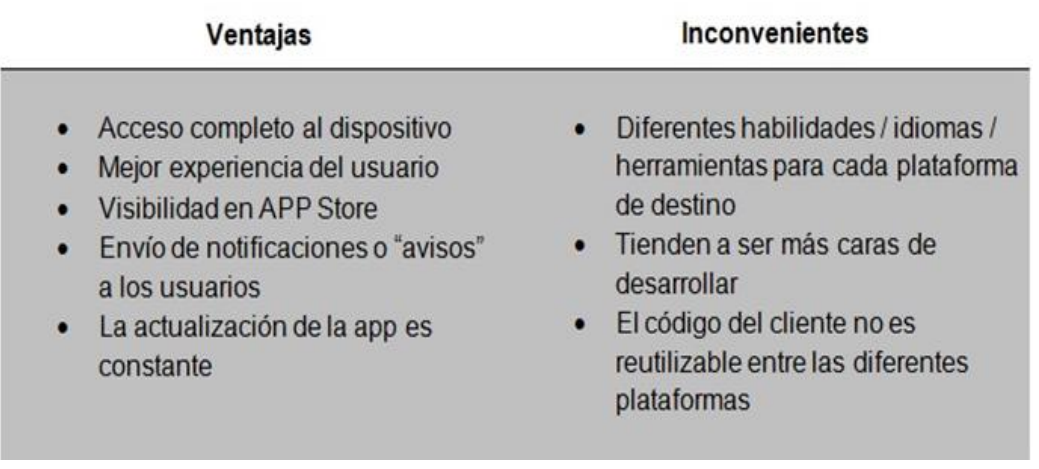

*Figura 14.-* Ventajas E Inconvenientes De Una Aplicación Nativas. Fuente: (Pixelgrafia, 2017)

# **2.2.3.1.2.- Web App**

Una aplicación Web o Web App es la desarrollada con lenguajes muy conocidos por los programadores, como es el HTML, JavaScript y CSS. La principal ventaja con respecto a la nativa es la posibilidad de programar independiente del sistema operativo en el que se usará la aplicación. De esta forma se pueden ejecutar en diferentes dispositivos sin tener que crear varias aplicaciones.

Las aplicaciones web se ejecutan dentro del propio navegador web del dispositivo a través de una URL. Por ejemplo en Safari, si se trata de la plataforma IOS. El contenido se adapta a la pantalla adquiriendo un aspecto de navegación APP.

Entonces ¿Puede considerarse esto una APP? En realidad la gran diferencia con una aplicación nativa (además de los inconvenientes que se muestran en la tabla) es que no necesita instalación por lo que no pueden estar visibles en app store y la promoción y comercialización debe realizarse de forma independiente. De todas formas se puede crear un acceso directo que sería como "instalar" la aplicación en el dispositivo.

Las apps web móviles son siempre una buena opción si nuestro objetivo es adaptar la web a formato móvil.

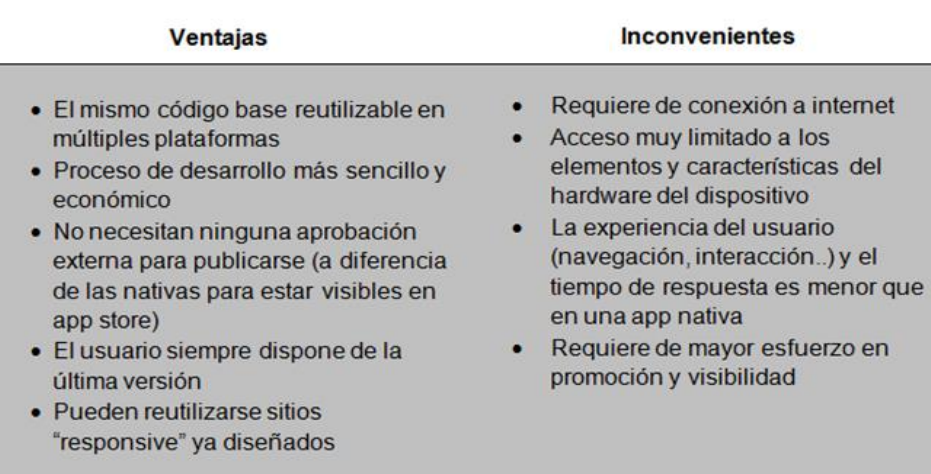

*Figura 15.-* Ventajas E Inconvenientes De Una WEB APP.

Fuente: (Pixelgrafia, 2017)

# 2.2.3.1.3.- **Aplicaciones híbridas**

Una aplicación híbrida es una combinación de las dos anteriores, se podría decir que recoge lo mejor de cada una de ellas. Las apps híbridas se desarrollan con lenguajes propios de las Web App, es decir, HTML, JavaScript y CSS por lo que permite su uso en diferentes plataformas, pero también dan la posibilidad de acceder a gran parte de las características del hardware del dispositivo. La principal ventaja es que a pesar de estar desarrollada con HTML, Java o CSS, es posible agrupar los códigos y distribuirla en app store.

PhoneGap es uno de los frameworks más utilizados por los programadores para el desarrollo multiplataforma de aplicaciones híbridas. Otro ejemplo de herramienta para desarrollar apps híbridas es Apache Córdova.

**PhoneGap**.- Es un paquete de librerías que permite empaquetar aplicaciones HTML5 de manera que puedan ser usadas como apps para móviles o Web Apps.

**Apache Córdova.-** Es un marco de desarrollo móvil de código abierto. Permite utilizar las tecnologías estándar web como HTML5, CSS3 y JavaScript para desarrollo multiplataforma, evitando el lenguaje de desarrollo nativo cada plataforma móvil. Aplicaciones ejecutan dentro de envolturas para cada plataforma y dependen de enlaces estándares API para acceder a de cada dispositivo sensores, datos y estado de la red.

### **2.2.4. – Aplicaciones móviles en el Perú**

En el año 2017 las aplicaciones móviles en Perú han incrementado en 63% la productividad empresarial.

Las aplicaciones móviles empresariales han logrado beneficios en logística, gestión de pedidos, facturación electrónica y gestión comercial, entre otras.

Las aplicaciones móviles que facilitan los procesos de actividades de negocios han logrado un incremento de 63% en la productividad del personal de las empresas, 50% en la satisfacción del cliente y 13% en ventas, según estadísticas manejadas por Telefónica del Perú.

Asimismo, estas soluciones empresariales han permitido la reducción de costos operativos con ahorros de hasta 63% en uso de papel y 31% en tiempos de viaje.

Según Eduardo Vélez, director del marketing del segmento B2B de Telefónica, "en el primer semestre del 2017, hemos logrado un crecimiento del 30% en ingresos por las ventas de este servicio. Además, hasta fin de año, esperamos sobrepasar nuestra meta".

Resultados por áreas, en el área de logística, las aplicaciones móviles han permitido reducir en 60% las pérdidas de productos, al contar con un seguimiento de la mercadería; y aumentar en más de 50% la productividad, al mejorar la eficiencia en la operación midiendo los tiempos de cada fase del proceso de despacho.

En cuanto a las empresas que gestionan pedidos, hay un 50% de reducción de costos en el proceso de facturación, al suprimir el trabajo manual y aumentar en 60% la productividad, al pasar de 15 a 20 pedidos en promedio por día por vendedor. Esto incluye la integración del proceso de venta con la emisión de facturas electrónicas.

En empresas con fuerza de ventas, los aplicativos de gestión comercial permitieron un aumento de 40% en el cumplimiento de los indicadores de servicio (llamadas, citas, cierres), al realizar un seguimiento en tiempo real de estas labores. Adicionalmente, hubo un incremento de 20% en la productividad, eliminando el tiempo dedicado a los reportes de ventas.

### **2.2.5.- Firebase**

# **2.2.5.1.- Definición**

Firebase es la nueva y mejorada plataforma de desarrollo móvil en la nube de Google. Se trata de una plataforma disponible para diferentes plataformas (Android, IOS, web), con lo que de esta forma presentan una alternativa seria a otras opciones para ahorro de tiempo en el desarrollo como Xamarin.

**Xamarin.-** Es un entorno de desarrollo para crear aplicaciones nativas en cada plataforma móvil. Estamos hablando de IOS, Android y Windows Mobile.

Firebase es la evolución de una plataforma que ha ido mejorando desde que Google la compró en 2014 y luego la continuó mejorando con la compra del equipo de Divshot. Veamos en detalle porque tiene todos los ingredientes para convencer a propios y extraños.

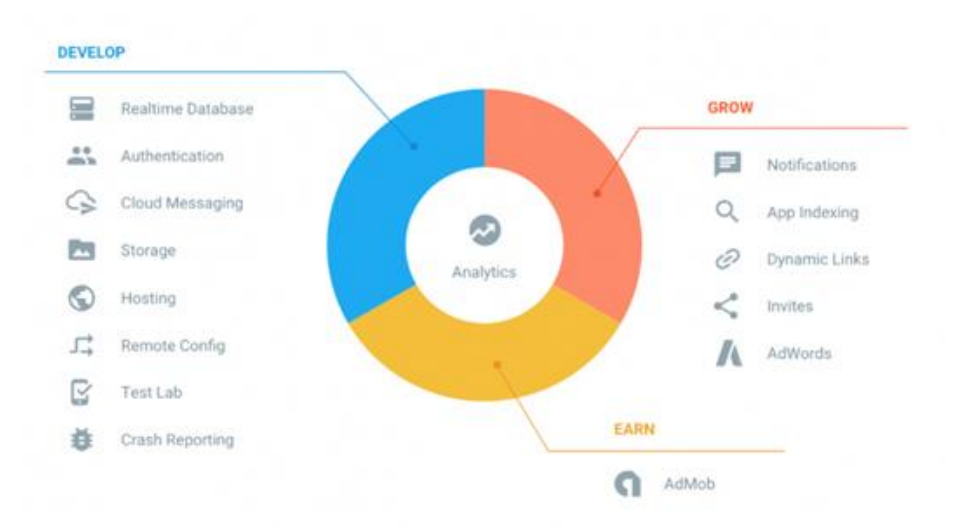

*Figura 16.-* Características que nos ofrece Firebase Fuente: (OpenWebinars, 2019)

En muchas ocasiones nos planteamos cómo poder acceder a un servicio web para poder tener nuestra aplicación trabajando con datos en la nube. Por ello surgió Firebase, para proveer una API para guardar y sincronizar datos en la nube en tiempo real.

Firebase nos ofrece lo siguiente:

### **2.2.5.2.- Base de datos (Real Time)**

Con la base en tiempo real de Firebase podremos guardar todos los datos que requiera la aplicación. Los datos se almacenan en formato JSON y se pueden agregar reglas para permitir requests con token o solo desde una URL por ejemplo.

### **2.2.5.3.- Autenticación**

Es un servicio que nos simplifica el inicio de sesión y la gestión de la misma en nuestra aplicación. Si la usamos en aplicaciones móviles es extremadamente fácil de configurar, sobre todo si usamos el proveedor de Google, aun así si usamos otros de los disponibles (Correo/Contraseña, Teléfono, Facebook, Twitter, GitHub, Anónimo) también es muy fácil, sólo es un paso más en el caso de las redes.

### **2.2.5.4.- Almacenamiento**

Este servicio es muy bueno para aplicaciones que requieran guardar archivos del usuario. También nos sirve si queremos subir estáticos ya que existe un botón desde la interfaz o podemos programar algo. En mi caso lo he usado para subir imágenes desde un formulario y no he tenido ningún tipo de problemas. Como la base de datos, tiene reglas que podemos configurar.

### **2.2.5.5.- Notificaciones**

Este servicio, como su nombre nos indica, nos permitirá gestionar el envío de notificaciones a nuestros usuarios con la diferencia de que estas podrán ser programadas acorde a diferentes parámetros.

# **2.2.5.6.- Cloud funtions**

Cloud Functions es un producto bastante reciente de Firebase que tiene como objetivo la transformación de nuestro código del Backend en pequeñas piezas del mismo (funciones). Estas funciones son creadas en NodeJS y se suben a la vez que hacemos deploy. Al crearse generan una URL a la que podemos llamar desde AJAX para que se ejecute el código pertinente. Firebase nos provee de unos triggers para comunicarnos con ciertas funciones de sus productos así como un trigger de HTTP pero si lo piensas al ser un archivo común de Node podemos añadir cualquier módulo y hacer cosas increíbles.

# **2.2.5.7.- Admob**

Mediante este servicio podremos colocar publicidad en distintos lados de nuestra aplicación. Muchas aplicaciones gratuitas como pueden ser algunos juegos llevan implementado este sistema de publicidad o similares.

# **2.2.6.- Comunicación en los centros educativos**

Como un ser social, el ser humano requiere comunicarse con otras personas para su propia sobrevivencia. Los humanos somos influenciados por la comunicación del mundo real y viceversa. En nuestros tiempos le llamamos "la era de la información" porque todo mundo parece estar conectado, vivimos en un mundo comunicativo

Los humanos tratan de enviar mensajes a los demás, sean estos familiares, compañeros de estudio, compañeros de trabajo o en cualquier otro ambiente social, con el objetivo de obtener auto expresión, establecer nuestra percepción de las cosas que nos rodean y argumentar o mantener nuestra existencia como seres sociales. Para fines de este trabajo la comunicación es el proceso de transmisión de información entre una fuente y un receptor, comprendiendo que este último ha entendido el mensaje.

La comunicación efectiva en una escuela no es menos importante, la comunicación es la herramienta poderosa que nos permite darle forma a nuestro mundo, a nuestro contexto y permite a la escuela alcanzar sus objetivos. Mantener un proceso de comunicación efectiva depende de todos pero principalmente de quienes ocupan puestos directivos o docentes.

### **2.2.6.1.- Definición de comunicación**

Gonzáles Rey (1995), es un proceso de interacción social, a través de signos y sistemas de signos, producto de las actividades humanas. Los hombres en el proceso de comunicación expresan sus necesidades, aspiraciones, criterios, emociones, etc.

Chiavenato (2001), es el proceso de pasar información y comprensión de una persona a otra. Por lo tanto, toda comunicación influye por lo menos a dos personas: el que envía el mensaje y el que lo recibe

### **2.2.6.2.- Componentes del proceso de comunicación**

**Emisor.-** El emisor es considerado la base de la comunicación. Es el punto principal o la persona que tiene mensajes, pensamientos, ideas que transmitir. Un emisor que explica el mensaje de manera apropiada y efectiva es un mensajero confiable.

**Mensaje:** El mensaje se considera todas aquellas unidades de significado que pasan entre el emisor y el receptor. Cada mensaje tiene su propio significado, mismo significado que el emisor trata de compartir con el receptor. De todas maneras, el receptor no necesariamente comprende el mismo significado lo que da lugar a una negociación de ese significado entre el emisor y receptor.

**Canal:** Esto se refiere al método o técnicas utilizadas para transmitir el mensaje desde la ubicación del emisor hacia la del receptor. El canal algunas veces puede ser una persona que inicia la comunicación con gestos, mímicas y lenguaje no verbal o palabras. También puede ser un libro, una computadora, televisión, radio, teléfono y cualquier otra plataforma que pueda ser utilizada como medio para enviar el mensaje. El receptor generalmente proveer retroalimentación hacia el emisor por el mismo canal después de que el mensaje ha sido recibido. Para que el proceso de comunicación esté completo se requiere de retroalimentación.

**Receptor.-** El receptor es una persona o grupo que analiza los mensajes que vienen desde el emisor, de acuerdo a cierto proceso predeterminado con anticipación. A este proceso le llamaremos lenguaje común. El receptor responde entonces a estos mensajes de forma oral o no oral, como la comunicación interpersonal es mutua el receptor cambia de rol constantemente con el emisor.

**Retroalimentación.-** La retroalimentación se define como la percepción y respuesta que da el receptor en relación al mensaje enviado por el emisor. Después de que el receptor acepta un mensaje del emisor y lo analiza, él o ella devuelven la retroalimentación. La comprensión o no del mensaje enviado se visualiza por medio de la retroalimentación.

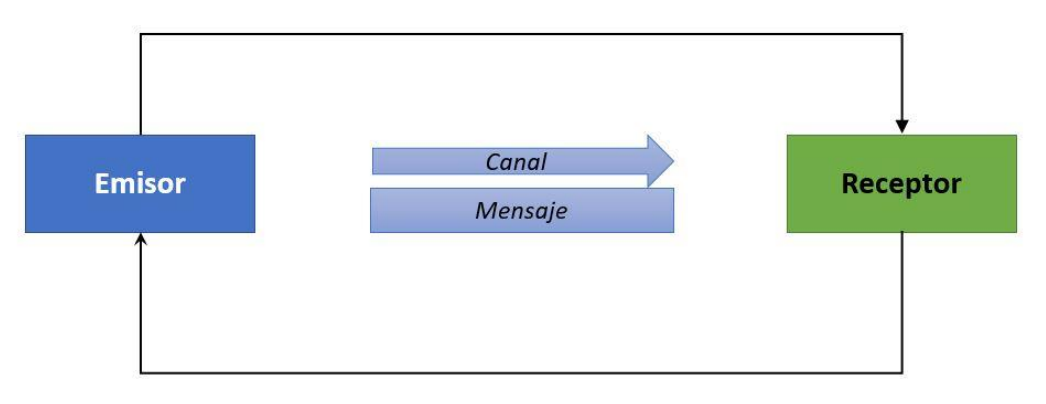

*Figura 17.-* Proceso De Comunicación

**Fuente:** (instrucción, 2019)

# **2.2.6.3.- Barreras de comunicación**

Existen muchas barreras interpersonales en la comunicación, mismas que impiden que el receptor o el emisor puedan transmitir su comunicación apropiadamente. Algunas de las barreras de comunicación pueden ser las siguientes:

- Falta de comprensión del objetivo de la comunicación.
- Falta de confianza en el emisor o receptor.
- La comunicación no satisface las necesidades del receptor.
- Un sistema de comunicación restringido por reglas o malos canales de comunicación.
- Diferencias sociales.
- Falta de respeto.
- Errores en la forma de hablar.
- Mala elección de palabras.
- Situación física o psicológica del emisor o receptor.
- No escuchar activamente.
- No haberse preparado para el proceso de comunicación.
- Factores relacionados al rol o jerarquía del emisor o receptor.

### **2.2.6.4.- Factores que facilitan la comunicación**

Uno de los factores más importantes para mantener una buena comunicación es no tener prejuicios hacia el receptor o emisor, seleccionar el canal apropiado en términos éticos y morales y el uso de un lenguaje positivo, por ejemplo utilizar nosotros en lugar de tu o yo. También es muy importante abstenerse de hacer acusaciones innecesarias, hacer repeticiones pertinentes, mantener una atmósfera de confianza entre el receptor y emisor, y por supuesto mantener la comunicación bajo los términos adecuados. Por ejemplo, la comunicación debe ser siempre cordial y por supuesto enfocarse únicamente en los aspectos para la cual hemos convocado al receptor.

### **2.2.6.5.- La comunicación como parte fundamental de la dirección de centros educativos**

La comunicación está asociada directamente con todos los procesos de liderazgo y administración. La comunicación ocurre prácticamente desde el inicio hasta el final de nuestro día laboral y por lo tanto una comunicación robusta depende de la dirección en primer lugar, la primera y más importante comunicación que debe hacer la dirección de cualquier establecimiento es el establecimiento de obligaciones o responsabilidades y derechos de todas las personas que estudian, laboran o hacen uso de los servicios educativos que prestamos.

#### **2.2.6.6.- La comunicación es el mejor vehículo para alcanzar objetivos educativos**

Se espera que los directores de centros educativos en la actualidad tengan un conocimiento comprensible de humanidades, una personalidad con liderazgo para construir una cultura organizacional que facilite la transmisión de mensajes.

### **2.2.6.7.- Redes de comunicación**

Las redes de comunicación son aquellos sistemas o canales utilizados para transmitir información a los padres de familia, a los maestros y a los estudiantes. Estas redes pueden ser horizontales o verticales en estructura, horizontales cuando son organizadas por personas del mismo nivel jerárquico, es decir entre alumnos, entre profesores o entre padres de familia. Las redes verticales son aquellas que van de un nivel superior a un nivel inferior en la línea jerárquica, por ejemplo el sistema de información o los canales que utilice la dirección para mantener informados a los profesores y estudiantes.

Los padres de familia aunque no están bajo la jerarquía o autoridad directa del colegio o del director también pueden pertenecer a una red vertical cuando se compromete mediante la firma de un contrato a participar en ellas. En esta misma línea de red vertical podemos ubicar los canales de comunicación entre profesores y padres de familia también.

Finalmente, la comunicación dentro del salón de clases o dentro de un curso cuando éste se da en un entorno no presencial debe ser siempre un tipo de comunicación de doble vía; es decir se debe dejar a los estudiantes que ven la retroalimentación necesaria para asegurar el buen funcionamiento del curso.

La calidad de la comunicación entre el profesor y el estudiante influencia la conducta y el éxito de cada alumno. Los estudiantes siempre prefieren a aquellos profesores con quienes pueden mantener una comunicación amigable, y evitarán aquellos maestros complicados. Un profesor debe todo el tiempo utilizar un lenguaje apropiado, una vestimenta decorosa, un tono de voz respetuoso y mantener la distancia debida.

### **2.3. Definición de términos básicos**

**Android.-** Es un sistema operativo inicialmente pensado para teléfonos móviles, al igual que IOS, Symbian y BlackBerry OS. Lo que lo hace diferente es que está basado en Linux, un núcleo de sistema operativo libre, gratuito y multiplataforma.

Según Robledo (2014)**,** define como Sistema operativo multi-dispositivos basado en el kernel de Linux, inicialmente diseñado para teléfonos móviles. En la actualidad se puede encontrar también en múltiples dispositivos, como ordenadores, tabletas, GPS, televisores, discos duros multimedia, mini ordenadores, cámaras de fotos, incluso se ha instalado en microondas y lavadoras.

**Android Studio.-** Android Studio es el nombre de la nueva plataforma de desarrollo de Android. Su objetivo es llegar a ser la herramienta indispensable en la creación de las aplicaciones Android.

**Firebase.-** Plataforma de desarrollo móvil en la nube de Google, disponible para diferentes plataformas (Android, IOS, Web), con lo que de esta forma presentan una alternativa seria a otras opciones para ahorro de tiempo en el desarrollo.

**Java.-** Java es un lenguaje de programación y una plataforma informática comercializada por primera vez en 1995 por Sun Microsystems. Hay muchas aplicaciones y sitios web que no funcionarán a menos que tenga Java instalado y cada día se crean más. Java es rápido, seguro y fiable. Desde portátiles hasta centros de datos, desde consolas para juegos hasta súper computadoras, desde teléfonos móviles hasta Internet, Java está en todas partes.

**Metodología.-** Conjunto de métodos que se siguen en una investigación científica o en una exposición doctrinal. Real Académica Española, (2016).

**Proceso.-** Conjunto de las fases sucesivas de un fenómeno natural o de una operación artificial. Real Académica Española, (2016).

**Librería.-** Una librería es un archivo o conjunto de archivos que se utilizan para facilitar la programación. Las librerías, también llamadas "frameworks", consisten en archivos de código.

**Bases de datos no relacionales.-** Como su propio nombre indica, las bases de datos no relacionales son las que, a diferencia de las relacionales, no tienen un identificador que sirva de relación entre un conjunto de datos y otros. Como veremos, la información se organiza normalmente mediante documentos y es muy útil cuando **no tenemos un esquema exacto de lo que se va a almacenar**.

La indiscutible reina del reciente éxito de las bases de datos no relacionales es **MongoDB** seguida por **Redis**, **Elasticsearch** y **Cassandra**.

**Sdk.-** Es el acrónimo de "Software Development Kit" (Kit de desarrollo de software). El SDK reúne un grupo de herramientas que permiten la programación de aplicaciones móviles.

**Ndk.-** Es una herramienta que nos permite implementar parte de nuestro código con otros lenguajes nativos como **C o C++**.

**Comunicación.-** Es un proceso de intercambio de información, en el que un emisor transmite a un receptor algo a través de un canal esperando que, posteriormente, se produzca una respuesta de dicho receptor, en un contexto determinado.

### **2.4. Hipótesis**

La implementación de una aplicación móvil android optimiza el proceso de comunicación entre los padres de familia y la institución educativa.

### **III. Materiales y métodos**

### **3.1. Variables y Operacionalización:**

### **3.1.1.- Variable Independiente**

Aplicativo móvil android.

### **3.1.2.- Variable Dependiente**

Proceso de comunicación entre los padres de familia y la I.E.P Javier Heraud – Tumán.

# **3.1.3.- Operacionalización de variables**

# **Tabla 5**

*Operacionalización de variables*

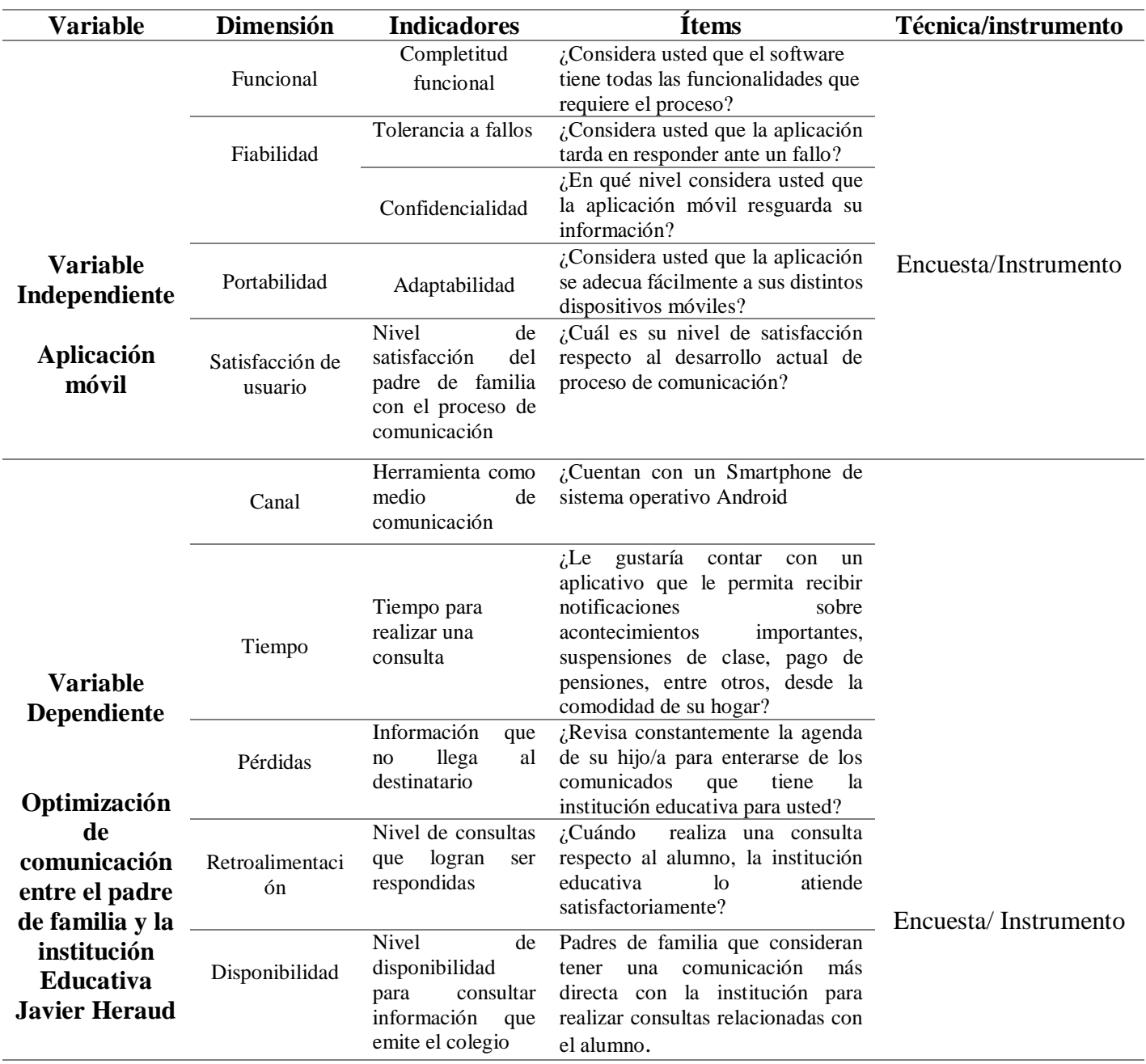

**Fuente:** Elaboración propia

### **3.2.- Tipo de estudio y diseño de investigación**

### **3.2.1.- Tipo de estudio**

Consiste en mantener conocimientos y realizarlos en la práctica además de mantener estudios científicos con el fin de encontrar respuesta a posibles aspectos de mejora en situación de la vida cotidiana.

Aplicada, el aplicativo móvil android se implementará en la institución educativa Javier Heraud, en donde sus usuarios (Padres De Familia y administradora) la usarán en un tiempo estimado, para posteriormente saber si se consigue optimizar el proceso de comunicación existente.

### **3.3.2.- Diseño de investigación**

Según Arias (2012), la investigación experimental es un proceso que consiste en someter a un objeto o grupo de individuos, a determinadas condiciones, estímulos o tratamientos (variable independiente), para observar los efectos o reacciones que se producen (variable dependiente).

De tipo experimental, en el proyecto se analiza el problema de acuerdo a las variables identificadas, para dar lugar a una posible solución.

# **3.3.- Población y muestra en estudio.**

# **Población:**

Según Tamayo (2012), señala que la población es la totalidad de un fenómeno de estudio, incluye la totalidad de unidades de análisis que integran dicho fenómeno.

La población estará formada por los **Padres de familias de 4 año de secundaria** que pertenecen a la Institución Educativa Privada "Javier Heraud"-Tumán siendo un total 30.

### **Muestra:**

Según Tomayo (1997), afirma que la muestra es el grupo de individuos que se toma de la población, para estudiar un fenómeno estadístico.

A criterio de conveniencia de la investigación la muestra será la misma población mencionada.

### **3.4. Métodos, técnicas e instrumentos de recolección de datos:**

Para recopilar datos sobre la situación existente:

### **3.4.1.- Técnica**

### **Encuesta**

Según López Roldán (2015), la encuesta se considera en primera instancia como una técnica de recogida de datos a través de la interrogación de los sujetos cuya finalidad es la de obtener de manera sistemática medidas sobre los conceptos que se derivan de una problemática de investigación previamente construida, la encuesta va dirigida a los padres de familia del 4 grado de secundaria de la I.E.P Javier Heraud – Tumán.

# **Entrevista**

Según Custodio Ruiz (2019, es una técnica para obtener datos que consisten en un diálogo entre dos personas: El entrevistador «investigador» y el entrevistado; se realiza con el fin de obtener información de parte de este, que es, por lo general, una persona entendida en la materia de la investigación. Está técnica fue aplicada a la administradora de la I.E.P Javier Heraud.

# **3.4.2.- Instrumento**

### **Cuestionario**

Meneses dice, un cuestionario es, por definición, el instrumento estandarizado que utilizamos para la recogida de datos durante el trabajo de campo de algunas investigaciones cuantitativas, fundamentalmente, las que se llevan a cabo con metodologías de encuestas.

Antes de implementar la aplicación móvil se brindará una encuesta a los padres de familia del cuarto grado de secundaria para comprobar si es necesaria la implementación de una aplicación móvil.

### **Definir Guía de entrevista:**

**Entrevista.-** Para el presente proyecto de investigación se desea entrevistar a la administradora de la institución educativa, puesto que es necesaria la información proveniente de ellos, para posteriormente saber cuál es la situación actual con respecto a la comunicación.

### **3.5.- Plan de procesamiento para análisis de datos**

La investigación se tuvo apoyo de Excel para las tabulaciones.

### **IV. Resultados**

# **4.1.- Realizar un diagnóstico de la situación actual de la comunicación en la institución educativa privada "Javier Heraud"-Tumán.**

Para el desarrollo de este objetivo se utilizó una entrevista y una encuesta.

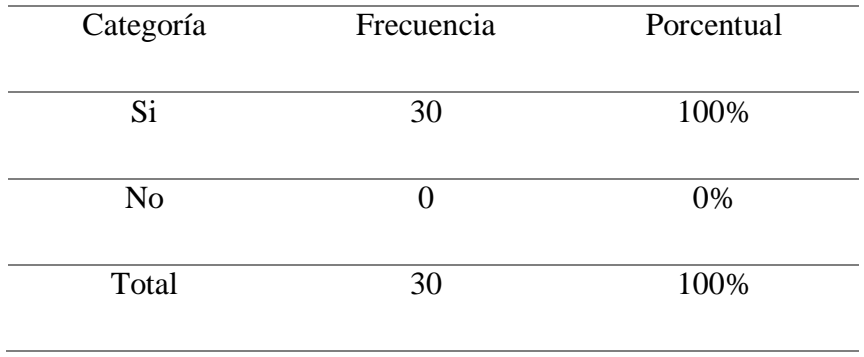

*Padres de familia del 4 grado de secundaria que cuentan con un Smartphone de sistema operativo Android.*

**Fuente:** Resultado de la aplicación del cuestionario a los padres de familia del 4 grado de secundaria de la I.E.P "Javier Heraud" -Tumán 2019.

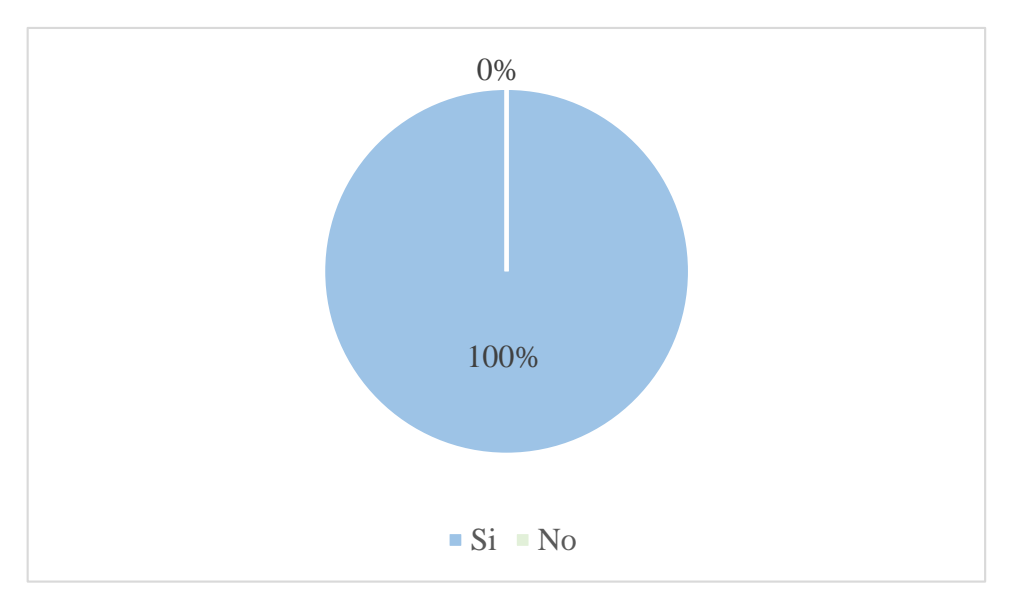

*Figura 18.-* Padres de familia del 4 grado de secundaria que cuentan con un Smartphone de sistema operativo Android.

**Fuente:** Resultado de la aplicación del cuestionario a los padres de familia del 4 grado de secundaria de la I.E.P "Javier Heraud" -Tumán 2019.

### **Interpretación**

En la tabla 6 y la figura 8, se puede evidenciar que de los 30 padres de familia del 4 grado de secundaria encuestados, indican que el 100% Si cuenta con un dispositivo móvil con sistema operativo android y que el 0% No tiene un dispositivo móvil, dando a entender que todos cuentan con un dispositivo móvil android.

*Padres de familia que revisan constantemente la agenda del alumno para enterarse de los comunicados que tiene la institución educativa para ellos.*

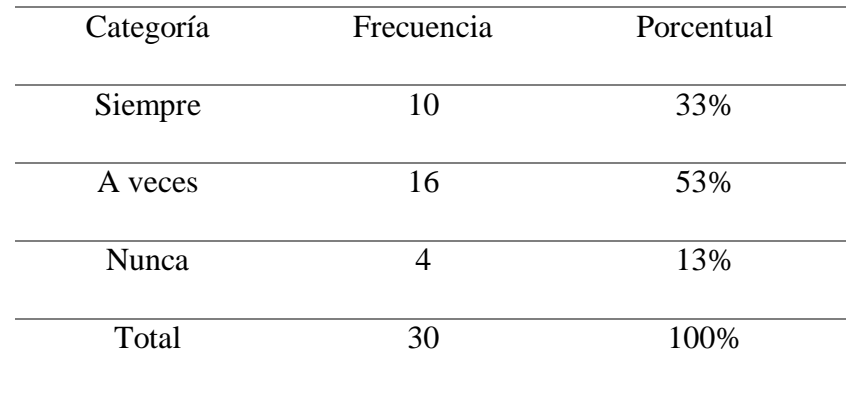

**Fuente:** Resultado de la aplicación del cuestionario a los padres de familia del 4 grado de secundaria de la I.E.P "Javier Heraud" -Tumán 2019.

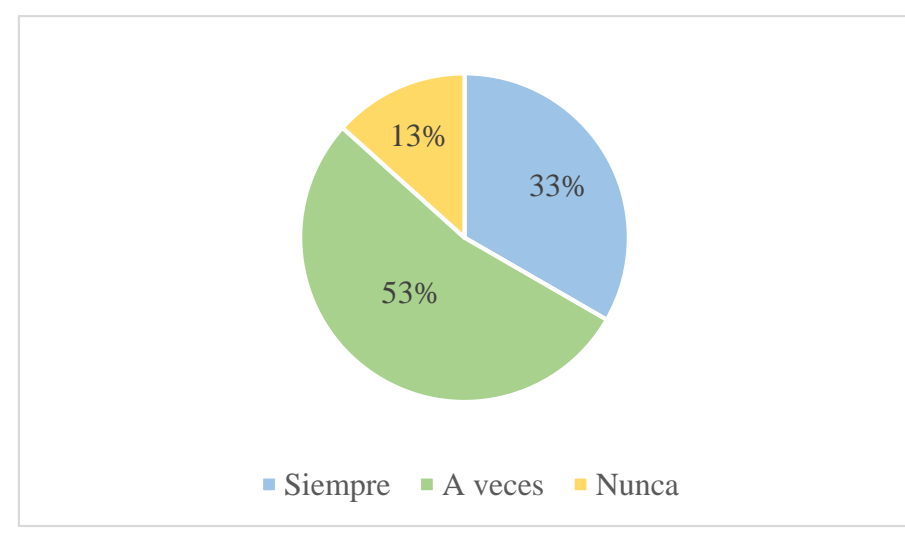

*Figura 19.-* Padres de familia que revisan constantemente la agenda de su hijo/a para enterarse de los comunicados que tiene la institución educativa para ellos.

**Fuente:** Resultado de la aplicación del cuestionario a los padres de familia del 4 grado de secundaria de la I.E.P "Javier Heraud" -Tumán 2019.

# **Interpretación.**

En la tabla 7 y figura 19, se puede evidenciar que de los 30 apoderados del 4 grado de secundaria encuestados, indican que el 33% siempre revisa contantemente la agenda, el 53% a veces revisan la agenda, y que el 13% de apoderados nunca lee la agenda, por lo tanto un gran porcentaje de apoderados no están al pendiente de las actividades que da la institución.

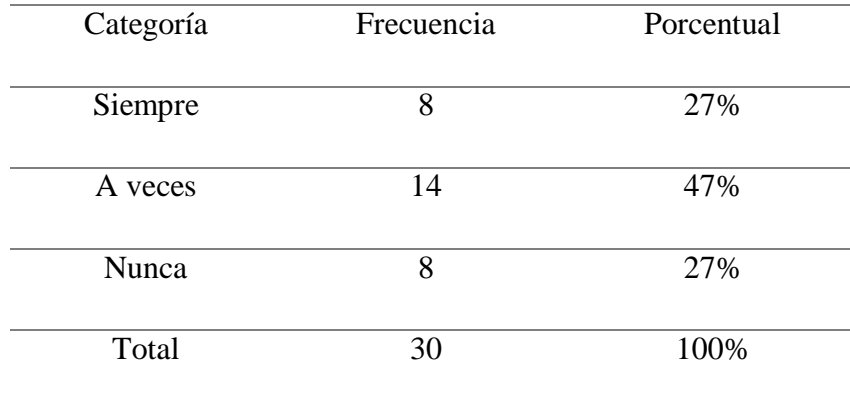

*Frecuencia del padre de familia que va a la institución educativa para consultar por el rendimiento del alumno.*

**Fuente:** Resultado de la aplicación del cuestionario a los padres de familia del 4 grado de secundaria de la I.E.P "Javier Heraud" -Tumán 2019.

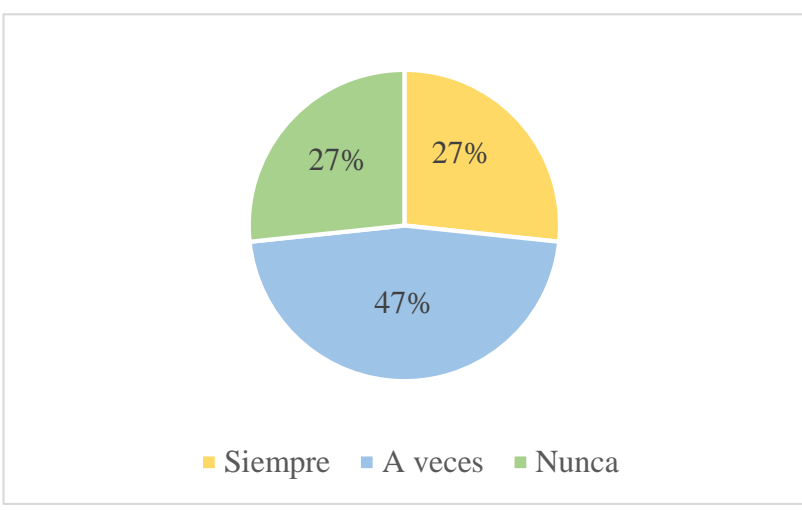

*Figura 20.-* Frecuencia del padre de familia que va a la institución educativa para consultar por el rendimiento de alumno.

**Fuente:** Resultado de la aplicación del cuestionario a los padres de familia del 4 grado de secundaria de la I.E.P "Javier Heraud" -Tumán 2019.

### **Interpretación:**

En la tabla 8 y figura 20, se puede evidenciar que de los 30 apoderados encuestados, se indica que el 27% siempre consulta el rendimiento de su hijo, mientras que el 47% de apoderados a veces y el 27% nunca se acerca a la institución a consultar, esto nos da a entender que pocos padres de familia del aula se acercan a la institución para tener conocimiento sobre el rendimiento escolar de su hijo/a.

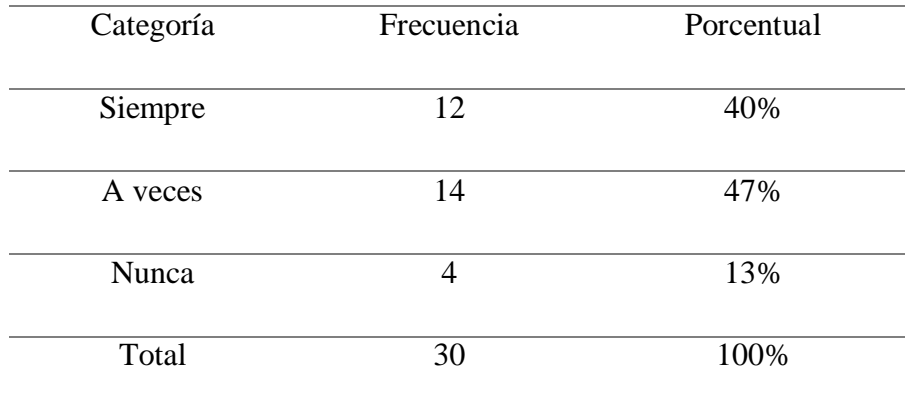

*Frecuencia del padre de familia que va a la institución educativa para consultar por la conducta del alumno.*

**Fuente:** Resultado de la aplicación del cuestionario a los padres de familia del 4 grado de secundaria de la I.E.P "Javier Heraud" -Tumán 2019.

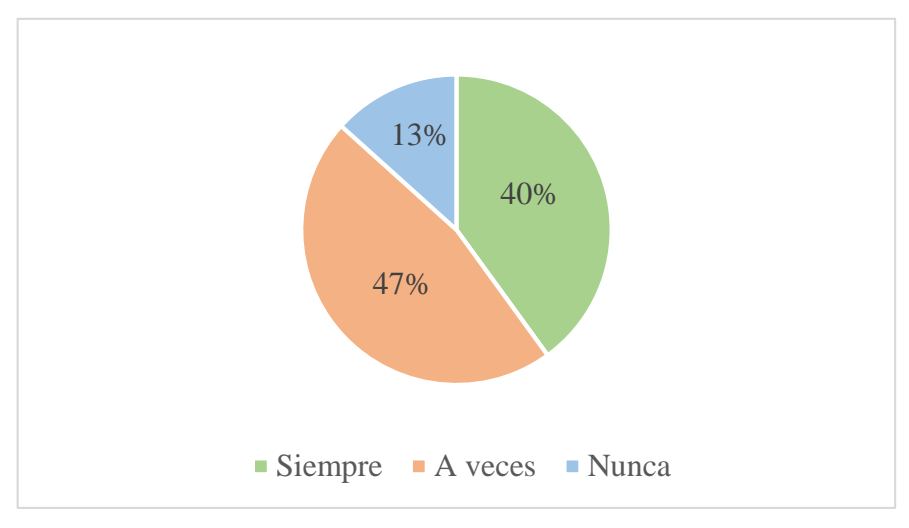

*Figura 21.-* Frecuencia del padre de familia que va a la institución educativa para consultar por la conducta del alumno.

**Fuente:** Resultado de la aplicación del cuestionario a los padres de familia del 4 grado de secundaria de la I.E.P "Javier Heraud" -Tumán 2019.

### **Interpretación:**

En la tabla 9 y figura 21, se puede evidenciar que de los 30 padres de familia encuestados, indican que el 40% siempre consulta en la institución sobre la conducta del estudiante, mientras que el 47% a veces y el 13% nunca va, esto da a entender que casi la mitad de apoderados si averigua la conducta de su menor hijo/a.

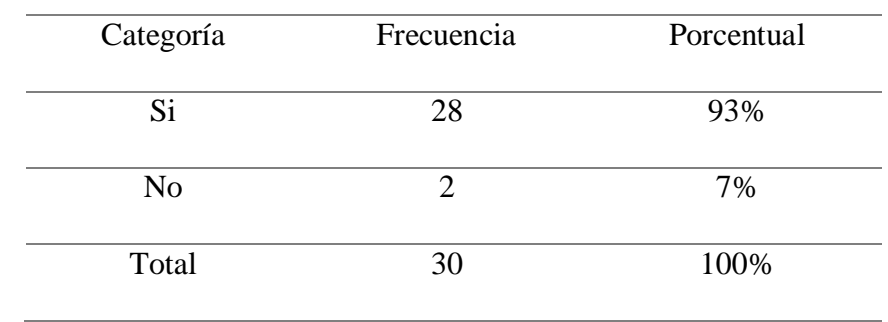

*Cuándo el padre de familia realiza una consulta respecto al alumno a la institución educativa, ésta lo atiende satisfactoriamente.*

**Fuente:** Resultado de la aplicación del cuestionario a los padres de familia del 4 grado de secundaria de la I.E.P "Javier Heraud" -Tumán 2019.

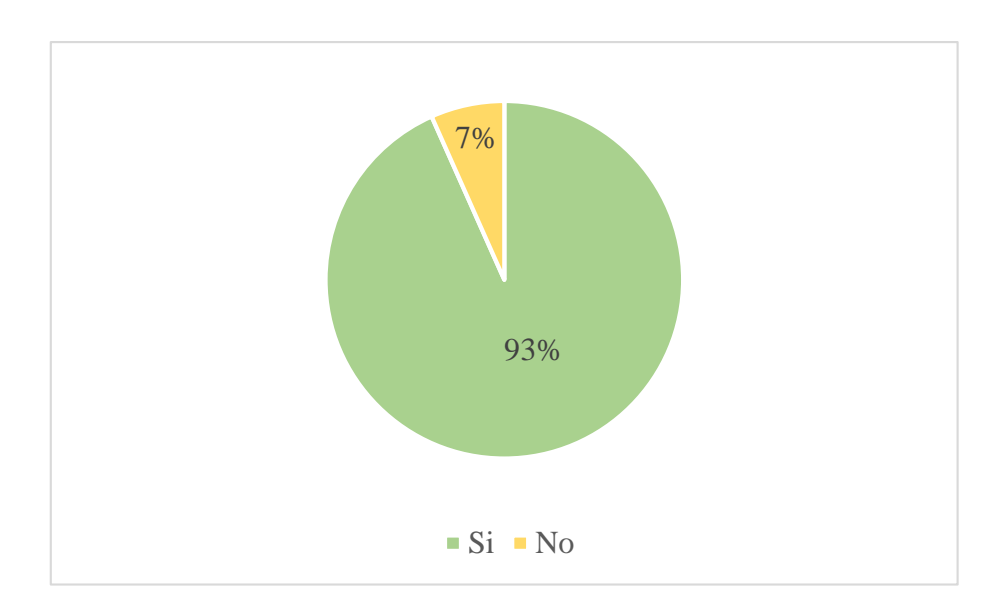

*Figura 22.-* Cuándo el padre de familia realiza una consulta respecto al alumno a la institución educativa, ésta lo atiende satisfactoriamente.

**Fuente:** Resultado de la aplicación del cuestionario a los padres de familia del 4 grado de secundaria de la I.E.P "Javier Heraud" -Tumán 2019.

### **Interpretación:**

En la tabla 10 y figura 22, se puede evidenciar que de los 30 apoderados encuestados, indican que el 93% de padres son atendidos satisfactoriamente en el colegio, mientras que el 7% no. Esto da a entender que casi todos los padres de familia están de acuerdo con la atención que brinda la institución educativa ante sus consultas.

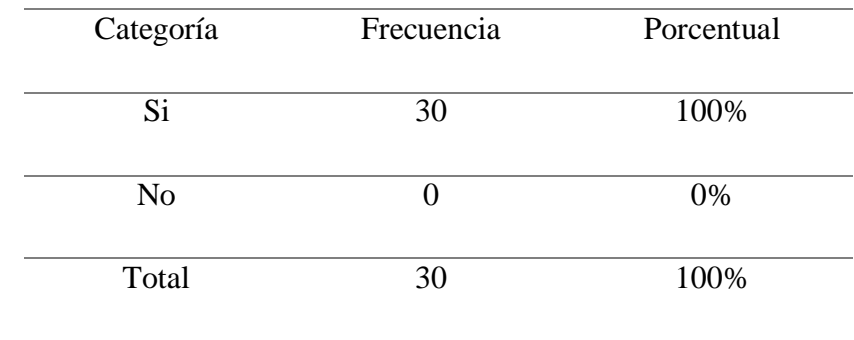

*Padres de familia que consideran tener una comunicación más directa con la institución para realizar consultas relacionadas con el alumno.*

**Fuente:** Resultado de la aplicación del cuestionario a los padres de familia del 4 grado de secundaria de la I.E.P "Javier Heraud" -Tumán 2019.

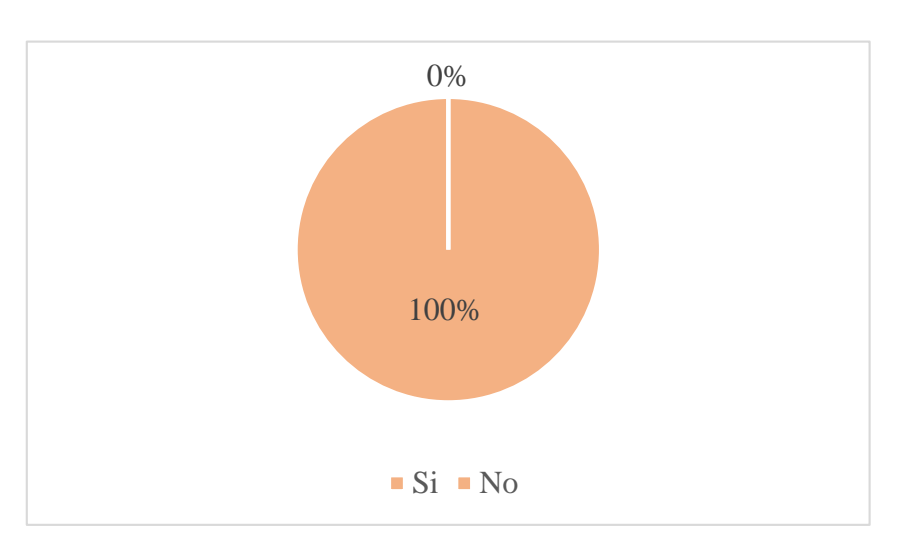

*Figura 23.-* Padres de familia que consideran tener una comunicación más directa con la institución para realizar consultas relacionadas con el alumno.

**Fuente:** Resultado de la aplicación del cuestionario a los padres de familia del 4 grado de secundaria de la I.E.P "Javier Heraud" -Tumán 2019.

### **Interpretación:**

En la tabla 11 y figura 23, se puede evidenciar que de los 30 padres de familia del 4 grado de secundaria encuestados, indican que el 100% de apoderados considera tener una comunicación más directa con la institución educativa, Esto da a entender que todos los apoderados consideran el medio actual por el cual se comunican con el colegio no es el más eficiente para realizar una consulta acerca del menor hijo.

*Padres de familia que están de acuerdo en que las nuevas tecnologías podrían ser de ayuda para llevar un mejor seguimiento a los comunicados de la institución educativa y tener un mejor control sobre el alumno.*

| Categoría | Frecuencia | Porcentual |
|-----------|------------|------------|
| Si        | 27         | 90%        |
| No        |            | 10%        |
| Total     | 30         | 100%       |

Fuente: Resultado de la aplicación del cuestionario a los padres de familia del 4 grado de secundaria de la I.E.P "Javier Heraud" -Tumán 2019.

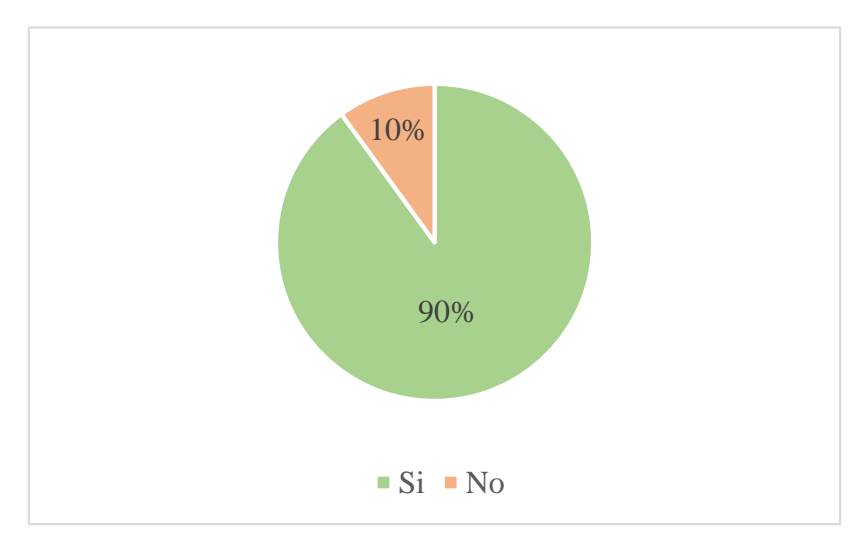

*Figura 24.-* Padres de familia que están de acuerdo en que las nuevas tecnologías podrían ser de ayuda para llevar un mejor seguimiento a los comunicados de la institución educativa y tener un mejor control sobre el alumno.

**Fuente:** Resultado de la aplicación del cuestionario a los padres de familia del 4 grado de secundaria de la I.E.P "Javier Heraud" -Tumán 2019.

### **Interpretación:**

En la tabla 12 y figura 24, se puede evidenciar que de los 30 padres de familia del 4 grado de secundaria encuestados, indican que el 90% si están de acuerdo, mientras que un 10% no opina lo mismo. Esto da a entender que la mayoría de apoderados están de acuerdo en que las nuevas tecnologías podrían ser de ayuda para un mejor seguimiento a los comunicados que emite el colegio.

*Opinión del padre de familia para contar con una aplicación móvil cuya funcionalidad principal sea la de facilitarle la información que tiene la institución educativa para ellos.*

| Categoría   | Frecuencia | Porcentual |
|-------------|------------|------------|
| Interesante | 29         | 97%        |
| Innecesario |            | 3%         |
| Total       | 30         | 100%       |

**Fuente:** Resultado de la aplicación del cuestionario a los padres de familia del 4 grado de secundaria de la I.E.P "Javier Heraud" -Tumán 2019.

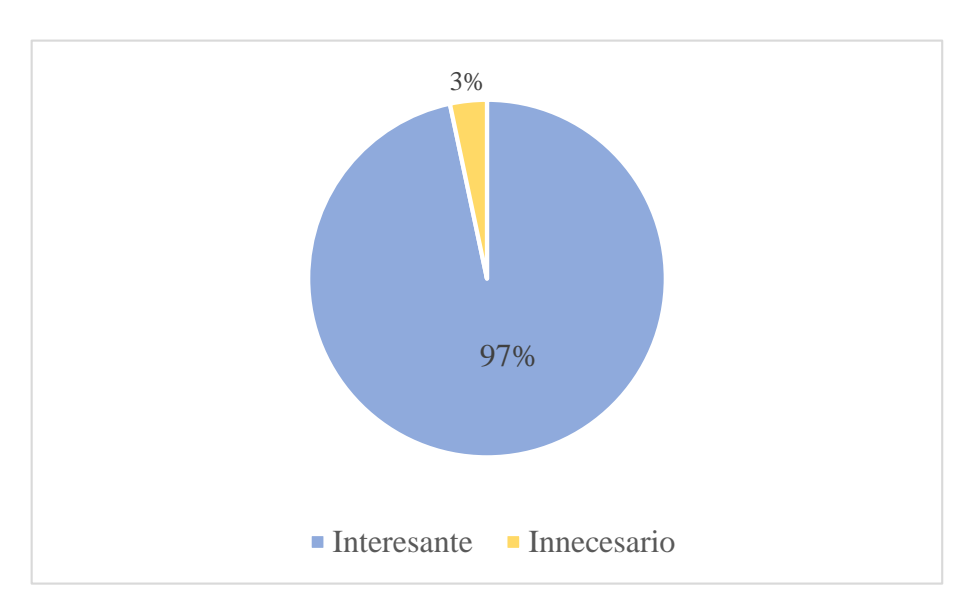

*Figura 25.-* Opinión del padre de familia para contar con una aplicación móvil cuya funcionalidad principal sea la de facilitarle la información que tiene la institución educativa para ellos.

**Fuente:** Resultado de la aplicación del cuestionario a los padres de familia del 4 grado de secundaria de la I.E.P "Javier Heraud" -Tumán 2019.

### **Interpretación:**

En la tabla 13 y figura 25, se puede evidenciar que de los 30 padres de familia del 4 grado de secundaria encuestados, indican de que el 97% si les gustaría, mientras el 3 % no. Esto quiere decir que la mayoría de apoderados si quieren contar el aplicativo móvil para facilitar la información.

*Padres de familia que les gustaría contar con un aplicativo móvil que les permita visualizar comunicados emitidos por la institución educativa.*

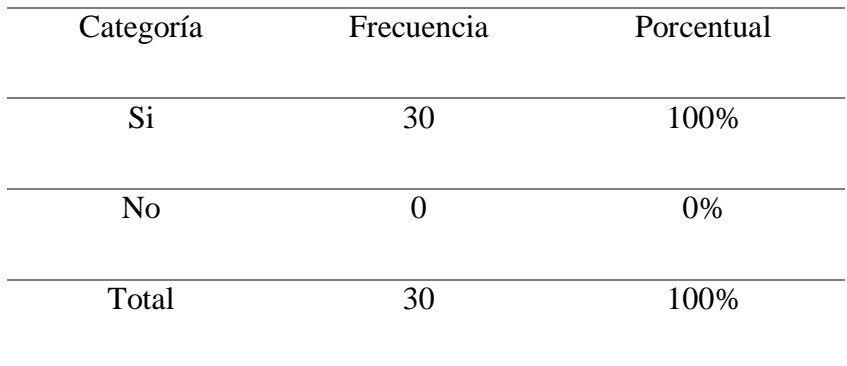

**Fuente:** Resultado de la aplicación del cuestionario a los padres de familia del 4 grado de secundaria de la I.E.P "Javier Heraud" -Tumán 2019.

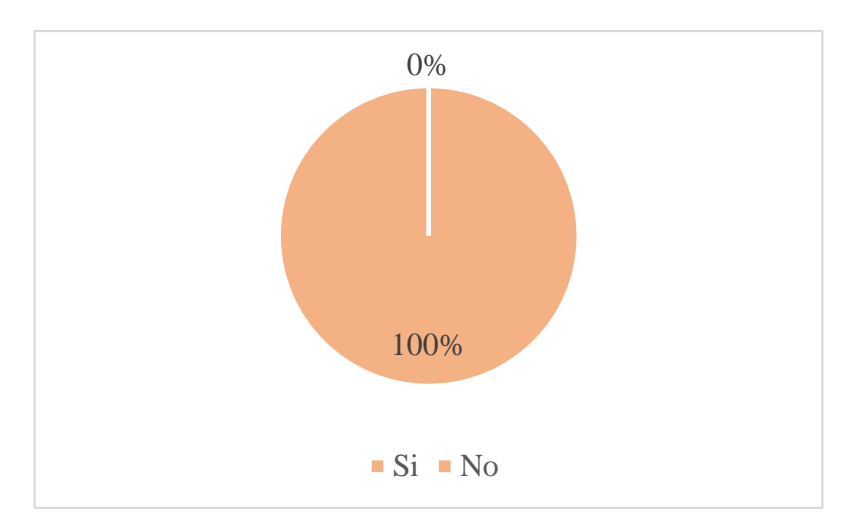

*Figura 26.-* Padres de familia que les gustaría contar con un aplicativo móvil que les permita visualizar comunicados.

**Fuente:** Resultado de la aplicación del cuestionario a los padres de familia del 4 grado de secundaria de la I.E.P "Javier Heraud" -Tumán 2019.

# **Interpretación:**

En la tabla 14 y figura 26, se puede evidenciar que de los 30 padres de familia del 4 grado de secundaria encuestados, indican que el 100% si están de acuerdo. Entonces esto quiere decir que a todos los padres si les gustaría contar con el aplicativo móvil que permita visualizar comunicados emitidos por el colegio.

*Padres de familia que consideran contar con un aplicativo móvil que les permita visualizar el rendimiento escolar (conducta, puntaje) por bimestre del alumno.*

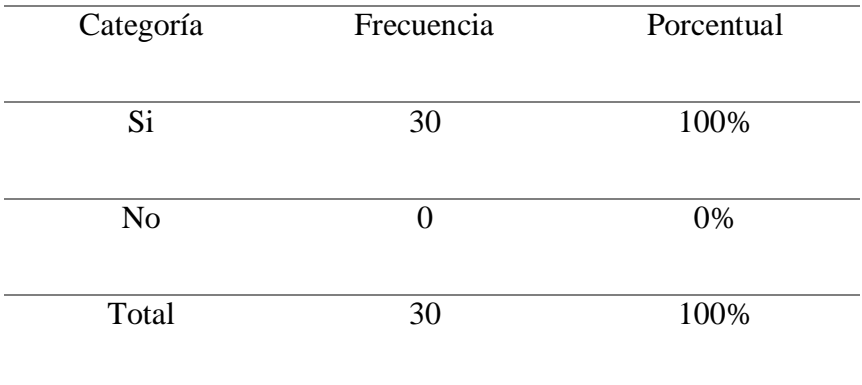

**Fuente:** Resultado de la aplicación del cuestionario a los padres de familia del 4 grado de secundaria de la I.E.P "Javier Heraud" -Tumán 2019.

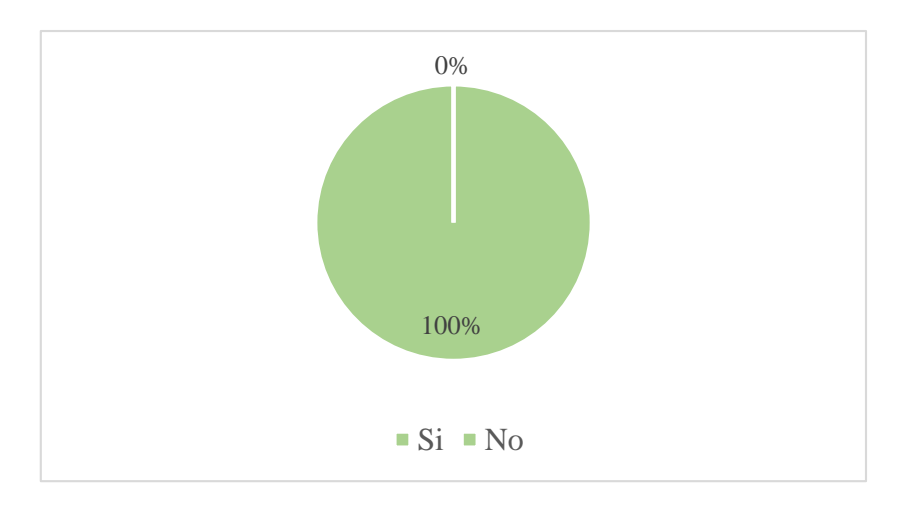

*Figura 27.-* Padres de familia que consideran contar con un aplicativo móvil que les permita visualizar el rendimiento por bimestre del alumno.

**Fuente:** Resultado de la aplicación del cuestionario a los padres de familia del 4 grado de secundaria de la I.E.P "Javier Heraud" -Tumán 2019.

# **Interpretación:**

En la tabla 15 y figura 27, se puede evidenciar que de los 30 padres de familia del 4 grado de secundaria encuestados, indican que el 100% de los padres de familia si están de acuerdo. Esto da a entender todos los padres de familia si consideran contar con el aplicativo móvil que le permita visualizar el rendimiento escolar del estudiante.

*Padres de familia que consideran contar con un aplicativo móvil que les permita visualizar las notas por bimestre del alumno.*

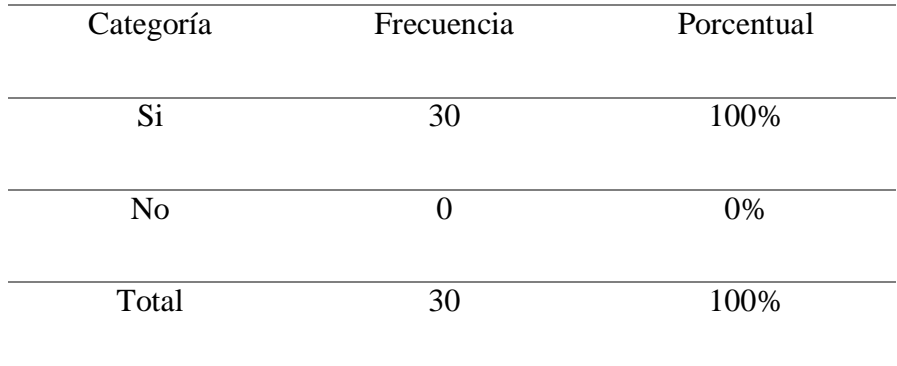

**Fuente:** Resultado de la aplicación del cuestionario a los padres de familia del 4 grado de secundaria de la I.E.P "Javier Heraud" -Tumán 2019.

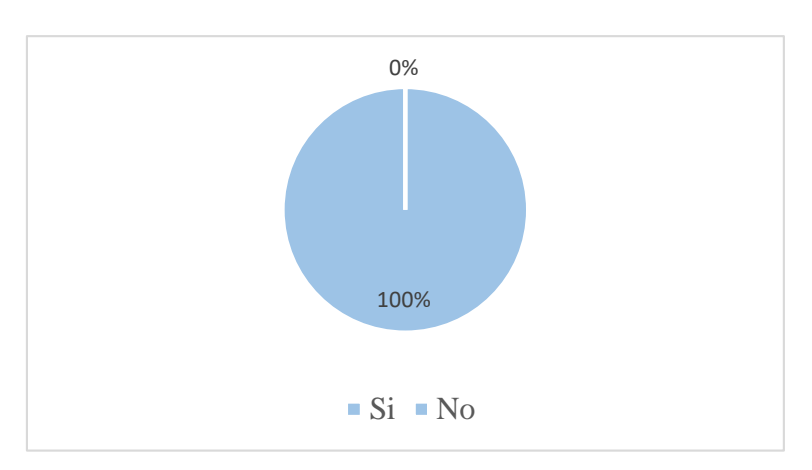

*Figura 28.-* Padres de familia que consideran contar con un aplicativo móvil que les permita visualizar las notas por bimestre del alumno.

**Fuente:** Resultado de la aplicación del cuestionario a los padres de familia del 4 grado de secundaria de la I.E.P "Javier Heraud" -Tumán 2019.

# **Interpretación:**

En la tabla 16 y figura 28, se puede evidenciar que de los 30 padres de familia del 4 grado de secundaria encuestados, indican que el 100% de apoderados si considera contar con el aplicativo para poder visualizar las notas del estudiante. Esto da entender que si es necesario el aplicativo móvil para realizar ese tipo de consultas.
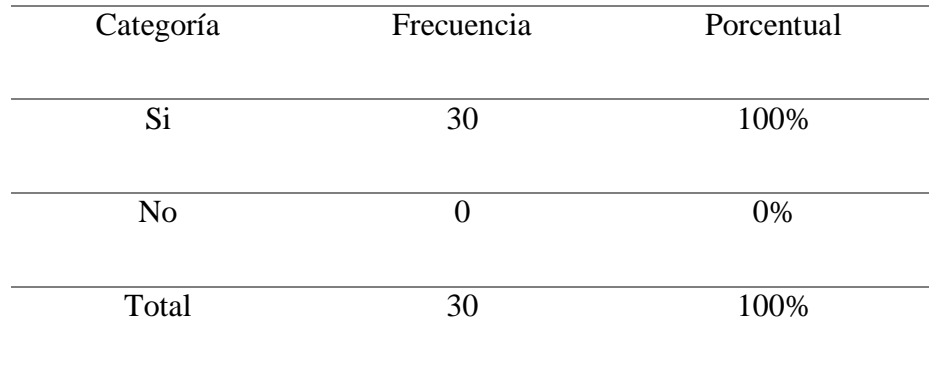

*Padres de familia que les gustaría contar con un aplicativo que le informe si está al día en sus pensiones.*

**Fuente:** Resultado de la aplicación del cuestionario a los padres de familia del 4 grado de secundaria de la I.E.P "Javier Heraud" -Tumán 2019.

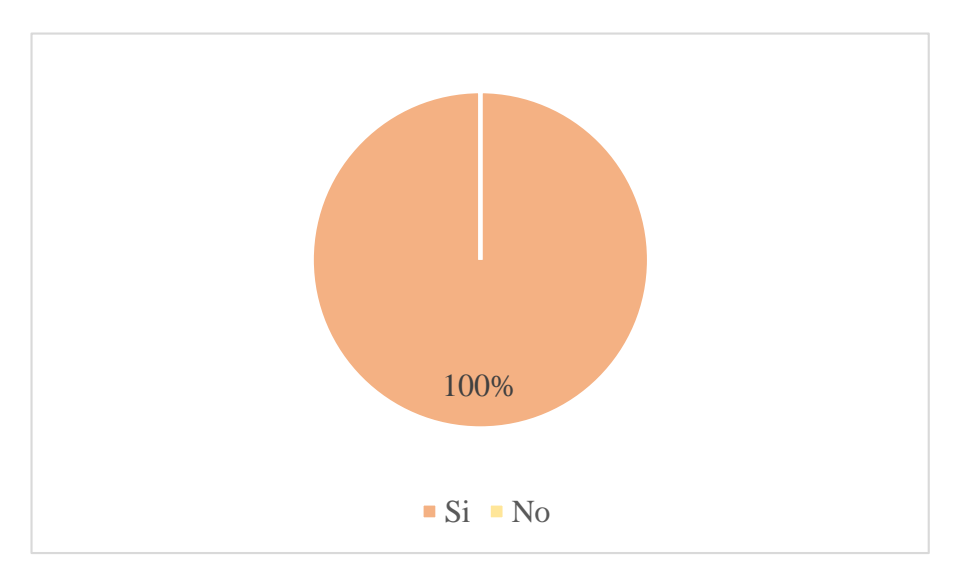

*Figura 29.-* Padres de familia que les gustaría contar con un aplicativo que le informe si está al día en sus pensiones.

**Fuente:** Resultado de la aplicación del cuestionario a los padres de familia del 4 grado de secundaria de la I.E.P "Javier Heraud" -Tumán 2019.

## **Interpretación:**

En la tabla 17 y figura 29, se puede evidenciar que de los 30 padres de familia del 4 grado de secundaria encuestados, indican el 100% si están de acuerdo. Esto quiere decir que a todos los apoderados les gustaría contar con el aplicativo que les informe del cronograma de pensiones.

## **Tabla 18**

*Padres de familia que le gustaría contar con un aplicativo que le permita recibir notificaciones sobre* 

*acontecimientos importantes, suspensiones de clase, pago de pensiones, entre otros, desde la comodidad de su hogar.*

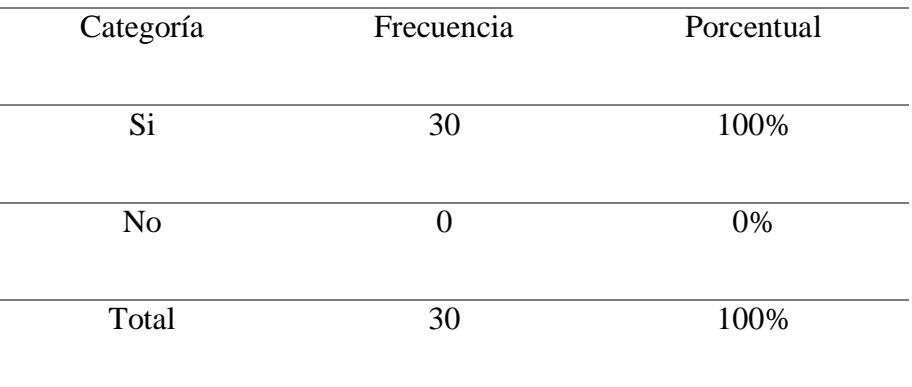

**Fuente:** Resultado de la aplicación del cuestionario a los padres de familia del 4 grado de secundaria de la I.E.P "Javier Heraud" -Tumán 2019.

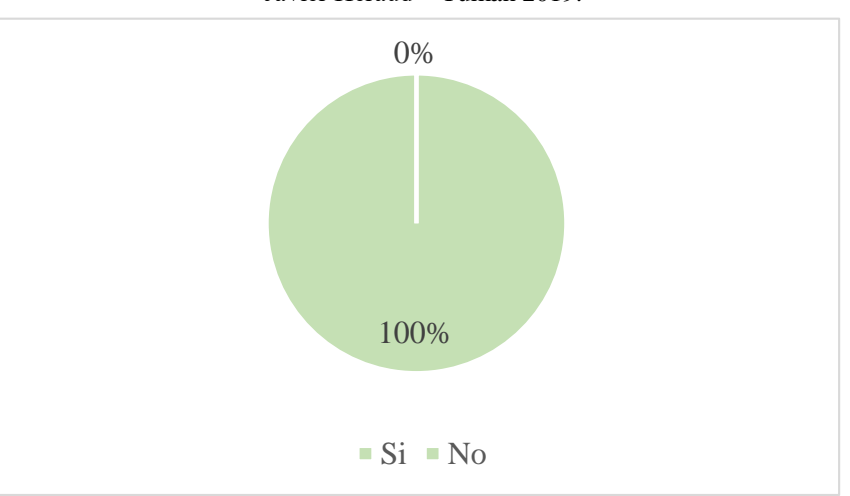

*Figura 30.-* Padres de familia que le gustaría contar con un aplicativo que le permita recibir notificaciones sobre acontecimientos importantes, suspensiones de clase, pago de pensiones, entre otros, desde la comodidad de su hogar.

**Fuente:** Resultado de la aplicación del cuestionario a los padres de familia del 4 grado de secundaria de la I.E.P "Javier Heraud" -Tumán 2019.

## **Interpretación:**

En la tabla 18 y figura 30, se puede evidenciar que de los 30 padres de familia del 4 grado de secundaria encuestados, indican que el 100% si les gustaría. Esto quiere decir que todos los apoderados se les hacen muy necesario el contar con el aplicativo móvil.

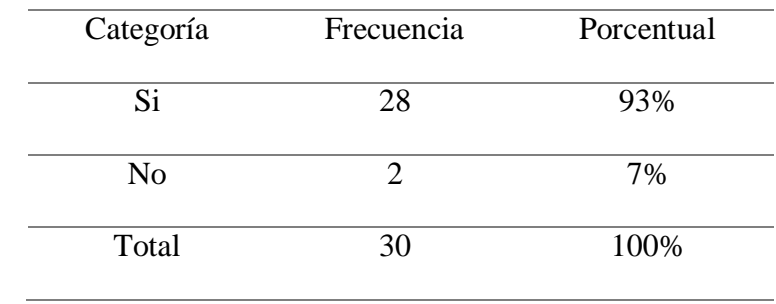

*Padres de familias aptos para usar las tecnologías que tienen como consecuencia llevar un mejor seguimiento a las actividades que realiza la institución educativa, como también de la información que disponen para ellos.*

**Fuente:** Resultado de la aplicación del cuestionario a los padres de familia del 4 grado de secundaria de la I.E.P "Javier Heraud" -Tumán 2019.

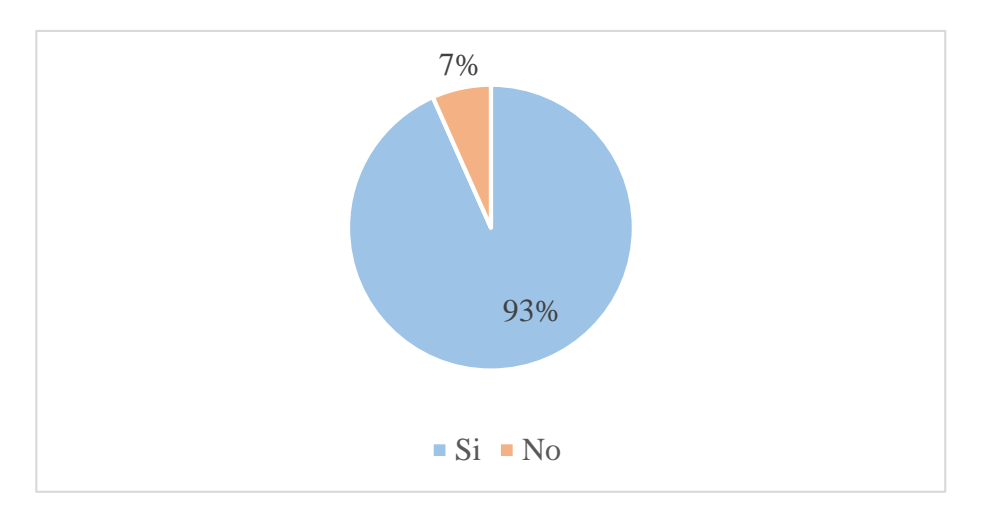

*Figura 31.-* Padres de familias aptos para usar las tecnologías que tienen como consecuencia llevar un mejor seguimiento a las actividades que realiza la institución educativa, como también de la información que disponen para ellos.

**Fuente:** Resultado de la aplicación del cuestionario a los padres de familia del 4 grado de secundaria de la I.E.P "Javier Heraud" -Tumán 2019.

#### **Interpretación:**

En la tabla 19 y figura 31, se puede evidenciar que de los 30 padres de familia del 4 grado de secundaria encuestados, indican que el 93% se consideran aptos, mientras que el 7% no lo está del todo. Esto quiere decir que gran porcentaje de los apoderados si se encuentran aptos para hacer uso las tecnologías que tienen como consecuencia llevar un mejor seguimiento a su mejor hijo, mientras que los otros quizás no tengan mucho conocimiento sobre tecnología.

*Padres de familia que están de acuerdo en la implementación del aplicativo móvil que pretende facilitar la comunicación con la institución educativa y ahorrar tiempo en las consultas que se realizan diariamente con respecto al alumno.*

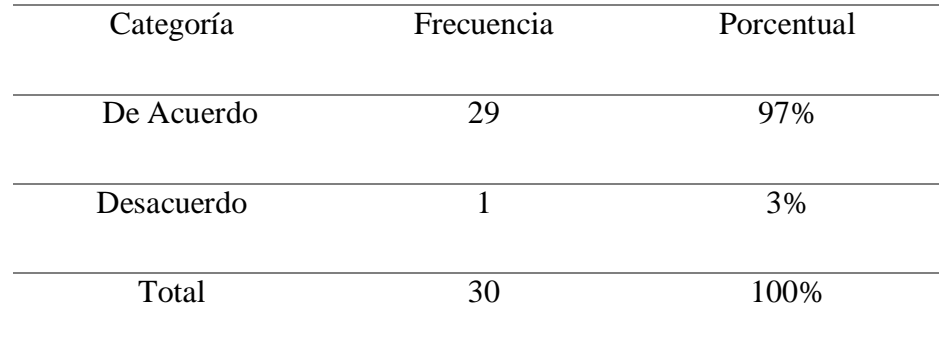

**Fuente:** Resultado de la aplicación del cuestionario a los padres de familia del 4 grado de secundaria de la I.E.P "Javier Heraud" -Tumán 2019.

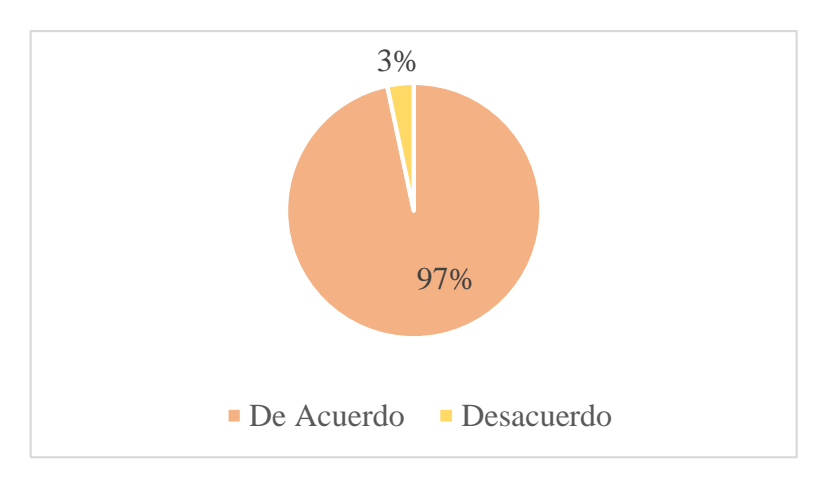

*Figura 32.-* Padres de familia que están de acuerdo en la implementación del aplicativo móvil que pretende facilitar la comunicación con la institución educativa y ahorrar tiempo en las consultas que se realizan diariamente con respecto al alumno.

**Fuente:** Resultado de la aplicación del cuestionario a los padres de familia del 4 grado de secundaria de la I.E.P "Javier Heraud" -Tumán 2019.

#### **Interpretación:**

En la tabla 20 y figura 32, se puede evidenciar que de los 30 padres de familia del 4 grado de secundaria encuestados, indican 97% si está de acuerdo, mientras que el 3% no lo está. Esto da a entender que la mayoría si piensa que es necesaria la implementación del aplicativo móvil.

## **4.2.- Diseño y Desarrollo del aplicativo móvil "Javier Heraud App"**

El diseño y desarrollo del aplicativo móvil "Javier Heraud App" con la metodología Mobile-D, se compone de 5 fases como se observa en la Figura xx: Exploración, Inicialización, Producción, Estabilización y Pruebas del sistema.

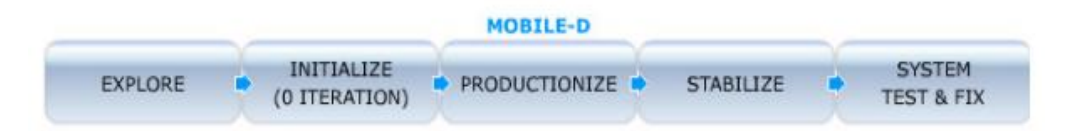

*Figura 33-* Fases De Mobile-D

Fuente: (ResearchGate, 2019)

# **4.2.1.- Fase 1: Exploración**

# **4.2.1.1 Establecimiento de involucrados:**

En esta actividad se definió a los involucrados del proyecto y se identificó sus tareas, roles y responsabilidades:

# **Equipo de desarrollo:**

Para el presente proyecto se requirió sólo de un 1 persona que hará la función de (analista, diseñador, desarrollador y pruebas).

# **Usuarios de la aplicación:**

- Padres de familia del 4 grado de secundaria de la institución educativa privada "Javier Heraud - Tumán".
- Administradora de la institución educativa privada Javier Heraud Tumán".

En una reunión con todos los implicados se definió la propuesta de producto, el cual es el desarrollo de la aplicación de plataforma android, "Javier Heraud App".

# **4.2.1.2.- Definición de Alcance**

En esta actividad se establecieron los requisitos previos, como los objetivos y el alcance del producto en base al tiempo de duración del proyecto.

# **Requisitos Previos:**

 Información de los alumnos de 4 de secundaria de la I.E.P Javier Heraud - Tumán.

# **Objetivos usuario padre de familia:**

- El usuario iniciará sesión con un correo institucional creado por el administrador (correo y contraseña).
- Visualizar información del alumno. (Foto de perfil, nombre, apellidos, tipo de usuario, grado, turno, apoderado, DNI, número telefónico, dirección, sexo, entre otros).
- Consultar comunicados emitidos por la institución educativa las 24 horas (Fecha de publicación, título, número de comunicado y descripción, se podrá ordenar los comunicados de recientes - pasados o pasados - recientes, y también el usuario buscará un comunicado por una fecha en específico).
- Consultar las notas bimestrales del alumno.
- Consultar el rendimiento bimestral del alumno (conducta, puntajes obtenidos por participación en el aula).
- Consultar cronograma de pago de pensiones mensuales.
- Visualizar y descargar horario de clases.
- Visualizar a los docentes del 4 grado de secundaria con su información (Nombre, apellidos, curso que dicta).
- Consultar horario de visita al docente.
- Realizar llamada a la institución educativa.
- Recibir notificaciones cuando se emite un comunicado u acontecimiento.
- Visualizar redes sociales.
- Visualizar información de la institución educativa.

# **Objetivos usuario administración:**

- Publicar comunicado (Firebase).
- Enviar notificaciones (Firebase).
- Subir notas (Firebase).
- Editar su información (Dispositivo móvil).
- Registrar usuarios (Dispositivo móvil).
- Listar usuarios (Dispositivo móvil).
- Buscar a un alumno en específico (Dispositivo móvil).
- Ver información del alumno (Dispositivo móvil).

 Cambiar información de alumno foto, nombres, apellidos, teléfono, dirección, DNI. (Dispositivo móvil).

# **4.2.1.3.- Establecimiento del Proyecto**

Ésta etapa se define el entorno técnico y físico del proyecto.

Documento de requerimientos iniciales: Documento de análisis inicial y Diseño de arquitectura base.

- **Tecnología:** Android
- **Lenguaje de programación:** Java
- **IDE:** Android Studio 3.5.2
- **Sistema Operativo:** Android versión 4.4 o superior.
- **Equipo:** 1 laptop Lenovo, 12 de RAM, DirectX 12, Core i7, 4 núcleos y con espacio mínimo disponible en Disco de 10 GB.
- **Almacenamiento de datos:** Plataforma de desarrollo móvil en la nube Firebase.
- **Metodología de desarrollo:** Mobile-D.

Requisitos mínimos para uso de Android Studio

- Windows  $7/8/10$  (32 o 64 bits).
- 2 GB de RAM (8 GB de RAM recomendado).
- 2 GB de espacio libre mínimo (4 GB recomendado).
- Resolución mínima de 1.280 x 800.
- $\bullet$  Java 8.
- 64 bits y procesador Intel para el emulador.

# **4.2.2.- Fase 2: Inicialización**

# **4.2.2.1.- Configuración de Proyecto**

# **Preparación del ambiente:**

- Descargar el archivo **.exe** de Android Studio.
- Instalar los paquetes de SDK que recomiende.
- Configuración de Virtual Device (Dispositivos Virtualizados para realizar pruebas).

 Para el almacenamiento de datos se creará una cuenta en Firebase con un correo Gmail, para posteriormente implementarlo en nuestro proyecto Android.

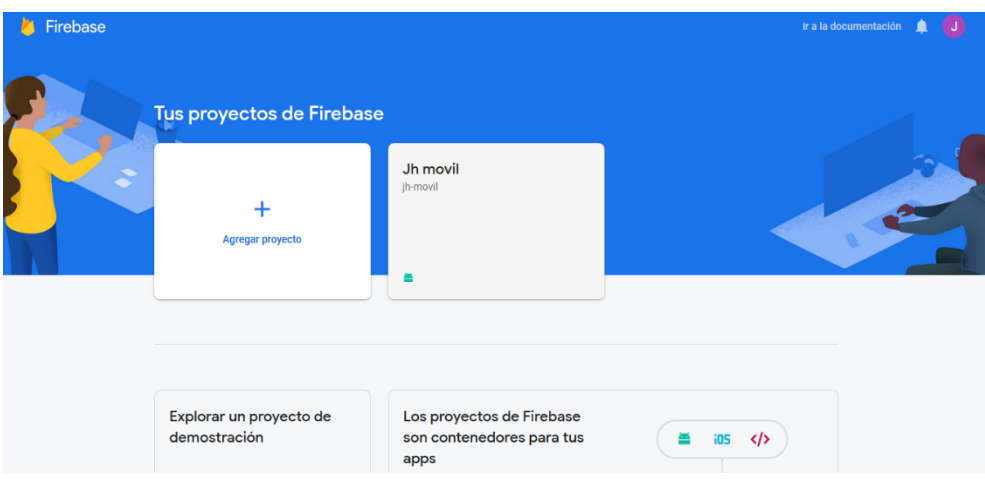

*Figura 34.-* Apartado principal de Firebase

Fuente (Elaboración Propia)

## **Capacitaciones:**

Cabe señalar que ambas capacitaciones fueron de modo virtual, y se adecuan para al desarrollo del proyecto.

- Capacitación Programación de android desde cero Curso Completo 35 horas (Instructor José Javier Villena - Analista-Programador - **Udemy**).
- Capacitación Virtual Firebase Curso Completo 27,5 Horas (Instructor Alain Nicolás Tello - Ing. en Sistemas Computacionales, certificado en Android - **Udemy**).

## **Plan de comunicación:**

Se solicitó números telefónicos de los padres de familia y de la administradora como medio de comunicación.

# **4.2.2.2 Planeamiento Inicial**

# **4.2.2.2.1 Exposición del plan del proyecto y la arquitectura de la aplicación**

La arquitectura de la solución del problema está orientada a servicios, para eso el proyecto consta de 2 partes:

- Aplicación móvil.
- Servidor de base de datos Firebase.

## **4.2.2.2.1.1.- Grafica del proceso**

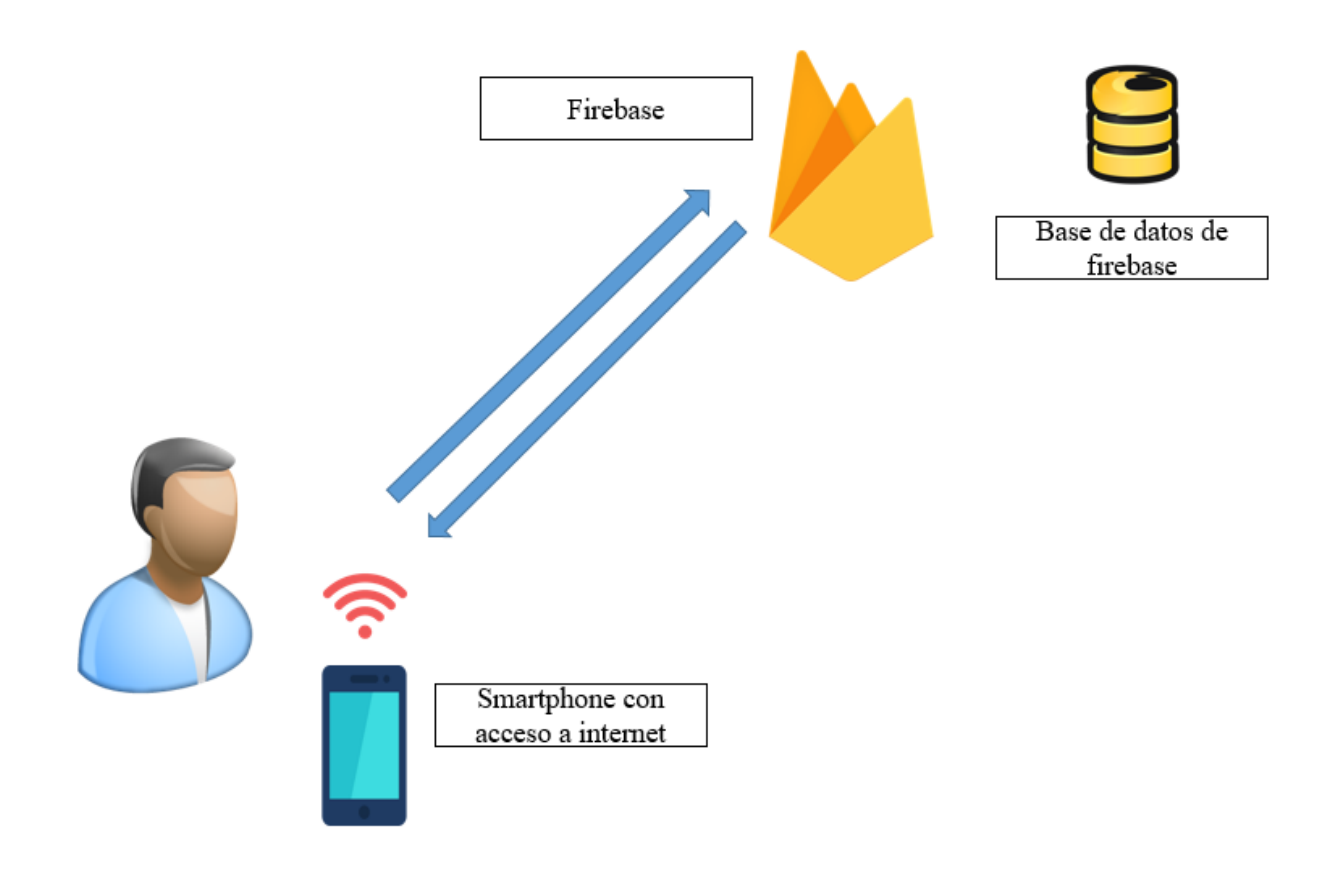

*Figura 35.-* Arquitectura Aplicación Móvil Fuente (Elaboración Propia)

En la figura 35, se presenta la arquitectura de la aplicación Javier Heraud App, la cual se subirá a la Play Store y se instalará en los Smartphone con sistema operativo android con versión 4.0 o superior, el dispositivo debe contar con acceso a internet pues la aplicación realizará consultas a través de un servicio web en la nube, de disponibilidad 24x7, hacia la base de datos de Firebase.

# **4.2.2.2.2.- Producto a desarrollar en base a los requerimientos definidos Requerimientos de usuario apoderado**

**Tabla 21** *Funcionalidad 01*

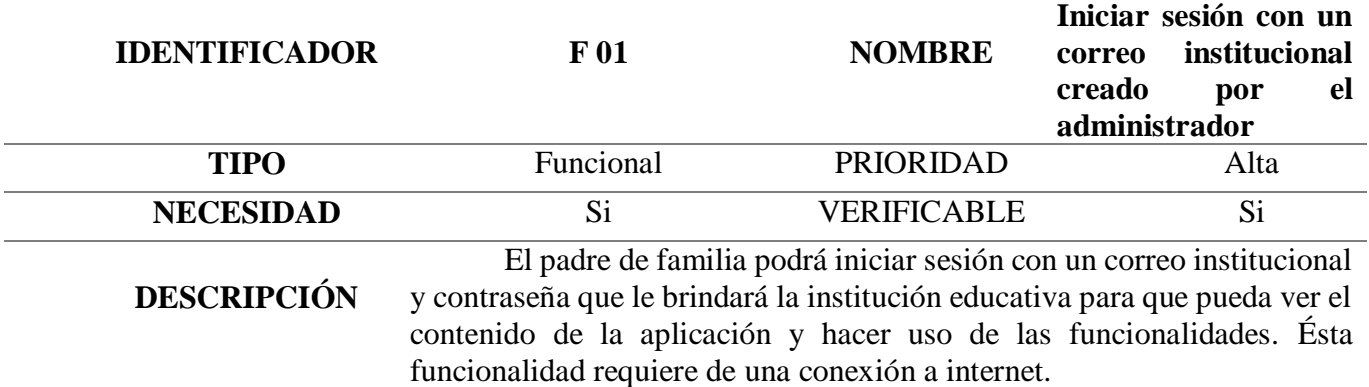

**Tabla 22**

*Funcionalidad 02*

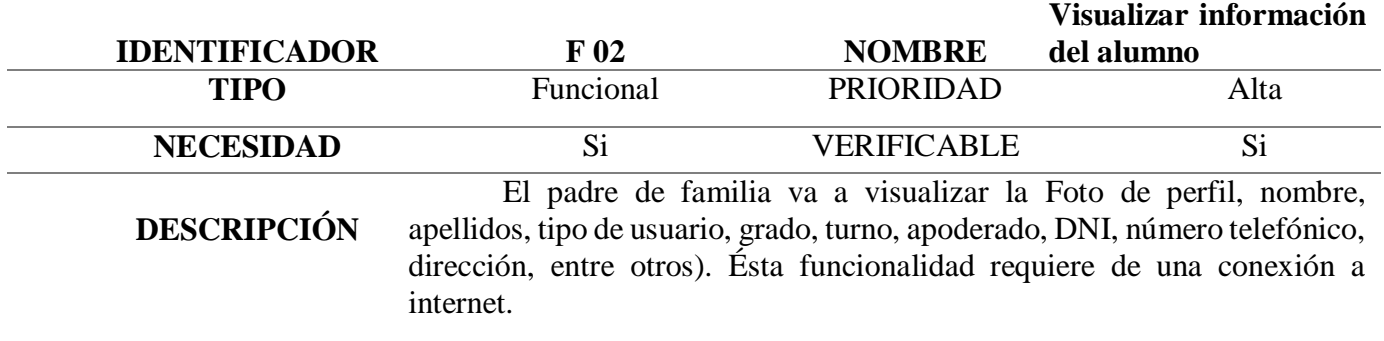

## **Tabla 23**

*Funcionalidad 03*

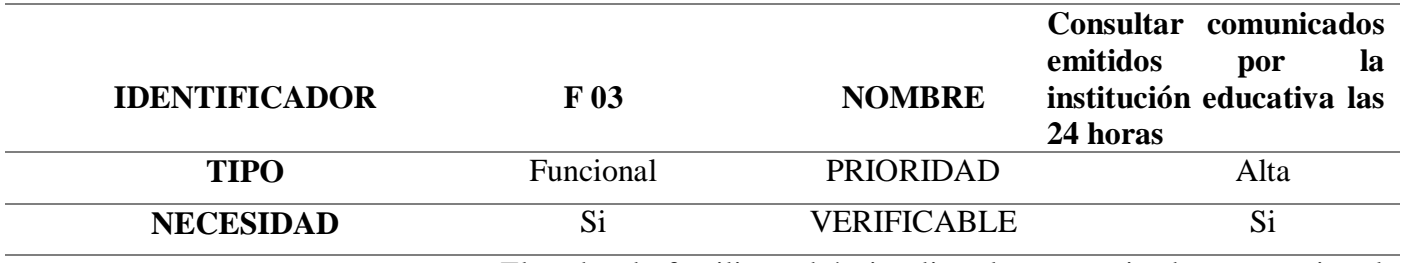

**DESCRIPCIÓN** El padre de familia podrá visualizar los comunicados que emite el colegio, éste deberá contener fecha, número de comunicado, título y descripción, puede ordenar los comunicados de nuevos a pasados o viceversa, también buscar los comunicados por fechas específicas, además tener la disponibilidad en cualquier momento. Ésta funcionalidad requiere de una conexión a internet.

**Tabla 24** *Funcionalidad 04*

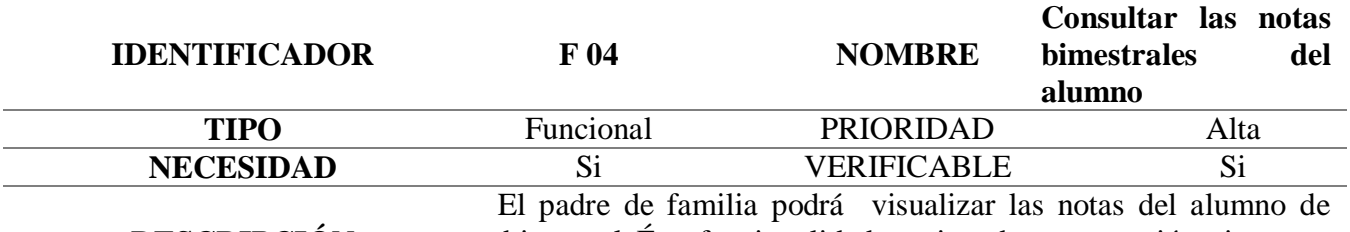

**DESCRIPCIÓN** manera bimestral. Ésta funcionalidad requiere de una conexión a internet.

**Tabla 25**

*Funcionalidad 05*

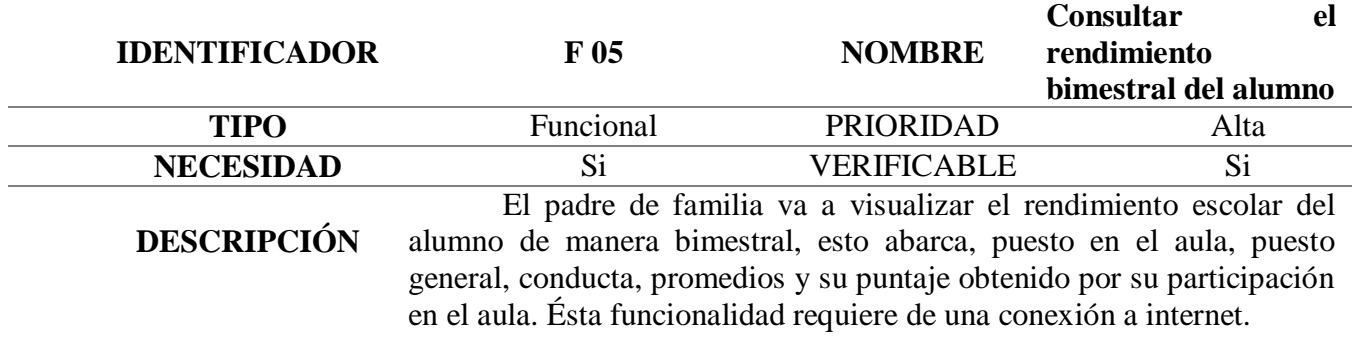

**Tabla 26**

*Funcionalidad 06*

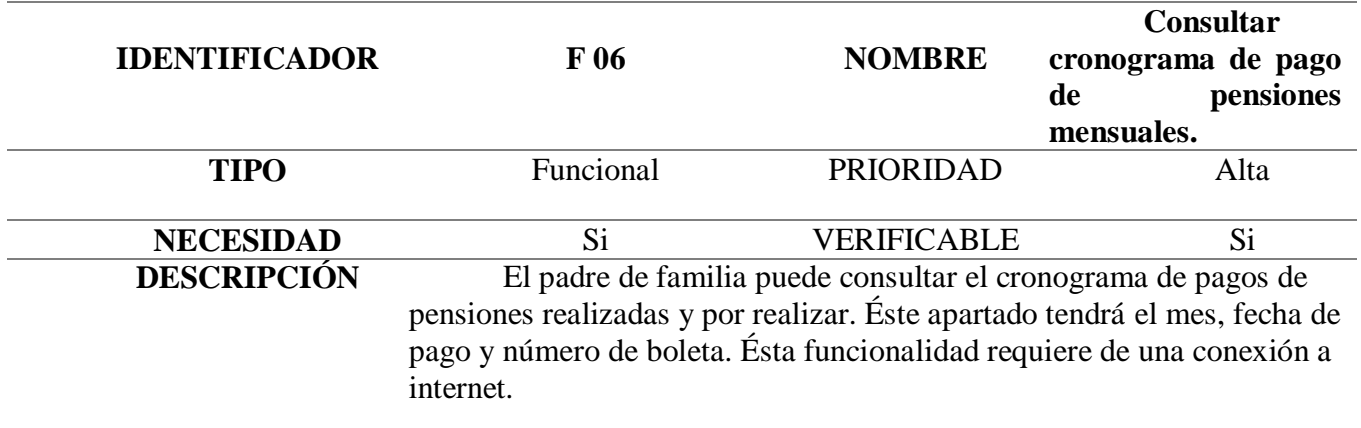

*Funcionalidad 07*

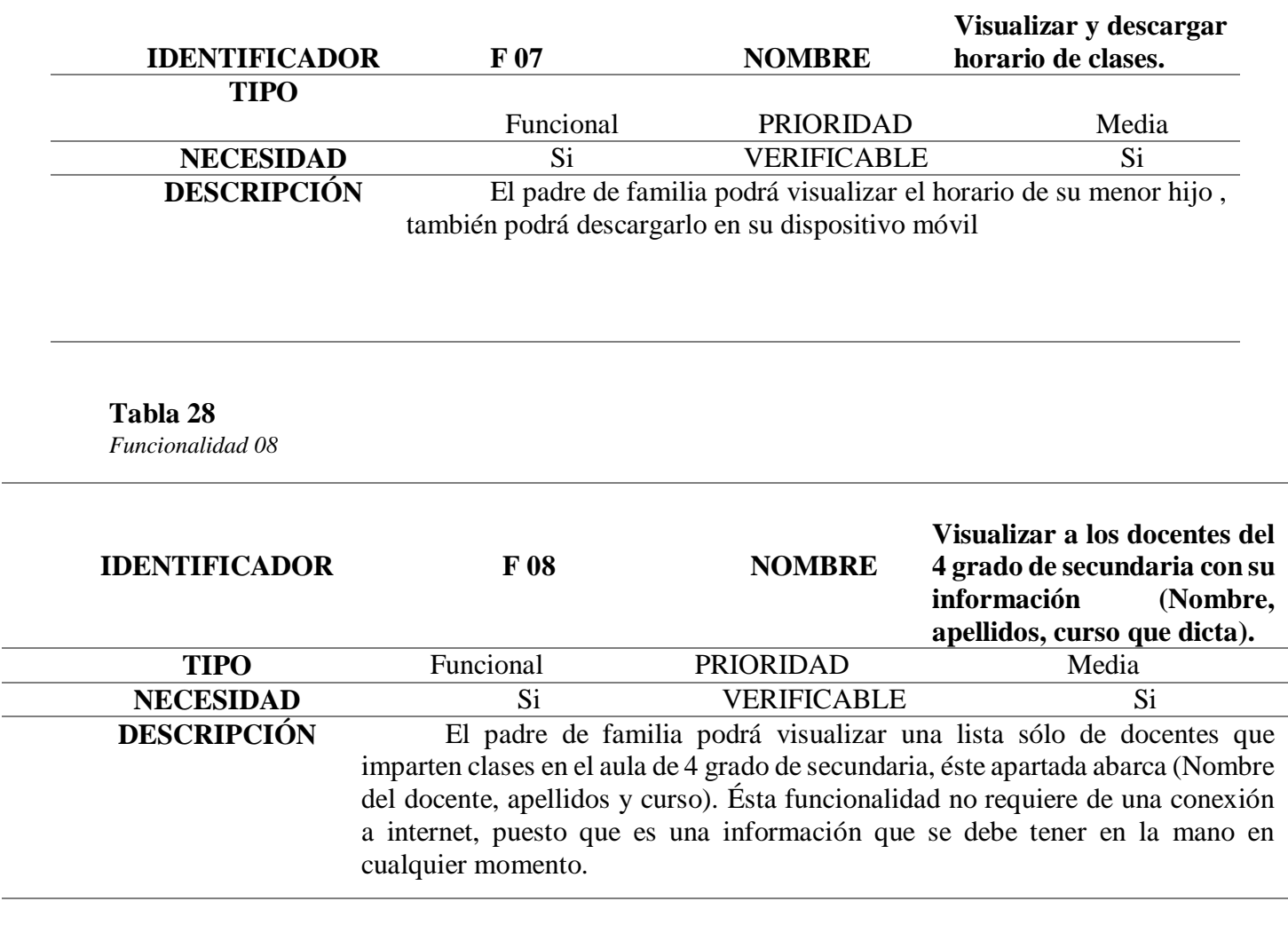

# **Tabla 29**

 $\overline{\phantom{0}}$ 

 $\overline{\phantom{0}}$ 

 $\overline{\phantom{0}}$ 

 $\overline{\phantom{a}}$ 

*Funcionalidad 09*

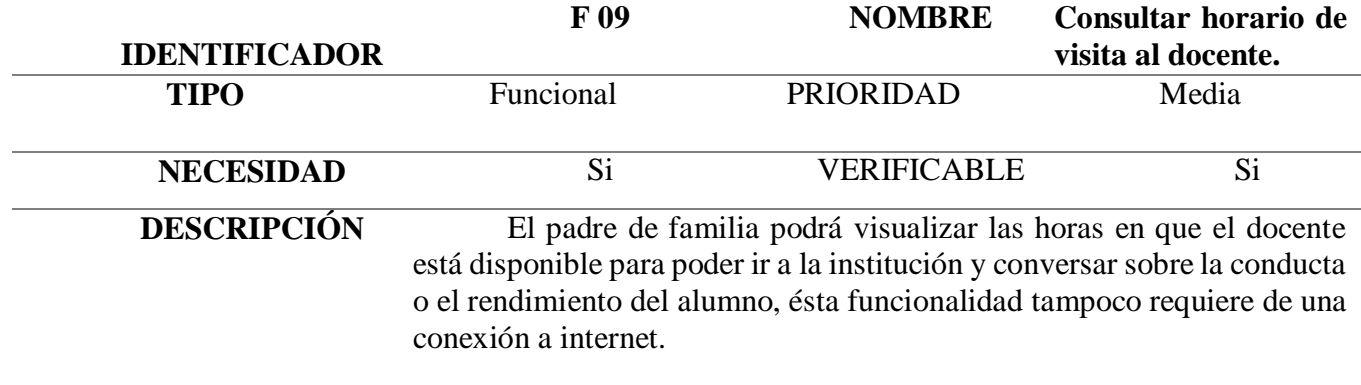

*Funcionalidad 10*

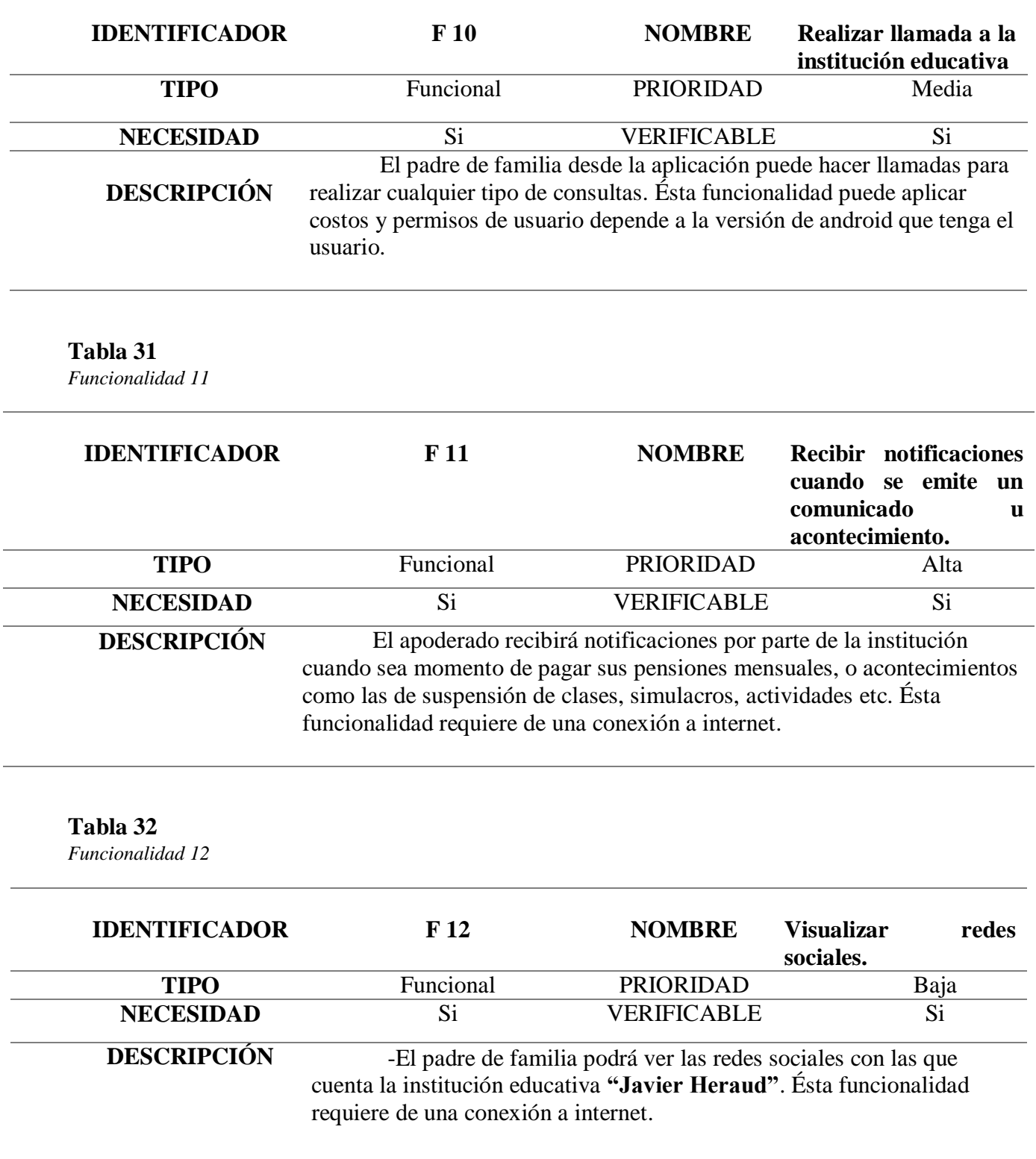

*Funcionalidad 13*

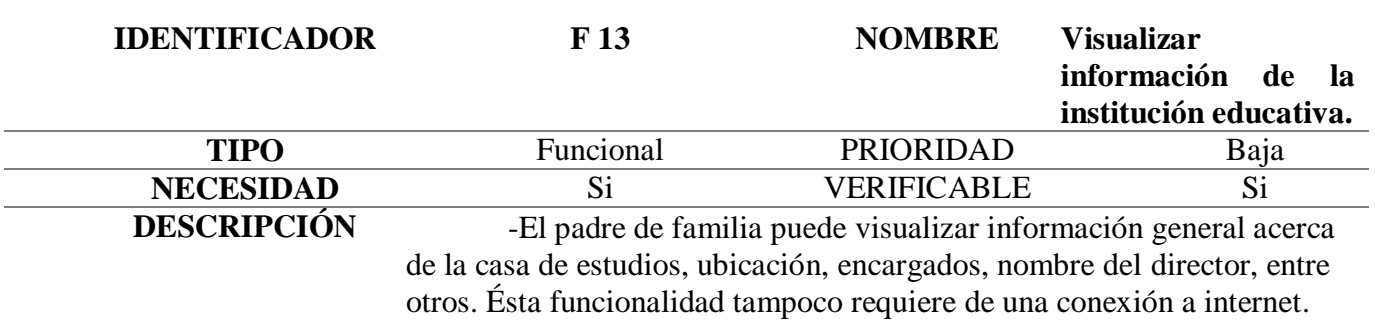

# **Requerimientos de usuario administrador:**

# **Tabla 34**

*Funcionalidad 01 Administrador*

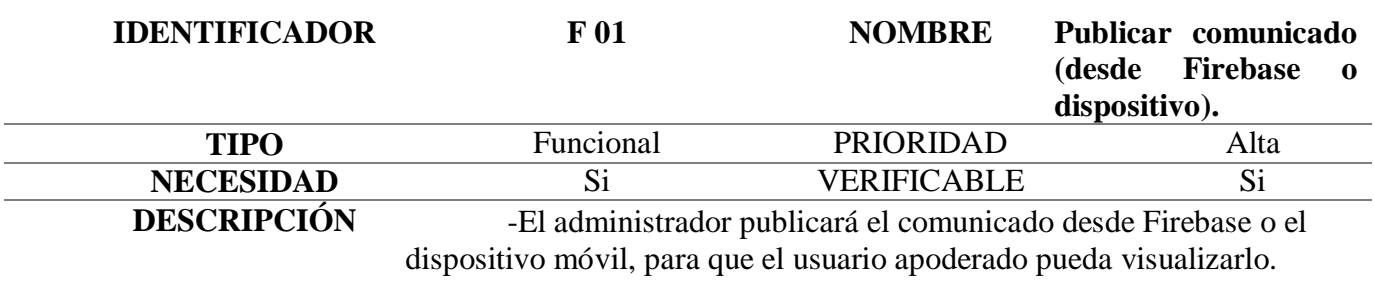

## **Tabla 35**

*Funcionalidad 02 Administrador*

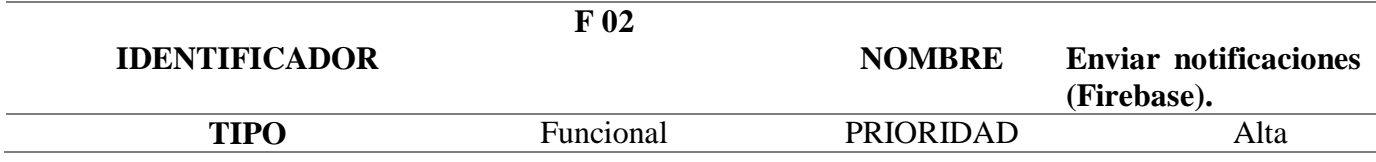

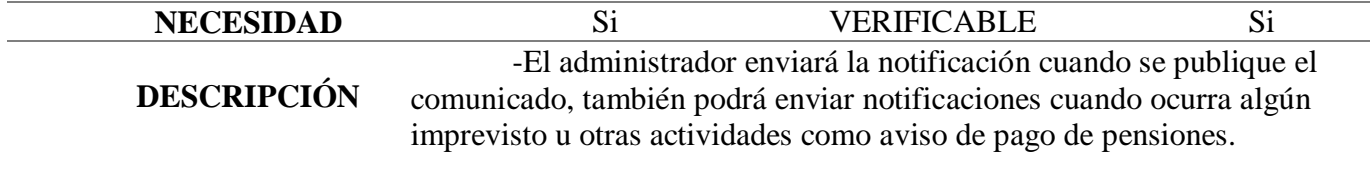

*Funcionalidad 03 Administrador*

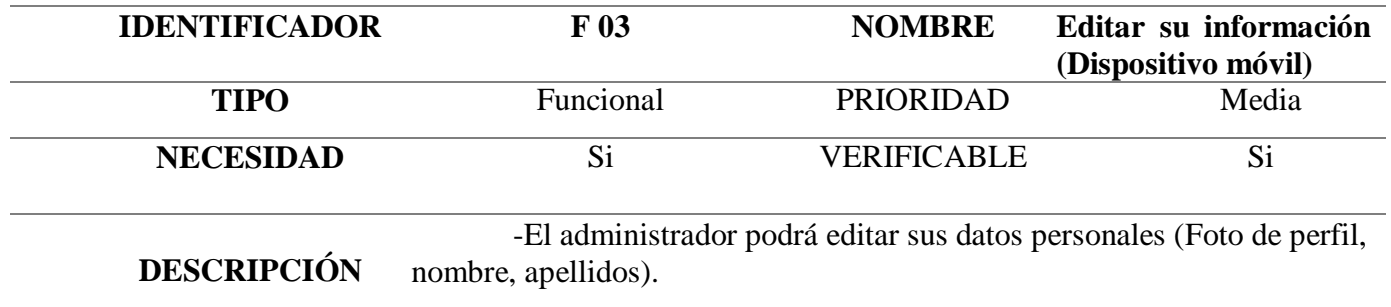

# **Tabla 37**

*Funcionalidad 04 Administrador*

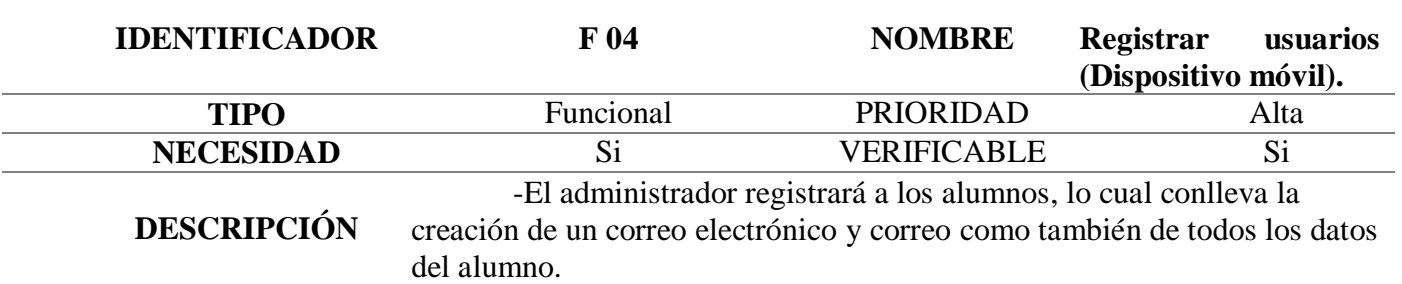

# **Tabla 38**

*Funcionalidad 05 Administrador*

```
IDENTIFICADOR F 05 NOMBRE
```
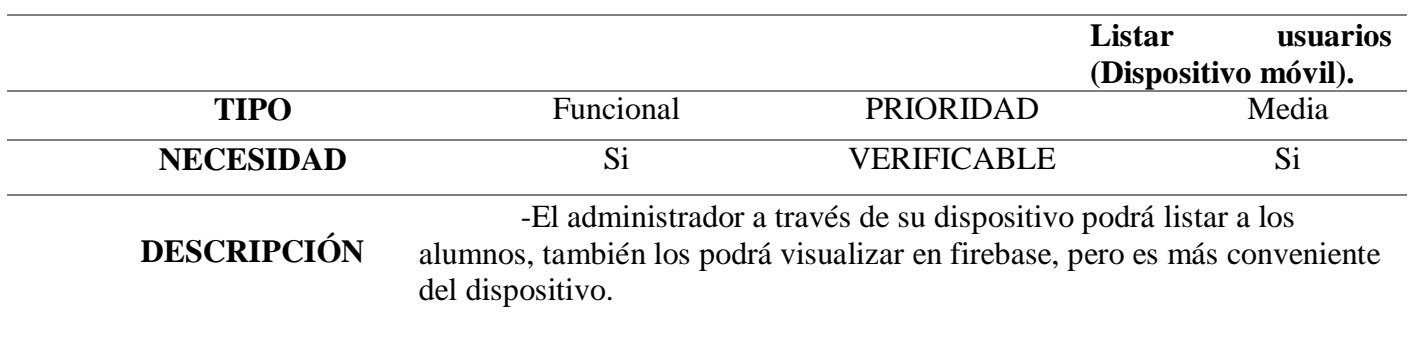

*Funcionalidad 06 Administrador*

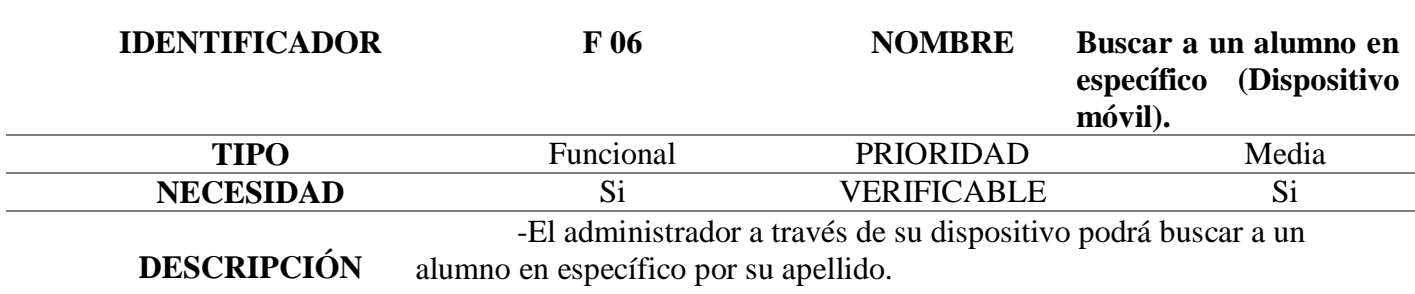

## **Tabla 40**

*Funcionalidad 07 Administrador*

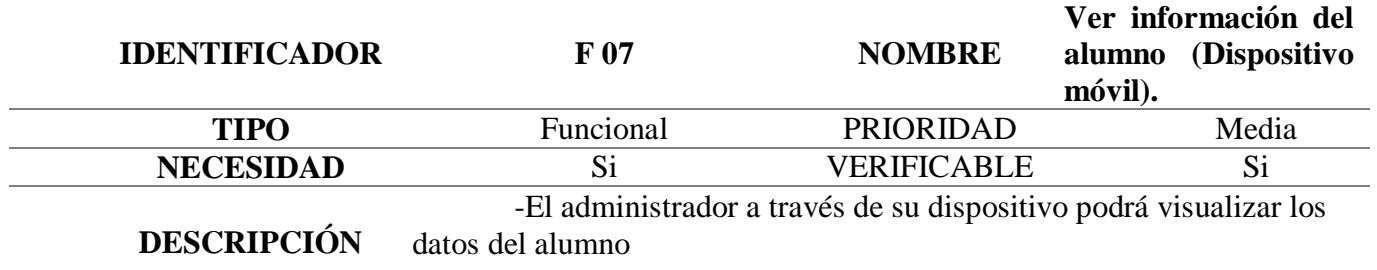

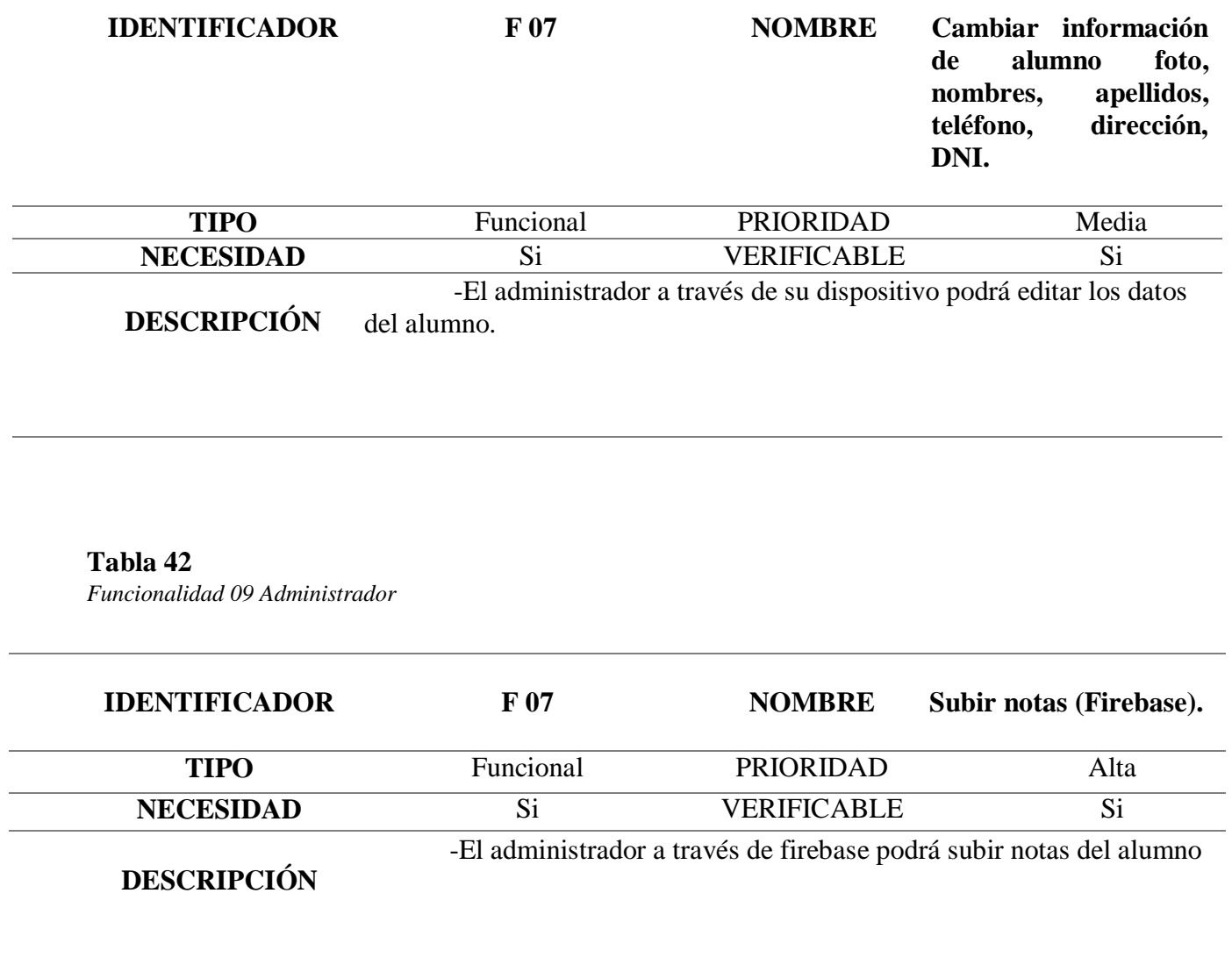

# **4.2.2.2.3.-Elaboración de Prototipos de mediana fidelidad**

Las pantallas planteadas buscan cumplir con los requerimientos de la aplicación móvil.

Los Mockups fueron diseñados en Marvel App.

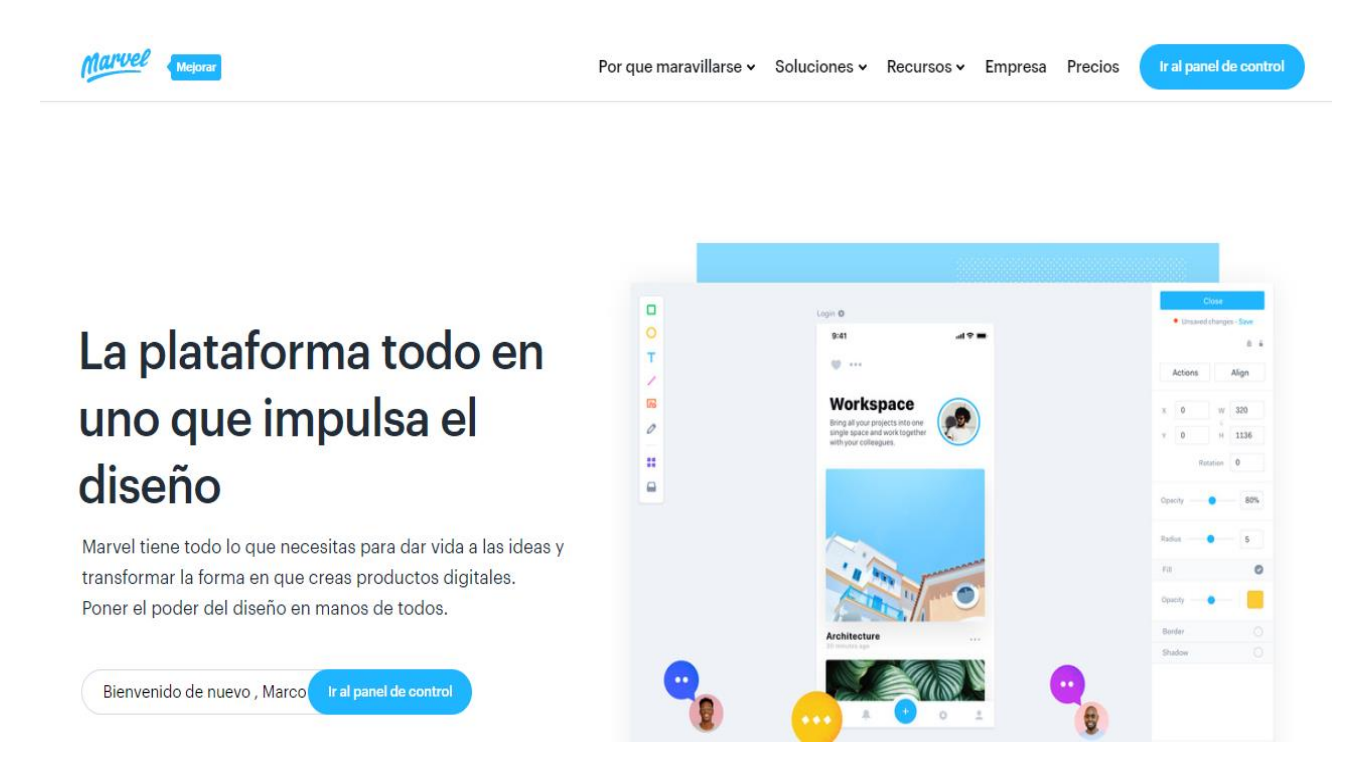

*Figura 36.-* Página web de Marvel App **Fuente:** (Marvel, 2019)

# **Diseño usuario padre de familia**

Prototipo final de diseño de la aplicación móvil (Antes de ser programada), realizada en Marvel.com

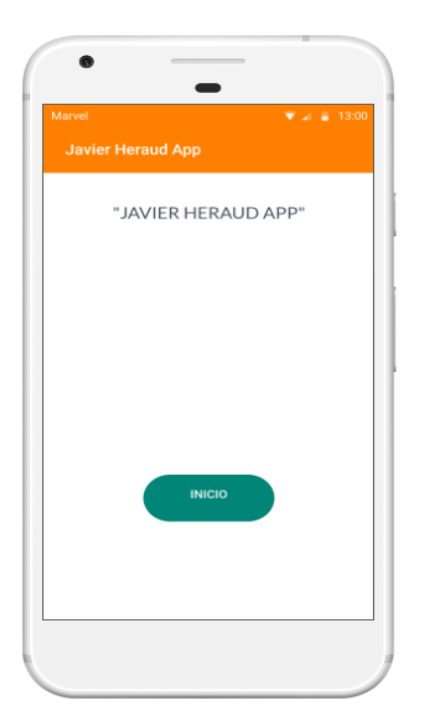

*Figura 37.-*Prototipo – Pantalla Inicio *Figura 38.-*Prototipo – Inicio sesión

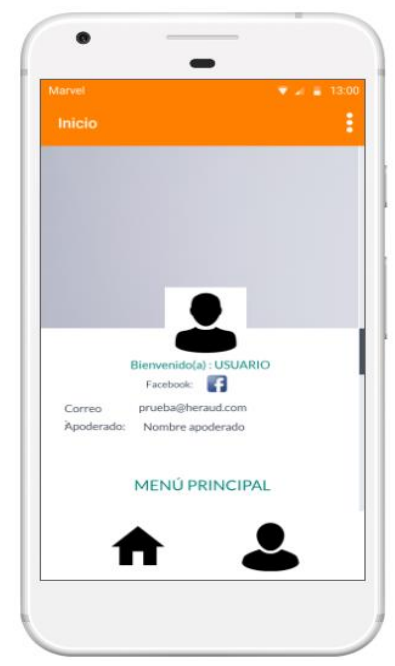

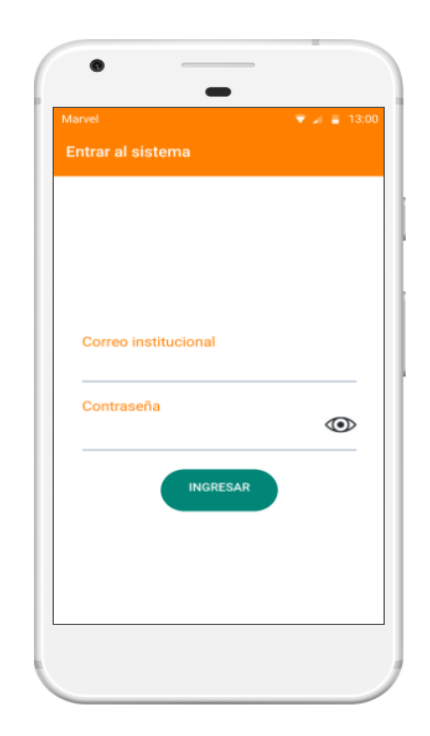

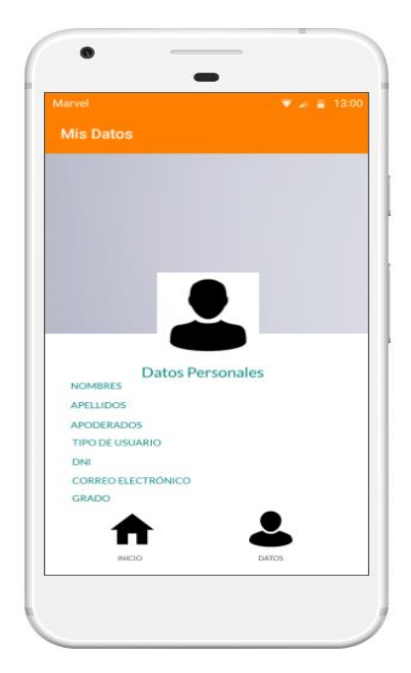

 *Figura 39. -*Prototipo – Perfil *Figura 40.-* Prototipo – Información Fuente: Elaboración Propia Fuente: Elaboración Propia

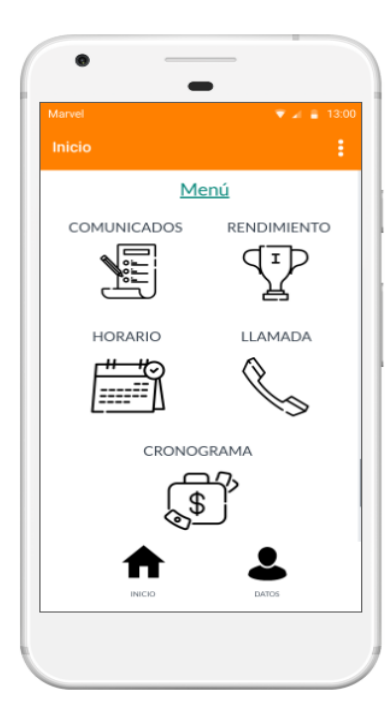

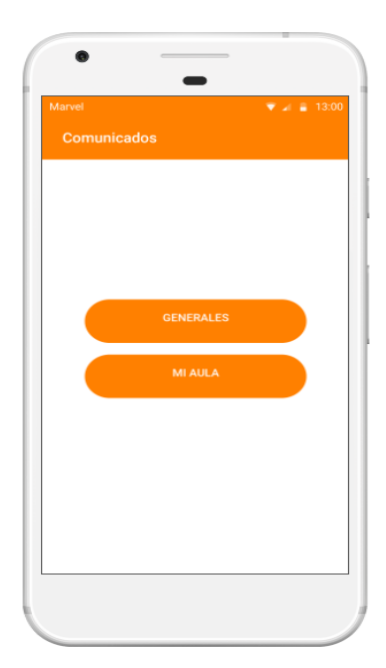

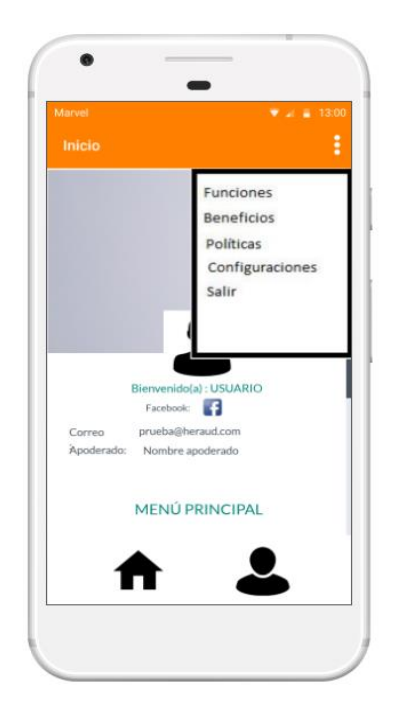

 *Figura 41.-* Prototipo – Menú *Figura 42.-* Prototipo - Configuraciones

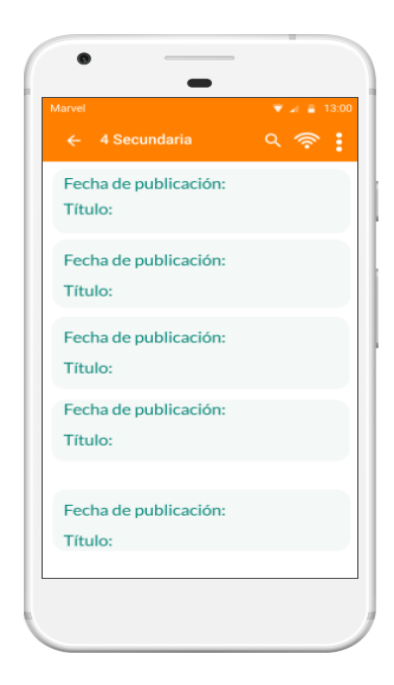

 *Figura 43.-* Prototipo comunicados *Figura 44.-* Prototipo - Lista Comunicados

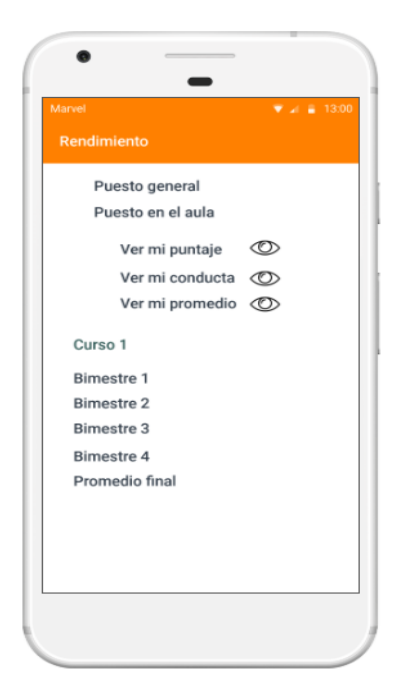

 *Figura 45.-* Prototipo – Rendimiento *Figura 46.-* Prototipo - Puntajes

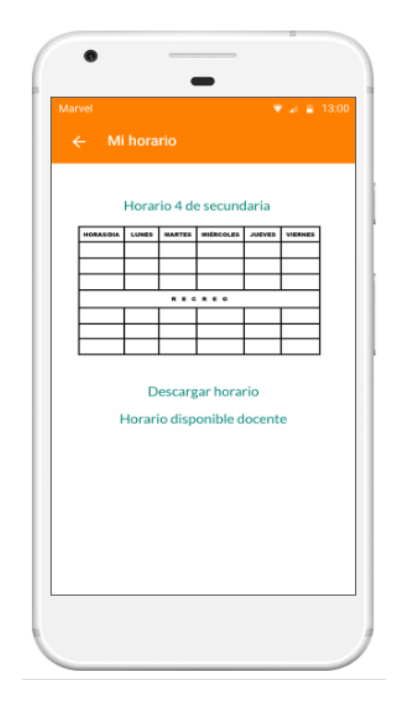

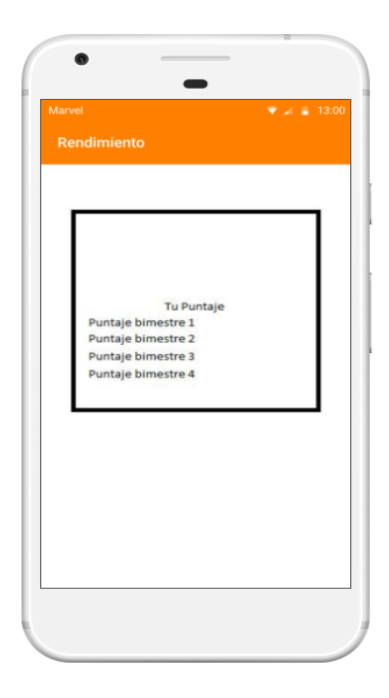

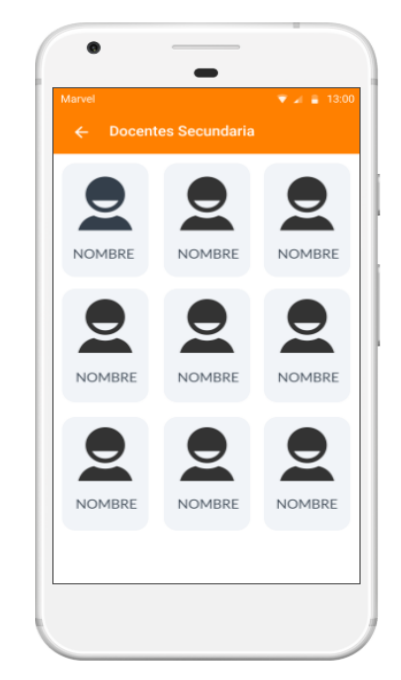

 *Figura 47.-* Prototipo – Horarios *Figura 48.-* Prototipo - Lista Docentes Fuente: Elaboración Propia Fuente: Elaboración Propia

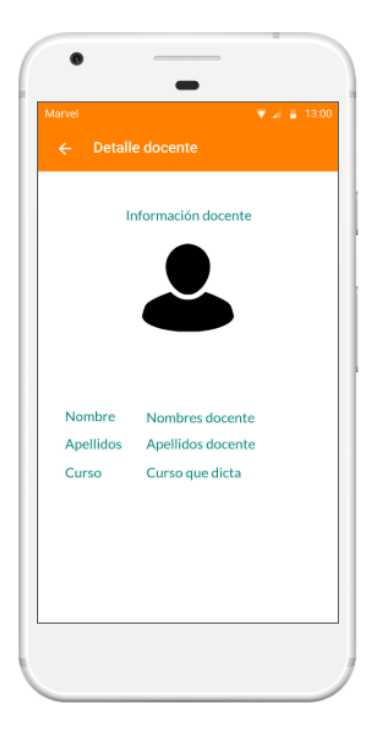

 *Figura 49.-* Prototipo - Detalle Docente *Figura 50.-* Prototipo - Llamada

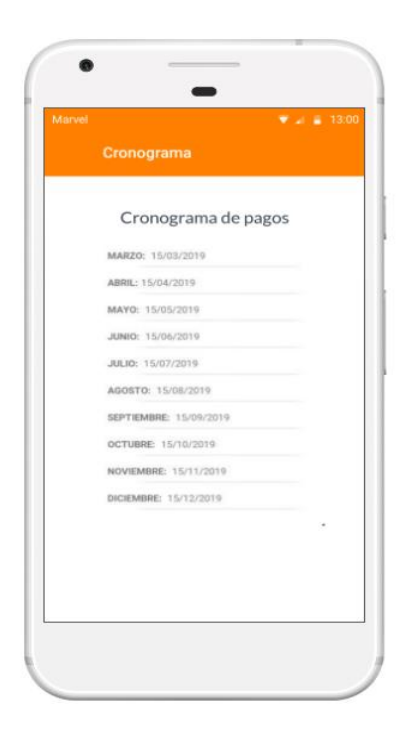

 *Figura 51*.- Prototipo - Cronograma

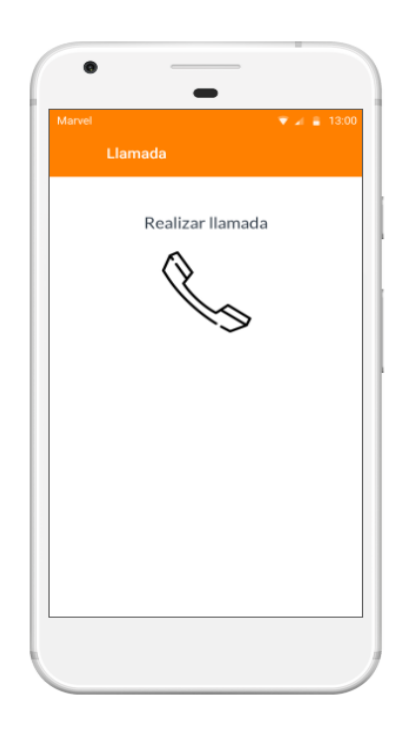

Fuente: Elaboración Propia Fuente: Elaboración Propia

## **Diseño usuario Administrador**

Prototipo de diseño para el administrador del aplicativo (Antes de ser programada).

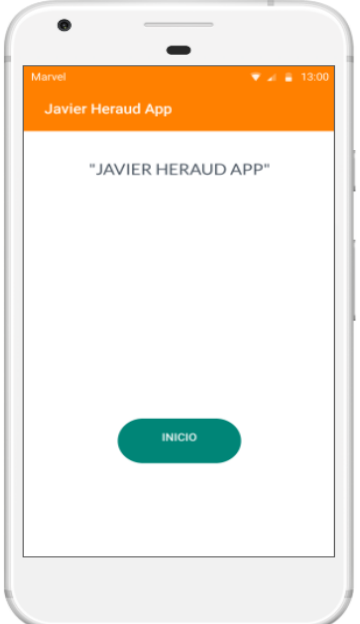

*Figura 52.-* Prototipo - Inicio – Administrador *Figura 53.-* Prototipo - Login Administrador Fuente: Elaboración Propia Fuente: Elaboración Propia

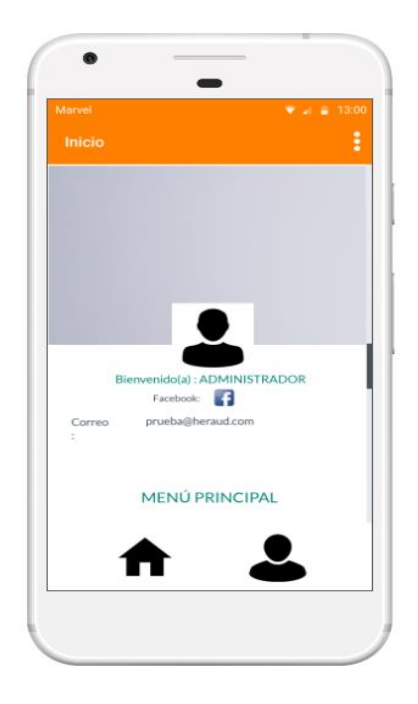

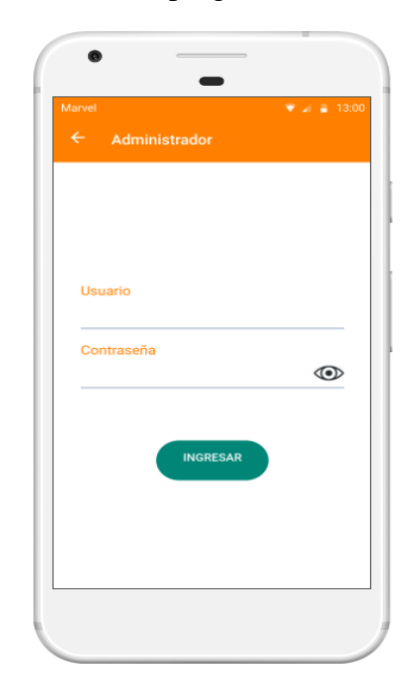

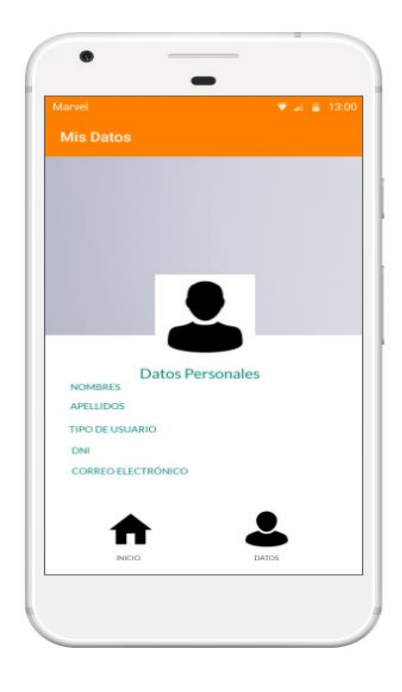

 *Figura 54.-* Prototipo - Perfil – Administrador *Figura 55.-* Prototipo - Información Administrador

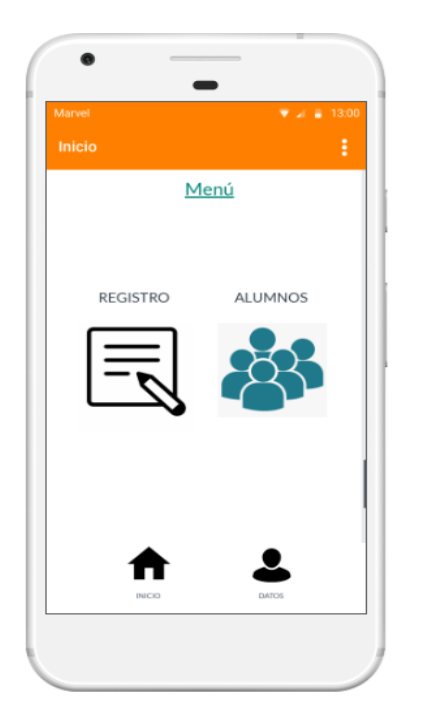

*Figura 56.-* Prototipo - Menú Administrador *Figura 57.-* Prototipo - Crear Alumno Fuente: Elaboración Propia Fuente: Elaboración Propia

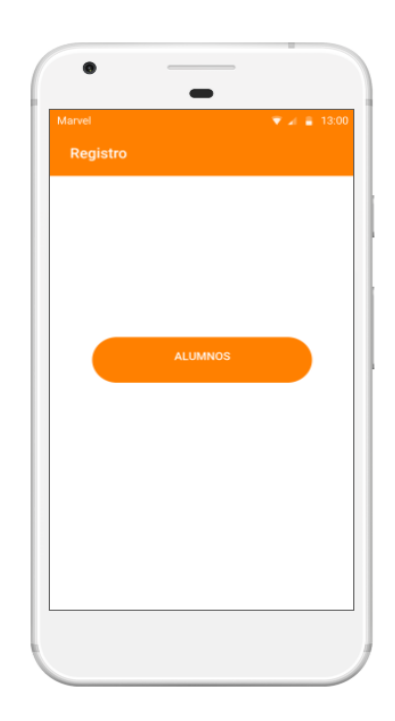

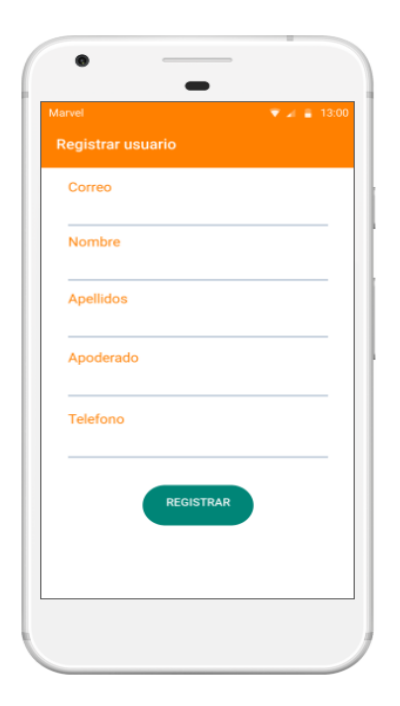

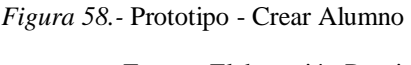

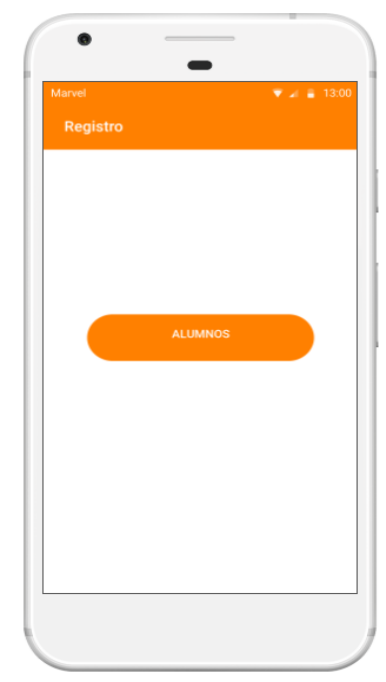

 *Figura 58.-* Prototipo - Crear Alumno *Figura 59.-* Prototipo Listar Alumnos Administrador

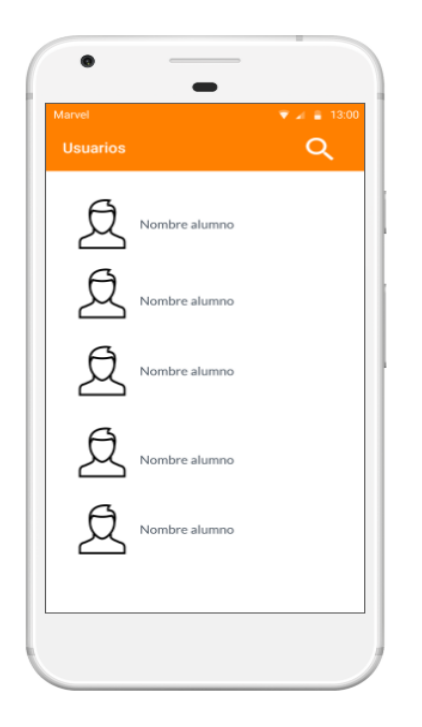

 *Figura 60.-* Prototipo - Listar Alumnos *Figura 61.-* Prototipo - Buscar alumno

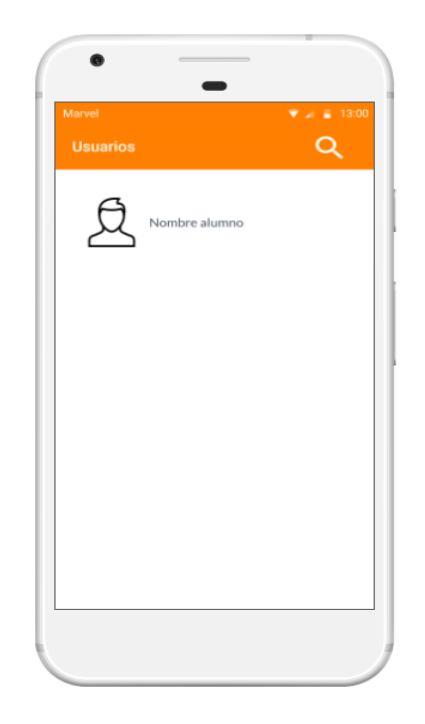

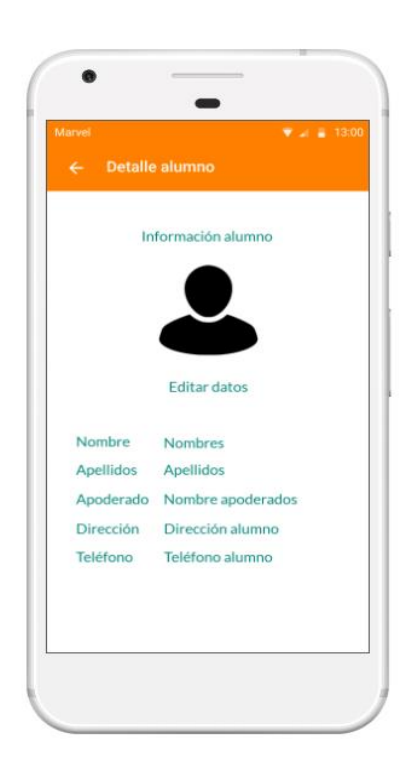

*Figura 62.-* Prototipo - Visualizar datos *Figura 63.-* Prototipo - Editar datos

Fuente: Elaboración Propia Fuente: Elaboración Propia

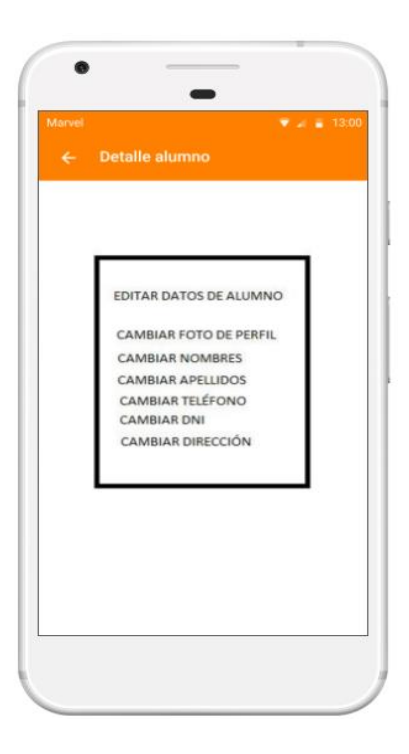

## **4.2.3.- Fase 3: Producción**

#### **4.2.3.1.- Estructuración de datos**

Para el almacenamiento de datos de éste proyecto se usó la herramienta de Firebase llamada Firebase Realtime Database, todos los datos de Firebase Realtime Database se almacenan como objetos Json. La base de datos puede conceptualizarse como un árbol Json alojado en la nube. A diferencia de una base de datos de SQL, no hay tablas ni registros, cuando le agregamos datos al árbol JSON, estos se convierten en un nodo de la estructura Json existente con una clave asociada. Podemos registrar nuestras propias claves, como el Uid del usuario o nombres semánticos, y también podemos obtenerlas mediante métodos.

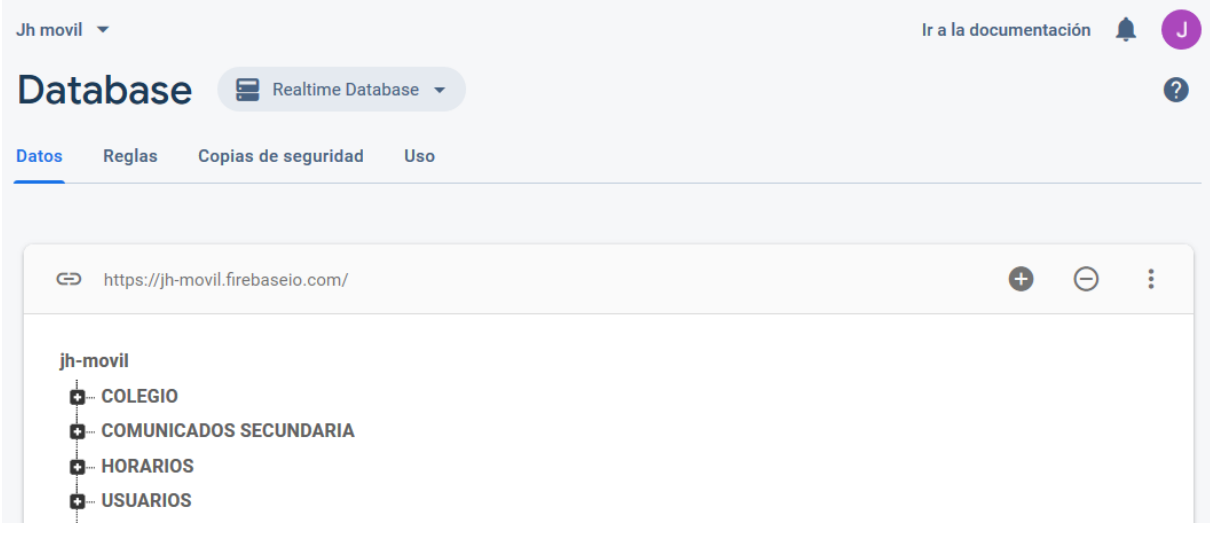

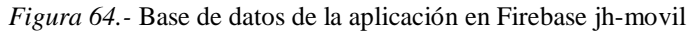

Fuente: Elaboración Propia

jh-movil **Q**-COLEGIO – COMUNICADOS SECUNDARIA Comunicados 1 de secundaria **Comunicados 2 de secundaria** Comunicados 3 de secundaria Comunicados 4 de secundaria **Comunicados 5 de secundaria D**-HORARIOS **USUARIOS** 

*Figura 65.-* Nodo Comunicados Secundaria

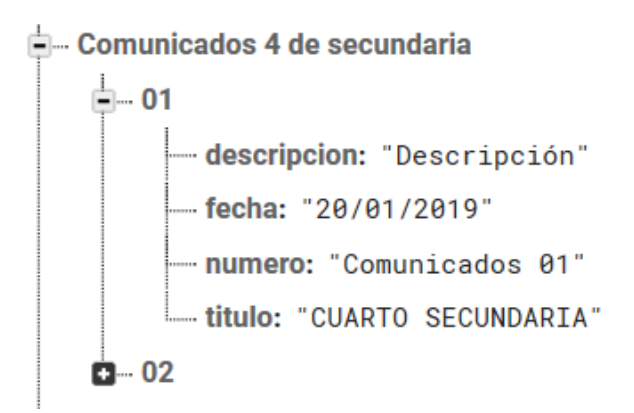

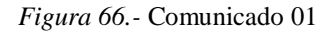

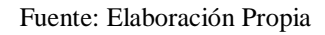

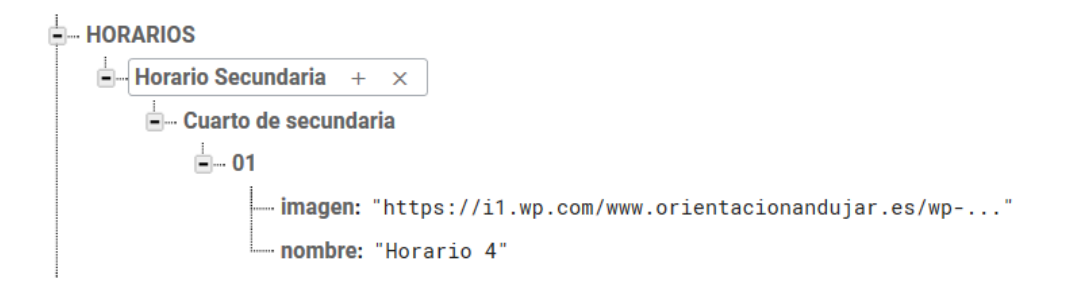

*Figura 67.-* Nodo Horario Secundaria / Sub-Nodo Cuarto de secundaria.

Fuente: Elaboración Propia

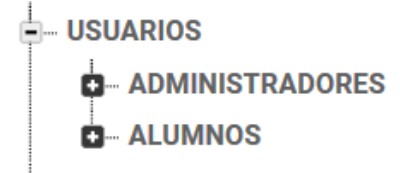

*Figura 68.-* Nodo Usuarios / Sub-Nodos Administradores y Alumnos

## **ADMINISTRADORES**

-<br>□ - oUo1CpjThTRsi8M8wrkP9i647wm1

- Apellidos: "Cieza Torres"
- Cargo: "Administrador mañana"
- .... Dni: "74432504"
- Email: "admin@admin.com"
- ... **Género:** "Femenino"
- !... Imagen: "https://image.freepik.com/iconos-gratis/perfil-..."
- Mombres: "Claudia Nicolt"
- .... Portada: ""
- Tipo\_usuario: "Administrador"
- ".... Uid: "oUo1CpjThTRsi8M8wrkP9i647wm1"

*Figura 69.-* Nodo Usuarios / Sub-Nodo Administradores

#### Fuente: Elaboración Propia

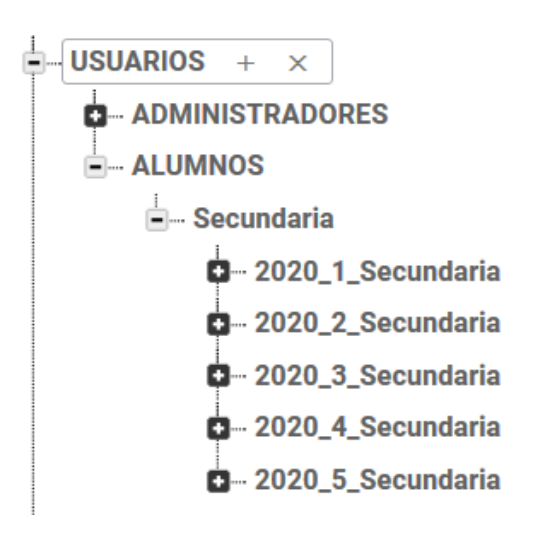

*Figura 70.-* Nodo Usuarios / Sub-Nodo Alumnos

#### 2020\_4\_Secundaria

- OTnzSRirQVaeNtrpgWqkfzfz1mo1
	- 2zWCj8HccAY3v7BKGPaDtYsPo9x1
	- 4GT7H7Kj5jb3m5kQcedAJj28vh43
- 4JuUVBzZt8QWm33qPSB3QfKtoA62
- 4kBECN9b0mWoKHwWWCY1bd512Hn1
- 593Sp7hq5edVmu9XG9ZhsYshs2Z2
- 7BYHObvepyRhD963GapUgyerH3v2
- 7zcobxkTrYbJAxPfagTl22cuc4w1
- B54pm4eK0ga7MH0JWNdWJvulxZh2
- B8mkyo0ZWkcbqBSUw6GKwuQhlwh2
- BOI9yGXPPIQ7NgJ9AGmkWISVafo2
- D- HPM4AgxzXOVjmslfyQLiBk2PBQI1
- d- J3zsSOMyCOV2I6q52dfgmJDCLeB3
- Lg7ZvBTVQkY8f54JvVI4ceeOSRD3
- D- Oycw0uMeD8NzAE9bNDQHx12iEEB2
- p- P2J2dZplv6ZuBe2QvLdzsdy7vUv2
- Q-QTq9pwkNx3NLcrYHHKbuOPE4SxX2
- B- RBia68M93AdbhTa5gmePRv2g9Qt1
- RGm96M0USyfIBZWluunVlvUzoum1
- **D** ThrrCWebcqYgwcvnkXw55yVIA6B2
- D- VLt2ZGgzC9gGajM2nnn1MWujpDH2
- WSGr1B5B3CcOSkQoZywbSyi1WSD2
- cL16zYf1kYaTHYizI2E0E8oxtd02
- eHZfla9uSGf1mEG4MiRWdSNfVHf2
- gFt2OzEFUIQo85GcjnZGMXTVxEj2

*Figura 71.-* Sub-Nodo 2020\_4\_Secundario / Sub-Nodos Alumnos Registrados, Realtime- Database maneja los identificadores únicos (Usuarios)

#### Fuente: Elaboración Propia

- Apellidos: "Barón Effio"
- -- Apoderado: "Marco Effio"
- -- Dirección: "Ramón Castilla"
- ... Dni: "74432507"
- .... Email: "ana@jheraud.com"
- -Grado: "4 Secundaria"
- --- Género: "Femenino"
- --- <mark>Imagen:</mark> "https://image.freepik.com/iconos-gratis/perfil-..."
- ... Nombres: "Ana Cecilia"
- --- Portada: ""
- Teléfono: "956605084"
- --- Tipo\_usuario: "Alumno"
- -Turno: "Tarde"

*Figura 72.-* Datos de un usuario

Fuente: Propia

## **4.2.4.- Fase 4: Estabilización**

En esta etapa se procede a integrar las funcionalidades implementadas y de presentarse algún error se realizan las correcciones.

# **4.2.5.- Fase 5: Pruebas del sistema**

Se valida las funcionalidades del aplicación móvil y se corrigen los errores encontrados.

# **4.2.6.- Pantallas del prototipo de alta fidelidad**

## **4.2.6.1- Usuario Apoderado**

Aplicación desarrollada, apoyada del prototipo diseñado anteriormente.

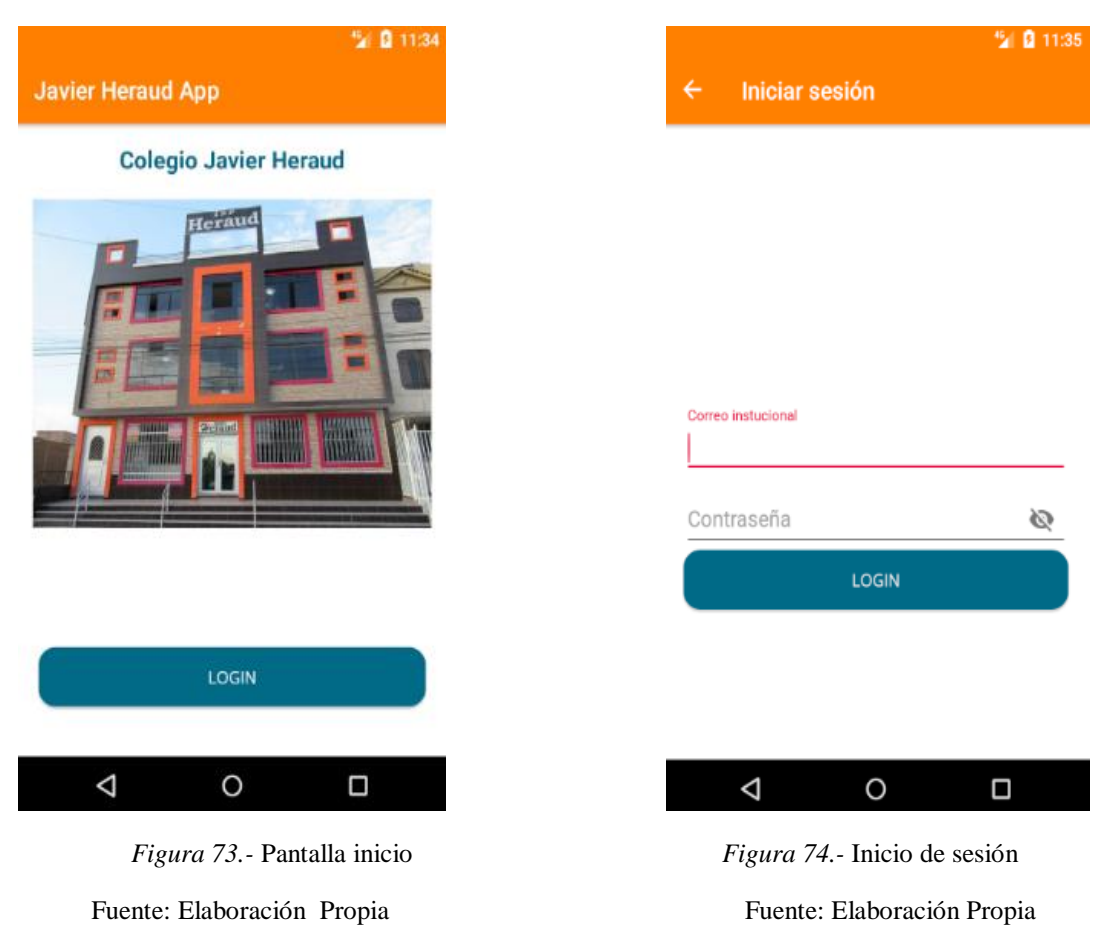

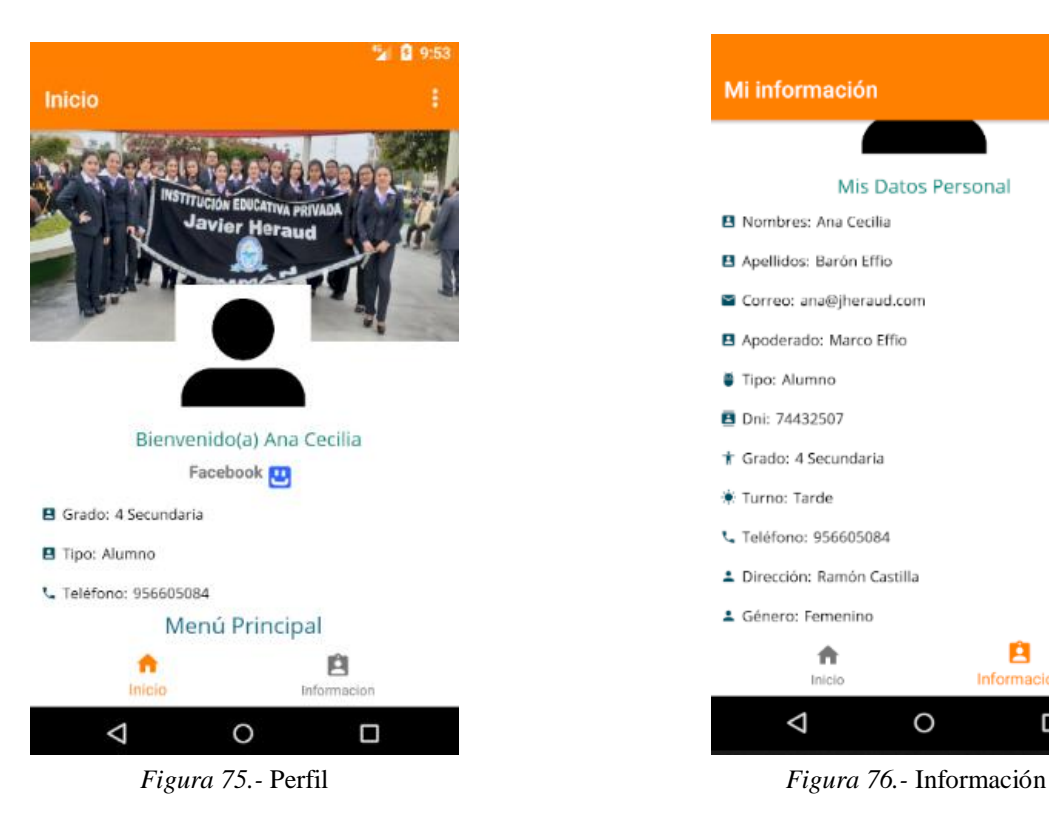

|                          | 图 10:07          |
|--------------------------|------------------|
| Inicio                   | ፧                |
| Comunicados<br>▤         | Rendimiento<br>せ |
| Mi Horario               | Llamada          |
| Cronograma de pagos<br>兽 |                  |
| n<br>Inicio              | Informacion      |
|                          | O<br>□           |
| $E_{i}^{2}$              |                  |

Fuente*:* Elaboración PropiaFuente*:* Elaboración Propia

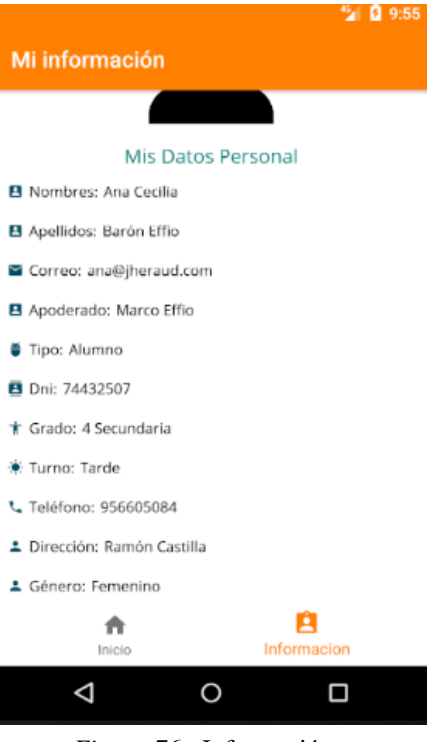

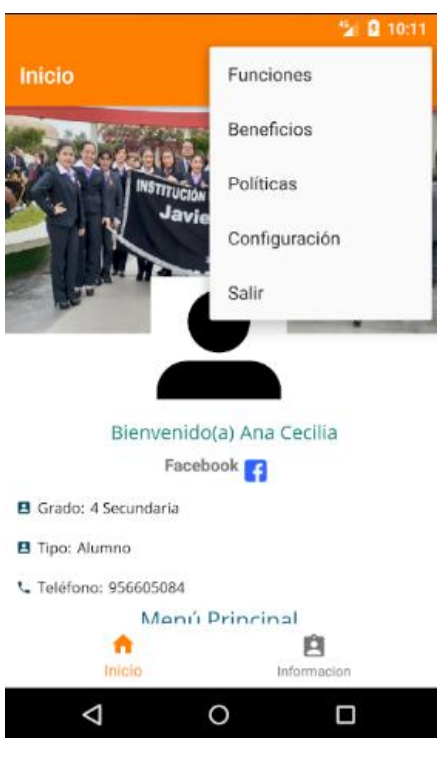

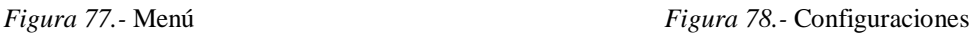

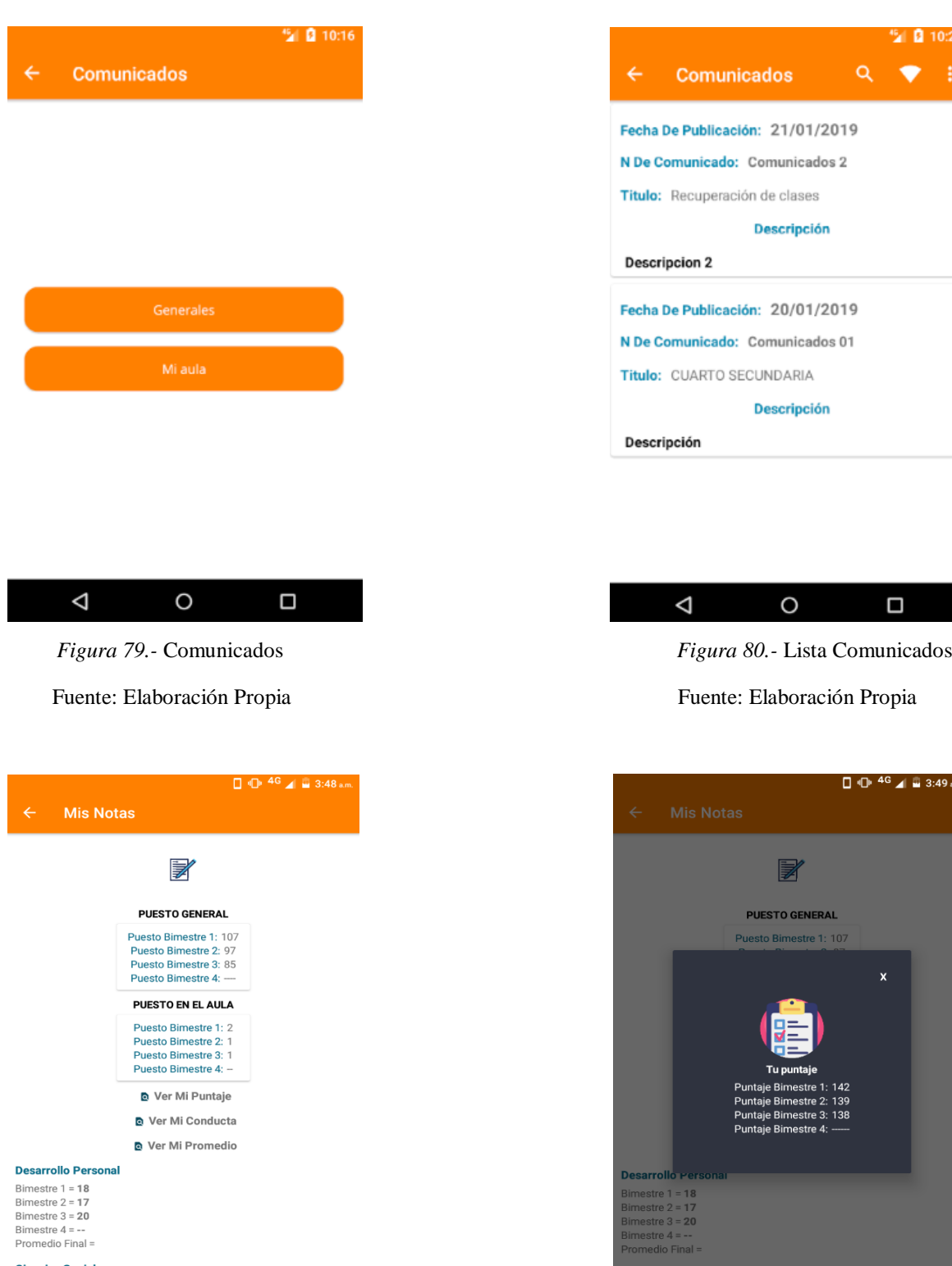

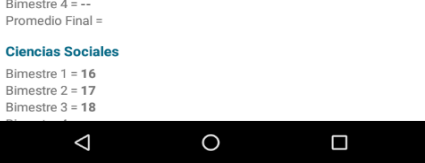

*Figura 81.-* Notas *Figura 82.-* Puntaje

Fuente: Elaboración Propia Fuente: Elaboración Propia

 $\Box$ 

 $\frac{17}{18}$ 

 $\triangleleft$ 

 $\circ$ 

 $\overline{22}$ 

88

5 6:45

# **HORARIO 1 DE PRIMARIA**

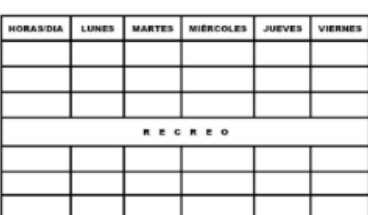

#### **Descargar horario** Horario disponible docente

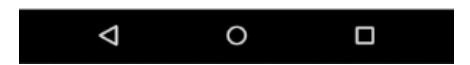

#### Fuente: Elaboración Propia Fuente: Elaboración Propia

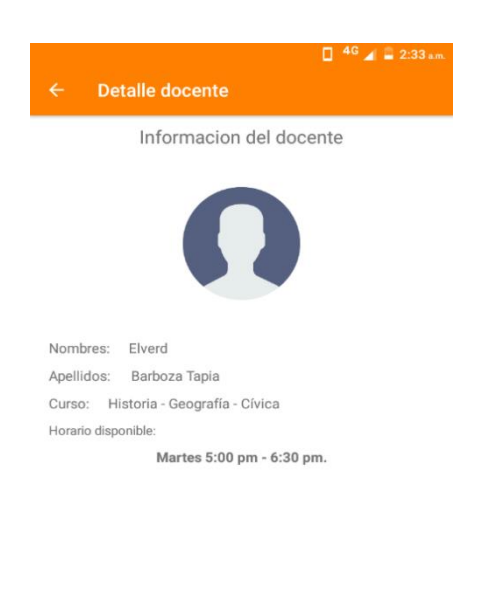

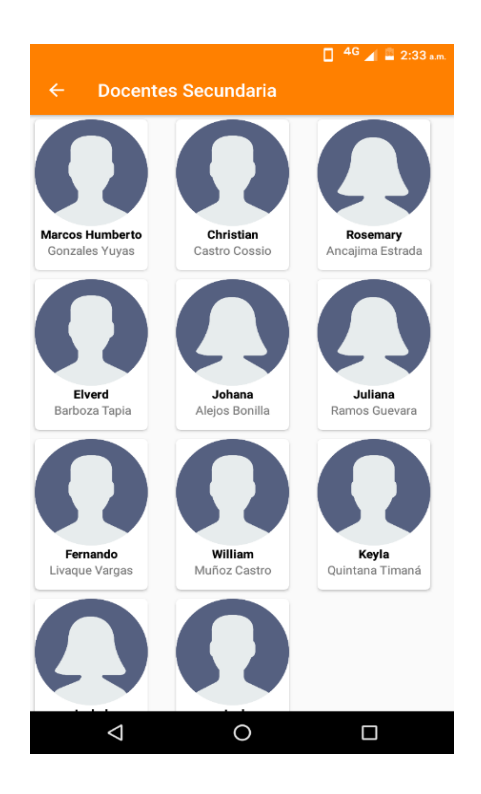

*Figura 83.-* Horario *Figura 84.-* Lista Docentes

5 0 10:31 Llamada  $\epsilon$ Realizar llamada

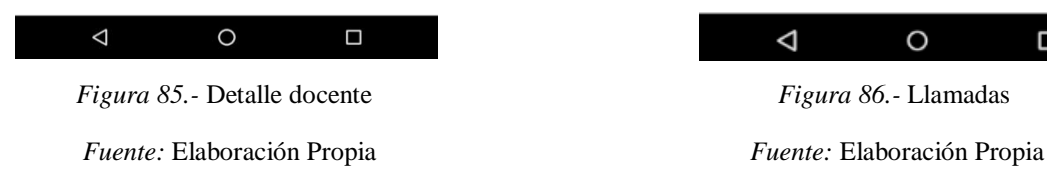

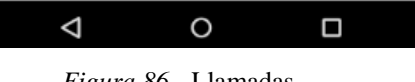

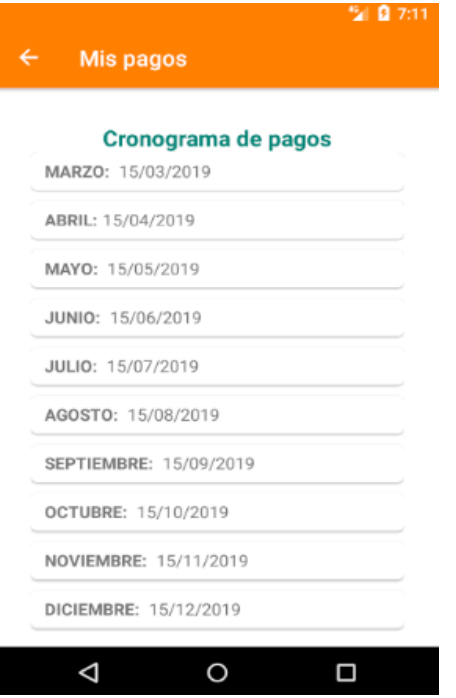

 *Figura 87.-* Cronograma

Fuente*:* Elaboración Propia

# **4.2.6.2- Usuario Administrador**

Aplicación desarrollada, diseño para el administrador.

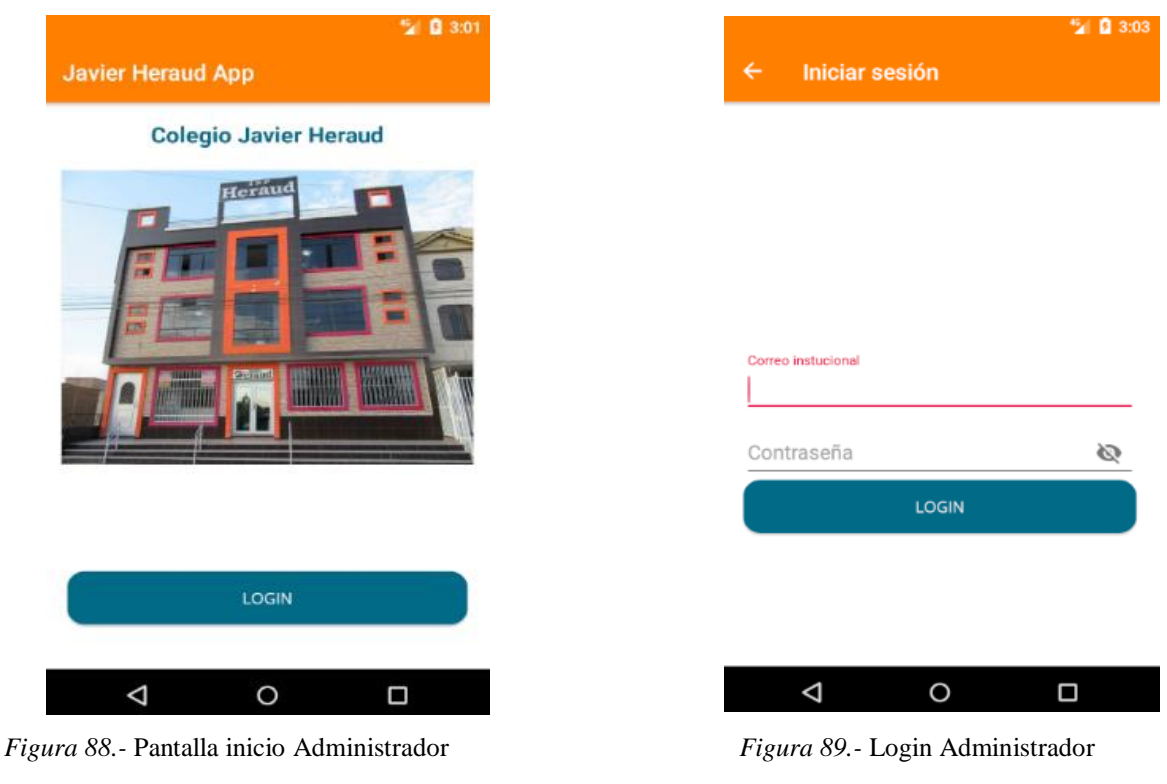

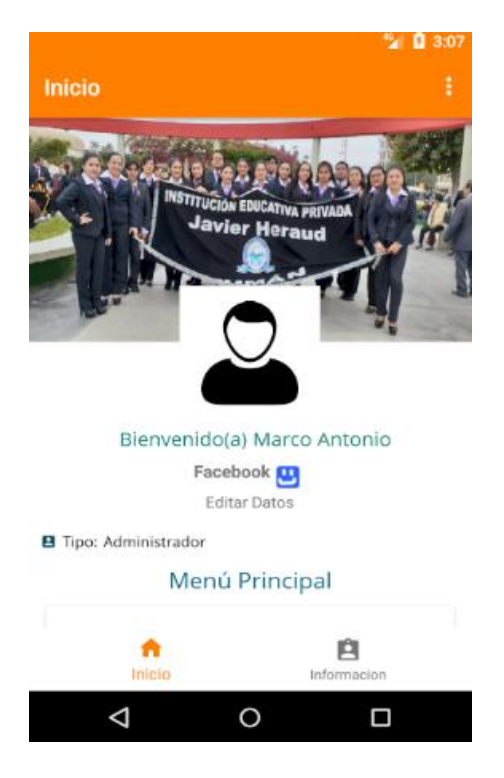

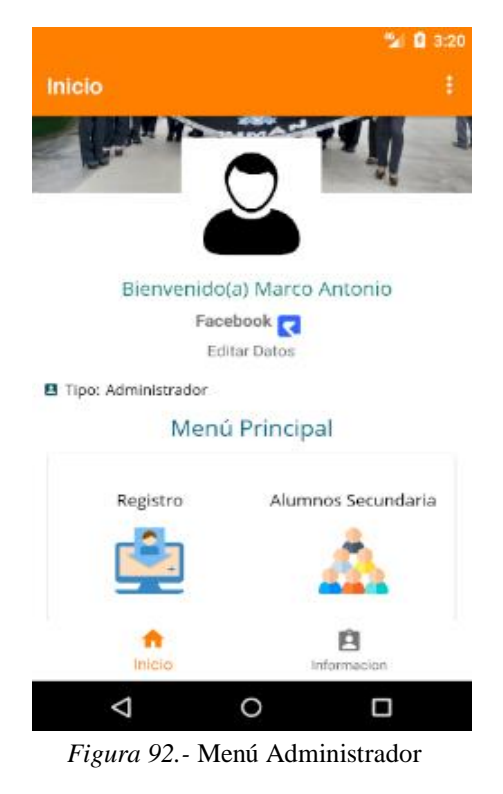

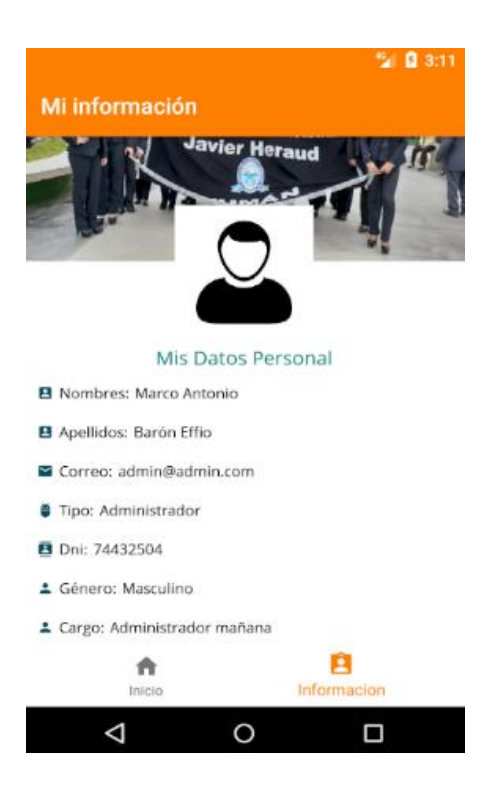

 *Figura 90.-* Perfil Administrador *Figura 91.-* Información Administrador

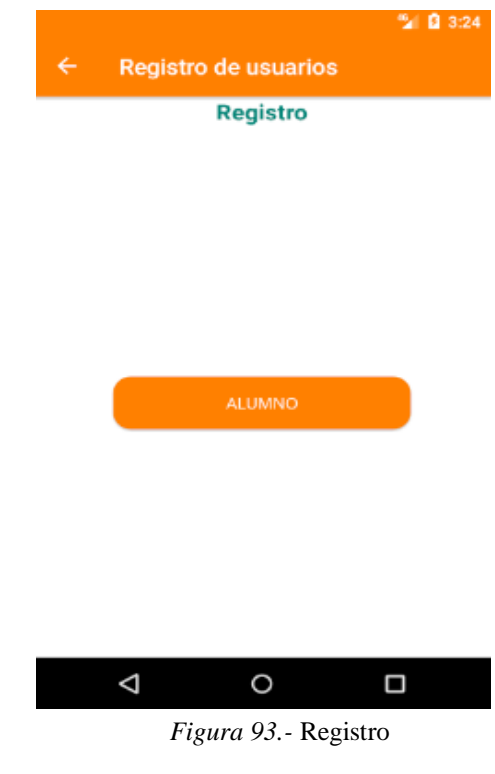

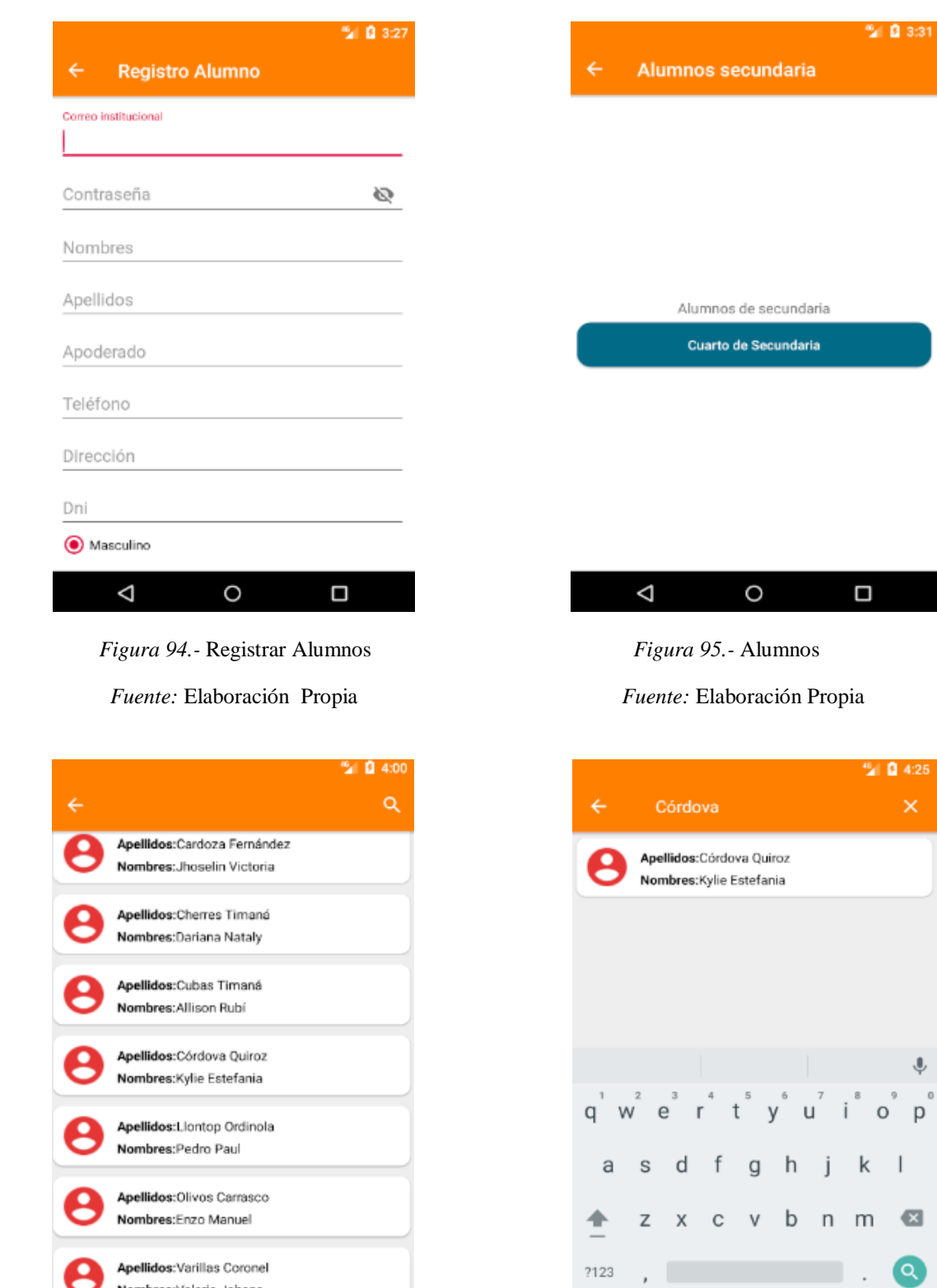

*Figura 96.-* Lista de alumnos *Figura 97.-*Buscar Alumno

 $\circ$ 

 $\Box$ 

Nombres: Valeria Johana

c

 $\triangle$ 

Fuente*:* Elaboración PropiaFuente*:* Elaboración Propia

 $\circ$ 

 $\Box$ 

 $\boldsymbol{\nabla}$
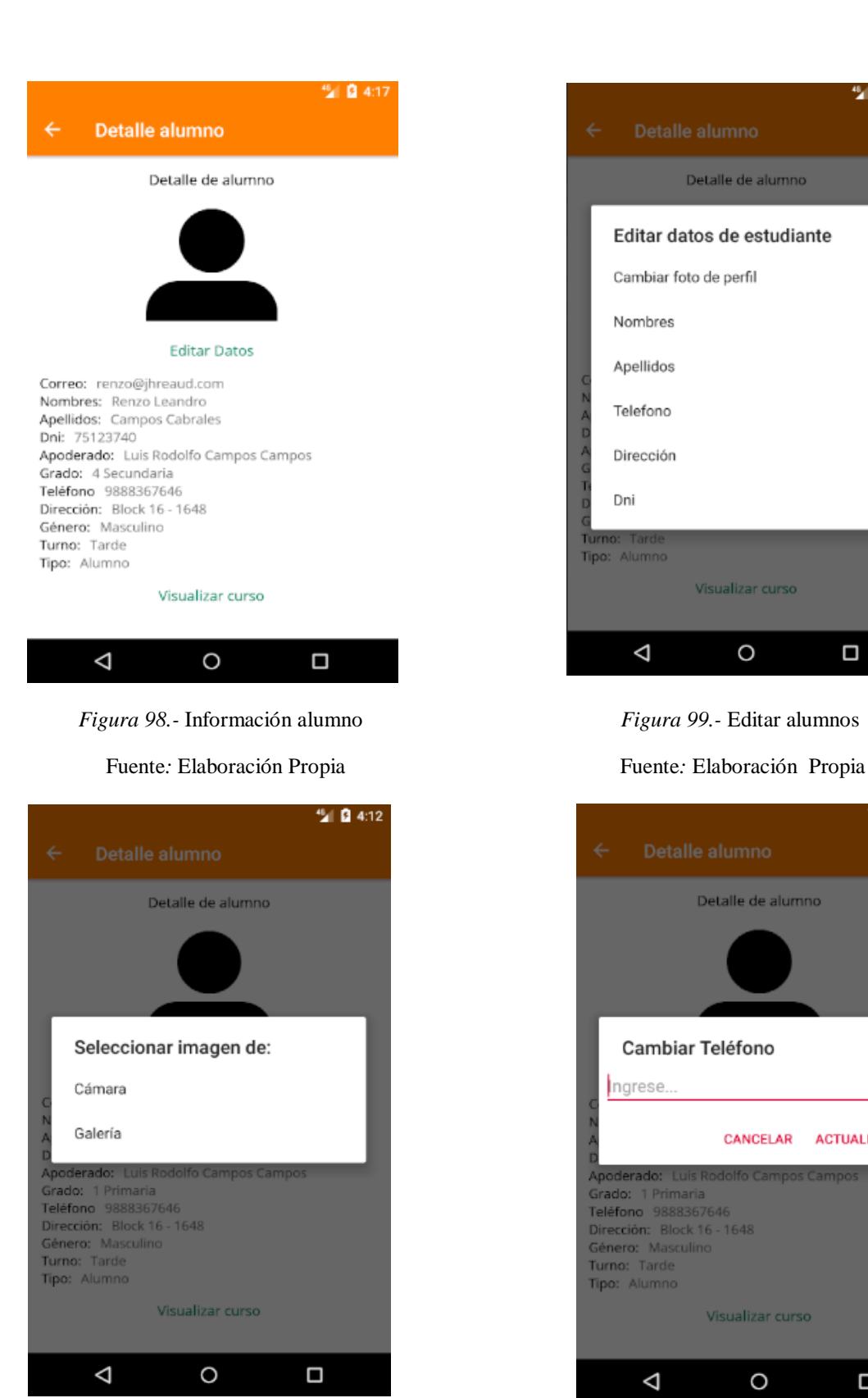

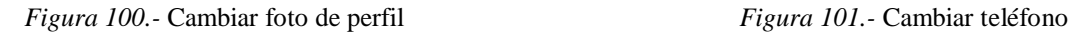

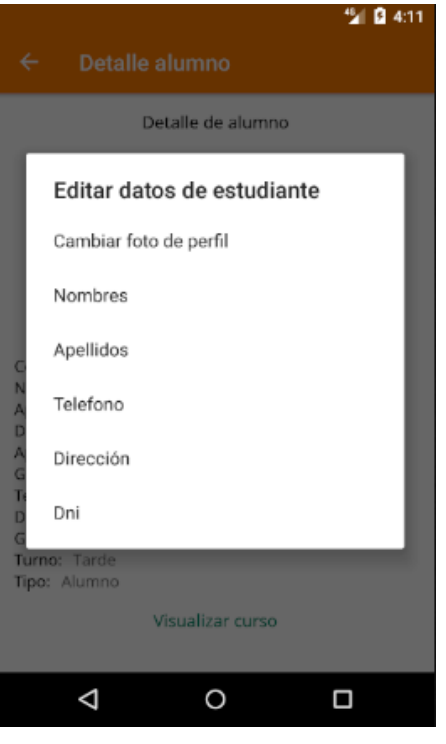

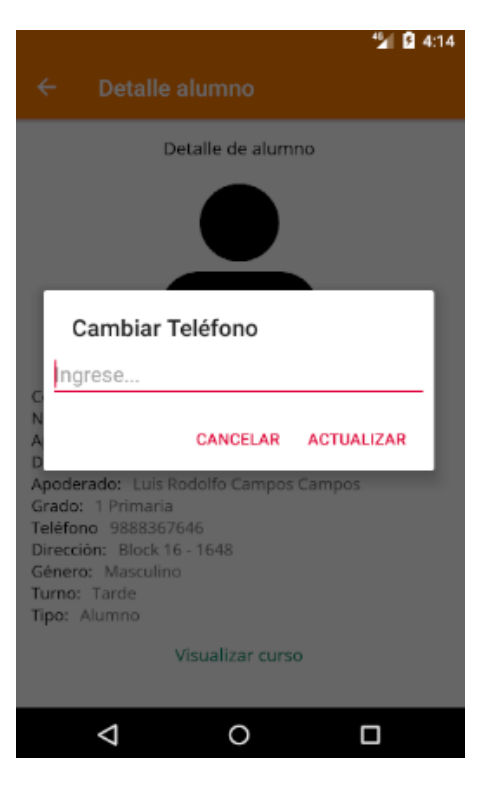

Fuente: Elaboración Propia Fuente: Elaboración Propia

#### **4.3.- Evaluar la comunicación con el aplicativo implementado en la institución.**

# **4.3.1.- Evaluación realizada sobre la implementación del aplicativo móvil a los apoderados.**

#### **Tabla 43**

*Padres de familia que reciben adecuadamente los comunicados emitidos por la institución educativa a través del aplicativo móvil.*

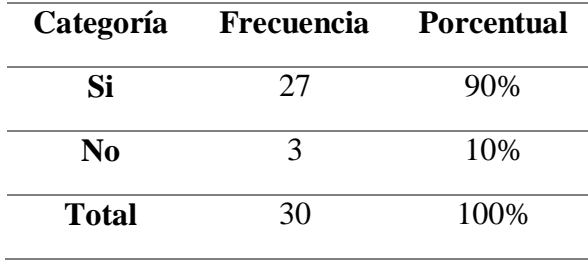

**Fuente:** Resultado de la aplicación del cuestionario a los padres de familia del 4 grado de secundaria de la I.E.P "Javier Heraud" -Tumán 2019.

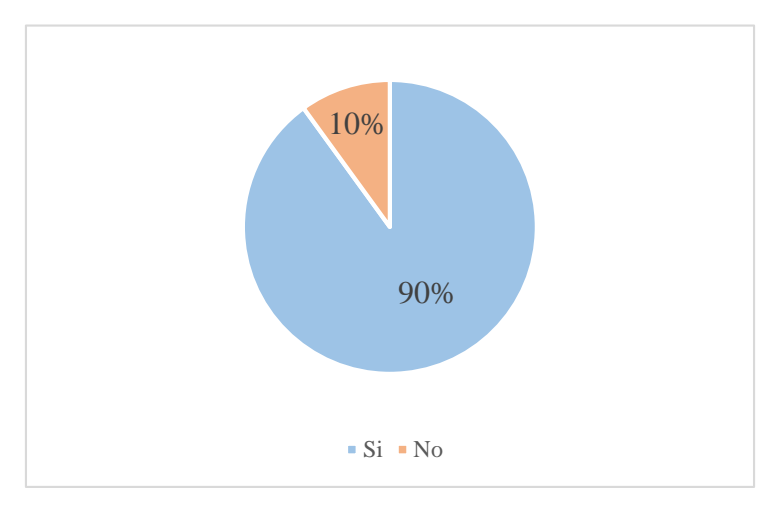

*Figura 102.-* Padres de familia que reciben adecuadamente los comunicados emitidos por la institución educativa a través del aplicativo móvil

**Fuente:** Resultado de la aplicación del cuestionario a los padres de familia del 4 grado de secundaria de la I.E.P "Javier Heraud" -Tumán 2019.

#### **Interpretación:**

En la tabla 43 y figura 102, se evidencia que de los 30 padres de familia del 4 grado de secundaria encuestados, indican que el 90% si reciben adecuadamente los comunicados emitidos por el colegio, mientras que el 10% no. Esto nos da entender que la mayoría de apoderados si reciben el comunicado que la institución educativa emita para ellos.

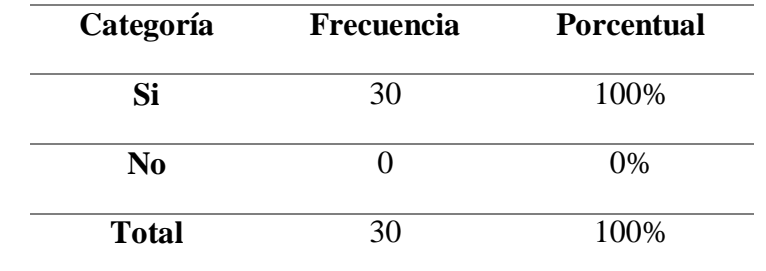

*La información que consulta el apoderado en el aplicativo como comunicados, notas, puntajes, puesto, entre otros, están siempre disponibles*

**Fuente:** Resultado de la aplicación del cuestionario a los padres de familia del 4 grado de secundaria de la I.E.P "Javier Heraud" -Tumán 2019.

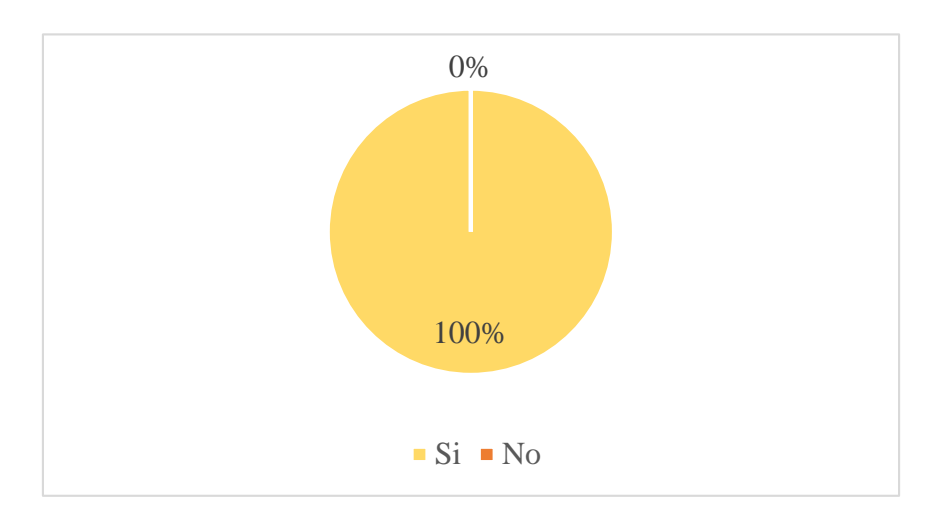

*Figura 103.-* La información que consulta el apoderado en el aplicativo como comunicados, notas, puntajes, puesto, entre otros, están siempre disponibles

**Fuente:** Resultado de la aplicación del cuestionario a los padres de familia del 4 grado de secundaria de la I.E.P "Javier Heraud" -Tumán 2019.

### **Interpretación:**

En la tabla 44 y figura 103, se evidencia que de los 30 padres de familia del 4 grado de secundaria encuestados, indican que el 100% de los apoderados cuando hacen una consulta siempre está disponible la información. Esto da a entender que la plataforma en la nube Firebase si funciona correctamente ante una consulta en cualquier momento.

| Categoría      | <b>Frecuencia</b> | <b>Porcentual</b> |  |
|----------------|-------------------|-------------------|--|
| Si             | 30                | 100%              |  |
| N <sub>0</sub> |                   | $0\%$             |  |
| <b>Total</b>   | 30                | 100%              |  |

*El tiempo de respuesta a las consultas que realiza el apoderado a través del aplicativo son rápidas*

**Fuente:** Resultado de la aplicación del cuestionario a los padres de familia del 4 grado de secundaria de la I.E.P "Javier Heraud" -Tumán 2019.

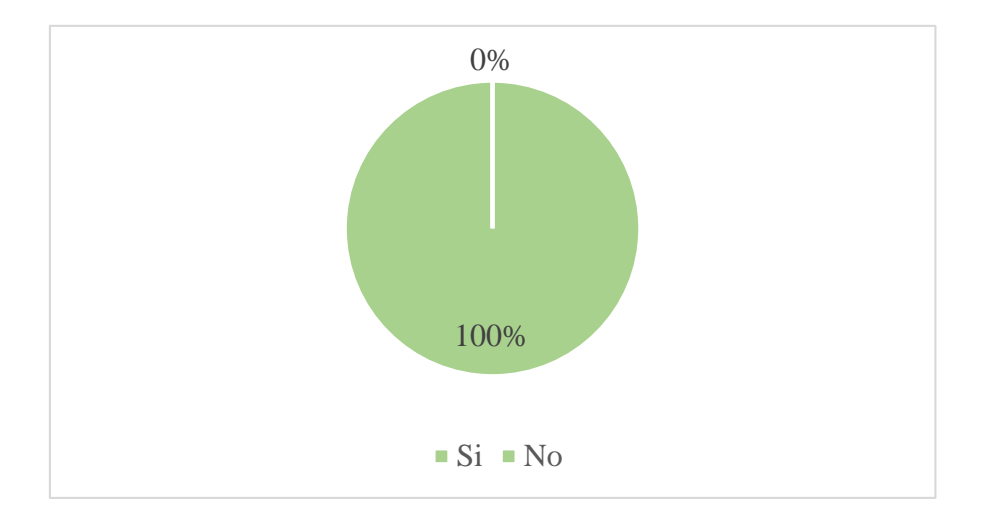

*Figura 104.-* El tiempo de respuesta a las consultas que realiza el apoderado a través del aplicativo es rápidas

**Fuente:** Resultado de la aplicación del cuestionario a los padres de familia del 4 grado de secundaria de la I.E.P "Javier Heraud" -Tumán 2019.

#### **Interpretación:**

En la tabla 45 y figura 104, se puede evidenciar que de los 30 padres de familia del 4 grado de secundaria encuestados, indican que el 100% de los apoderados cuando hacen una consulta, ésta se hace rápidamente. Esto da a entender que Firebase es la plataforma ideal para el tipo de aplicativo móvil que se ha desarrollado, pues todos los padres están conforme con su eficiencia al realizar una consulta.

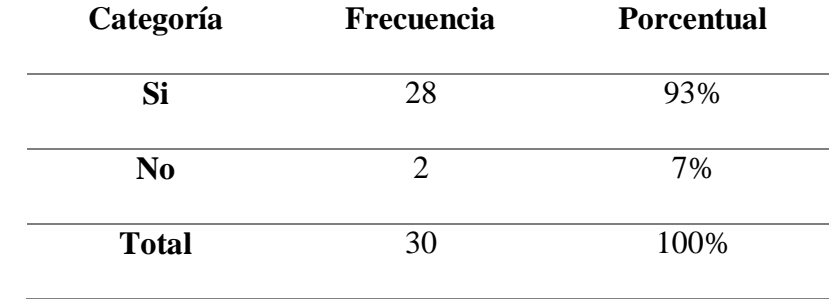

*Apoderado que considera usted que ha surgido un ahorro tiempo consultando desde el aplicativo móvil*

**Fuente:** Resultado de la aplicación del cuestionario a los padres de familia del 4 grado de secundaria de la I.E.P "Javier Heraud" -Tumán 2019.

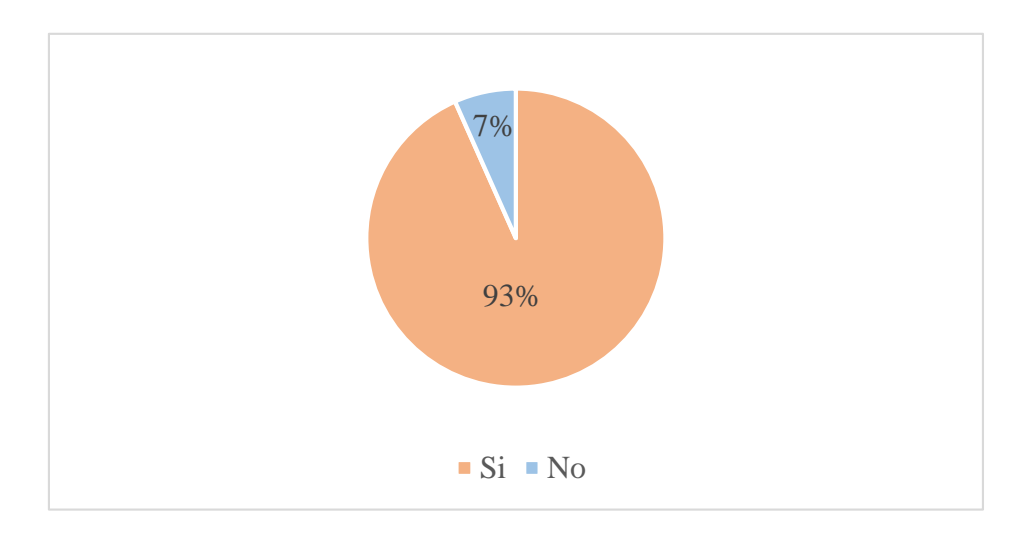

*Figura 105.- Apoderado que considera usted que ha surgido un ahorro tiempo consultando desde el aplicativo móvil.*

**Fuente:** Resultado de la aplicación del cuestionario a los padres de familia del 4 grado de secundaria de la I.E.P "Javier Heraud" -Tumán 2019.

### **Interpretación:**

En la tabla 46 y figura 105, se puede evidenciar que de los 30 padres de familia del 4 grado de secundaria encuestados, indican que el 93% de los apoderados consideran que se ahorra tiempo haciendo la consulta desde la app, mientras que el 7% opina lo contrario. Nos da a entender que el aplicativo móvil si da ahorro pues, el apoderado sólo le basta contar con su dispositivo móvil para saber el estado actual del menor hijo, y ahora pueden ese tiempo en otras actividades.

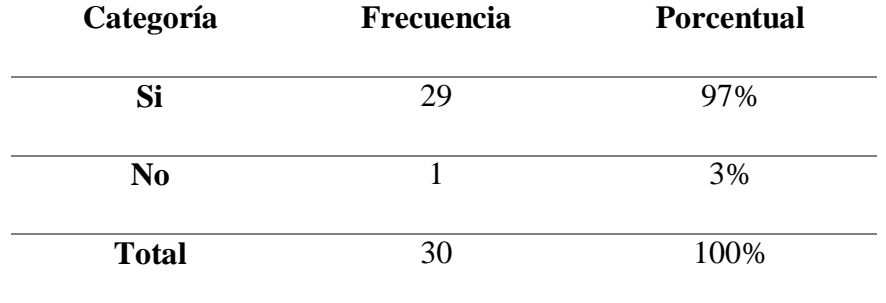

*Apoderado que considera estar más informado con la implementación de la aplicación móvil.*

**Fuente:** Resultado de la aplicación del cuestionario a los padres de familia del 4 grado de secundaria de la I.E.P "Javier Heraud" -Tumán 2019.

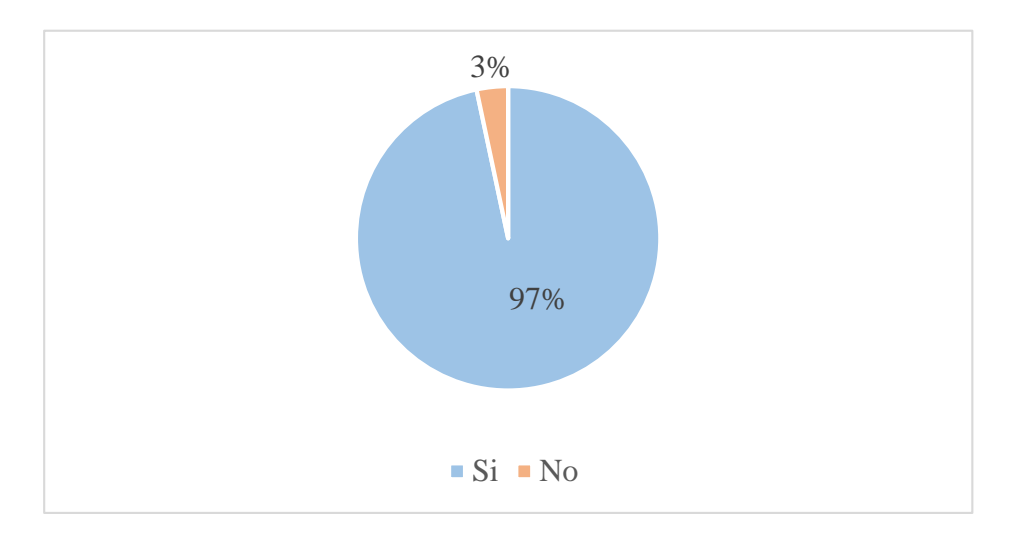

*Figura 106.-* Apoderado que considera estar más informado con la implementación de la aplicación móvil

**Fuente:** Resultado de la aplicación del cuestionario a los padres de familia del 4 grado de secundaria de la I.E.P "Javier Heraud" -Tumán 2019.

#### **Interpretación:**

En la tabla 47 y figura 106, se puede evidenciar que de los 30 padres de familia del 4 grado de secundaria encuestados, indican el 97% de los apoderados consideran que están más informados por medio del aplicativo, mientras que el 3% piensa lo contrario. Esto da entender que gracias al aplicativo móvil, ahora es más fácil contar con la disponibilidad de la información, pues gracias a su portabilidad, desde cualquier lado se puede mantener informado de los acontecimientos y la información del estudiante.

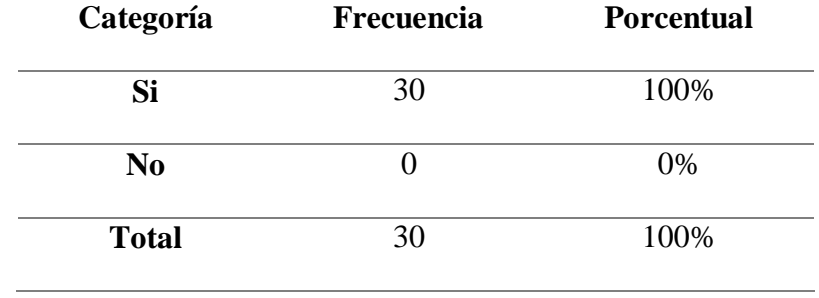

*Apoderado que se siente parte de la formación académica de su hijo con el uso del aplicativo móvil*

**Fuente:** Resultado de la aplicación del cuestionario a los padres de familia del 4 grado de secundaria de la I.E.P "Javier Heraud" -Tumán 2019.

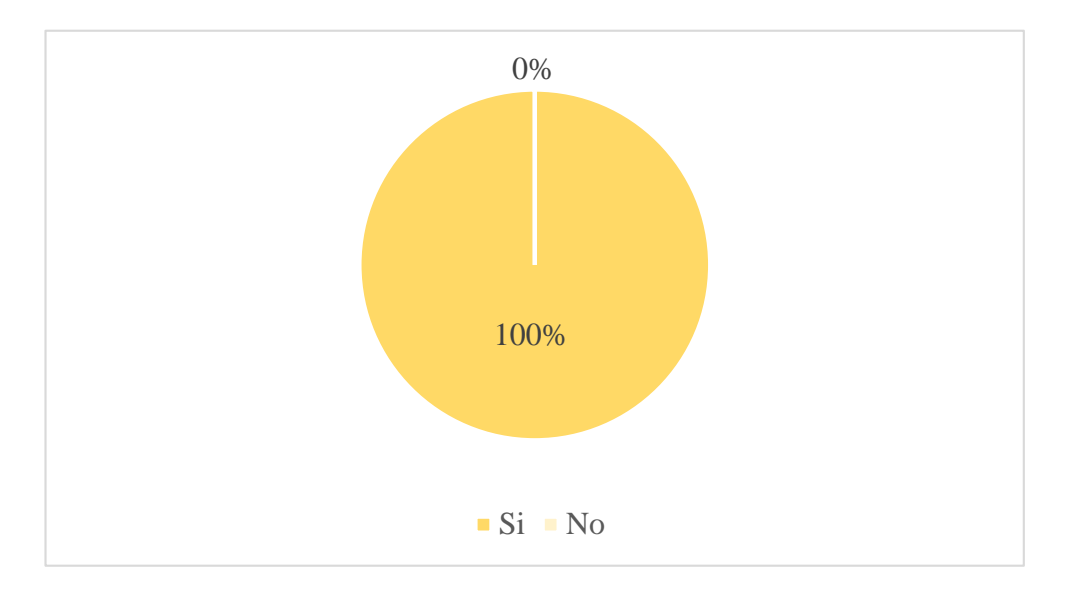

*Figura 107.-* Apoderado que se siente parte de la formación académica de su hijo con el uso del aplicativo móvil

**Fuente:** Resultado de la aplicación del cuestionario a los padres de familia del 4 grado de secundaria de la I.E.P "Javier Heraud" -Tumán 2019.

#### **Interpretación:**

En la tabla 48 y figura 107, se puede evidenciar que de los 30 padres de familia del 4 grado de secundaria encuestados, indican 100% de los apoderados se sienten parte de la formación académica del estudiante con el uso del aplicativo móvil. Esto nos da a entender que el aplicativo si es necesario, ahora el apoderado tiene otras perspectivas de cómo hacer un buen seguimiento a estudiante.

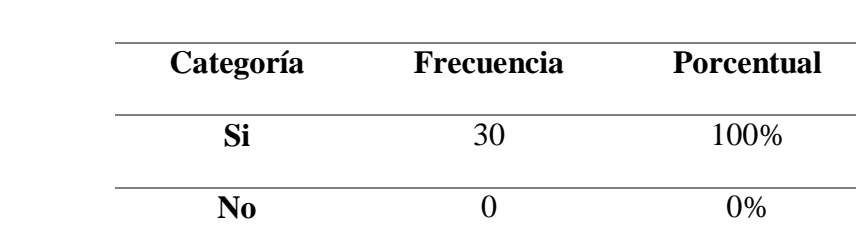

*Apoderado que opina que ha sido una buena elección contar con el aplicativo móvil.*

**Fuente:** Resultado de la aplicación del cuestionario a los padres de familia del 4 grado de secundaria de la I.E.P "Javier Heraud" -Tumán 2019.

**Total** 30 100%

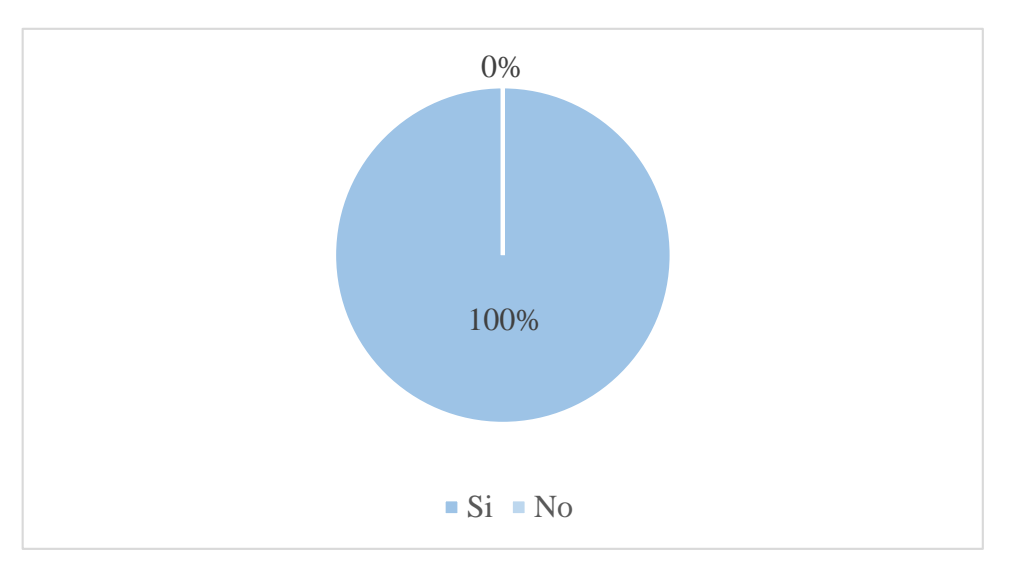

*Figura 108.-* Apoderado que opina que ha sido una buena elección contar con el aplicativo móvil

**Fuente:** Resultado de la aplicación del cuestionario a los padres de familia del 4 grado de secundaria de la I.E.P "Javier Heraud" -Tumán 2019.

#### **Interpretación:**

En la tabla 49 y figura 108, se puede evidenciar que de los 30 padres de familia del 4 grado de secundaria encuestados, indican que el 100% de los apoderados consideran que ha sido buena elección optar la aplicación móvil. Esto da a entender la gran satisfacción de los apoderados con la implementación del aplicativo.

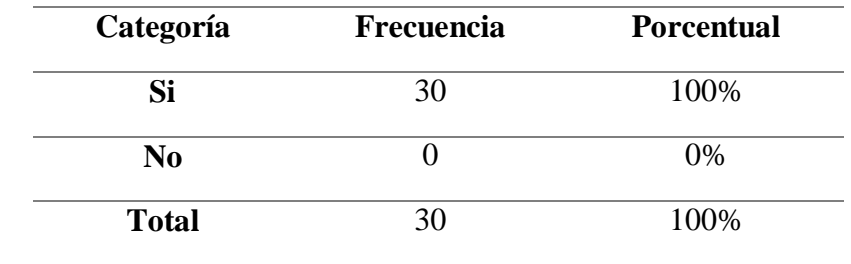

*Apoderado que piensa usted haber sido necesario la implementación del aplicativo móvil iniciado el presente año académico 2019.*

**Fuente:** Resultado de la aplicación del cuestionario a los padres de familia del 4 grado de secundaria de la I.E.P "Javier Heraud" -Tumán 2019.

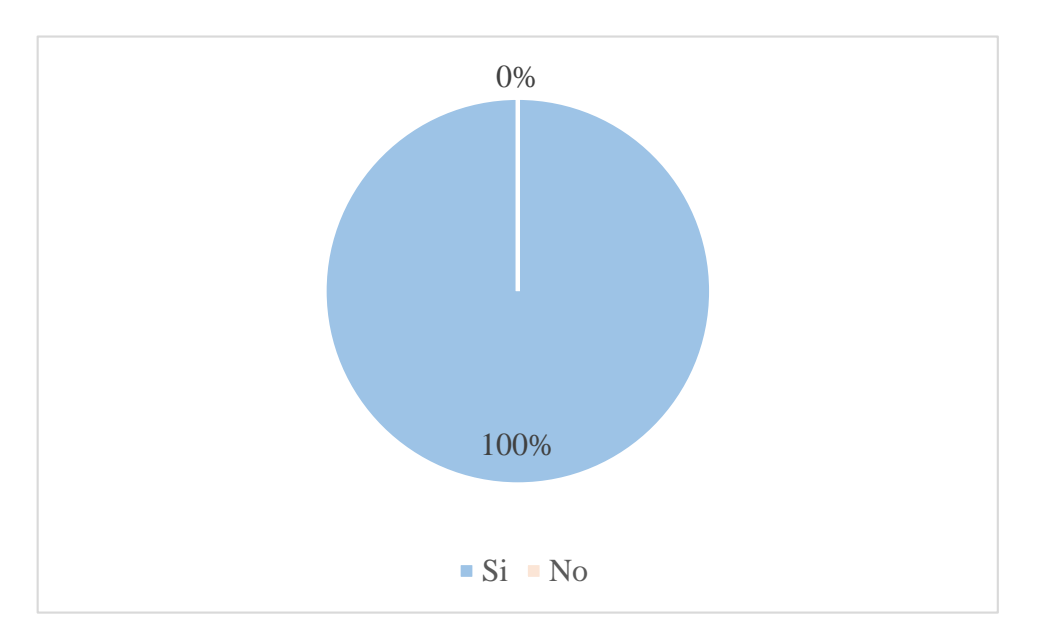

*Figura 109.-* Apoderado que piensa usted haber sido necesario la implementación del aplicativo móvil iniciado el presente año académico 2019.

**Fuente:** Resultado de la aplicación del cuestionario a los padres de familia del 4 grado de secundaria de la I.E.P "Javier Heraud" -Tumán 2019.

#### **Interpretación:**

En la tabla 50 y figura 109, se puede evidenciar que de los 30 padres de familia del 4 grado de secundaria encuestados, indican que el 100% de los apoderas hubiesen querido que la aplicación esté implementado a inicios del año 2019. Esto da entender la necesidad de los padres de familia por optar por nuevos métodos tecnológicos para hacer un mejor seguimiento académico de su menor hijo.

# **4.3.2.- Evaluación realizada sobre la implementación del aplicativo móvil al administrador.**

### **Tabla 51**

*Considera usted que el software tiene todas las funcionalidades que requiere el proceso.*

| <b>Escala</b> | Conteo                      |      |
|---------------|-----------------------------|------|
|               |                             | 0%   |
| 2             |                             | 0%   |
| 3             |                             | 0%   |
|               | 0                           | 0%   |
| 5             | 2                           | 100% |
|               | $\mathcal{D}_{\mathcal{L}}$ | 100% |
|               |                             |      |

**Fuente:** Resultado de la aplicación del cuestionario a los administradores del 4 grado de secundaria de la I.E.P "Javier Heraud" -Tumán 2019.

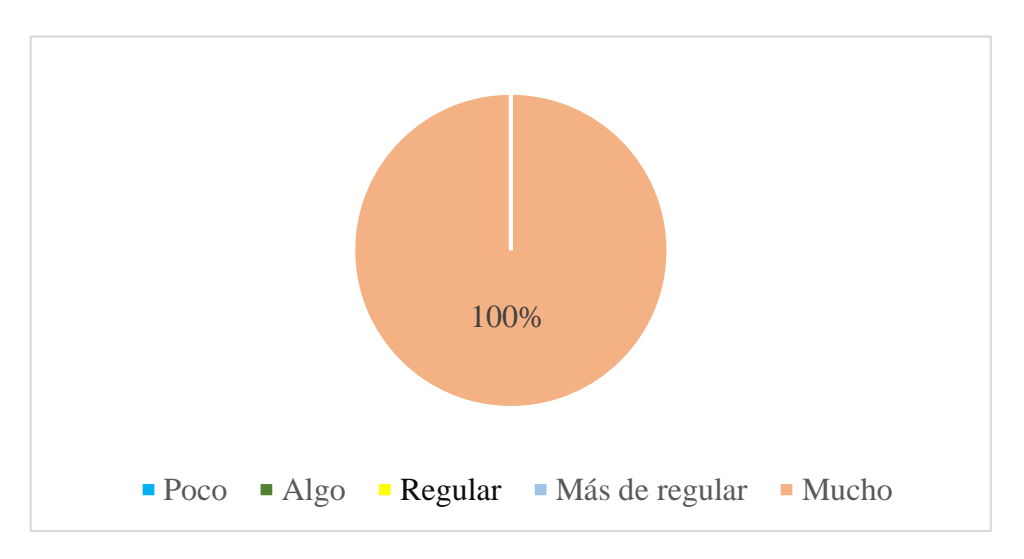

*Figura 110.-* Resultados de dimensión funcional

**Fuente:** Resultado de la aplicación del cuestionario a los administradores del 4 grado de secundaria de la I.E.P "Javier Heraud" -Tumán 2019.

# **Interpretación:**

En la tabla 51 y figura 110, se puede evidenciar que de los 2 administradores del 4 grado de secundaria encuestados, indican que el 100% de los administradores si consideran que el aplicativo móvil bajo el sistema operativo android cuenta con todas las funcionalidades que requiere el proceso.

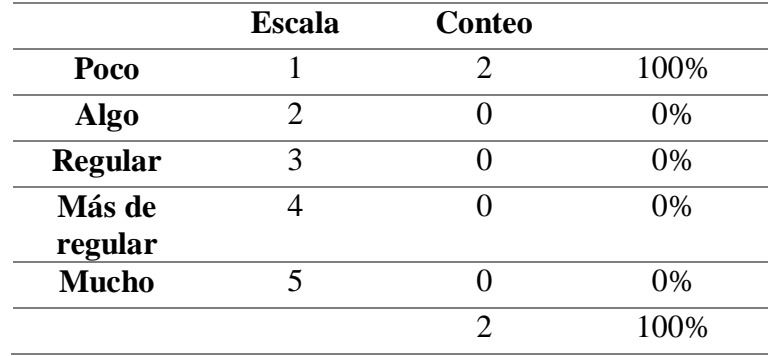

*Considera usted que la aplicación tarda en responder ante un fallo*

**Fuente:** Resultado de la aplicación del cuestionario a los administradores del 4 grado de secundaria de la I.E.P "Javier Heraud" -Tumán 2019.

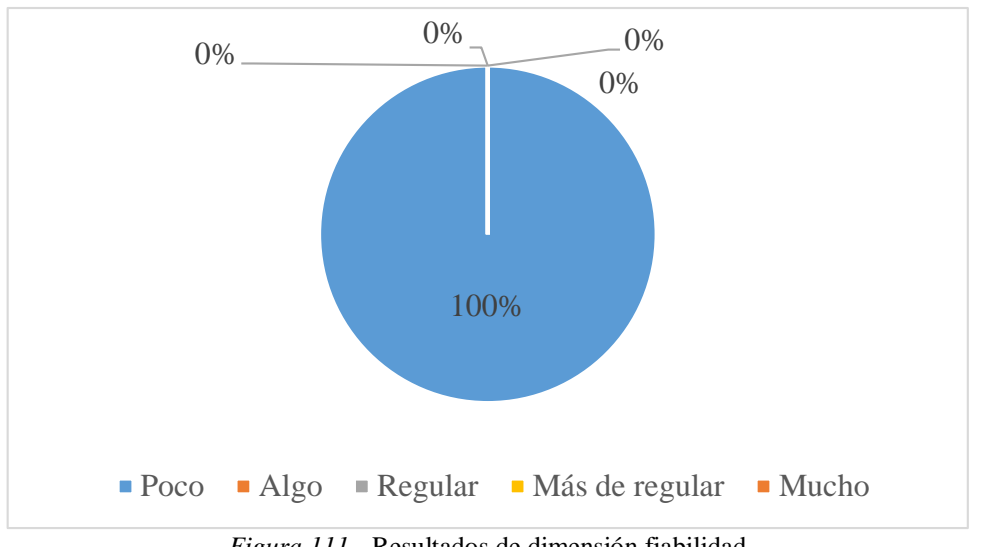

*Figura 111.-* Resultados de dimensión fiabilidad

**Fuente:** Resultado de la aplicación del cuestionario a los administradores del 4 grado de secundaria de la I.E.P "Javier Heraud" -Tumán 2019.

## **Interpretación:**

En la tabla 52 y figura 111, se puede evidenciar que de los 2 administradores del 4 grado de secundaria encuestados, indican que el 100% de los administradores si consideran que el aplicativo móvil bajo el sistema operativo android tarda poco ante un fallo.

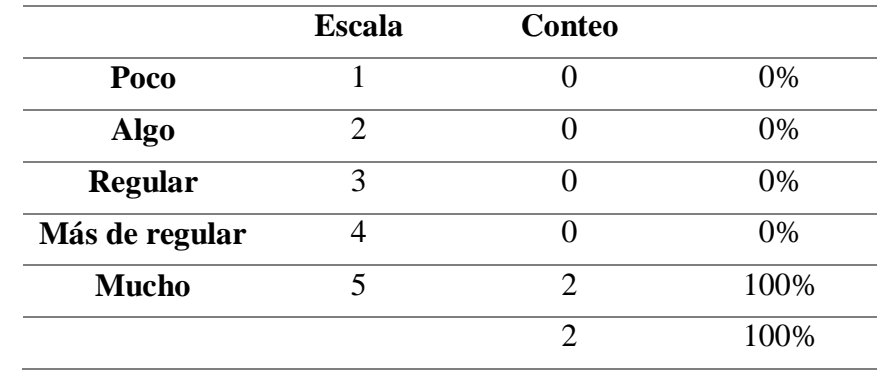

*En qué nivel considera usted que la aplicación móvil resguarda la información que Ud. Registra*

**Fuente:** Resultado de la aplicación del cuestionario a los administradores del 4 grado de secundaria de la I.E.P "Javier Heraud" -Tumán 2019.

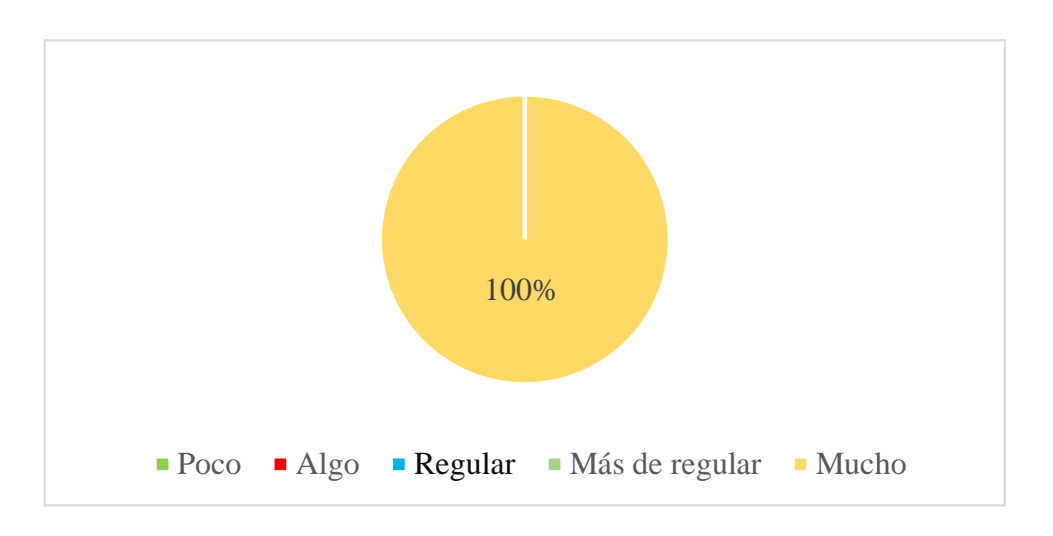

*Figura 112.- Resultados de dimensión fiabilidad*

**Fuente:** Resultado de la aplicación del cuestionario a los administradores del 4 grado de secundaria de la I.E.P "Javier Heraud" -Tumán 2019.

# **Interpretación:**

En la tabla 53 y figura 112, se puede evidenciar que de los 2 administradores del 4 grado de secundaria encuestados, indican que el 100% de los administradores si consideran que el aplicativo móvil bajo el sistema operativo android resguarda correctamente la información tanto de los estudiantes como estudiantes.

|                | <b>Escala</b> | Conteo                      |      |
|----------------|---------------|-----------------------------|------|
| Poco           |               |                             | 0%   |
| Algo           | 2             |                             | 0%   |
| <b>Regular</b> | 3             |                             | 0%   |
| Más de regular |               |                             | 0%   |
| <b>Mucho</b>   | 5             | $\overline{2}$              | 100% |
|                |               | $\mathcal{D}_{\mathcal{L}}$ | 100% |

*Considera usted que la aplicación se adecua fácilmente a distintos dispositivos móviles*

**Fuente:** Resultado de la aplicación del cuestionario a los administradores del 4 grado de secundaria de la I.E.P "Javier Heraud" -Tumán 2019.

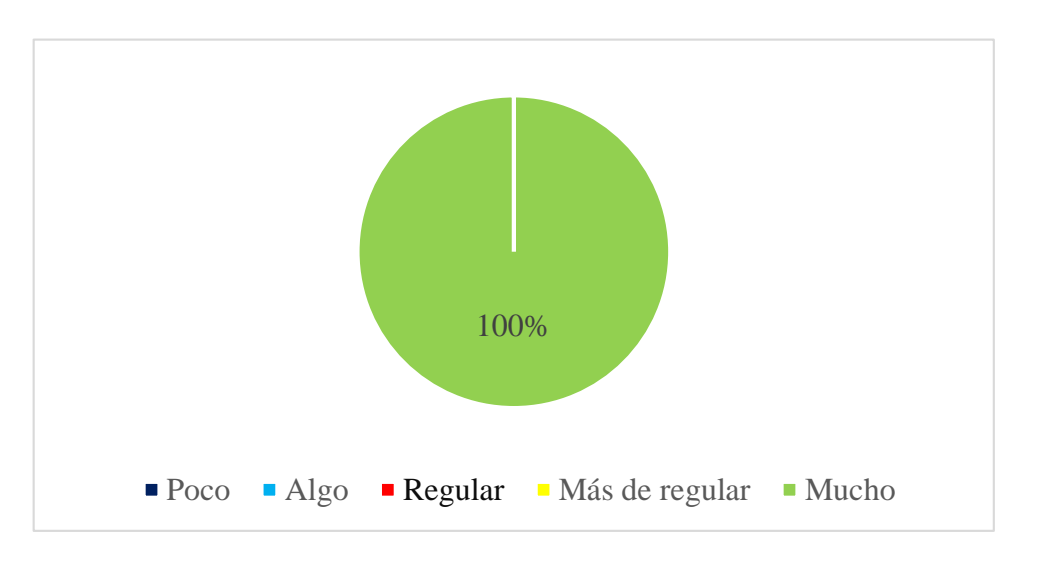

*Figura 113.- Resultados de dimensión portabilidad*

**Fuente:** Resultado de la aplicación del cuestionario a los administradores del 4 grado de secundaria de la I.E.P "Javier Heraud" -Tumán 2019.

# **Interpretación:**

En la tabla 54 y figura 113, se puede evidenciar que de los 2 administradores del 4 grado de secundaria encuestados, indican que el 100% de los administradores si consideran que el aplicativo móvil bajo el sistema operativo android si se adecua a cualquier terminal móvil para su correcto funcionamiento.

*Cuál es su nivel de satisfacción respecto del desarrollo actual del proceso de comunicación*

|                | <b>Escala</b> | Conteo                      |      |
|----------------|---------------|-----------------------------|------|
| Poco           |               |                             | 0%   |
| <b>Algo</b>    | 2             |                             | 0%   |
| <b>Regular</b> | 3             |                             | 0%   |
| Más de regular |               |                             | 0%   |
| <b>Mucho</b>   |               | $\mathfrak{D}$              | 100% |
|                |               | $\mathcal{D}_{\mathcal{L}}$ | 100% |

**Fuente:** Resultado de la aplicación del cuestionario a los administradores del 4 grado de secundaria de la I.E.P "Javier Heraud" -Tumán 2019.

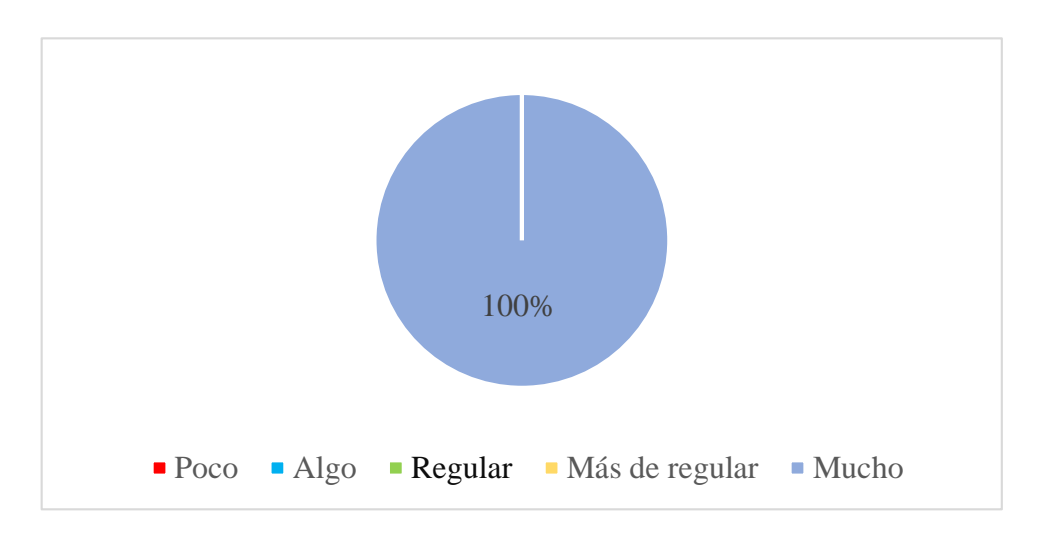

*Figura 114.- Resultados de dimensión satisfacción de usuario.*

**Fuente:** Resultado de la aplicación del cuestionario a los administradores del 4 grado de secundaria de la I.E.P "Javier Heraud" -Tumán 2019.

# **Interpretación:**

En la tabla 55 y figura 114, se puede evidenciar que de los 2 administradores del 4 grado de secundaria encuestados, indican que el 100% de los administradores si consideran que el aplicativo móvil bajo el sistema operativo android se desempeña correctamente con los procesos de comunicación, dando a entender que el sistema si mejora la problemática inicial, pues se hará uso de todas las herramientas para una mejor experiencia de los usuarios.

#### **V.- Discusión**

Según el objetivo específico *Realizar un diagnóstico de la situación actual de la comunicación en la institución educativa privada "Javier Heraud"-Tumán.* En donde actúan los apoderados e institución educativa Javier Heraud – Tumán, se evidenció que en la tabla 7 y figura 19 que hacen referencia a la revisión constante del apoderado de la agenda del alumno para poder enterarse los comunicados que emite la institución, en una categoría de Siempre con un 33%, A veces 53% y Nunca el 4% de apoderados. Estos resultados son similares a los obtenidos en Estela Vásquez (2016), en su trabajo de investigación *"Aplicación móvil de alertas para apoyar la comunicación entre los agentes educativos del colegio San Agustín de Chiclayo"* en el cual indica que los padres de familia en un 30 % y en un lapso de 6 horas si leen los comunicados emitidos, mientras que el otro 20% los lee en un lapso de 7 a 12 horas, un 13% en un lapso de 13 a 24 horas y finalmente un 15% que lo lee después de pasados las horas, dando a entender que las instituciones educativas necesitan de un sistema de información que permita optimizar la comunicación.

Según el objetivo *Evaluar la comunicación con el aplicativo implementado en la institución.* se evidenció en la tabla 55 y figura 114 en donde hacen referencia al nivel de satisfacción del usuario con respecto a la efectividad del aplicativo móvil, en una escala de poco con un 0%, Algo con un 0%, Regular con 0% , Más que regular con 0% y finalmente Mucho con un 100%. Estos resultados son muy similares a los obtenidos en Estela Vásquez (2016), en su trabajo de investigación *"Aplicación móvil de alertas para apoyar la comunicación entre los agentes educativos del colegio San Agustín de Chiclayo",* pues indica que en una categoría de Bajo 0%, Medio con un 20% y finalmente Alto con un 80%, dando a entender que los padres de familias e institución educativa se sienten satisfechos con las herramientas que ofrecen el aplicativo móvil para beneficio de la comunidad estudiantil.

## **VI.- Conclusiones**

Como resultado a la necesidad que tuvo la institución educativa de mantener mejor informados a los apoderados haciendo uso de la tecnología móvil, se ha logrado desarrollar la aplicación móvil android, la cual permite que el colegio realice la administración de su información de manera más eficiente, dando así un mejor servicio a los padres de familia informándolos sobre acontecimientos importantes y brindando la disponibilidad de consultar información sobre el estado actual del alumno, que es el que diariamente asiste a la institución con la finalidad de instruirse académicamente.

Al utilizar la metodología de desarrollo móvil adecuada, se ha logrado que la aplicación sea eficiente, confiable y adaptable a las necesidad y necesidades que puedan surgir a lo largo del año escolar en la institución educativa Javier Heraud, la metodología elegida es una de las mejores alternativas que existe ya que nos proporciona un enfoque muy disciplinado al momento de desarrollar.

Se logró diseñar y desarrollar el aplicativo móvil android sacando el máximo provecho a las herramientas que nos ofrece Firebase obteniendo resultados muy positivos, con los cuales cumplimos con el objetivo general, ya que el sistema tanto en la administración como en la difusión de la información contribuye de manera eficiente en los procesos de comunicación que existe entre la institución educativa y los padres de familia.

# **VII.- Recomendaciones**

El servidor de Firebase siempre tiene que estar a disposición de la administradora ante cualquier acontecimiento inesperado para realizar la publicación del comunicado y notificar al padre de familia.

La aplicación móvil deberá ser actualizada periódicamente para los nuevos requerimientos que van apareciendo en el transcurso del año escolar.

Se recomienda realizar encuestas cada cierto periodo a los apoderados para conocer su opinión sobre posibles mejoras a la aplicación móvil, las cuales pueden ser consideradas en siguientes versiones.

Se recomienda desarrollar la aplicación para sistemas operativos alternativos a Android, tales como iOS, ya que sólo está disponibles para usuarios android.

#### **VIII.- Referencias Bibliográficas**

- Aranda Manchay, C. R. (2019). *Implementación de una aplicación móvil Android para mejorar la difusión de información turística en la ciudad de Lambayeque.* Tarapoto.
- Arias, F. (2012). *Introducción a la metodología científica.*
- *Brandemia*. (2019). Obtenido de http://www.brandemia.org/la-historia-del-logo-de-android
- Caina Aysabucha, D. R. (2016). *Desarrollo de una aplicación de android, para la gestión y difusión de la información de una Institución Educativa dirigida a padres de familia.* Quito: Quito: UCE.
- Caina Aysabucha, D. R., & Caiza Muela, J. A. (2017). *Desarrollo de una aplicación con realidad aumentada, para dispositivos móviles android, que permita obtener información de las instalaciones de la facultad de ingeniería, ciencias físicas y matemática.* Ecuador: Quito: UCE.
- Chiavenato, I. (2001). *Liferder.com*. Obtenido de https://www.lifeder.com/definicioncomunicacion-autores/
- *Computerhoy.com*. (2018). Obtenido de https://computerhoy.com/reportajes/industria/androidvs-iphone-guerra-smartphones-cifras-271447
- Custodio Ruiz, A. (16 de Septiembre de 2019). *Gestiopolis*. Obtenido de Gestiopolis: https://www.gestiopolis.com/metodos-y-tecnicas-de-investigacion-cientifica/
- DEFINICION.DE. (s.f.). *DEFINICION.DE*. Obtenido de DEFINICION.DE: https://definicion.de/poblacion/
- Del Aguila Quispe, J. A., & Sánchez Chávez, E. J. (2018). *"Aplicativo Móvil Basado en Chatbot para Mejorar la Difusión de rutas de transporte urbano en la Municipalidad Distrital de Trujillo.* Trujllo.
- *Developers*. (2019). Obtenido de https://developer.android.com/guide/platform?hl=es-419
- Estela Vásquez, E. (2016). *Aplicación móvil de alertas para apoyar la comunicación entre los agentes educativos del colegio San Agustin de Chiclayo.* Chiclayo.
- Gonzáles Rey, F. (1995). *Comunicación, personalidad y desarrollo.*
- Hernandez Zuleta, D. F., & Gómez Medina, J. S. (2016). *Metodología para el desarrollo de aplicaciones móviles "Mobile-D".*
- I. Mariño, S., V. Godoy, M., & L. Alfonzo, P. (2014). *Propuesta y revisión de metodologías de la ingenieria del software.* Obtenido de https://conceptodefinicion.de/autocritica/
- Kent, B. (2000). *Extreme Programming Explained* (2 ed.).
- Kruchten, P. (1996). *A Rational Development Process.* Canadá.
- López Roldán, P. (2015). *Metodología de la investigación social cuantitativa.* Barcelona.
- Manzano, H. (2017). *LA COMUNICACIÓN INTERNA Y EL DESEMPEÑO LABORAL.* Obtenido de http://repositorio.unap.edu.pe/bitstream/handle/UNAP/4840/Manzano\_Chura\_Hilda\_ Beatriz.pdf?sequence=1&isAllowed=y.
- Mariani, M. F., & Okabe, E. (2010). *Proceso de desarrollo de Software Mixto, Combinado RUP y SCRUM.*
- Miranda, F. (Diciembre de 2015). *Comunicación Organizacional y Clima social en los Trabajadores De La Municipalidad Del Departamento De Lambayeque.* Obtenido de http://repositorio.uss.edu.pe/bitstream/handle/uss/827/MIRANDA%20CUBAS,%20F RANCISCO%20HUMBERTO%20y%20PASTOR%20NANFU%D1AY,%20PAOLA %20DEL%20MILAGRO.pdf;jsessionid=9D36BB752087FCDB2BD81316954C404E ?sequence=1.
- Oliva Vásquez, J. L. (2014). *Diseño e implementación de un sistema de notificación de ofertas comerciales en tiempo real via un aplicativo móvil, aplicado en las campañas publicitarias de los centros comerciales de la región Lambayeque.* Lambayeque.
- *OSXDaily*. (2019). Obtenido de http://osxdaily.com/2019/06/04/ios-13-compatible-iphoneipad/
- Ramírez Vique, R. (s.f.). *Métodos para el desarrollo de aplicativos móviles* (6ta ed.).
- Ramos, M. (2017). *La comunicación organizacional y la gestión.* Obtenido de http://repositorio.ucv.edu.pe/bitstream/handle/UCV/6906/Ramos\_CMG.pdf?sequence  $=1$ &isAllowed=y
- Robledo, D. (2014). Obtenido de http://descargas.pntic.mec.es/mentor/visitas/DesarrolloAppsAndroidII.pdf
- S. Pressman, R. (2010). *Ingenieria de software, Un enfoque práctico.* University of Connecticut.
- *Softzone*. (2019). Obtenido de https://www.softzone.es/2016/09/13/fue-firefox-os-sistemaoperativo-movil-mozilla/
- Statista. (2019). *Statista*. Obtenido de https://es.statista.com/estadisticas/600731/cuota-demercado-de-sistemas-operativos-para-smartphones-por-pedidos--2020/
- Tamayo, M. T. (2012). *Metodologia de investigación*. Obtenido de http://tesis-investigacioncientifica.blogspot.com/2013/08/que-es-la-poblacion.html
- Tomayo, M. T. (1997). *Tesis te investigación*. Obtenido de http://tesisdeinvestig.blogspot.com/2011/06/poblacion-y-muestra-tamayo-ytamayo.html

Trujillo, L. (2017). *Influencia en la comunicación interna en el clima organizacional de los empleados de las instituciones públicas descentralizadas del sector de energia y minas .* Obtenido de http://repositorio.uigv.edu.pe/bitstream/handle/20.500.11818/2193/TESIS%20DE%20 TRUJILLO%20MARI%C3%91O%20LUPE%20KARIN.pdf?sequence=2.

- Umañan, A. (Marzo de 2015). *Comunicación Interna y Satifacción Laboral.* Obtenido de http://recursosbiblio.url.edu.gt/tesisjcem/2015/05/43/Uma%F1a-Angela.pdf.
- *Xataka Movil*. (2019). Obtenido de https://www.xatakamovil.com/blackberry/blackberry-10 el-sistema-operativo-a-fondo

#### **Cuestionario**

#### **(Para apoderados)**

Soy estudiante de la escuela profesional de Ingeniería de sistemas de la Universidad de Lambayeque, solicito de su tiempo para contestar el presente cuestionario que me proporcionará información para la investigación que estoy realizando. Agradezco de antemano su tiempo y disponibilidad.

Las respuestas que proporcionará serán confidenciales.

**Objetivo De Encuesta:** Diagnosticar la posibilidad de diseñar e implementar un **Aplicativo Móvil** para optimizar el proceso de comunicación entre el apoderado y la institución educativa "Javier Heraud".

Marque con una (x), Por favor, Responder con sinceridad.

1.- ¿Cuenta usted con Smartphone? (con Sistema Android)

 $Si$   $No$   $\_\_$ 

3.- ¿Actualmente cuenta con un contrato de plan de datos (Movistar, Claro, Entel, otros)?

Sí No Próximamente

4.- ¿Cuenta con WIFI en su hogar?

Sí No Próximamente

5.- ¿Revisa constantemente la agenda de su hijo/a para enterarse de los comunicados que tiene la institución educativa para usted?

Siempre \_\_\_ A veces \_\_\_ Nunca. \_\_\_

6.- ¿Con qué frecuencia va a la institución educativa para consultar por el rendimiento de su hijo?

Siempre A veces Nunca

7- ¿Con qué frecuencia va a la institución educativa para consultar por la conducta de su hijo?

Siempre A veces Nunca

8.- ¿Cuándo usted realiza una consulta en la institución educativa, lo atienden satisfactoriamente?

 $Si$  No  $\_\_$ 

9.- ¿Considera usted tener una comunicación más directa con la institución para realizar alguna consulta relacionada con su hijo/a?

10.- ¿Está de acuerdo en que las nuevas tecnologías podrían ser de ayuda para llevar un mejor seguimiento a los comunicados de la institución educativa y tener un mejor control de su hijo/a?

Sí No

11.- $i$ Qué le parece a usted contar con una aplicación móvil cuya funcionalidad principal es la de facilitarle la información que tiene la institución educativa para usted?

Interesante \_\_\_\_\_ Innecesario \_\_\_\_

12.- ¿Le gustaría contar con un aplicativo móvil que le permita visualizar comunicados emitidos por el colegio?

Sí No

13.- ¿Considera contar con un aplicativo móvil que le permita visualizar el rendimiento escolar (conducta, puntaje) por bimestre de su hijo?

$$
\mathrm{Si} \hspace{0.1cm} \mathrm{No} \hspace{0.1cm} \mathrm{
$$

14- ¿Considera contar con un aplicativo móvil que le permita visualizar las notas por bimestre de su hijo?

Sí No

15.- ¿Le gustaría contar con un aplicativo que le informe si está al día en sus pensiones?

Sí No

16.- ¿Le gustaría contar con un aplicativo que le permita recibir notificaciones sobre acontecimientos importantes, suspensiones de clase, pago de pensiones, entre otros, todo desde la comodidad de su hogar?

Sí No

17- ¿Estoy apto para usar las tecnologías que tienen como consecuencia llevar un mejor seguimiento a las actividades que realiza la institución educativa, como también de la información que disponen para mí?

Sí No

18.- ¿Estaría de acuerdo que se implemente el aplicativo móvil en el colegio? Ya que ha sido pensado para facilitar la comunicación y ahorrar tiempo en las consultas que se realizan diariamente con respecto a su hijo.

De acuerdo \_\_\_\_ Desacuerdo \_\_\_\_\_

#### **Entrevista**

#### Para la administradora

1.- ¿Cuál es el medio de comunicación que utiliza el colegio para dar a conocer al padre de familia o apoderado de los comunicados emitidos?

2.- ¿Cómo califica al medio actual por el que emiten los comunicados?

2.- ¿Cómo es la relación actual de la institución educativa con el padre de familia?

3.- ¿Por qué los padres de familia a veces no leen los comunicados que emite el colegio?

4.- ¿Qué opina sobre las nuevas tecnologías que aportan a la educación?

5.- ¿Piensa usted en que debería haber un cambio al medio de comunicación?

6.- ¿Se sentiría capaz para colaborar en la mejora del proceso de comunicación?

7.- ¿Cree que el padre de familia aporte en el proceso de comunicación?

8.- ¿Cree usted que la implementación de un aplicativo móvil pueda favorecer a mantener más comunicada a la comunidad estudiantil?

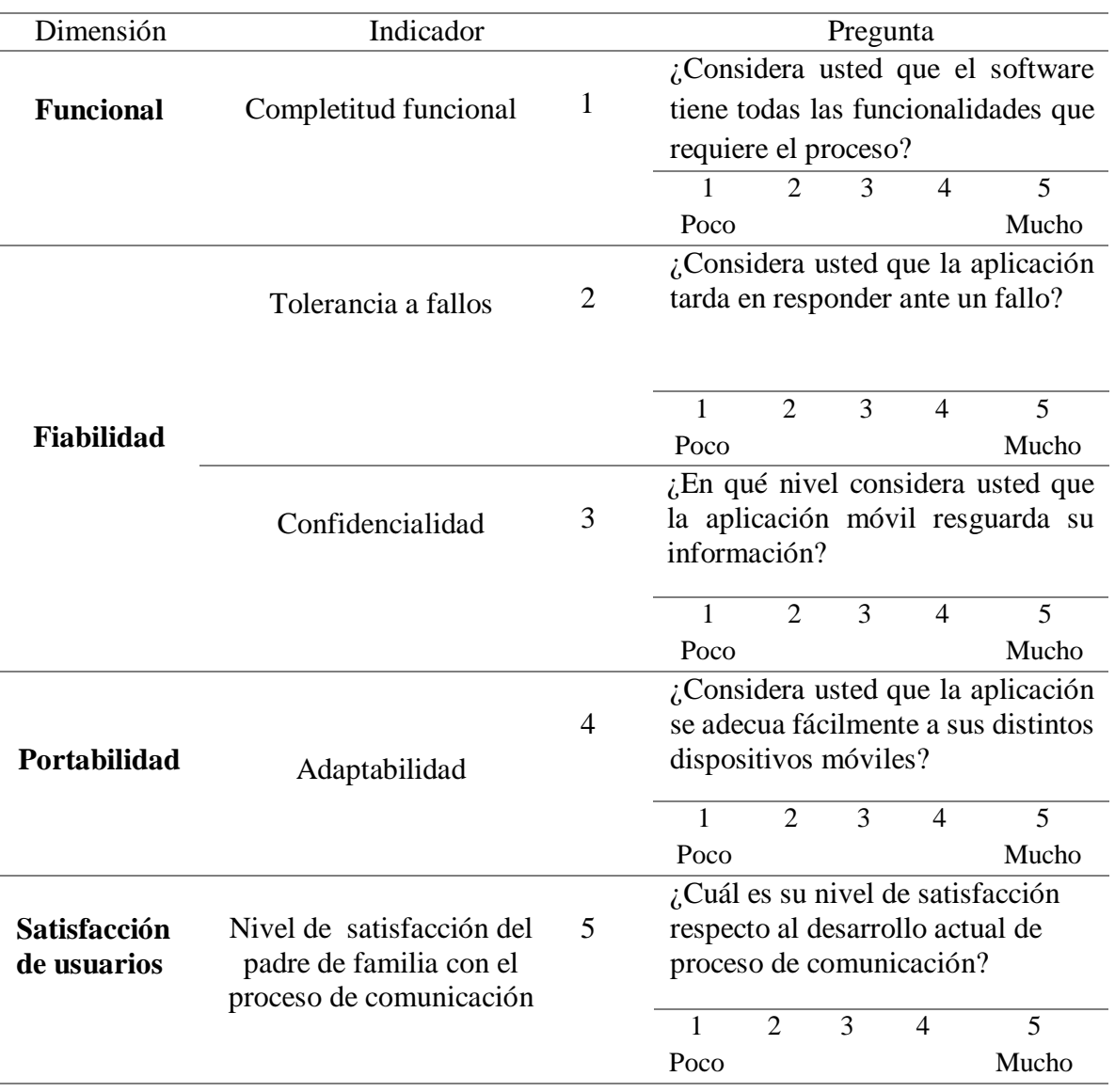

# Evaluación del administrador del aplicativo móvil

Validación del Instrumento. Cuestionario Encuesta – Padres de familia

# **VALIDACIÓN DEL INSTRUMENTO**

#### **ENCUESTA - PROPIETARIOS**

IMPLEMENTACIÓN DE APLICATIVO MÓVIL ANDROID UTILIZANDO LAS HERRAMIENTAS DE FIREBASE PARA OPTIMIZAR LA COMUNICACIÓN ENTRE LOS PADRES DE FAMILIA Y LA INSTITUCIÓN EDUCATIVA PRIVADA JAVIER **HERAUD - TUMAN 2019** 

Responsable: Barón Effio, Marco Antonio.

 $\bullet$ 

Indicación: Señor(a) especializado(a) le pido su colaboración para que luego de un riguroso análisis de los ítems del cuestionario de la encuesta, que le mostramos marque con un aspa en el casillero que cree conveniente de acuerdo a su criterio y experiencia profesional demostrando si cuenta o no cuenta con los requisitos mínimos de formulación para su posterior aplicación.

NOTA: Para cada pregunta se considera un puntaje del 1 al 5:

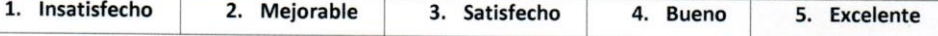

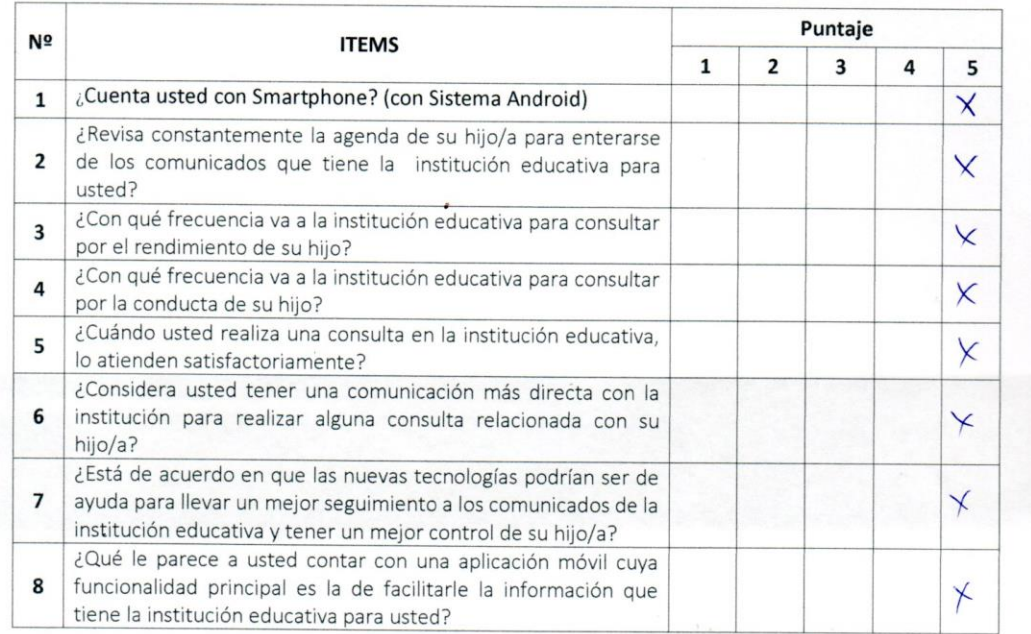

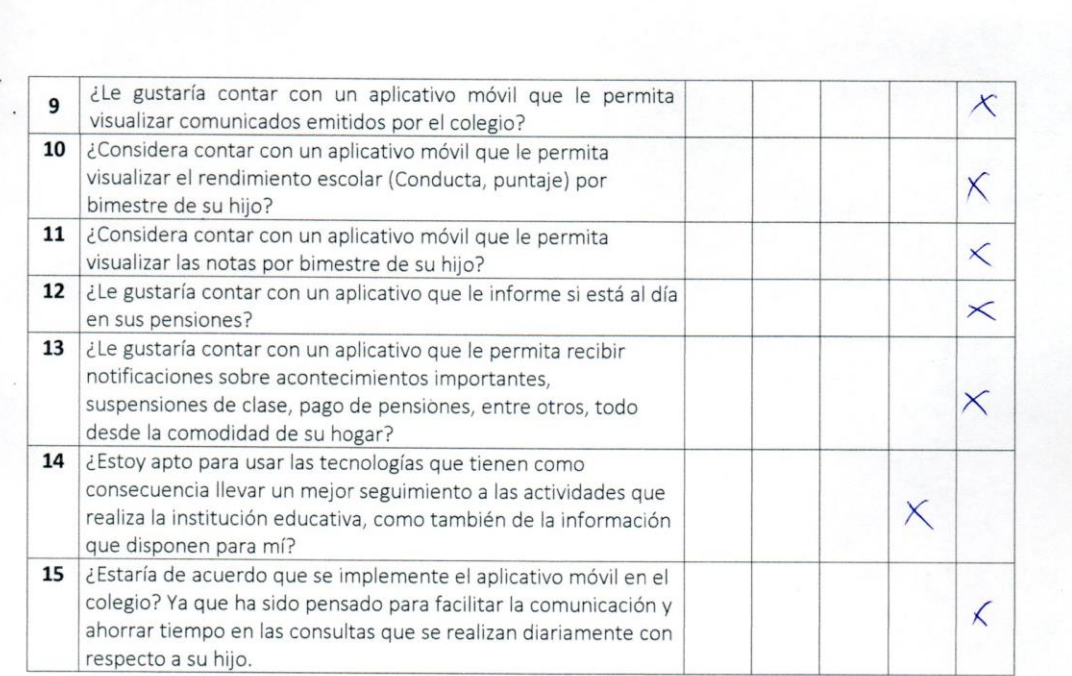

#### **Recomendaciones:**

 $\cdot$ 

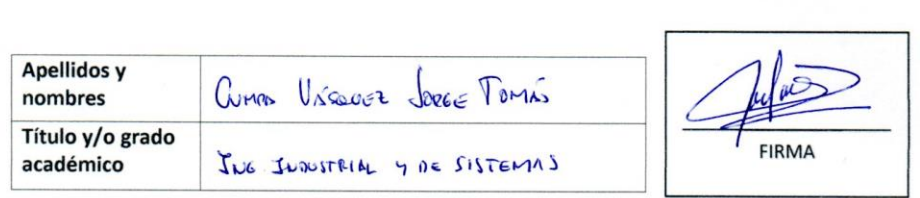

#### VALIDACIÓN DEL INSTRUMENTO

#### **ENCUESTA - PROPIETARIOS**

IMPLEMENTACIÓN DE APLICATIVO MÓVIL ANDROID UTILIZANDO LAS HERRAMIENTAS DE FIREBASE PARA OPTIMIZAR LA COMUNICACIÓN ENTRE LOS PADRES DE FAMILIA Y LA INSTITUCIÓN EDUCATIVA PRIVADA JAVIER **HERAUD - TUMAN 2019** 

Responsable: Barón Effio, Marco Antonio.

Indicación: Señor(a) especializado(a) le pido su colaboración para que luego de un riguroso análisis de los ítems del cuestionario de la encuesta, que le mostramos marque con un aspa en el casillero que cree conveniente de acuerdo a su criterio y experiencia profesional demostrando si cuenta o no cuenta con los requisitos mínimos de formulación para su posterior aplicación.

NOTA: Para cada pregunta se considera un puntaje del 1 al 5:

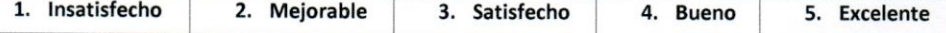

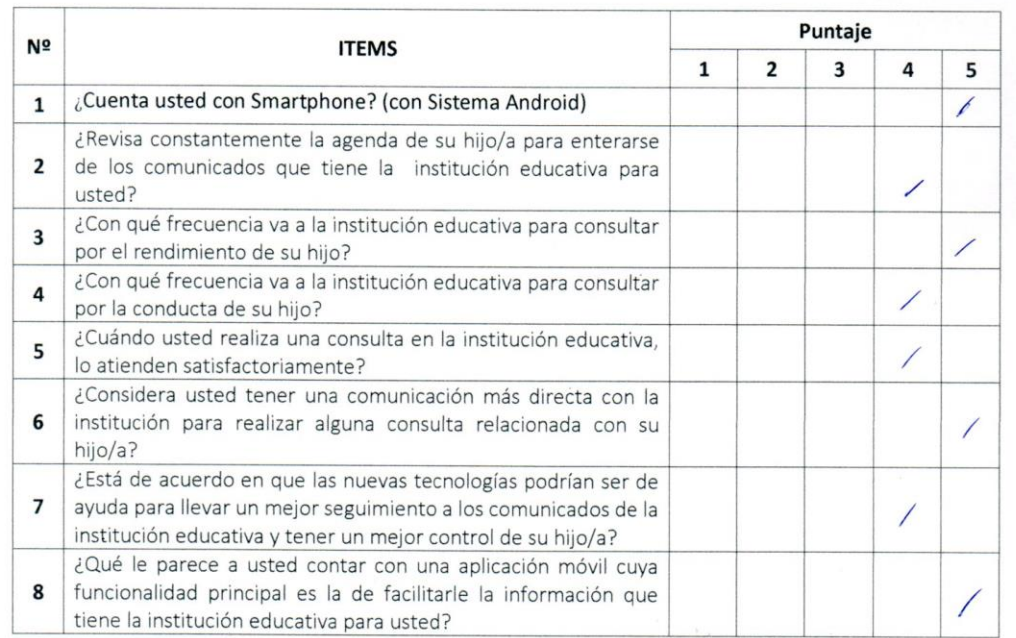

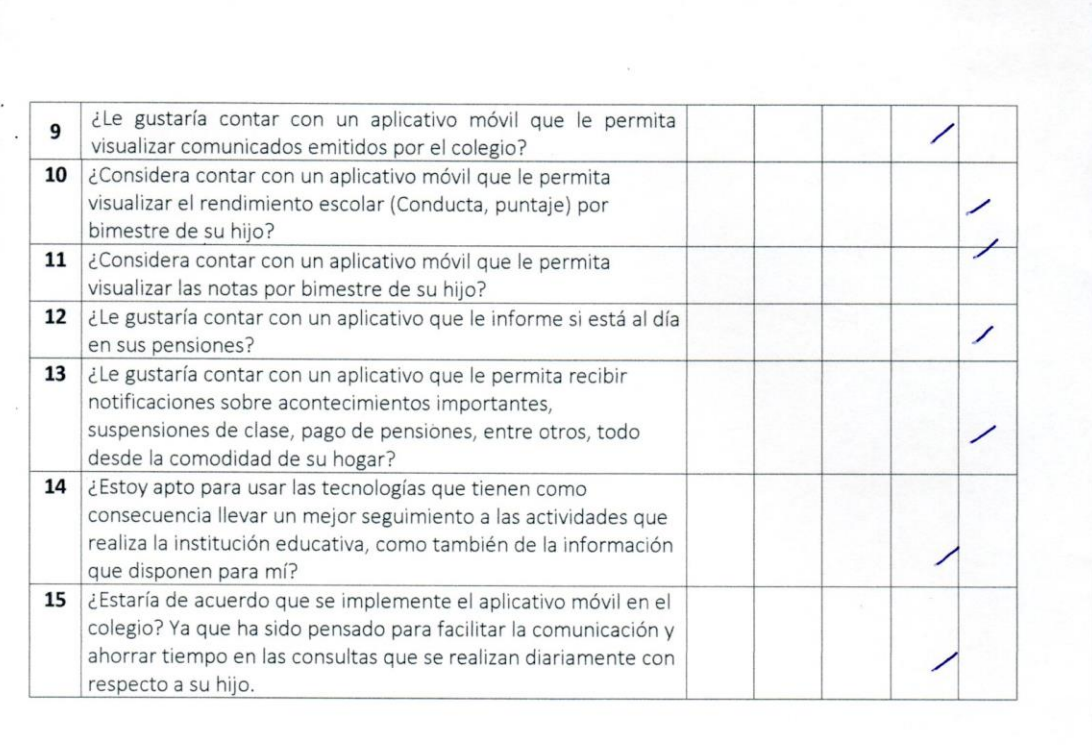

#### **Recomendaciones:**

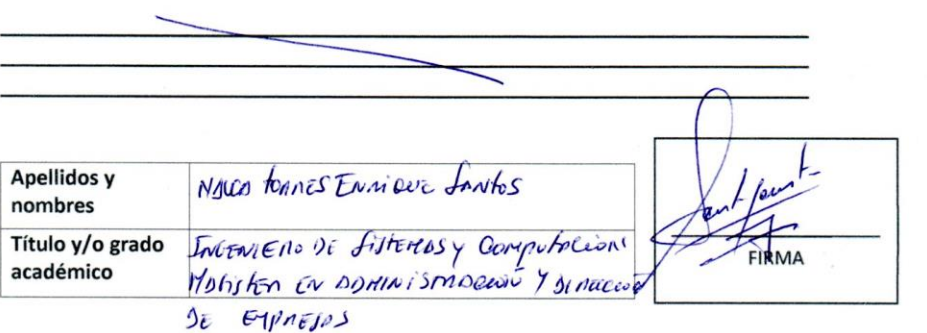

### Horario de atención a padres de familia de 4 de secundaria 2019

# **SR. PADRE DE FAMILIA SE LE RECOMIENDA RESPETAR EL HORARIO DE ATENCIÓN**

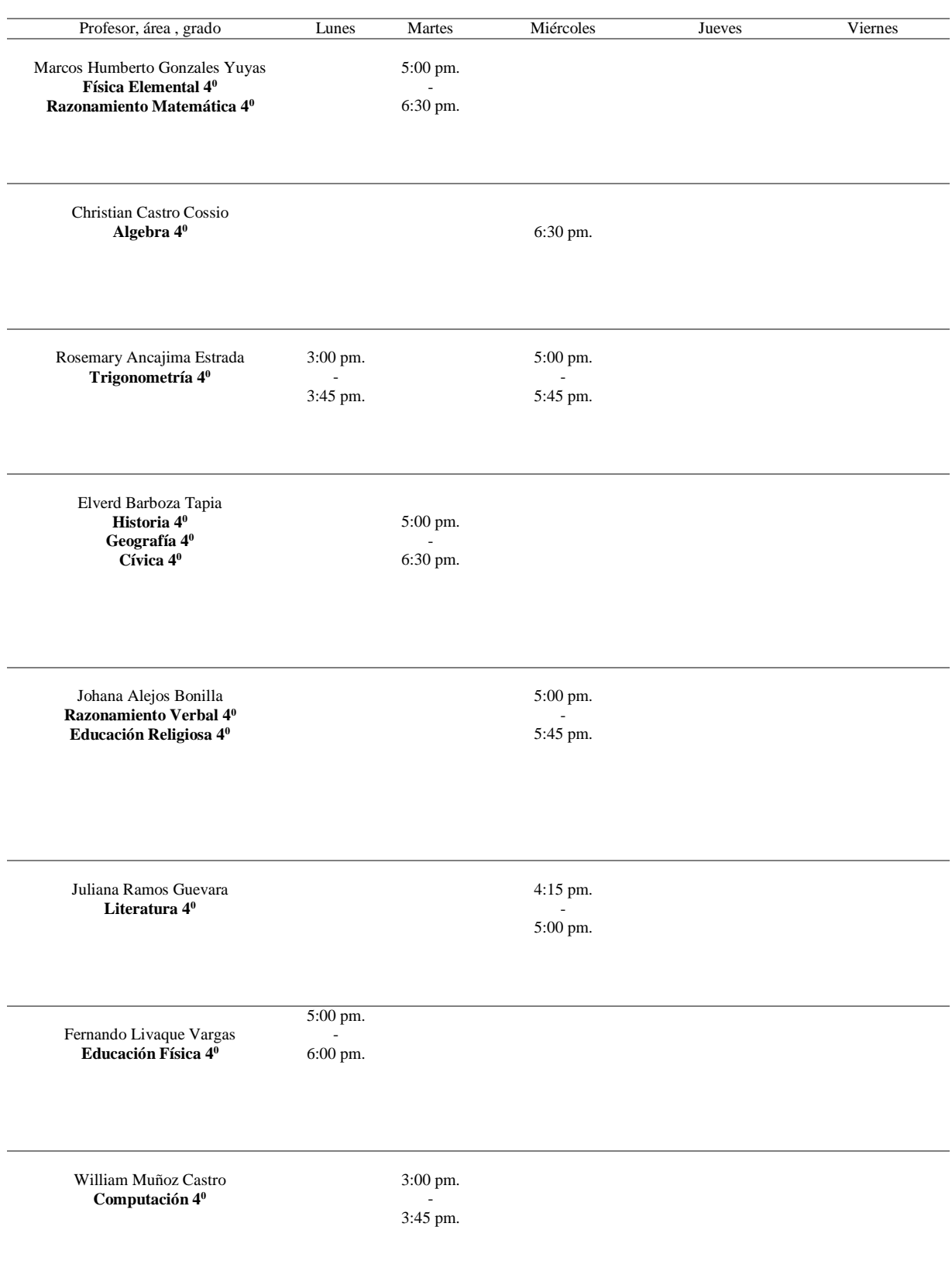

Keyla Quintana Timaná **Anatomía 4<sup>0</sup>**

5:00 pm. - 5:45 pm.

Isabel Campos Cieza **Arte 4<sup>0</sup>**

4:15 pm. - 5:00 pm.

Joel Medina Fernández **Inglés 4<sup>0</sup>**

2:15 pm. - 3:45 pm.

**Fuente:** Elaboración Propia

**ANEXO 06**

# Boleta de notas de los estudiantes de 4 grado de secundaria

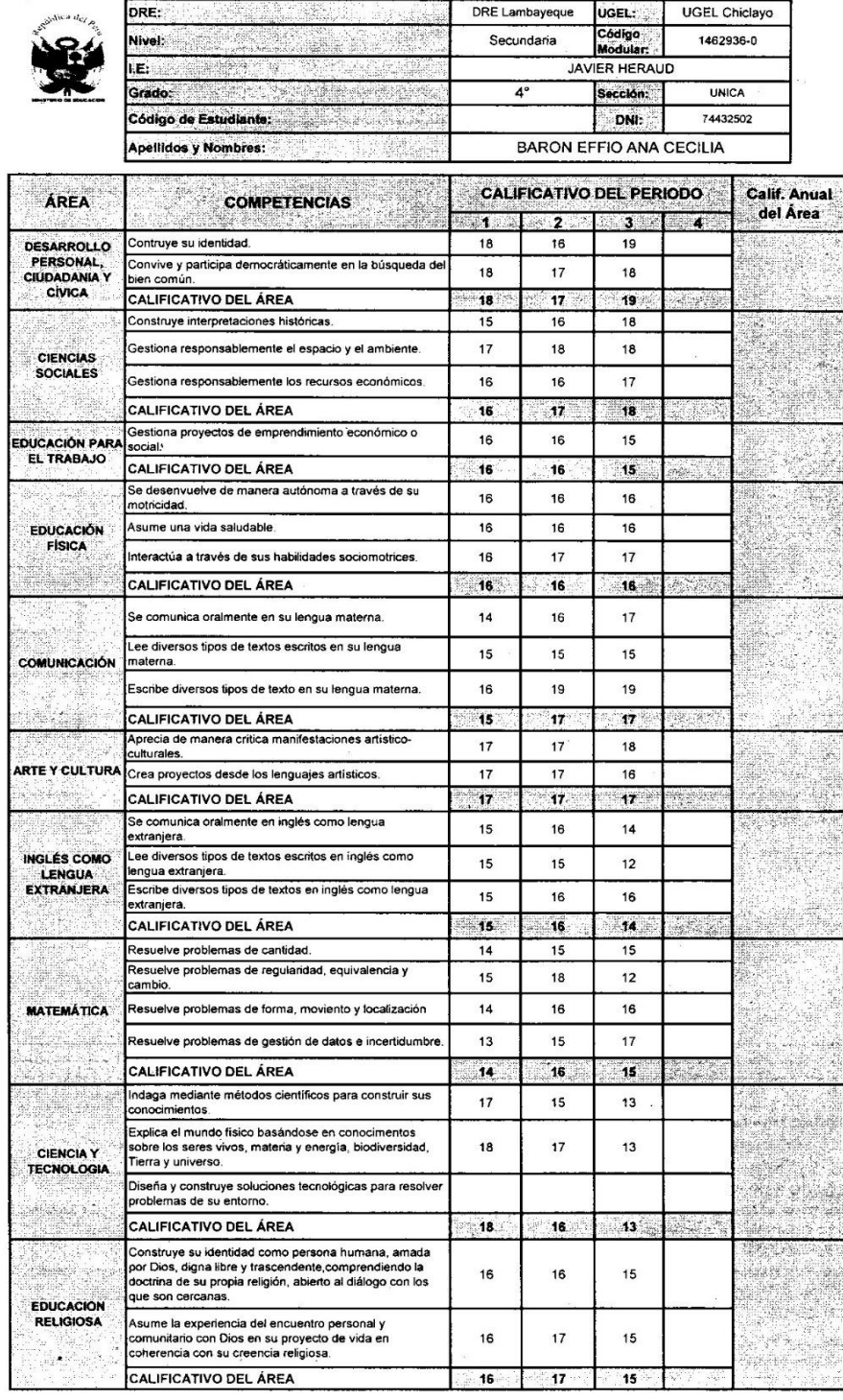

#### **INFORME DE PROGRESO DEL ESTUDIANTE - 2019**

 $\overline{\phantom{a}}$ 

123

 $\ddot{\phantom{a}}$ 

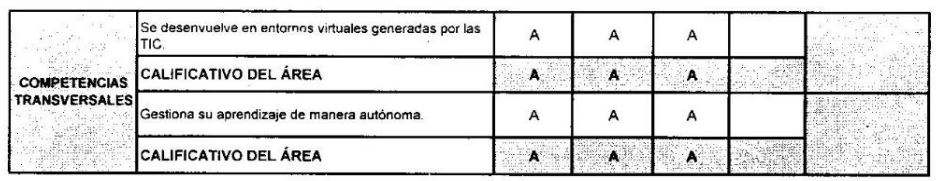

÷

 $\ddot{\phantom{a}}$ 

 $\mathbf{r}$ 

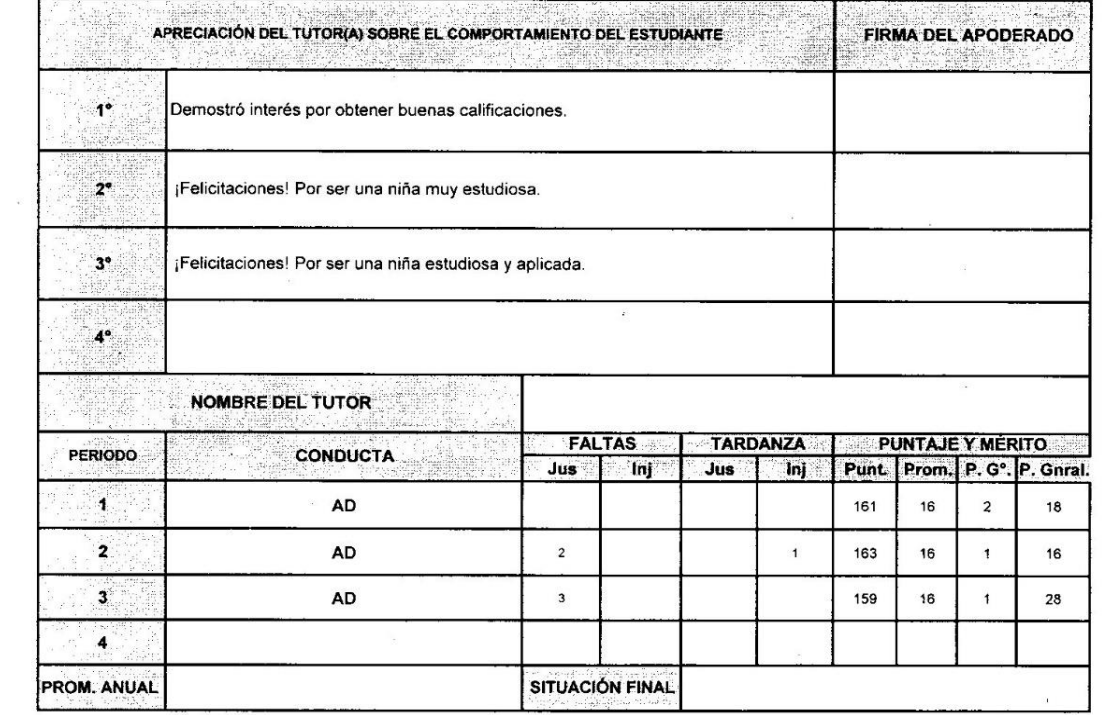

PUNTAJE Y MÉRITO: Punt = Puntaje Prom= Promedio P. G° = Puesto de Grado P. Gnral = Puesto General

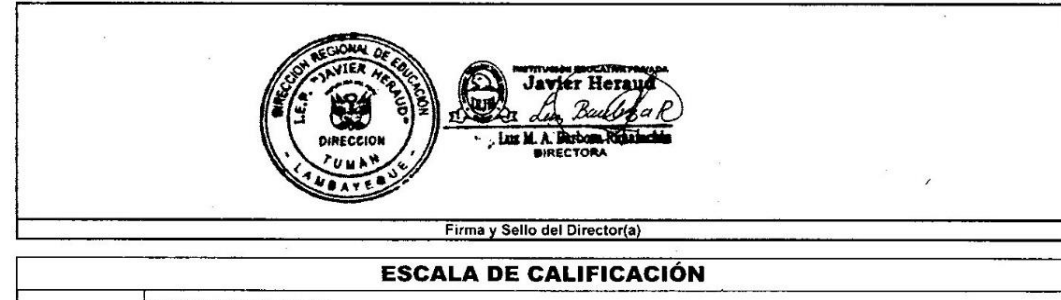

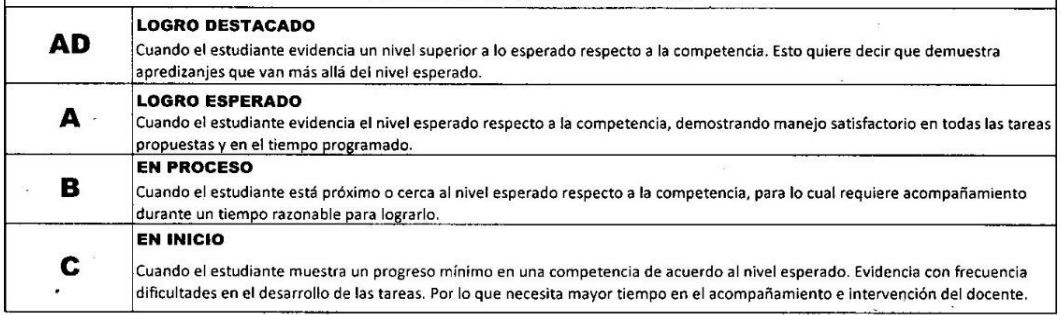

 $\label{eq:K} \mathcal{R} = \mathcal{R} \mathcal{R}$  and

# Correos institucionales de los alumnos del 4 grado de secundaria registrados con la herramienta Authentication de Firebase

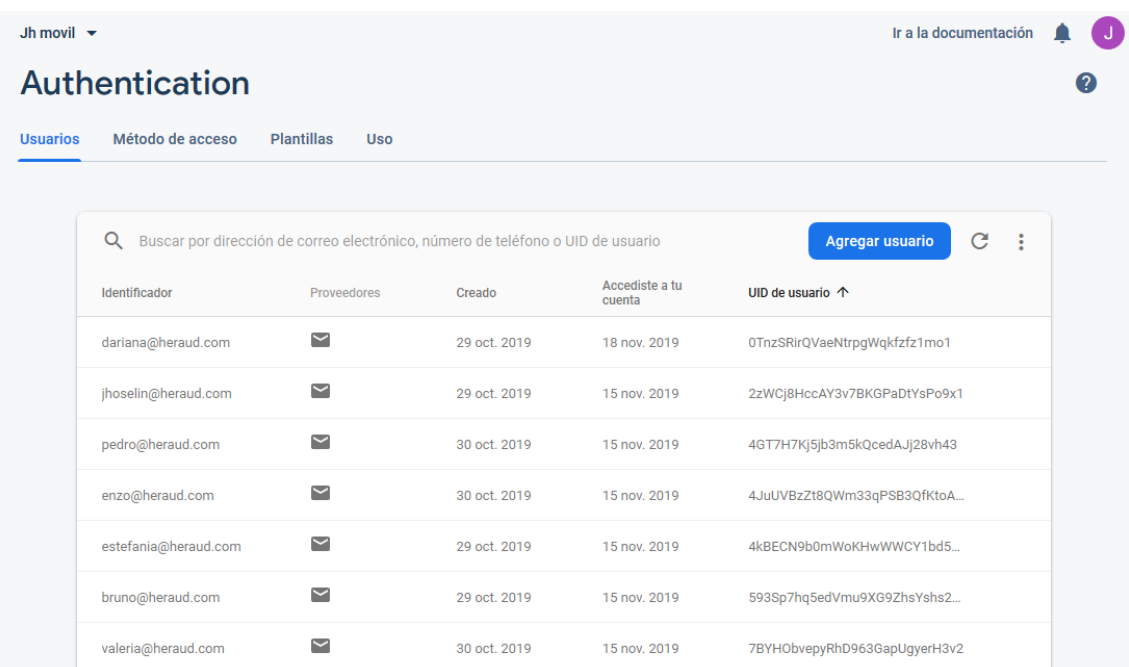

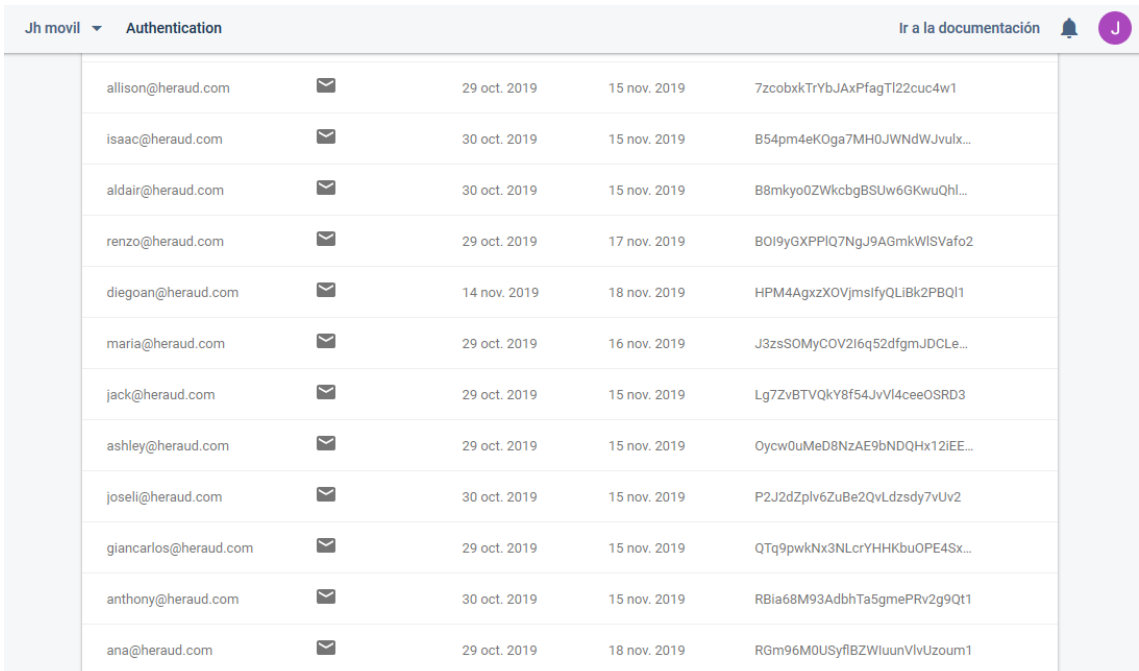

![](_page_141_Picture_13.jpeg)

# Apartado para enviar notificaciones

![](_page_141_Picture_14.jpeg)

# Redactar una notificación

![](_page_142_Picture_19.jpeg)

Selección del grado a cual se enviará la notificación

![](_page_142_Picture_20.jpeg)

### Notificaciones en el dispositivo

![](_page_143_Picture_2.jpeg)

# **ANEXO 11**

Comunicados publicados en firebase y demostrado en el dispositivo

![](_page_143_Picture_5.jpeg)
## Llamadas

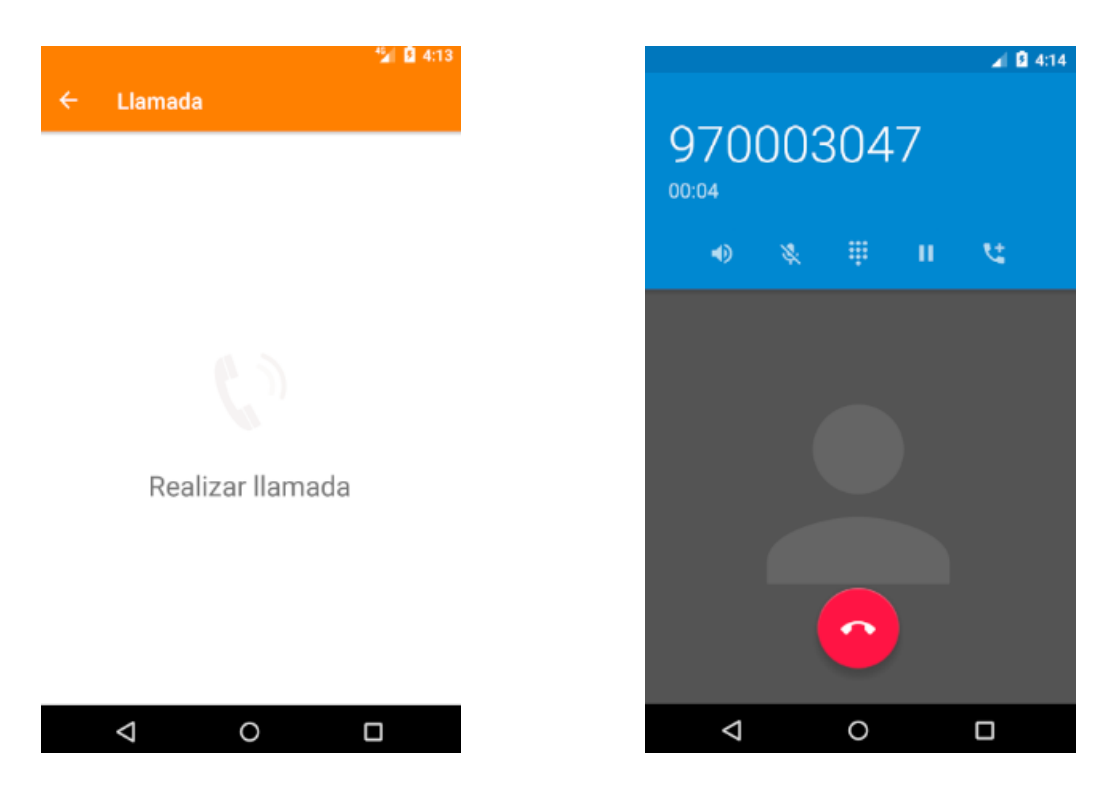

#### **ANEXO 13**

# Almacenamiento de fotos de perfil de los usuarios

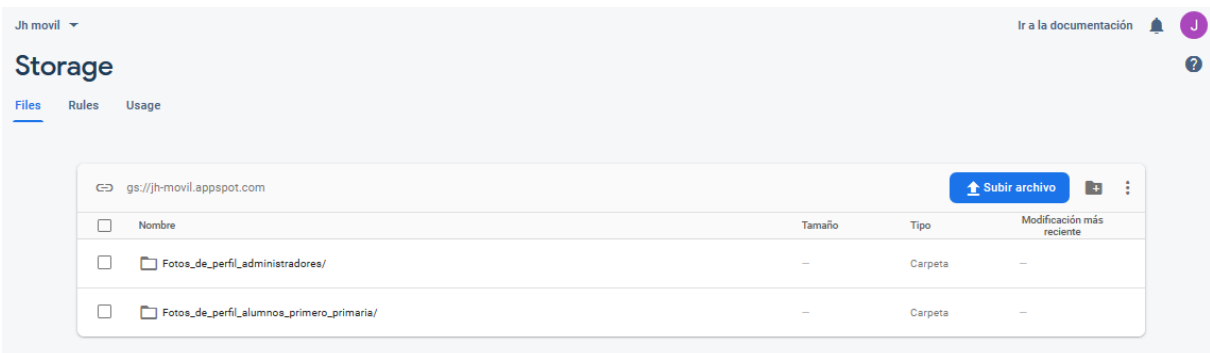

#### Matriz de consistencia

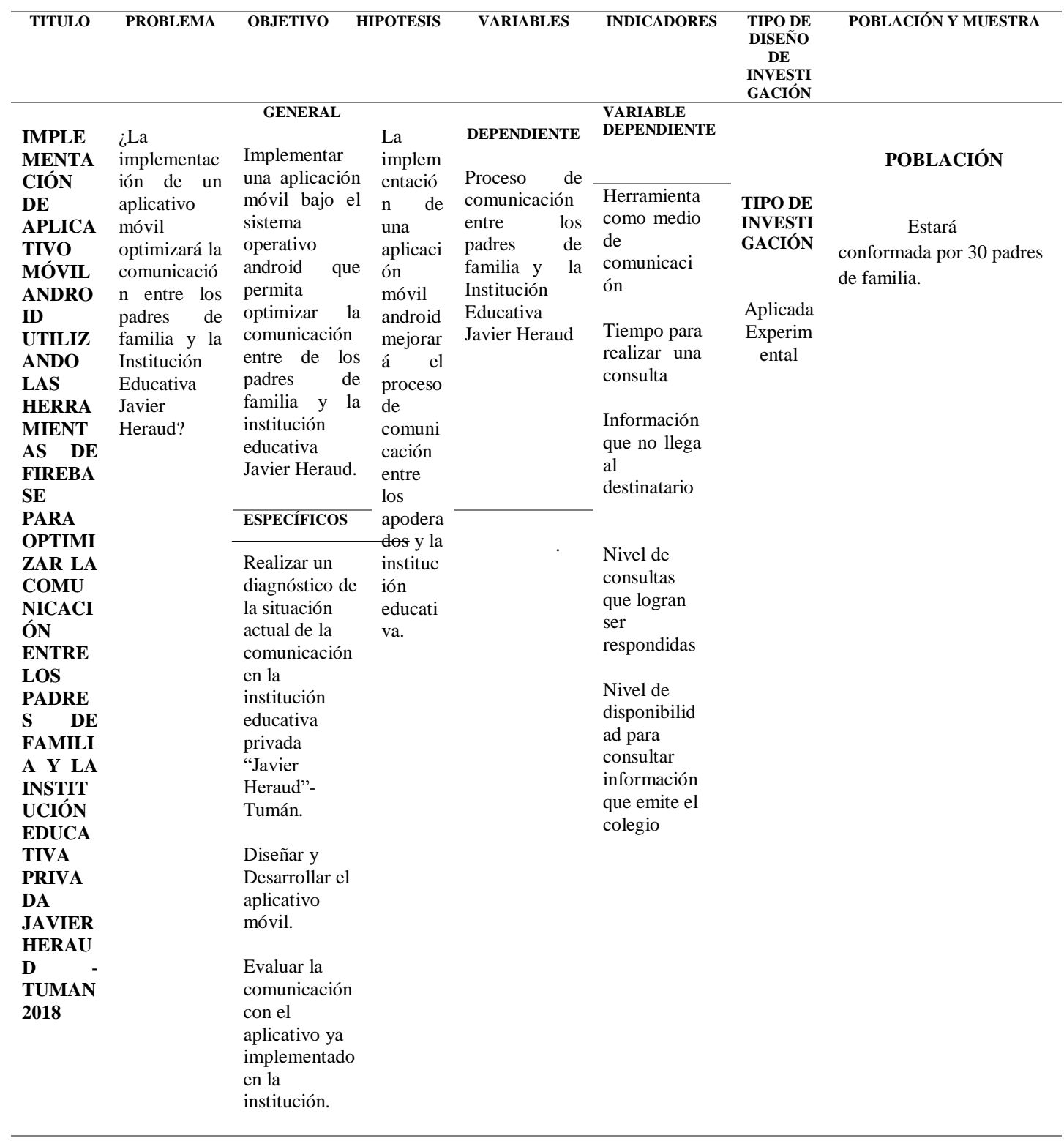

#### Aplicación publicada en la Play Store – Tienda de Google

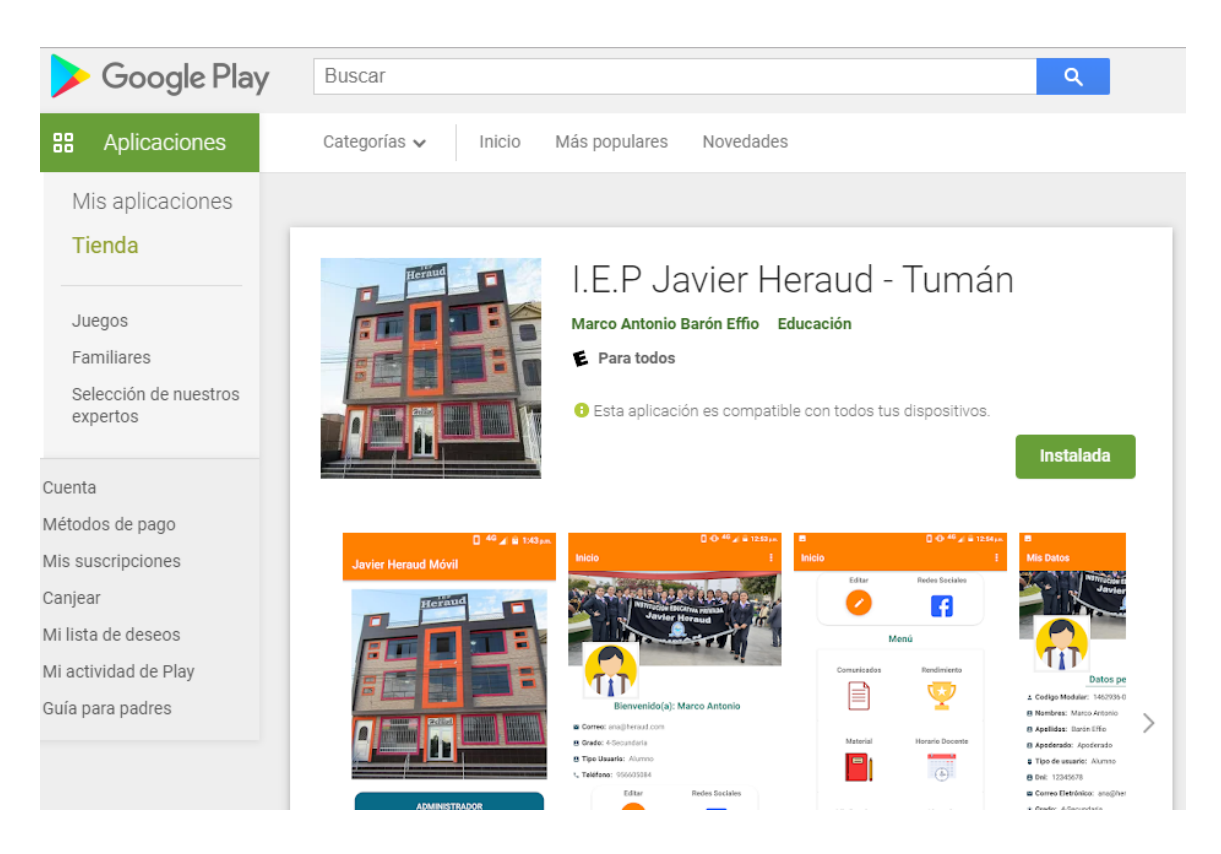

Link de descarga:<https://play.google.com/store/apps/details?id=com.redsystem.tesis>

### **ANEXO 16**

Institución educativa privada Javier Heraud - Tumán

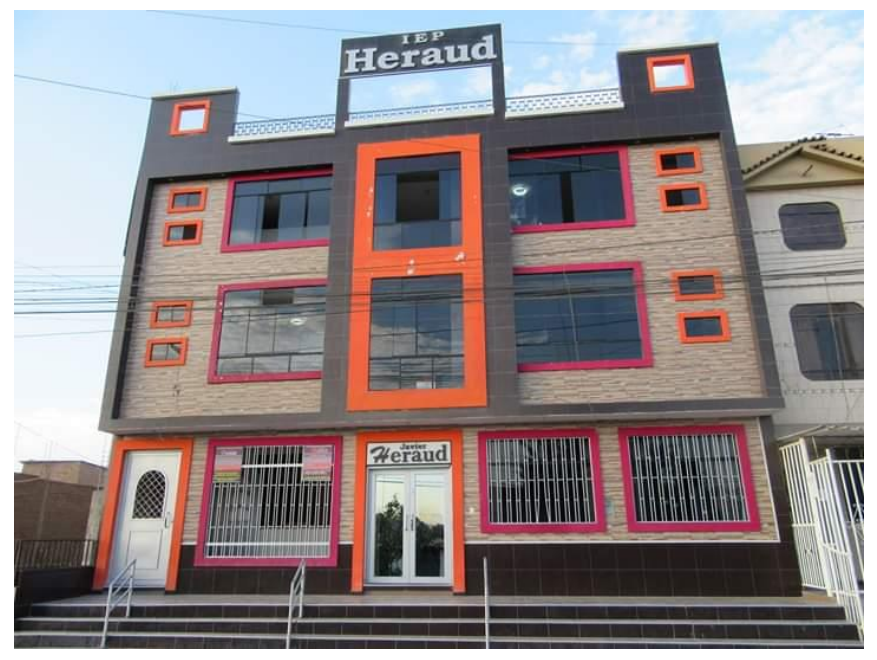

Reunión con los padres de familia del 4 grado de secundaria

# **24/08/2019**

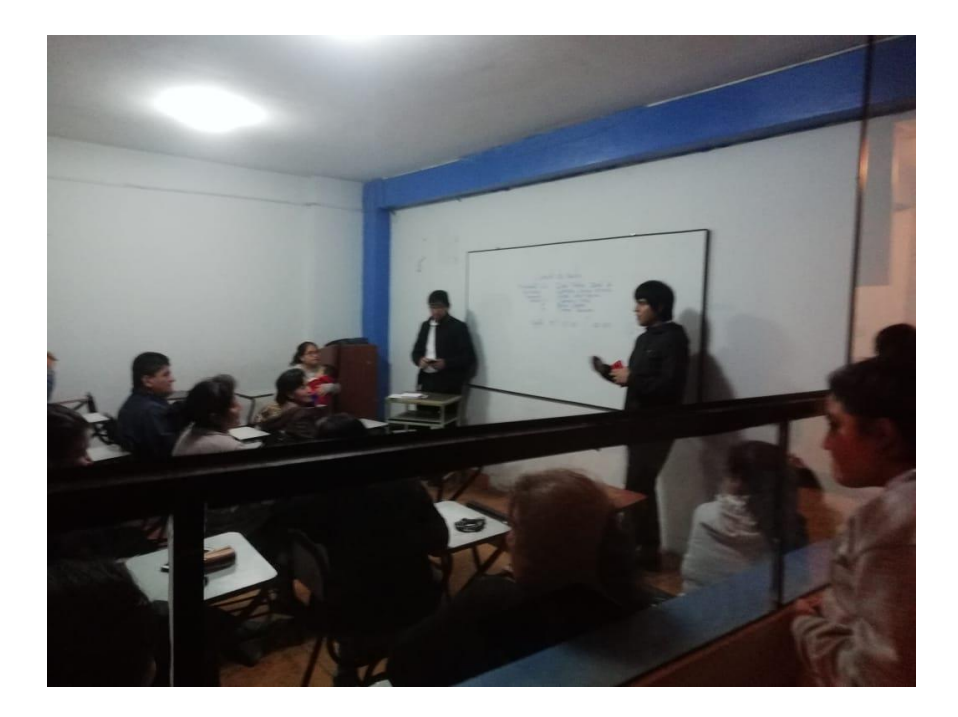

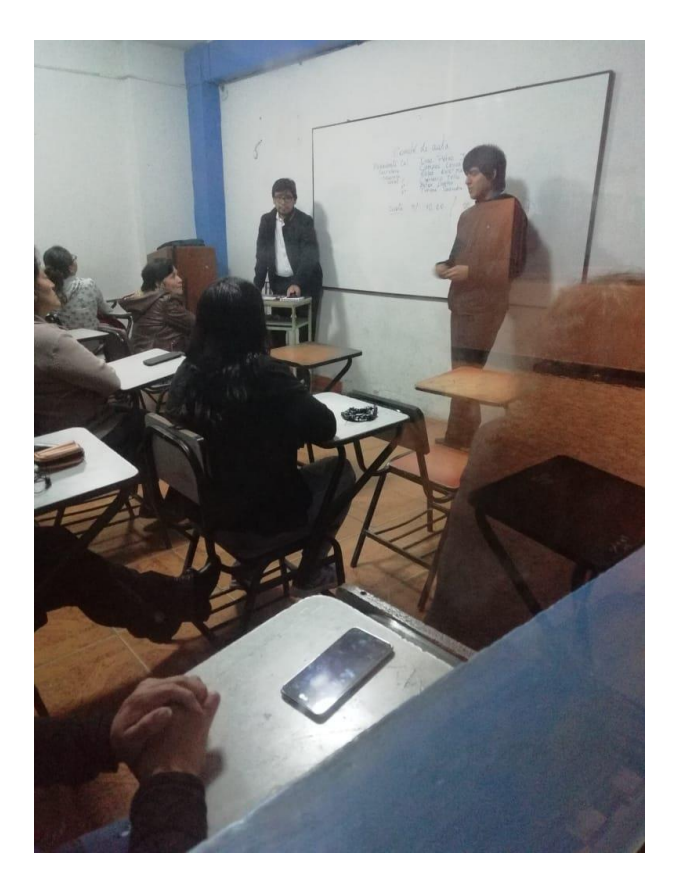

Probando Firebase en la computadora de la institución educativa.

## **29/11/2019**

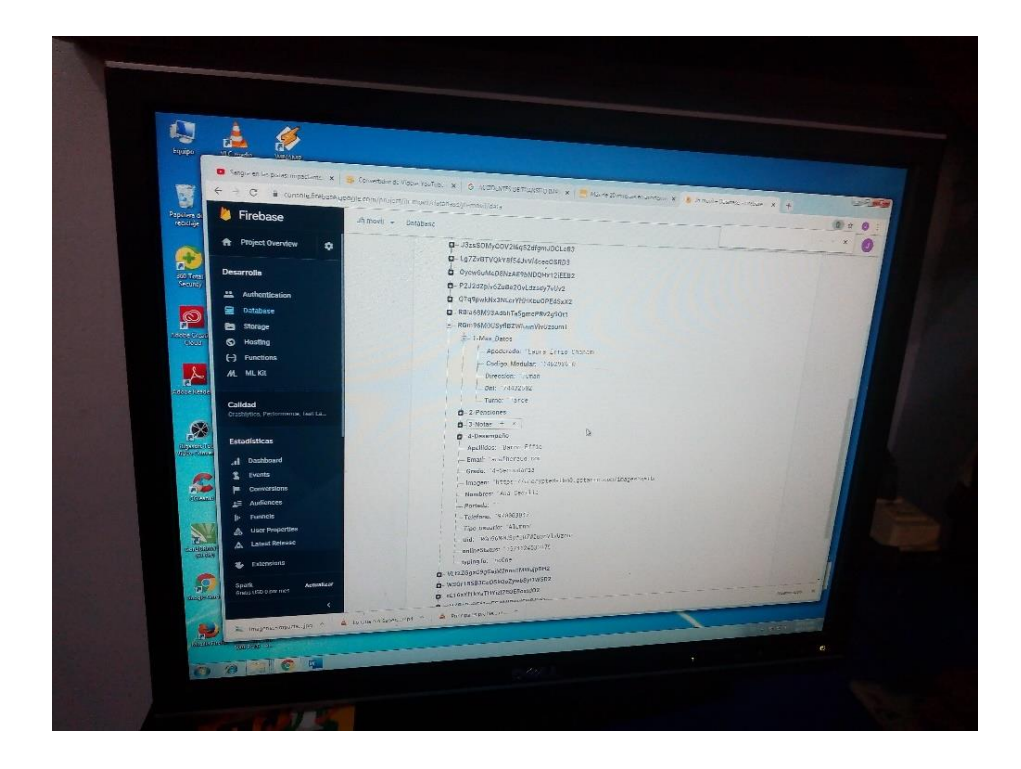

# **ANEXO 19**

Uso del Firebase por administradora de la institución educativa.

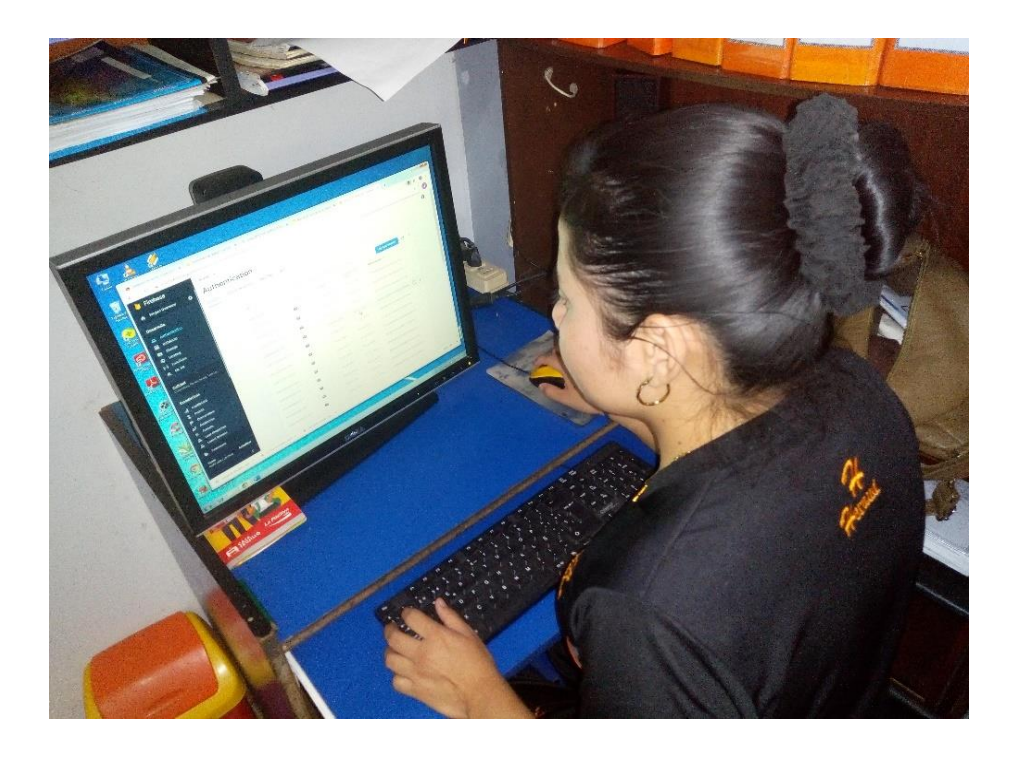

## Presupuesto

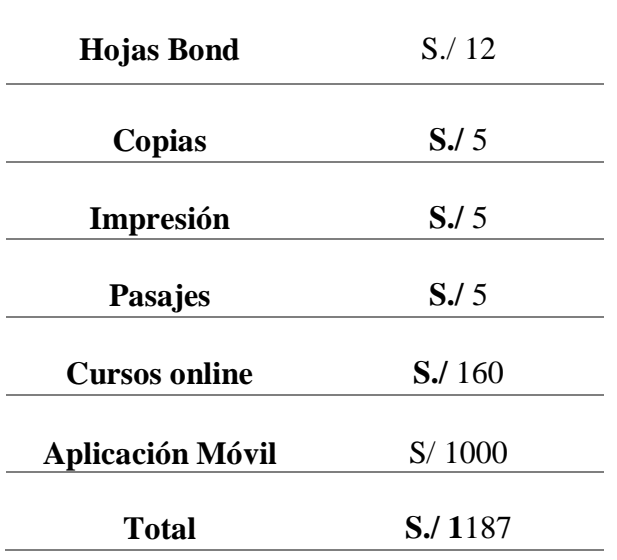